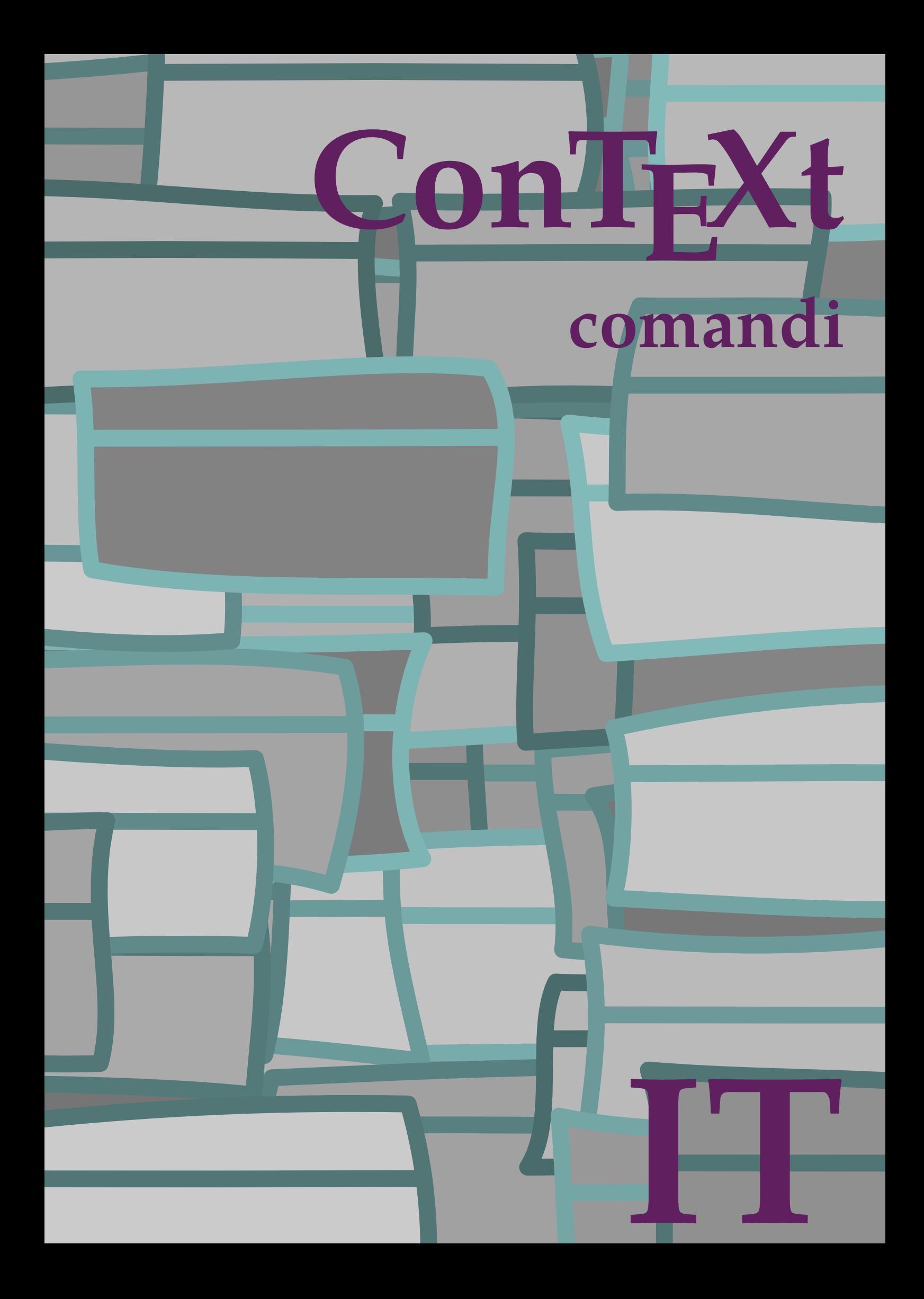

## **ConTEXt comandi**

**it / italiano 30 agosto 2018**

```
\left\{ \Lambda_{\text{fterPar}} \right\}* BEFEHL
\Alphabeticnumerals {...}
* NUMMER
\AMSTEX
\AmSTeX
\And
\alphaivenumerals \{.\dot{.\}* NUMMER
\abjadnodotnumerals {...}
* NUMMER
\abjadnumerals {...}
* NUMMER
\activatespacehandler {...}
* attivo disattivo si fisso
\langle \{ . . . . \}* CHARACTER
\adaptcollector [...] 1
[..,..=..,..] 2
1 NAME OPT
2 inherits: \setupcollector
\Diamond adaptfontfeature [ \dots, \dots^2, \dots ]1 NAME
2 inherits: \definefontfeature
\Diamondadaptpapersize [\ldots, \ldots] [\ldots, \ldots]1 inherits: \impostadimensionicarta <sup>OPT</sup>
2 inherits: \impostadimensionicarta
\lambdaadattacampo<sup>[...]</sup>[..,..<sup>2</sup>..,..]
1 NAME OPT
2 inherits: \setupfieldbody
\lambdaadattalayout [\ldots, \ldots] [\ldots, \ldots]<br>1 NIIMMER
1 NUMMER
2 altezza = max DIMENSION
    righe = NUMMER
\addfeature \lceil . . . . \rceil* NAME
\addfeature {...}
* NAME
\addfont path [...,...]* PATH
```

```
\addtocommalist \{.\cdot.\cdot\} \setminus \cdot^2.
1 TEXT
2 CSNAME
\addtoJSpreamble \{.\cdot.\} \{.\cdot.\}1 NAME
2 CONTENT
\addvalue \{.\n: \{.\n: \{.\n: \}1 NAME
2 TEXT
\left\{ \alpha \right\} ... \left\{ \alpha \right\} ... \left\{ \alpha \right\} ...
1 TEXT
2 TEXT
3 CSNAME
\left\{ \alpha \right\} ... \left\{ \alpha \right\} ... \left\{ \alpha \right\} ... \left\{ \alpha \right\} ...
1 TEXT
2 TEXT
3 CSNAME
\al \{\ldots\} \{\ldots\} [\ldots\ldots]1 TEXT<sup>PT</sup>
                OPT
2 TEXT
3 REFERENCE
\alignbottom
\lambda \{ . . . , . . . .] \{ . . . . \}1 sinistra centro destra cima fondo riga l c r m t b g
2 CONTENT
\lambda \lambda lignedbox [...,...] \lambda<sup>2</sup>... \{... 3...}
1 sinistra centro destra cima fondo riga l c r m t b g
2 CSNAME
3 CONTENT
\lambda alignedline \{.\cdot.\cdot\} \{.\cdot.\cdot\} \{.\cdot.\cdot\}1 sinistra destra centro flushleft flushright center max interno esterno margineinterno margineesterno bordointerno
   bordoesterno backspace cutspace marginesinistro marginedestro bordosinistro bordodestro
2 sinistra destra centro flushleft flushright center max interno esterno margineinterno margineesterno bordointerno
    bordoesterno backspace cutspace marginesinistro marginedestro bordosinistro bordodestro
3 CONTENT
\alignhere
\alignmentcharacter
\lambdallineacentro \{.\dot{.\}* CONTENT
\lambdallineadestra \{\ldots\}* CONTENT
\lambdailineasinistra \{.\dot{.\}* CONTENT
\allinputpaths
```
 $\alpha$   $\{.\cdot\}$ **\* NUMMER**  $\lambda$ **l** wayscitation  $[\ldots, \ldots^{\frac{1}{m}}, \ldots]$   $[\ldots^2, \ldots]$ 1 riferimento = REFERENCE<sup>PT</sup> **alternativa = implicito category entry short pagina num textnum anno indiceanalitico tag keywords autore authoryears authornum authoryear prima = BEFEHL** dopo = BEFEHL<br>sinistra = BEFEHL **sinistra = BEFEHL destra = BEFEHL inherits: \setupbtx 2 REFERENCE**  $\lambda$   $\lambda$  **l** wayscitation  $\left[ .^1 \cdot .^1 \right]$   $\left[ .^2 \cdot .^1 \right]$ 1 implicito category  $\frac{0.77}{0.071}$  short pagina num textnum anno indiceanalitico tag keywords autore authoryears authornum **authoryear 2 REFERENCE**  $\lambda$ alwayscitation  $[\ldots, \ldots \frac{1}{2}, \ldots]$   $[\ldots, \ldots \frac{2}{2}, \ldots]$ **1 riferimento = REFERENCE alternativa = implicito category entry short pagina num textnum anno indiceanalitico tag keywords autore authoryears authornum authoryear prima** = BEFEHL<br>dopo = BEFEHL dopo = BEFEHL<br>sinistra = BEFEHL **sinistra = BEFEHL destra = BEFEHL inherits: \setupbtx 2 KEY = VALUE**  $\lambda$ alwayscite  $[\ldots, \ldots \frac{1}{2}, \ldots]$   $[\ldots, \ldots]$ 1 riferimento = REFERENCE **alternativa = implicito category entry short pagina num textnum anno indiceanalitico tag keywords autore authoryears authornum authoryear prima = BEFEHL dopo = BEFEHL sinistra = BEFEHL destra = BEFEHL inherits: \setupbtx 2 REFERENCE**  $\lambda$  alwayscite  $[\cdot \cdot \cdot \cdot]$   $[\cdot \cdot \cdot \cdot \cdot]$ 1 implicito cate<sup>g</sup>ory entry short pagina num textnum anno indiceanalitico tag keywords autore authoryears authornum **authoryear 2 REFERENCE** \alwayscite  $[\ldots, \ldots^{\frac{1}{2}}, \ldots]$   $[\ldots, \ldots^{\frac{2}{2}}, \ldots]$ **1 riferimento = REFERENCE alternativa = implicito category entry short pagina num textnum anno indiceanalitico tag keywords autore authoryears authornum authoryear prima = BEFEHL dopo = BEFEHL** sinistra = BEFEHL<br>destra = BEFEHL **destra = BEFEHL inherits: \setupbtx 2 KEY = VALUE \ambiente** [...] **\* FILE** \ambiente .<sup>\*</sup>. **\* FILE \ampersand**

```
\{\text{anchor} [\, .\, . \, . ] \, [\, .\, . \, , \, . \, . \, . \, . \, ] \, [\, .\, . \, , \, . \, . \, ] \, [\, .\, . \, , \, . \, . \, ] \, [\, .\, . \, , \, . \, ] \, [\, .\, . \, , \, . \, ] \}1 NAME
2 inherits: \setuplayer
3 inherits: \setuplayerinherits: \impostaincorniciato
4 CONTENT
\ap {...}
* CONTENT
\alpha [...]
* REFERENCE
\Omega : \Lambda : \Lambda \to \Lambda^2.
1 BEFEHL
2 CSNAME
\emptyset \appendgvalue \{.\n\} \{.\n\} \{.\n\}1 NAME
2 BEFEHL
\emptyset \lambda<sup>2</sup>...
1 TEXT
2 CSNAME
\Omega... \to \Omega... \to \Omega...
1 BEFEHL
2 CSNAME
\Omega... \to \Omega... \to \Omega...
1 BEFEHL
2 CSNAME
\emptyset \appendvalue \{.\cdot\cdot\} \{.\cdot\cdot\}1 NAME
2 BEFEHL
\apply {.<sup>1</sup>.} {.<sup>2</sup>.}
1 CONTENT
2 CONTENT
\alpha \applyalternativestyle {...}
* NAME
\ \ \{1,2,3}
1 NAME
2 CONTENT
\applytocharacters \.<sup>1</sup>.. {.<sup>2</sup>.}
1 CSNAME
2 TEXT
\operatorname{Lapolytofirst character} \ldots {\ldots }
1 CSNAME
2 TEXT
\applytosplitstringchar \.<sup>1</sup>.. {.<sup>2</sup>.}
1 CSNAME
2 TEXT
```

```
\text{Applytoplity}1 CSNAME
2 TEXT
\operatorname{\backslash applytosplitstriangle} \... {...}
1 CSNAME
2 TEXT
\text{Applytoplity}1 CSNAME
2 TEXT
\operatorname{Applytosplitstringword} \setminus .^1. . . ^2.1 CSNAME
2 TEXT
\applytosplitstringwordspaced \.<sup>1</sup>. . {.<sup>2</sup>.}
1 CSNAME
2 TEXT
\alpha \applytowords \lambda... {1, 2, 3}1 CSNAME
2 TEXT
\H\ \{.\ .\ .\}* CONTENT
instances: unitshigh
\{unitship {...}
* CONTENT
\arabicdecimals {...}
* NUMMER
\arabicernumerals <math>\{\ldots\}* NUMMER
\arabicnumerals {...}
* NUMMER
\arg {...}
* CONTENT
\text{assertistr } \{.\dot{.\}* CONTENT
\texttt{\{assignalfadimension} } \{.\cdot.\} \setminus \{.\cdot.\} \{.\cdot.\} \{.\cdot.\} \}1 piccolo medio grande nessuno DIMENSION
2 CSNAME
3 DIMENSION
4 DIMENSION
5 DIMENSION
\lambda : \{\ldots, \{\ldots, \ldots\}1 CSNAME
2 DIMENSION
```

```
\texttt{\{assigndimension} {.\,. } \verb|\}.'.'.'.'.'.'.'.'.'.'.'.'.'.'.'.'.'.'.'.'.'.'.1 [-+]piccolo [-+]medio [-+]grande nessuno DIMENSION
2 CSNAME
3 DIMENSION
4 DIMENSION
5 DIMENSION
\text{Assignifermpty } \ldots {\ldots }
1 CSNAME
2 BEFEHL
\text{lassign translation } [\ldots, \ldots^{\frac{1}{m}}, \ldots] \text{ to } \ldots1 SPRACHE = TEXT
2 CSNAME
\assignvalue \{.\cdot.\} \... \{.\cdot.\} \{.\cdot.\cdot\} \{.\cdot.\cdot\}1 piccolo medio grande TEXT
2 CSNAME
3 BEFEHL
4 BEFEHL
5 BEFEHL
\text{Assingular } \{.\cdot.\} \setminus \{.\cdot.\} \setminus \{.\cdot.\} \} \1 adatta ampio DIMENSION
2 CSNAME
3 TEXT
4 DIMENSION
\assumelongusagecs \.<sup>1</sup>.. {.<sup>2</sup>.}
1 CSNAME
2 CONTENT
\astype {...}
* CONTENT
\LambdaTTACHMENT [.<sup>1</sup>..] [..,.<sup>2</sup>..,..]
1 NAME
<sup>OPT</sup>
<sup>OPT</sup>
OPT
1
2 inherits: \setupattachment
instances: attachment
\text{lattachment } [\dots] [\dots, \dots]1 NAME
<sup>OPT</sup>
<sup>OPT</sup>
OPT
1
2 inherits: \setupattachment
\autocap {...}
* TEXT
\lambda \lambda... \{.\n,.\n,.\n,OPT
1 TEXT
2 CONTENT
\lambda2.1 \ldots {...}
                   OPT
1 TEXT
2 CONTENT
\lambda2.1 \ldots {...}
                   OPT
1 TEXT
2 CONTENT
\autoinsertnextspace
```
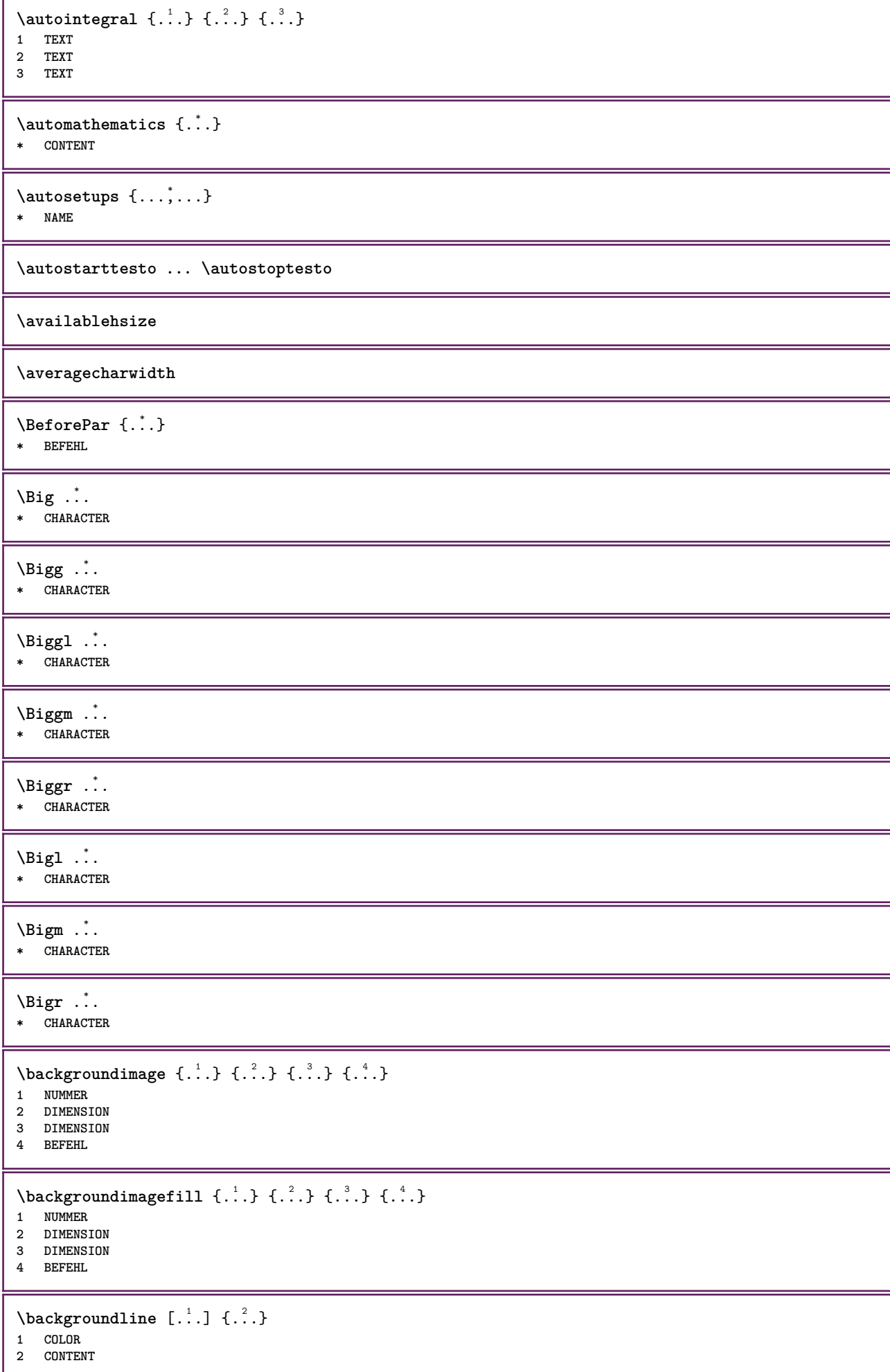

```
\bar {...<sup>*</sup>}
* CHARACTER
\bar{\text{L}}...,...]
* COLOR
\bar{\text{h}}1 NAME<sup>OPT</sup> OPT OPT
2 inherits: \impostabarrainterazione
\setminusBAR \{.\dot{.\}* CONTENT
instances: overbar underbar overstrike understrike overbars underbars overstrikes understrikes
underrandom underrandoms underdash underdashes underdot underdots nobar hiddenbar
\hat{\ldots}* CONTENT
\backslashnobar \{\ldots\}* CONTENT
\overline{\overline{C}}* CONTENT
\overline{\overline{\smash{0 \text{verbars } \dots \}}}* CONTENT
\overstrike {...} *
* CONTENT
\overline{\overline{\smash{0 \text{verstrikes } \dots \}}}* CONTENT
\{\text{underbar} \, \{\ldots\} \}* CONTENT
\{\ldots\}* CONTENT
\{\ldots\}* CONTENT
\{\ldots\}* CONTENT
\{\text{underdot } \{\ldots\}* CONTENT
\{\n* CONTENT
\text{underrandom } \{ . \cdot . \}* CONTENT
\{\ldots\}* CONTENT
```
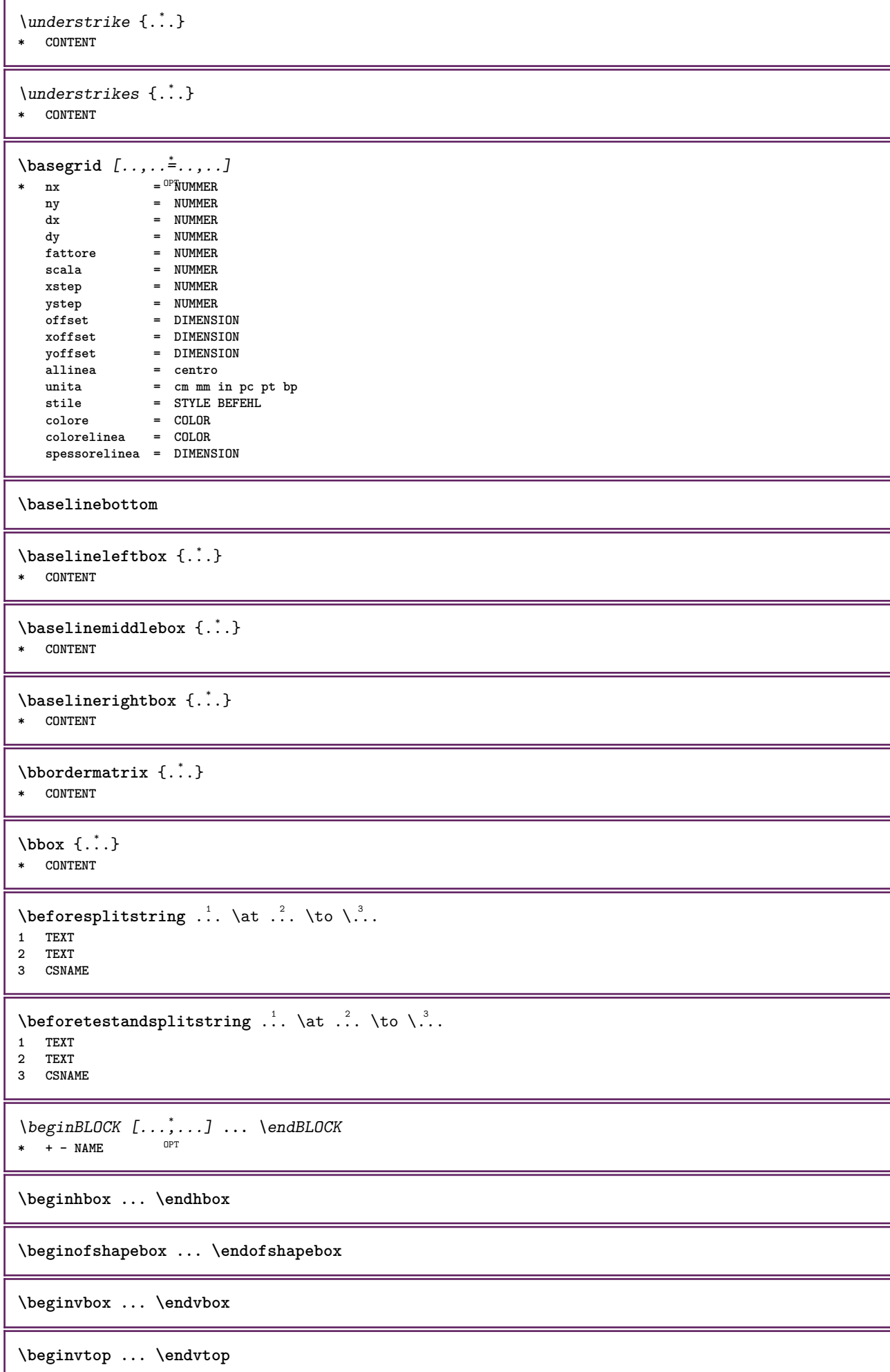

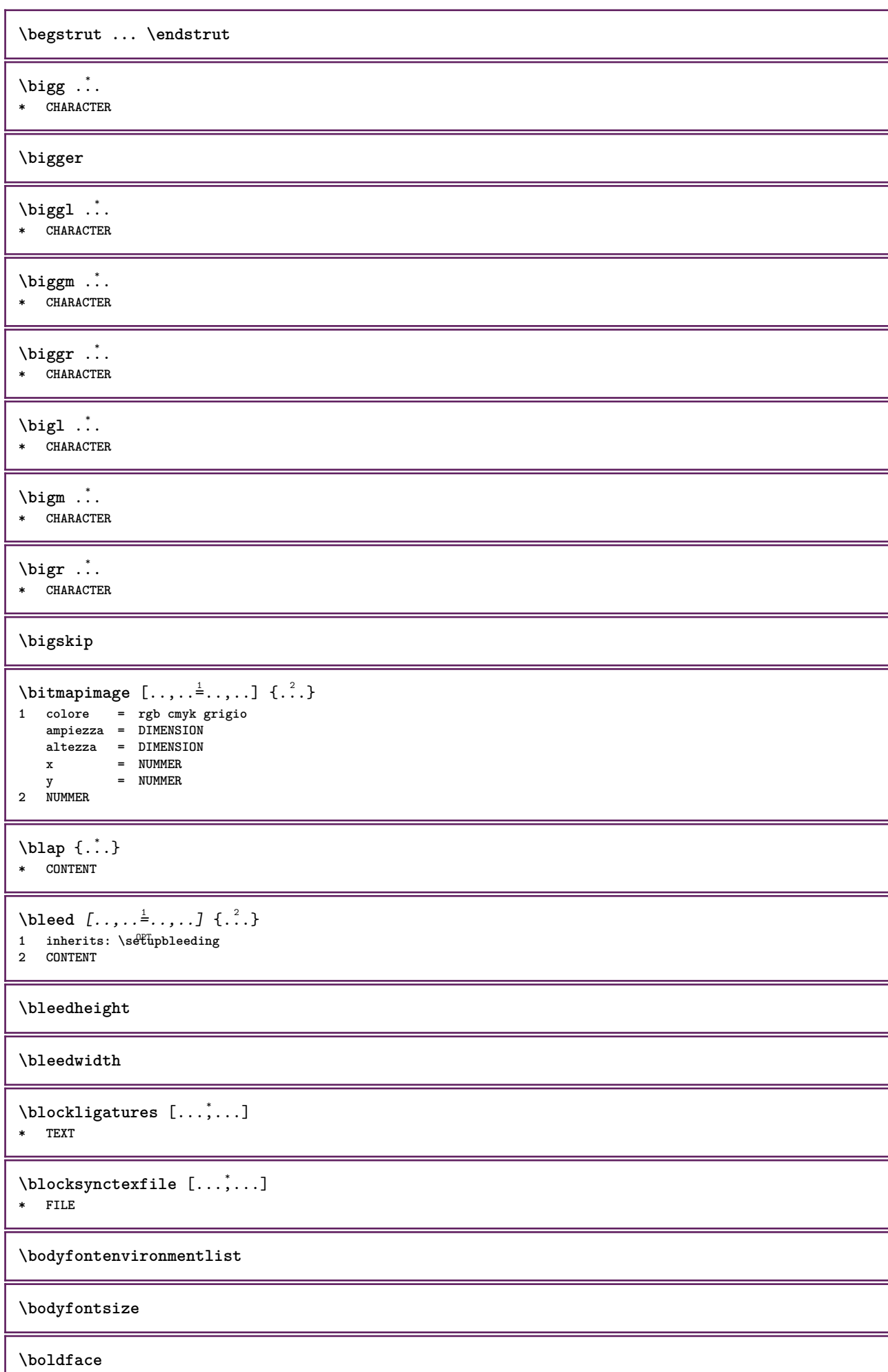

ı

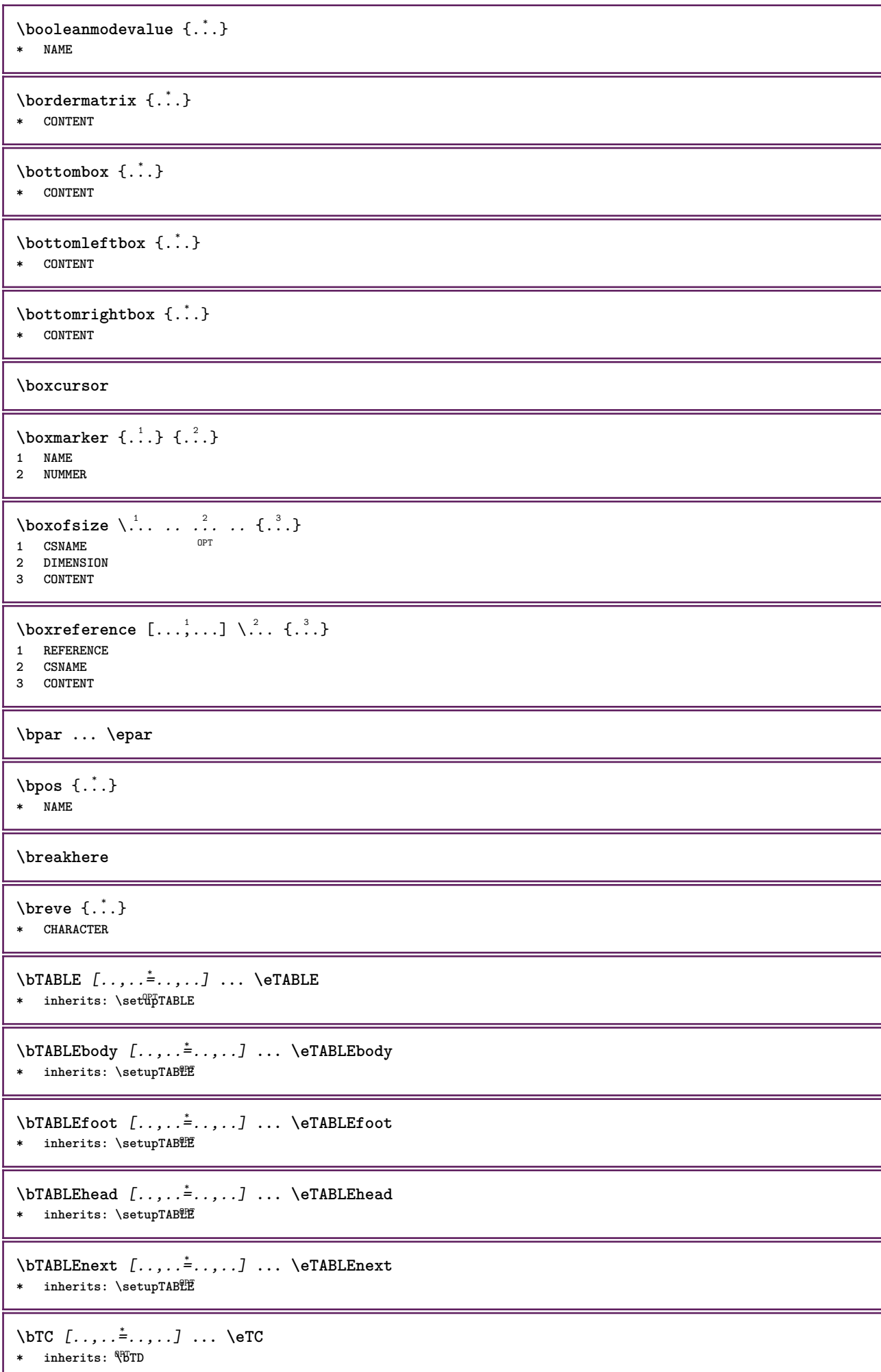

```
\bTD [..,..=..,..] *
... \eTD
* nx = <sup>0</sup>NUMMER
   ny = NUMMER
   nc = NUMMER
   nr = NUMMER
   n = NUMMER
   m = NUMMER
   azione = REFERENCE
   inherits: \setupTABLE
\bTDs [...] *
... \eTDs
* NAME
\bTH [..,..=..,..] *
... \eTH
* inherits: \BTD
\bTN [\dots, \dots \infty] \dots \text{ term}* inherits: \BTD
\bTR [..,..=..,..] *
... \eTR
* inherits: \SetupTABLE
\bTRs [...] *
... \eTRs
* NAME
\bTX [..,..=..,..] *
... \eTX
* inherits: \BTD
\bTY [..,..=..,..] *
... \eTY
* inherits: \SetupTABLE
\btxabbreviatedjournal {...}
* NAME
\texttt{\&btxaddjournal} [..^1.] [..^2.]1 NAME
2 NAME
\texttt{\texttt{btxalwayscitation}} [\ldots, \ldots^{\frac{1}{2}}, \ldots] [\ldots^2]1 riferimento = REFERENCE <sup>OPT</sup>
   alternativa = implicito category entry short pagina num textnum anno indiceanalitico tag keywords autore authoryears
                  authornum authoryear
   prima = BEFEHL
   dopo = BEFEHL<br>sinistra = BEFEHL
   sinistra = BEFEHL<br>destra = BEFEHL
                destra = BEFEHL
   inherits: \setupbtx
2 REFERENCE
\text{btxalwayscitation} [.\,.]. [.\,..]1 implicito category entr<sup>y pr</sup>short pagina num textnum anno indiceanalitico tag keywords autore authoryears authornum
   authoryear
2 REFERENCE
\hbox{\tt btxalwayscitation} [.,.,.\frac{1}{2},.,.] [.,.,.\frac{2}{2},.,.]1 riferimento = REFERENCE
   alternativa = implicito category entry short pagina num textnum anno indiceanalitico tag keywords autore authoryears
                  authornum authoryear
   prima = BEFEHL
   dopo = BEFEHL
   sinistra = BEFEHL<br>destra = BEFEHL
                destra = BEFEHL
   inherits: \setupbtx
2 KEY = VALUE
```
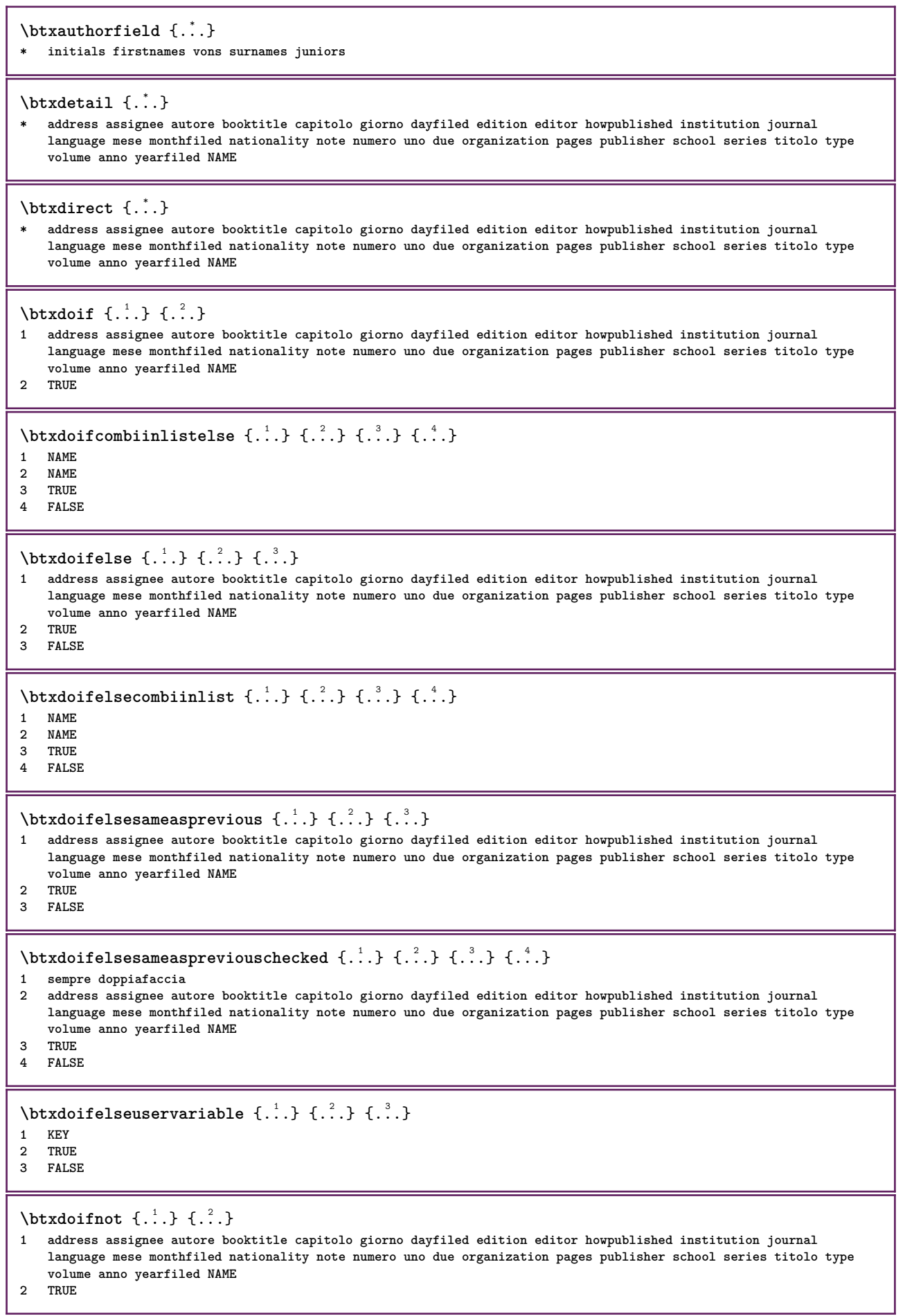

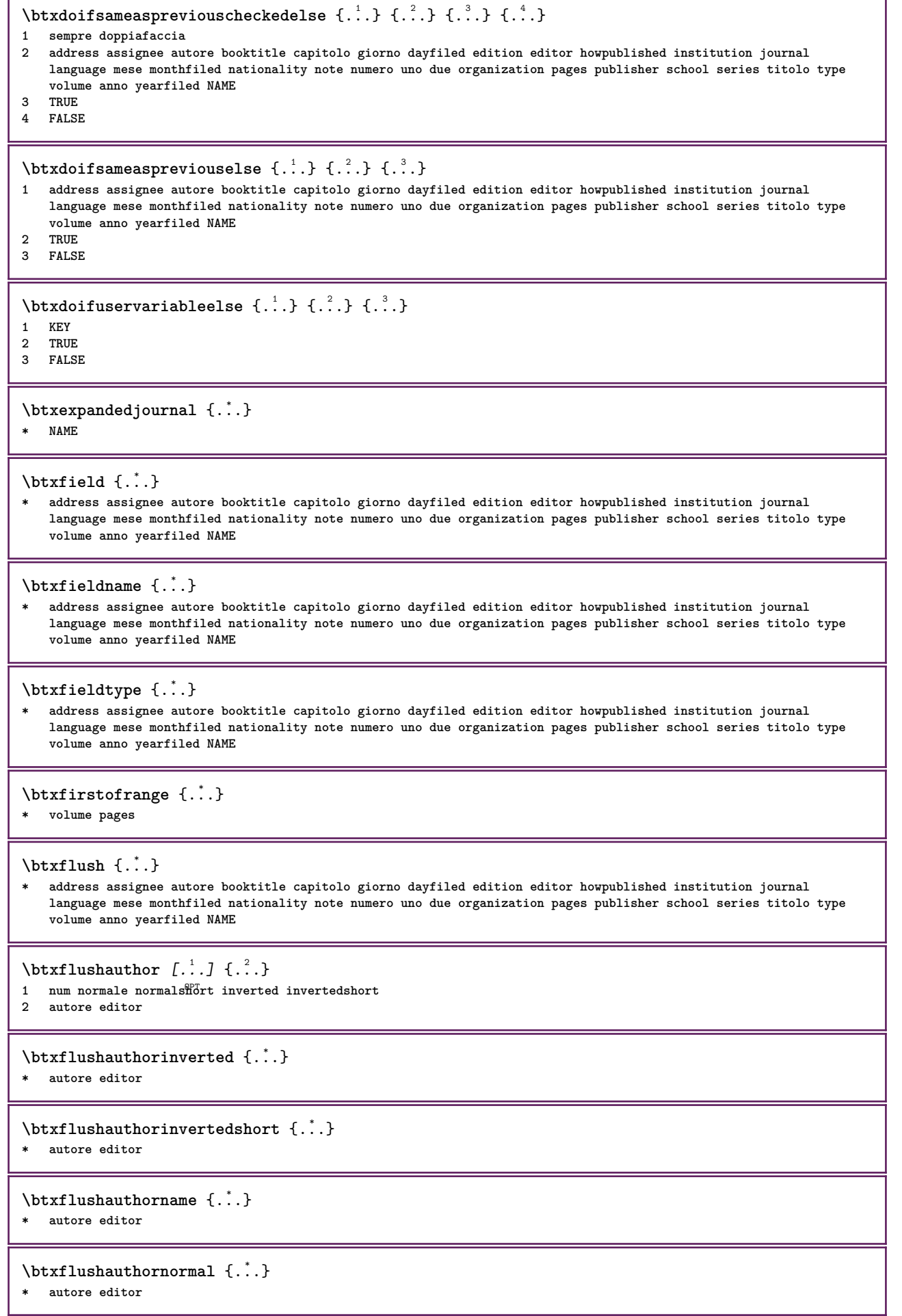

٦

ľ

**\btxflushauthornormalshort** {...} \*

**\* autore editor**

## **\btxflushsuffix**

## $\text{btxfoundname}$   $\{.\cdot\}$

**\* address assignee autore booktitle capitolo giorno dayfiled edition editor howpublished institution journal language mese monthfiled nationality note numero uno due organization pages publisher school series titolo type volume anno yearfiled NAME**

## \btxfoundtype  $\{\ldots\}$

**\* address assignee autore booktitle capitolo giorno dayfiled edition editor howpublished institution journal language mese monthfiled nationality note numero uno due organization pages publisher school series titolo type volume anno yearfiled NAME**

**\btxhiddencitation**  $\begin{bmatrix} 1 \\ 2 \end{bmatrix}$ 

```
* REFERENCE
```

```
\hbox{\tt btxhybridcite} [\ldots, \ldots^{\frac{1}{2}}, \ldots] [\ldots^2]1 riferimento = REFERENCE
   alternativa = implicito category entry short pagina num textnum anno indiceanalitico tag keywords autore authoryears
                   authornum authoryear
   prima = BEFEHL
   dopo = BEFEHL
   sinistra = BEFEHL
   destra = BEFEHL
   inherits: \setupbtx
2 REFERENCE
\text{btxhybridcite} [.\,.] [.\,.]1 implicito category <sup>pr</sup>antry short pagina num textnum anno indiceanalitico tag keywords autore authoryears authornum
   authoryear
2 REFERENCE
\btxhybridcite {...}
* REFERENCE
\hbox{\tt btxhybridcite [...,...<sup>1</sup>...]....] [...,...<sup>2</sup>...].}1 riferimento = REFERENCE
   alternativa = implicito category entry short pagina num textnum anno indiceanalitico tag keywords autore authoryears
                   authornum authoryear
   prima = BEFEHL
   dopo = BEFEHL<br>sinistra = BEFEHL
   sinistradestra = BEFEHL
   inherits: \setupbtx
2 KEY = VALUE
\hbox{\texttt{btxlistcitation}} [\ldots, \ldots^{\frac{1}{2}}, \ldots] [\ldots^2]1 riferimento = REFERENCE<sup>OPT</sup>
   alternativa = implicito category entry short pagina num textnum anno indiceanalitico tag keywords autore authoryears
                   authornum authoryear
   prima = BEFEHL
   dopo = BEFEHL
   sinistra = BEFEHL
   destra = BEFEHL
   inherits: \setupbtx
2 REFERENCE
\text{lational} \begin{bmatrix} . & . & . \end{bmatrix}1 implicito category entry short pagina num textnum anno indiceanalitico tag keywords autore authoryears authornum
   authoryear
2 REFERENCE
```
 $\hbox{\texttt{btxlistcitation}}$   $[...,...^{\frac{1}{2}}...,...]$   $[...,...^{\frac{2}{2}}...,...]$ **1 riferimento = REFERENCE alternativa = implicito category entry short pagina num textnum anno indiceanalitico tag keywords autore authoryears authornum authoryear** prima = BEFEHL<br>dopo = BEFEHL = BEFEHL<br>= BEFEHL  $sinistra$ **destra = BEFEHL inherits: \setupbtx 2 KEY = VALUE** \btxloadjournalist [...] **\* FILE**  $\hbox{\tt \char'42}$ **1 volume pages 2 TRUE 3 FALSE**  $\text{btxremapauthor}$  [...] [...] **1 TEXT 2 TEXT** \btxsavejournalist [...] **\* FILE**  $\text{btxsetup } \{.\n$ <sup>\*</sup>..} **\* NAME**  $\text{btxsingularorplural } \{.\cdot.\} \{.\cdot.\} \{.\cdot.\}$ **1 editor producer director 2 TRUE 3 FALSE** \btxsingularplural {.<sup>1</sup>.} {.<sup>2</sup>.} {.<sup>3</sup>.} **1 editor producer director 2 TRUE 3 FALSE**  $\text{t}}$ ,  $\frac{1}{2}$ 1 riferimento = REFERENCE<sup>OPT</sup> **alternativa = implicito category entry short pagina num textnum anno indiceanalitico tag keywords autore authoryears authornum authoryear prima = BEFEHL dopo = BEFEHL sinistra = BEFEHL destra = BEFEHL inherits: \setupbtx 2 REFERENCE**  $\hbox{\texttt{b}}$ 1 implicito category efttry short pagina num textnum anno indiceanalitico tag keywords autore authoryears authornum **authoryear 2 REFERENCE**  $\hbox{\texttt{b}}$ txtextcitation  $[.,.,.^\frac{1}{2},.,..]$   $[.,.,.^\frac{2}{2},.,..]$ **1 riferimento = REFERENCE alternativa = implicito category entry short pagina num textnum anno indiceanalitico tag keywords autore authoryears authornum authoryear prima = BEFEHL dopo = BEFEHL** sinistra = BEFEHL<br>destra = BEFEHL **destra = BEFEHL inherits: \setupbtx 2 KEY = VALUE**

```
\hbox{\tt buildmathaccent} {...} {...}
1 CHARACTER
2 CHARACTER
\hbox{\tt \&\blacksquare}1 CHARACTER
2 CHARACTER
\buildtextbottomcomma {...}
* CHARACTER
\buildtextbottomdot {.<sup>*</sup>.}
* CHARACTER
\{* CHARACTER
\buildtextgrave {...}
* CHARACTER
\hbox{\tt \&lutter}* CHARACTER
\buildtextognek {...}
* CHARACTER
\Cap {...} *
* TEXT
\Caps {...} *
* TEXT
\CONTEXT
\ConTeXt
\Context
\text{ConvertConstantAfter } \ldots \{.\overset{2}{\ldots}\} \{.\overset{3}{\ldots}\}1 CSNAME
2 TEXT
3 TEXT
\text{ConvertToConstant } \ldots \{.\} { ...} \{.\} }
1 CSNAME
2 TEXT
3 TEXT
\calligrafico
\{\texttt{candidate}  [ \dots, \dots ]\}* inherits: \impostafontdeltesto
\text{Camel} \{.\n.
* TEXT
```
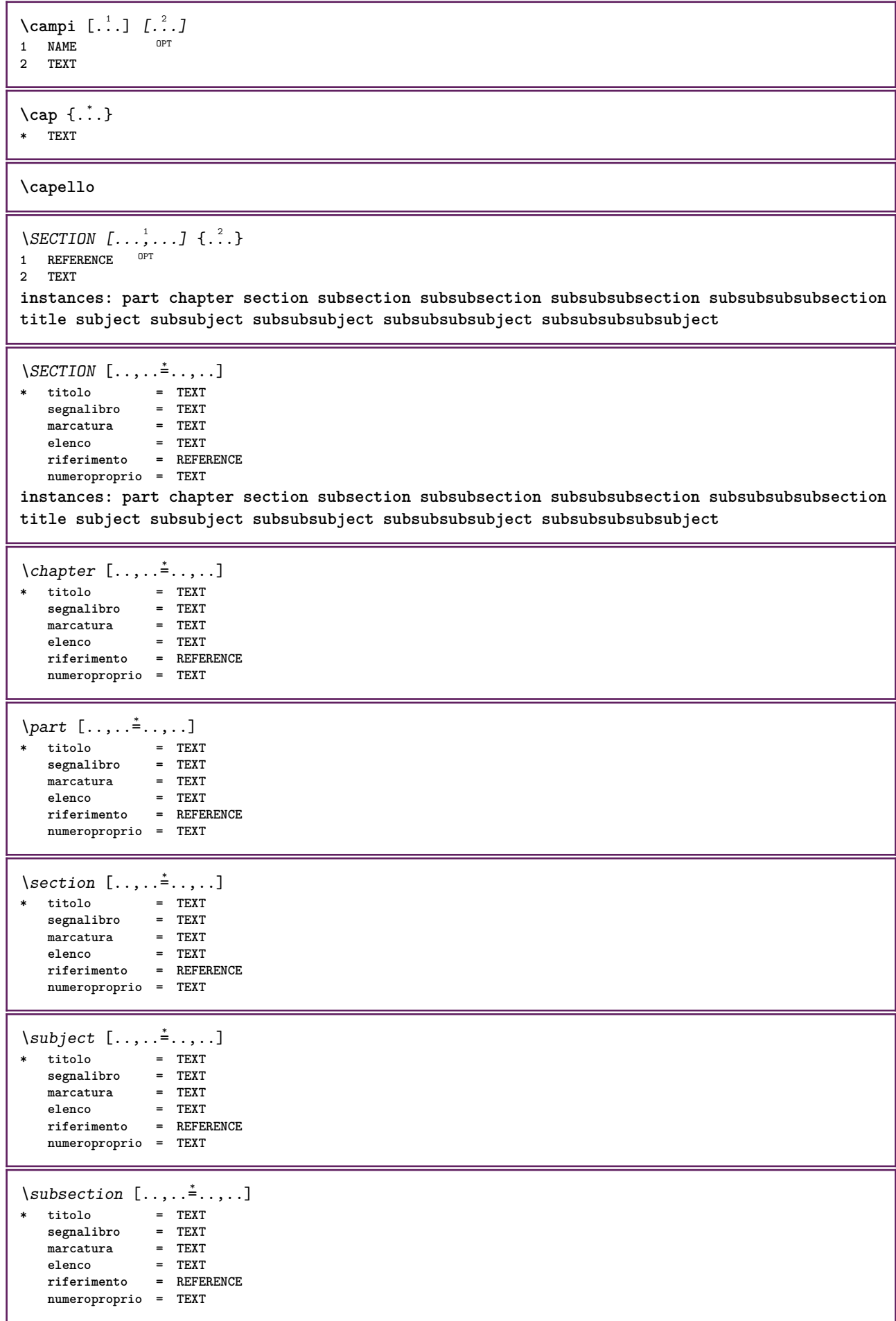

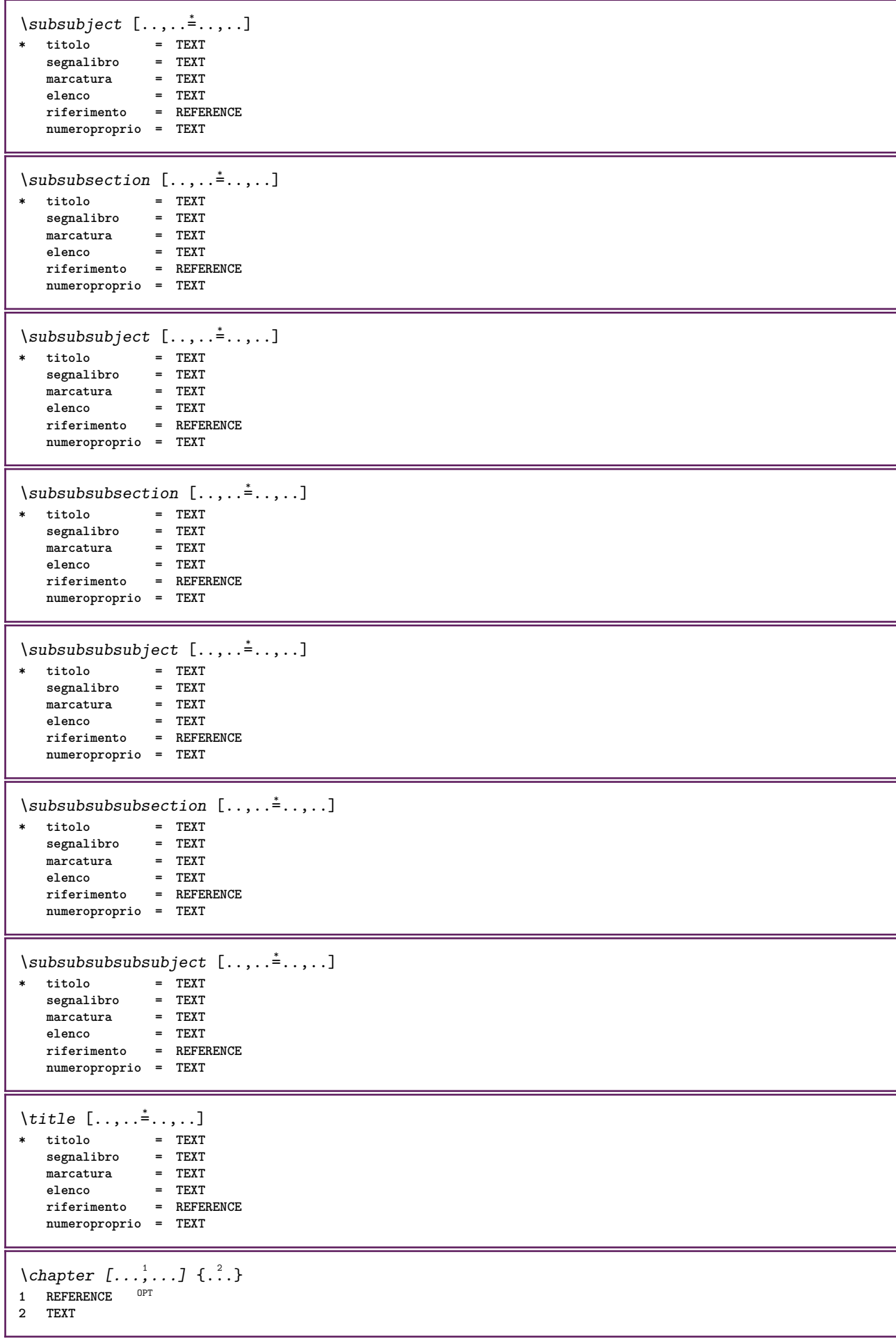

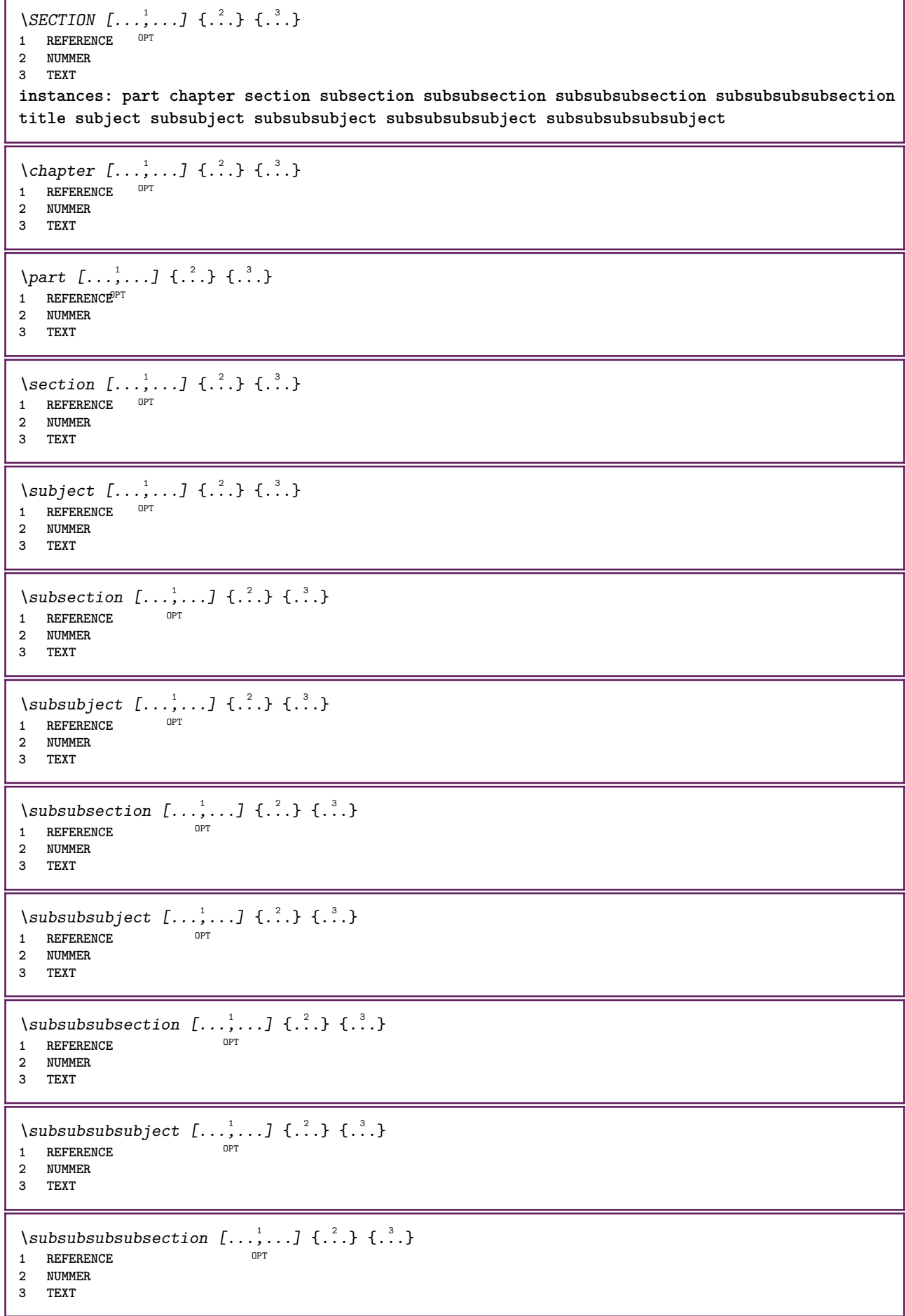

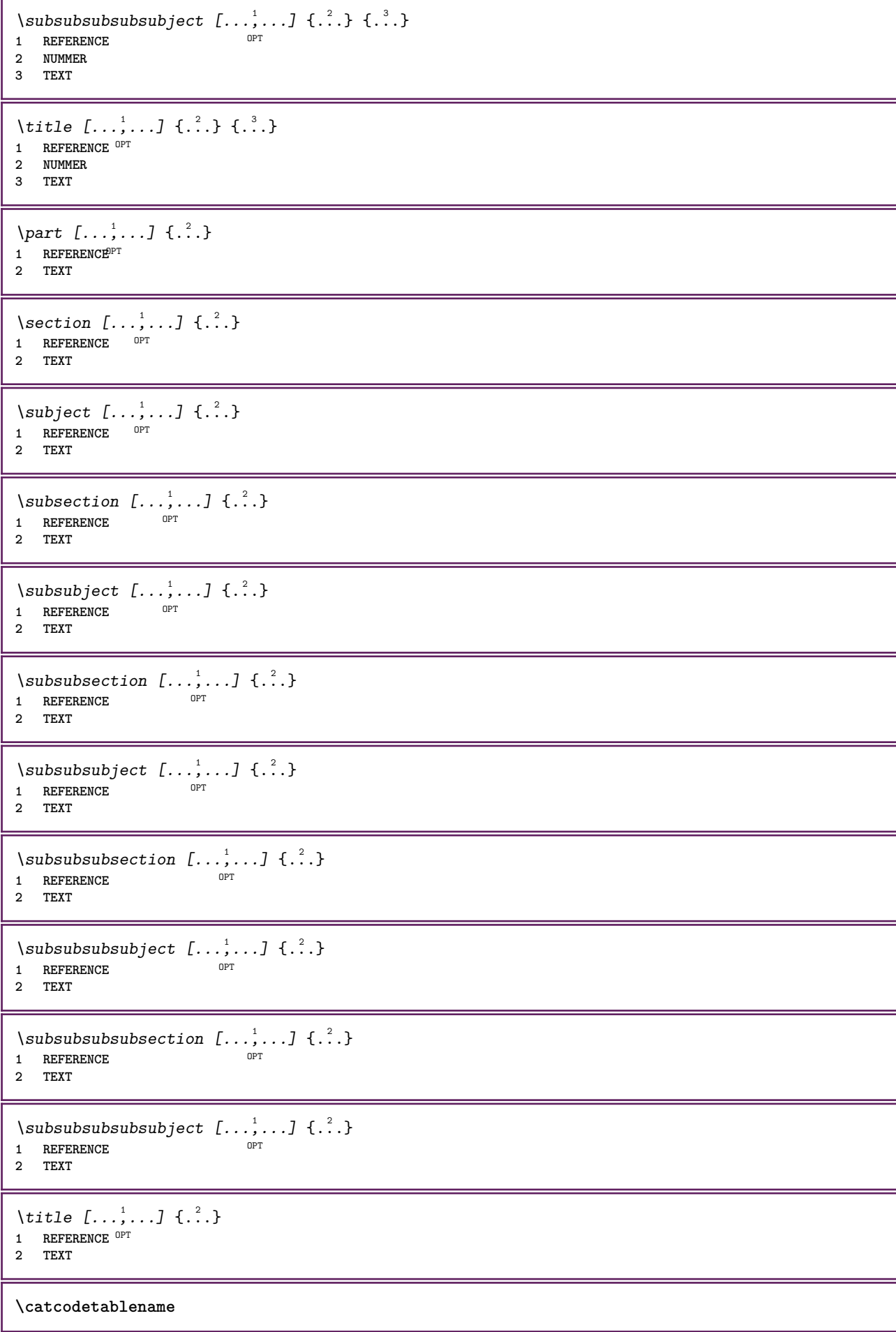

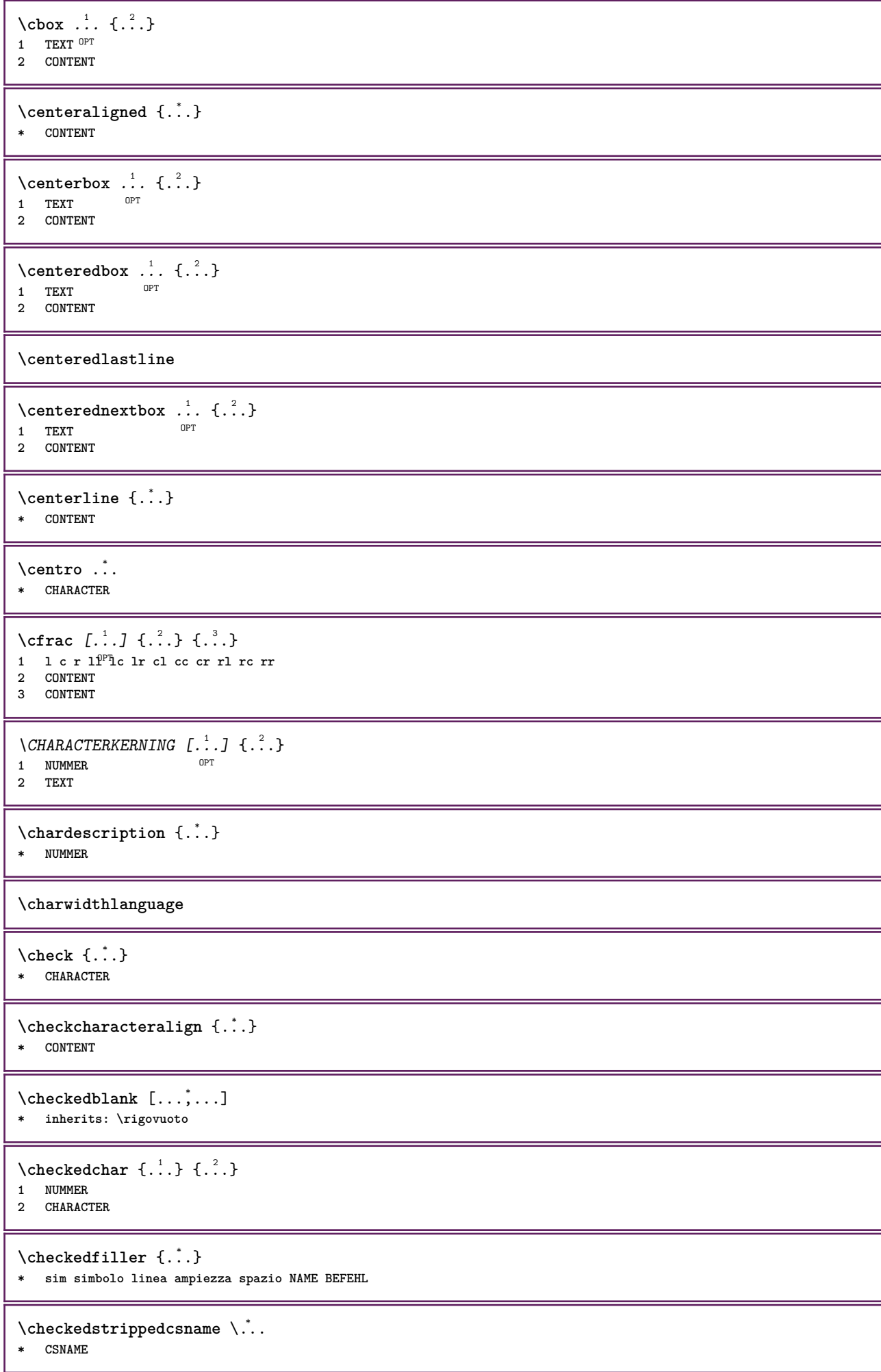

```
\checkedstrippedcsname ...
* TEXT
\checkinjector [...]
* NAME
\checknextindentation [...]
* si no auto
\checknextinjector [...]
* NAME
 \text{checkpage} [\dots] [\dots, \dots \xrightarrow{2} \dots \dots]1 NAME<sup>OPT</sup>
 2 inherits: \setuppagechecker
\checkparameters [...]
* TEXT
\checkpreviousinjector [...]
* NAME
\label{eq:2} \label{eq:3}* NAME
\checktwopassdata {...}
* NAME
 \label{eq:chm:conv} \label{chm:ckvar} \begin{bmatrix} \text{ch}(\mathbf{x}) & \text{ch}(\mathbf{y}) & \text{ch}(\mathbf{y}) & \1 NAME
 2 set = BEFEHL
    reset = BEFEHL
     KEY = VALUE
 \lambdachemical [.\cdot \cdot \cdot] [.\cdot \cdot \cdot \cdot] [.\cdot \cdot \cdot \cdot]OPT
 1 NAME OPT OPT
 2 TEXT
 3 TEXT
\chemicalbottext {...}
* TEXT
\chemicalmidtext {...}
* TEXT
\chemicalsymbol [...]
* NAME
\lambda (hemicaltext {...}
* TEXT
\chemicaltoptext {...}
* TEXT
 \chim \{.\cdot.\cdot\} \{.\cdot.\cdot\} \{.\cdot.\cdot\}1 TEXT
 2 TEXT
 3 TEXT
```
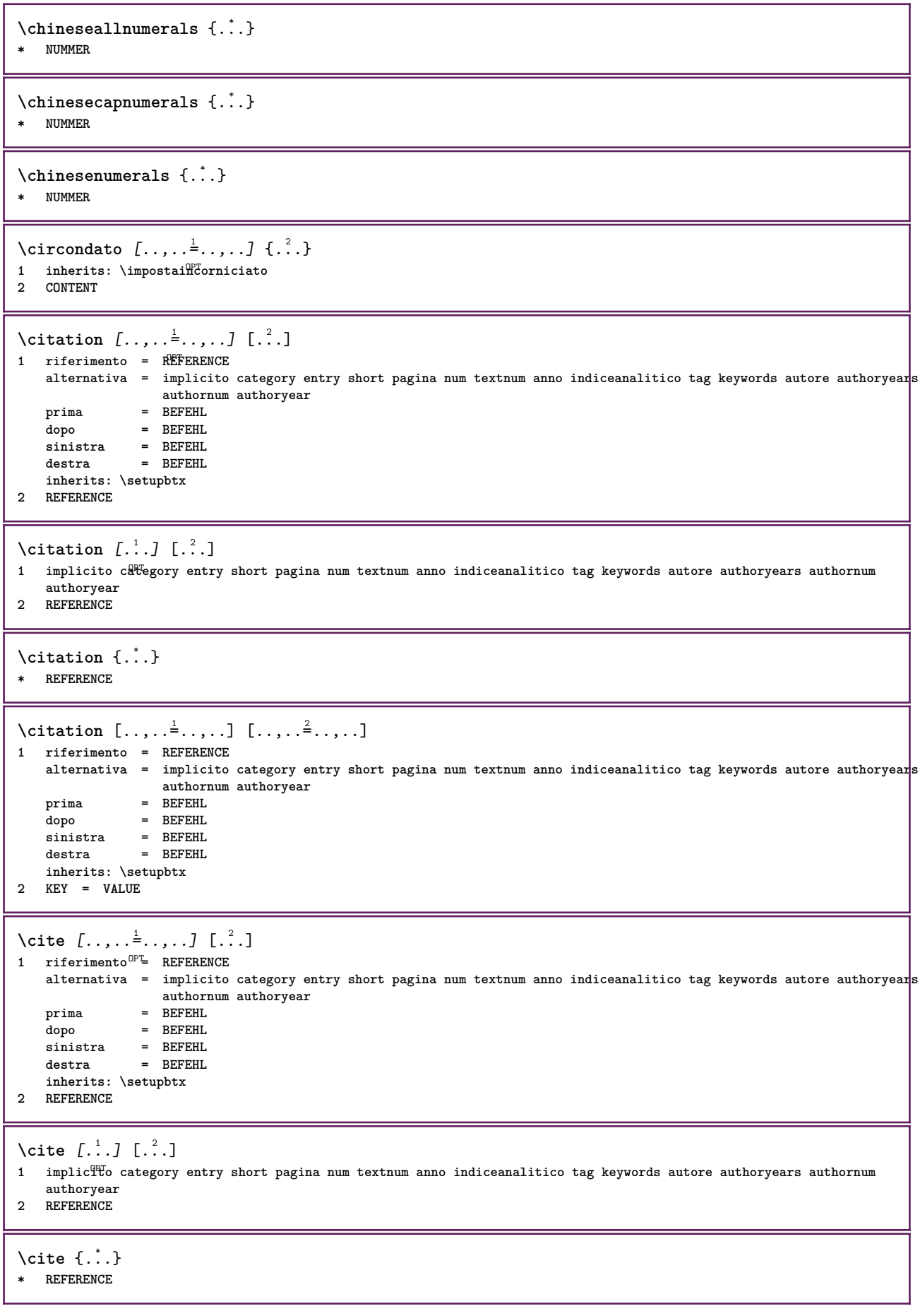

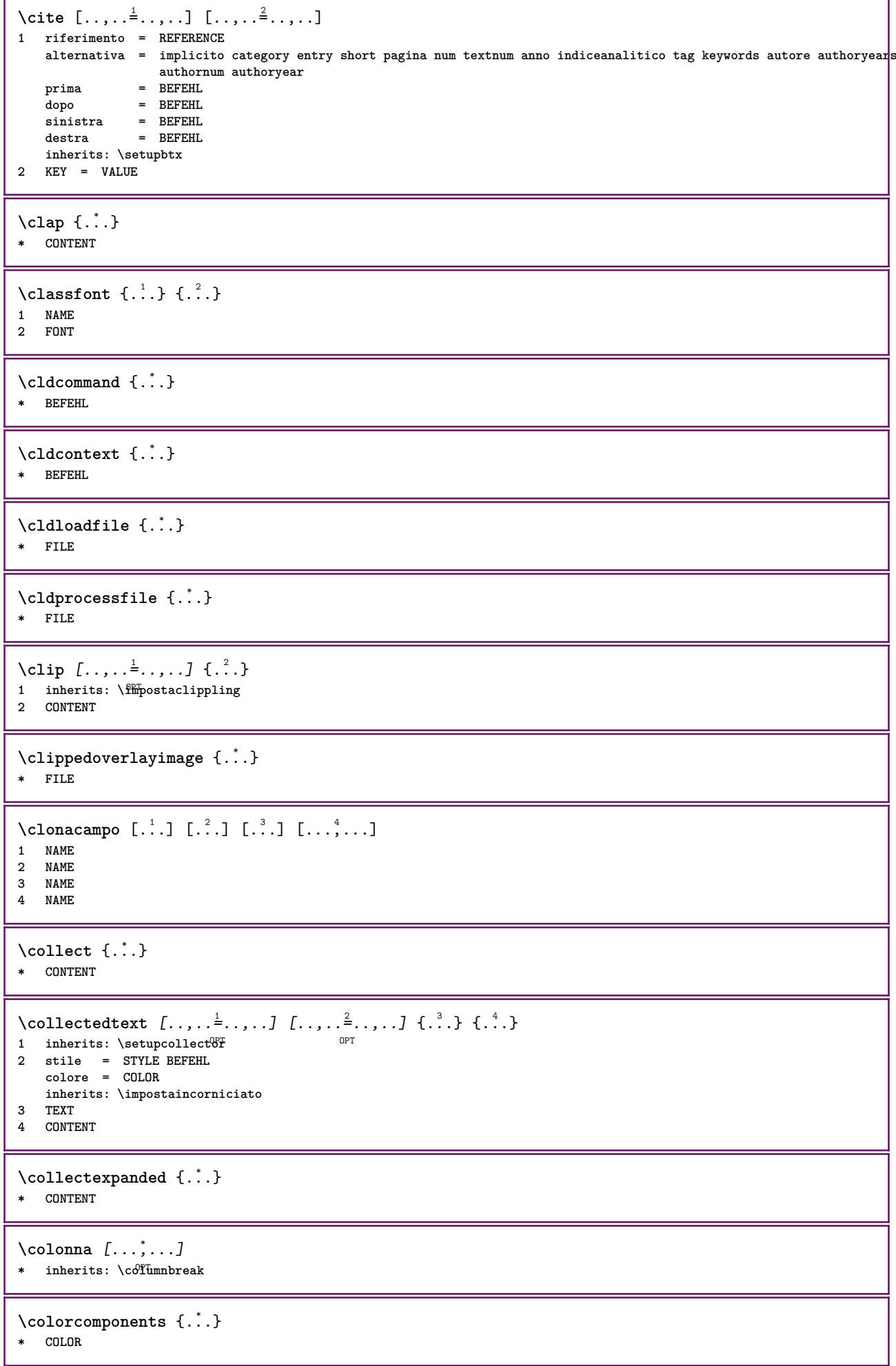

```
\colore [...<sup>1</sup> [...<sup>2</sup>..}
1 COLOR
2 CONTENT
\setminuscolored [...,...^{\frac{1}{n}}...,...] \{...^2...\}1 inherits: \definiscicolore
2 CONTENT
\colored [...] \{...}
1 COLOR
2 CONTENT
\setminuscoloregrigio [.\,^{1}.] \{.\,^{2}.}
1 COLOR
2 CONTENT
\text{\choose} [...] \{...]1 COLOR
2 CONTENT
\lambdacolumnbreak [\ldots, \ldots]* si no preferenza locale forza primo ultimo NUMMER NAME
\columnsetspanwidth {...}
* NUMMER
\text{Combinepages } [\dots] [\dots, \dots]OPT 1 FILE
2 alternativa = a b c orizzontale verticale
   n = NUMMER
   nx = NUMMER
   ny = NUMMER
   inizia = NUMMER
   termina = NUMMER
   distanza = DIMENSION
   cima = BEFEHL
   fondo = BEFEHL
   sinistra = BEFEHL
   destra = BEFEHL
   prima = BEFEHL
   dopo = BEFEHL
   tra = BEFEHL
   cornice = attivo disattivo
   sfondo = foreground colore NAME
   coloresfondo = COLOR
\commalistelement
\setminuscommalistsentence [\ldots, \ldots] [\ldots, \ldots]1 TEXT OPT
2 TEXT
\commalistsize
\commento ( \ldots, \ldots ) ( \ldots, \ldots ) [ \ldots, \ldots] [ \ldots, \ldots] \{ .^4 . \}OPT
1 POSITION
2 POSITION
3 inherits: \impostaincorniciato
4 TEXT
\COMMENT [ .^1 . J [ . . , . , ^2 . . , . ] \{ .^3 . \}1 TEXT OPT OPT
2 inherits: \impostacommento
3 TEXT
instances: comment
```

```
\comment \left[\ldots\right] \left[\ldots,\ldots\right] \left[\ldots,\ldots\right] \left\{\ldots\right\}<br>1 TEXT OPT
1 TEXT OPT
2 inherits: \impostacommento
3 TEXT
\text{Comparedimension } \{.\cdot.\} \{.\cdot.\}1 DIMENSION
2 DIMENSION
\emptyset comparedimensioneps \{.\n,.\n,.\n,1 DIMENSION
2 DIMENSION
\emptysetcompletebtxrendering [\cdot, \cdot, \cdot] [\cdot, \cdot, \cdot, \cdot]1 NAME OPT OPT
2 inherits: \setupbtxrendering
\completoCOMBINEDLIST [..,..=..,..] *
* inherits: \impostaelencocombinat<sup>0</sup><sup>T</sup>
instances: content
\emptysetcompletocontent [\ldots, \ldots \stackrel{*}{\dots}, \ldots]* inherits: \impostaelencocombinato
\emptyset completelist [ .^1. ] [ . . , . , ^2. . , . ]1 LISTE OPT
2 inherits: \impostaelenco
\completelistofFLOATS [\ldots, \ldots]^*<br>* inherits: \impostaelenco 0^{\text{OPT}}* inherits: \impostaelenco
instances: chemicals figures tables intermezzi graphics
\emptysetcompletelistofchemicals [\ldots, \ldots]* inherits: \impostaelenco
\completelistoffigures [\dots, \dots]<br>* inharital innected area
* inherits: \impostaelenco
\emptyset \completelistofgraphics [\dots, \dots]* inherits: \impostaelenco
\completelistofintermezzi [..,..=..,..] *
* inherits: \impostaelenco
\emptysetcompletelistoftables [\ldots, \ldots]* inherits: \impostaelenco
\text{Completely}OPT
1 NAME OPT OPT
2 inherits: \setupbtxrendering
\emptysetcompletelistofsorts [\cdot, \cdot, \cdot] [\cdot, \cdot, \cdot, \frac{2}{7}, \cdot, \cdot, \cdot]1 SINGULAR OPT
2 inherits: \impostaordinamento
\completelistofSORTS [..,..= ..,..]
* \blacksquare inherits: \impostaordinamento \textsuperscript{OPT}instances: logos
```
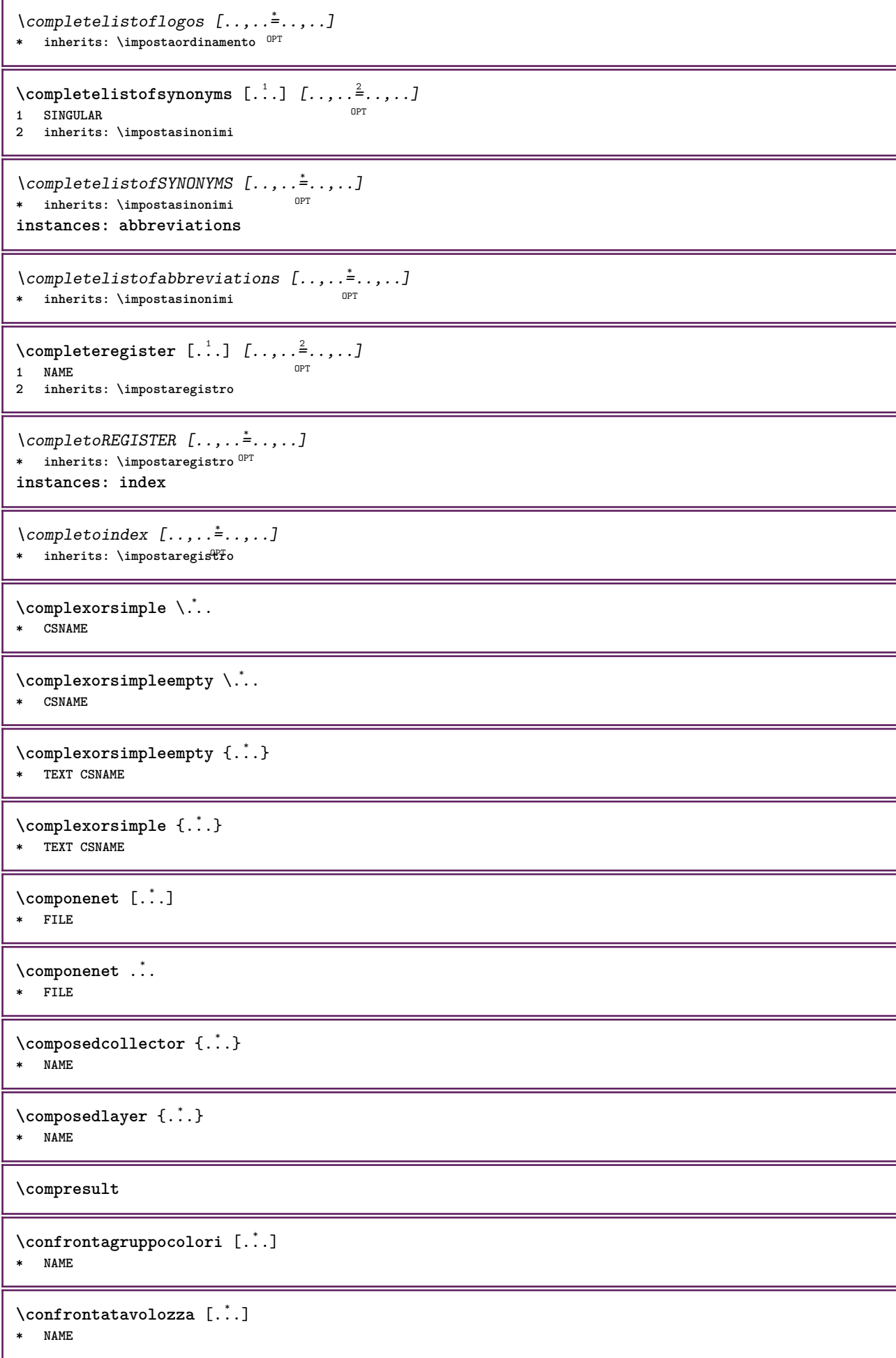

```
\setminus constantdimen \setminus \ldots* CSNAME
\text{Constantdimenargument} \, \ldots \, .* CSNAME
\constantemptyargument \.<sup>*</sup>..
* CSNAME
\verb|\constantnumber|\,\verb|\|.\,.* CSNAME
\text{constant}numberargument \lambda...
* CSNAME
\contentreference [...,...] 1
[..,..=..,..] 2
OPT
{...} 3
1 REFERENCE
2 inherits: \impostaincorniciato
3 CONTENT
\{\ldots\}* NUMMER
\continueifinputfile {...}
* FILE
\text{Convertingument} ... \to \.<sup>2</sup>...
1 TEXT
2 CSNAME
\text{Convertcommand } \ldots i. to \lambda^2.
1 CSNAME
2 CSNAME
\setminus converted counter [.<sup>1</sup>..] [..,..<sup>2</sup>..,..]
1 NAME OPT
2 inherits: \setupcounter
\text{Converteddimen } \{.\n \} \{.\n \}1 DIMENSION
2 ex em pt in cm mm sp bp pc dd cc nc
\setminusconvertedsubcounter [\cdot \cdot \cdot \cdot] [\cdot \cdot \cdot \cdot] [\cdot \cdot \cdot \cdot \cdot \cdot \cdot \cdot]1 NAME OPT OPT
2 NUMMER NUMMER:NUMMER NUMMER:* NUMMER:tutti
3 inherits: \setupcounter
\text{Convertingumero} \{.\n \} \{.\n \}1 vuoto implicito nessuno mese month:mnem lettera Lettera lettere Lettere a A Numeri parola words Parola Parole n
   N numeriromani Numeriromani i I r R KR RK greco Greco g G abjadnumerals abjadnodotnumerals abjadnaivenumerals
   thainumerals devanagarinumerals gurmurkhinumerals gujaratinnumerals tibetannumerals greeknumerals Greeknumerals
   arabicnumerals persiannumerals arabicexnumerals arabicdecimals persiandecimals koreannumerals koreanparentnumerals
   koreancirclenumerals kr kr-p kr-c chinesenumerals chinesecapnumerals chineseallnumerals cn cn-c cn-a sloveniannumerals
   slovenianNumerals spanishnumerals spanishNumerals mathgreek set␣0 set␣1 set␣2 set␣3 continued NAME
2 NUMMER
\text{Convertmonth} \{.\n:
* NUMMER
```

```
\text{Convertvalue} \therefore \text{to } \dots1 NAME
2 CSNAME
\convertvboxtohbox
\emptysetcopiacampo [.\cdot .]\ [.\cdot .]\1 NAME
2 NAME
\text{Copyboxfromcache } \{.\cdot.\cdot\} \{.\cdot.\cdot.\}1 NAME
2 NUMMER TEXT
3 CSNAME NUMMER
\text{CopyLABELtesto } [\dots] [\dots, \dots \xrightarrow{2} \dots]OPT
1 SPRACHE
2 KEY = KEY
instances: head label mathlabel taglabel unit operator prefix suffix btxlabel
\text{Copybtxlabeltest} \ldots, \ldots^2, \ldotsOPT
1 SPRACHE
2 KEY = KEY
\copyheadtesto [\cdot \cdot \cdot \cdot] [\cdot \cdot \cdot \cdot \cdot \cdot \cdot \cdot \cdot]OPT
1 SPRACHE
2 KEY = KEY
\text{Copylabeled test} \left[ . . . , . , . , ^{2} \ldots , . . \right]OPT
1 SPRACHE
2 KEY = KEY
\copymathlabeltesto [\cdot \cdot \cdot \cdot] [\cdot \cdot \cdot \cdot \cdot \cdot \cdot \cdot]OPT
1 SPRACHE
2 KEY = KEY
\text{Copy operator} testo [...] [...] [...]O<sub>pt</sub>
1 SPRACHE
2 KEY = KEY
\text{Copyprefix} [...] [...,...^2...]OPT
1 SPRACHE
2 KEY = KEY
\text{Copy}suffixtesto [\cdot, \cdot, \cdot, \cdot] [\cdot, \cdot, \cdot, \cdot]OPT
1 SPRACHE
2 KEY = KEY
\text{Copytaglabeltest} [...] \cup [...].<br>OPT
1 SPRACHE
2 KEY = KEY
\text{Copy}unittesto [ .^1.] [ . . , . , ^2. . , . ]OPT
1 SPRACHE
2 KEY = KEY
\copypages [.<sup>1</sup>..] [..,..<sup>2</sup>..,..] [..,..<sup>2</sup>..,..]
1 FILE OPT OPT OPT
2 marcatura = attivo disattivo
    offset = DIMENSION
    n = NUMMER
3 inherits: \setupexternalfigure
```

```
\text{ \texttt{copyparameters} } [\dots] [\dots] \text{ } [\dots], \dots]1 TEXT
2 TEXT
3 KEY
\texttt{\textbackslash} copyposition \{\ldots\} \{\ldots\}1 NAME
2 NAME
\text{ \texttt{copysetups} } [\dots] [\dots]1 NAME
2 NAME
\correggispaziobianco {...} *
* CONTENT
\corsivo
\corsivograssetto
\text{countersubs} [.\cdot...] [.\cdot...]
1 NAME OPT
2 NUMMER
\text{Counttoken } \ldots \times \text{lin } \ldots \to \...
1 TEXT
2 TEXT
3 CSNAME
\{\text{count tokens } \ldots \} \to \...
1 TEXT
2 CSNAME
\text{Cramped } \{.\cdot.\cdot\}* CONTENT
\text{Crampedclap} \{.\n.
* CONTENT
\crampedllap {...}
* CONTENT
\crampedrlap {...}
* CONTENT
\ctop .<sup>1</sup>. {.<sup>2</sup>.}
1 TEXT <sup>OPT</sup>
2 CONTENT
\text{ctxcommand} \, {\ldots}* BEFEHL
\texttt{\text{Cov}} \{.\cdot\}* BEFEHL
\text{textlua } \{.\dot{.\} \}* BEFEHL
```
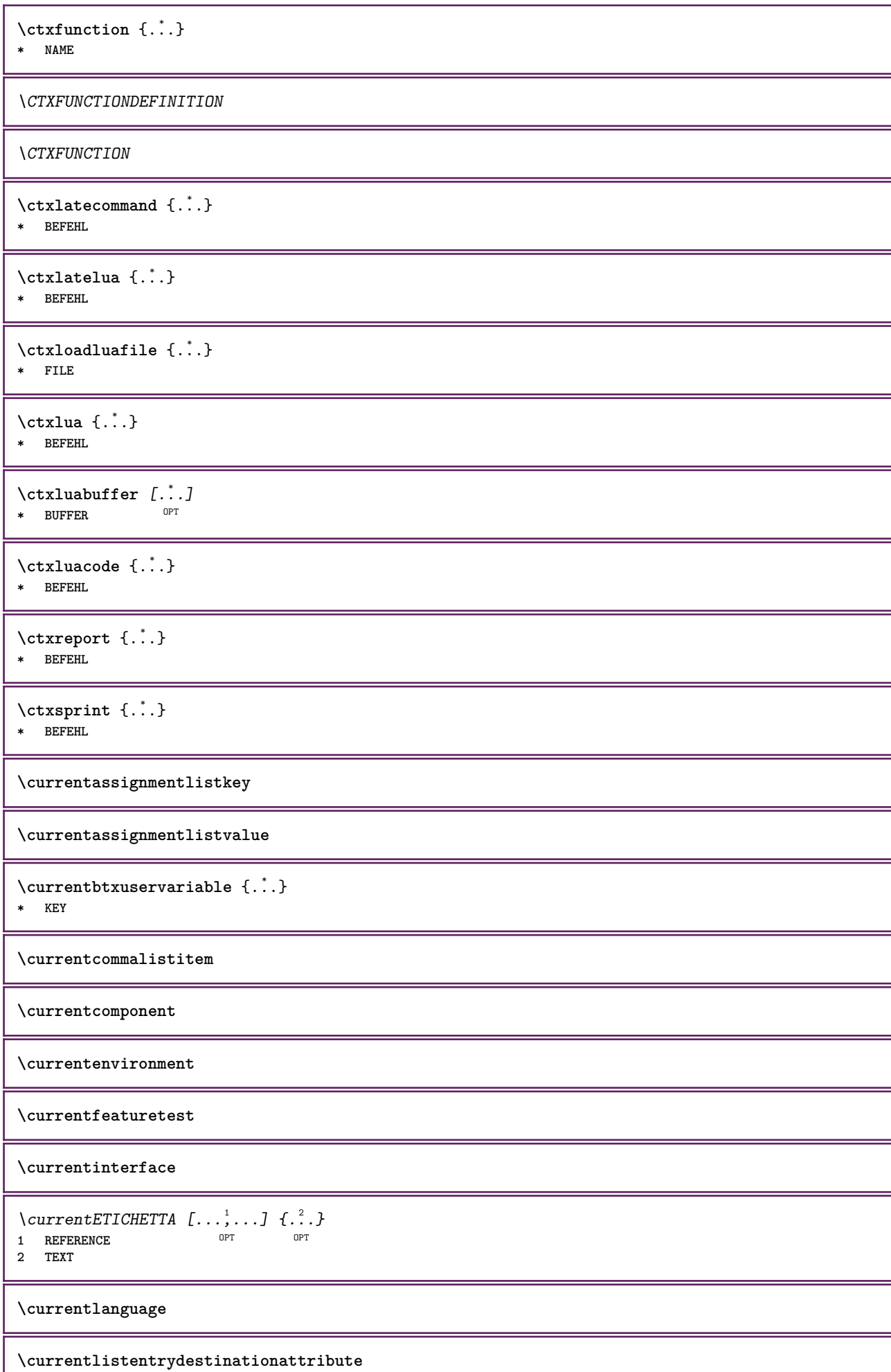

ı
\currentlistentrylimitedtext {...} **\* TEXT**

**\currentlistentrynumber**

**\currentlistentrypagenumber**

 $\verb|\currentlistentry reference attribute {\ldots} \verb|} \$ 

**\* numero testo numeropagina tutti**

**\currentlistentrytitle**

**\currentlistentrytitlerendered**

**\currentlistsymbol**

**\currentmainlanguage**

**\currentmessagetext**

 $\verb|\currentmoduleparameter {.\,.}$ 

**\* KEY**

**\currentoutputstream**

**\currentproduct**

**\currentproject**

**\currentregime**

**\currentregisterpageuserdata** {...} \* **\* KEY**

**\currentresponses**

 $\text{Currenttime}$   $[...,...]$ OPT **\* h m TEXT**

**\currentvalue**

**\currentxtablecolumn**

**\currentxtablerow**

 $\{d, f, \ldots\}$ 

**\* CHARACTER**

 $\mathcal{A}$  **a**  $\left[ . . . . \right]$ 

**\* REFERENCE**

 $\lambda$ daqualcheparte  $\{.\cdot.\cdot\}$   $\{.\cdot.\cdot\}$   $[.\cdot.\cdot]$ 

**1 TEXT**

**2 TEXT**

**3 REFERENCE**

```
\data [\ldots, \ldots^{\frac{1}{m}}, \ldots] [\ldots, \ldots]<br>1 d = NIIMMER<sup>PT</sup>
1 d = NUMMER<sup>PT</sup> 0PT
   m = NUMMER
    y = NUMMER
2 inherits: \datadioggi
\datadioggi [...,<sup>*</sup>....]
OPT * anno mese giorno giornosettimana y yy Y m mm M d dd D w W spazio \␣ month:mnem m:mnem d:ord day:ord dd:ord D:ord
    TEXT referral day:+ day:++ d:+ d:++ dd:+ dd:++ D:+ D:++ month:jalali m:jalali jalali:to jalali:from
\text{datasetvariable} \{.\n<sup>1</sup> \ldots \} \{.\n<sup>2</sup> \ldots \} \{.\n<sup>3</sup> \ldots \}1 NAME
2 NAME NUMMER
3 KEY realpage
\text{dayofthe week } \{.\cdot.\cdot\} \{.\cdot.\cdot\} \{.\cdot.\cdot\}1 NUMMER
2 NUMMER
3 NUMMER
\text{} \ \{ . . . \}1 NUMMER
2 NUMMER
\dddot {...}
* CHARACTER
\ddot {...<sup>*</sup>
* CHARACTER
\text{decrement } \ldots* CSNAME
\text{decrementcounter} [\ldots] [\ldots]
1 NAME OPT
2 NUMMER
\decrementedcounter [...]
* NAME
\decrementpagenumber
\decrementsubpagenumber
\decrementvalue {...}
* NAME
\text{decrement} (\ldots, \ldots)* CSNAME NUMMER
\defaultinterface
\defaultobjectpage
\defaultobjectreference
\left\{ \text{det} \right\} \left\{ \ldots \right\} \left\{ \ldots \right\}1 CSNAME
2 CHARACTER NUMMER
3 BEFEHL
```

```
\setminus defconvertedargument \setminus ... \{.\n. 2.
1 CSNAME
2 TEXT
\detconvertedcommand \lambda... \lambda..
1 CSNAME
2 CSNAME
\left\{ \text{ 2.3: } 100 \right\}1 CSNAME
2 NAME
\left\{ \text{defineactive character } \ldots \right\}1 CHARACTER
2 BEFEHL
\setminusdefinealternativestyle [...,\ldots] [.\stackrel{?}{.}.] [.\stackrel{?}{.}.]1 NAME
2 BEFEHL
3 BEFEHL
\defineanchor [.<sup>1</sup>..] [.<sup>2</sup>..] [...,...<sup>3</sup>..,...] [...,...<sup>4</sup>...,..]<br>1 NAME
1 NAME OPT OPT
2 NAME
3 inherits: \setuplayer
4 inherits: \setuplayerinherits: \impostaincorniciato
\setminusdefineattachment [.\cdot] [.\cdot] [.\cdot] [.\cdot], [.\cdot]OPT
1 NAME OPT OPT
2 NAME
3 inherits: \setupattachment
\setminus defineattribute [\cdot \cdot \cdot \cdot] [\cdot \cdot \cdot \cdot \cdot]1 NAME OPT
2 locale globale public private pickup
\setminusdefinebackground [.\cdot .] [.\cdot .] [.\cdot .] [.\cdot .]OPT
1 NAME OPT OPT OPT
2 NAME
3 inherits: \impostasfondo
\definebar [...] 1
[...] 2
[..,..=..,..] 3
                      OPT
1 NAME OPT OPT OPT
2 NAME
3 inherits: \setupbar
\setminus define body fontswitch [...] [...,<sup>2</sup>...]
1 NAME
2 inherits: \impostafontdeltesto
\setminusdefinebreakpoint [.\cdot .] [.\cdot .] [.\cdot .], [.\cdot .]1 NAME OPT
2 CHARACTER
3 type = 1 2 3 4 5
   nsinistra = NUMMER
   ndestra = NUMMER
   sinistra = BEFEHL
              = BEFEHL
   destra = BEFEHL
   range = si no
   language = SPRACHE
\definebreakpoints [...]
* NAME
```
 $\texttt{\{definebtx} \;[\; .\; .\; ]\; [\; .\; .\; .\; ]\; [\; .\; .\; .\; ]\; [\; .\; .\; .\; .\; .\; ]\; [\; .\; .\; .\; .\; .\; ]\; [\; .\; .\; .\; .\; .\; ]\; [\; .\; .\; .\; .\; .\; ]\; [\; .\; .\; .\; .\; .\; ]\; [\; .\; .\; .\; .\; .\; ]\; [\; .\; .\; .\; .\; .\; .\; ]\; [\; .\; .\; .\; .\; .\; .\; .\; ]\;$ 1 **NAME** OPT OPT OPT **2 NAME 3 inherits: \setupbtx**  $\setminus$ definebtxdataset  $[ .^1 . ] [ .^2 .] [ . . , . , ^3 . . , . ]$ OPT **1 NAME** OPT OPT **2 NAME 3 inherits: \setupbtxdataset**  $\setminus$ definebtxregister  $[ .^1 . ] [ .^2 . ] [ . . , . , ^3 . . , . ]$ OPT **1 NAME** OPT OPT **2 NAME 3 inherits: \setupbtxregister**  $\text{Definebtxrendering}$   $[.\,.]\quad [.\,.]\quad [.\,.]\quad [.\,.]\quad\ldots\,.]\quad\text{where}\quad\text{for}\quad\text{open}$ **1 NAME** OPT OPT **2 NAME 3 inherits: \setupbtxrendering**  $\text{Adefinebutton}$   $[.\cdot .]$   $[.\cdot .]$   $[.\cdot .,\cdot .]$   $[.\cdot .,\cdot .]$ <br>1 NAME 1 **NAME** OPT OPT OPT **2 NAME 3 inherits: \setupbutton**  $\setminus$ definecapitals  $[\cdot \cdot \cdot]$   $[\cdot \cdot \cdot \cdot]$   $[\cdot \cdot \cdot \cdot \cdot \cdot]$ OPT **1 NAME** OPT OPT OPT **2 NAME 3 inherits: \impostamaiuscole**  $\setminus$ definecharacterkerning  $[$ .<sup>1</sup>..]  $[$ .<sup>2</sup>..]  $[$ ..,..<sup>3</sup>...,..] OPT **1 NAME** OPT OPT OPT **2 NAME 3 inherits: \setupcharacterkerning** \definecharacterspacing [...] **\* NAME**  $\left\{ \text{definechemical }, \ldots \right\}$  { $\ldots$ } **1 NAME 2 CONTENT**  $\setminus$ definechemicals  $[$ ...]  $[$ ... $]$   $[$ ... $]$  $[$ ... $]$ ... $]$ OPT **1 NAME** OPT OPT **2 NAME 3 inherits: \setupchemical**  $\left\{ \text{definechemical symbol } [\ldots] , [\ldots] \right\}$ **1 NAME 2 TEXT**  $\setminus$ definecollector  $[.\cdot .]$   $[.\cdot .]$   $[.\cdot .]$   $[.\cdot .]$   $[.\cdot .]$ OPT **1 NAME** OPT OPT **2 NAME 3 inherits: \setupcollector**  $\left\{ \text{definecolumnbreak } [\dots, \dots, \dots] \right\}$ **1 NAME 2 si no preferenza locale forza primo ultimo NUMMER**  $\setminus$ definecolumnsetarea  $[.\cdot^\frac{1}{2}.\cdot]$   $[.\cdot,\cdot,\cdot^\frac{3}{2}.\cdot,\cdot,\cdot]$ OPT **1 NAME** OPT OPT **2 NAME 3 inherits: \setupcolumnsetarea**

**\definecolumnsetspan** [.<sup>1</sup>..] *[.<sup>2</sup>..] [...,..*.<sup>3</sup>..*....]*<br>1 NAME **1 NAME** OPT OPT **2 NAME 3 inherits: \setupcolumnsetspan**  $\setminus$  define combination  $[ .^1 . ] [ .^2 . ] [ . . , . , ^3 . . , . ]$ OPT **1 NAME** OPT OPT OPT **2 NAME 3 inherits: \setupcombination**  $\setminus$  define comment  $[$ .<sup>1</sup>..]  $[$ .<sup>2</sup>..]  $[$ ..,..<sup>3</sup>...,..] OPT **1 NAME** OPT OPT OPT **2 NAME 3 inherits: \impostacommento**  $\definecomplexorsimple \ . . .$ **\* CSNAME** \definecomplexorsimpleempty \.<sup>\*</sup>.. **\* CSNAME** \definecomplexorsimpleempty {...} **\* TEXT CSNAME** \definecomplexorsimple {...} **\* TEXT CSNAME**  $\setminus$  define conversionset  $[$ ...]  $[$ ..., $]$  $[$ ...]  $[$ ... $]$ 1 NAME SECTIONBLOCK: NAME **2 NAME PROCESSOR->NAME 3 NAME PROCESSOR->NAME**  $\texttt{\{define counter} \;[\; .\; .\; ]\;[\; .\; .\; .\; ]\;[\; .\; .\; ,\; .\; .\; ]\;]}_{\texttt{OPT}}$ **1 NAME** OPT OPT **2 NAME 3 inherits: \setupcounter**  $\setminus$ definedataset  $[.\cdot .]\,$   $[.\cdot .]\,$   $[.\cdot .\, ,\,.\,^{\frac{3}{2}}.\, .\, ,\, .\,]$ OPT **1 NAME** OPT OPT **2 NAME 3 inherits: \setupdataset**  $\setminus$ definedelimitedtext  $[\cdot \cdot \cdot \cdot]$   $[\cdot \cdot \cdot \cdot]$   $[\cdot \cdot \cdot \cdot \cdot \cdot \cdot \cdot]$ OPT **1** NAME OPT OPT OPT **2 NAME 3 inherits: \setupdelimitedtext**  $\det$ **inedfont**  $[\cdot, \cdot]$ OPT **\* FONT**  $\setminus$ defineeffect  $[\cdot, \cdot]$   $[\cdot, \cdot, \cdot]$   $[\cdot, \cdot, \cdot, \frac{3}{2}, \cdot, \cdot, \cdot]$ OPT **1 NAME** OPT OPT OPT **2 NAME 3 inherits: \setupeffect**  $\left\{ \Delta b \right\}$   $\left\{ \therefore \right\}$   $\left\{ \therefore \right\}$   $\left\{ \therefore \right\}$ OPT **1 NUMMER 2 CSNAME 3 CONTENT**

 $\setminus$ defineexternalfigure  $[$ .<sup>1</sup>..]  $[$ .<sup>2</sup>..*]*,  $[$ ...,..<sup>3</sup>...,..*]* OPT 1 NAME **2 NAME 3 inherits: \setupexternalfigure**  $\setminus$ definefacingfloat  $[.\cdot .]$   $[.\cdot .]$   $[.\cdot .]$   $[.\cdot .]$   $[.\cdot .]$ OPT **1 NAME** OPT OPT OPT **2 NAME 3 inherits: \setupfacingfloat**  $\setminus$ definefallbackfamily  $[.\cdot .]$   $[.\cdot .]$   $[.\cdot .]$   $[.\cdot .]$   $[.\cdot .,\cdot .]$ **1 NAME** OPT **2 rm ss tt mm hw cg roman serif regolare sansserif sans supporto teletype type mono grafiamanuale calligrafico math matematica 3 FONT 4 rscale = NUMMER designsize = implicito auto goodies = FILE range = NUMMER NAME offset = NUMMER NAME check = si no forza = si no features = NAME tf = TEXT bf = TEXT it = TEXT s**1 = TEXT<br>bi = TEXT **bi = TEXT bs = TEXT**  $\mathbf{s} \cdot \mathbf{r} = \mathbf{r} \cdot \mathbf{r} \cdot \mathbf{r}$  $\setminus$ definefallbackfamily  $[.\cdot . . ]$   $[.\cdot . . ]$   $[.\cdot . . ]$   $[.\cdot . . ,\cdot . . .]$ **1 NAME 0PT 2 rm ss tt mm hw cg roman serif regolare sansserif sans supporto teletype type mono grafiamanuale calligrafico math matematica 3 FONT 4 NAME**  $\setminus$ definefieldbody  $[.\cdot .]$   $[.\cdot .]$   $[.\cdot .]$   $[.\cdot .]$   $[.\cdot .]$ OPT **1 NAME** OPT OPT OPT **2 NAME 3 inherits: \setupfieldbody**  $\left\{ \text{definefieldbodyset } [\dots, \dots, \dots] \right\}$ **1 NAME 2 NAME**  $\setminus$ definefieldcategory  $[\cdot \cdot \cdot \cdot]$   $[\cdot \cdot \cdot \cdot]$   $[\cdot \cdot \cdot \cdot \cdot \cdot \cdot \cdot]$ OPT **1** NAME OPT OPT **2 NAME 3 inherits: \setupfieldcategory**  $\left\{ \text{definefileconstant } \{.\text{ }.\text{ }.\text{ }.\text{ }.\text{ }.\right\}$ **1 NAME 2 NAME**  $\left\{ \text{definefilefallback } [\dots], \dots, \dots \right\}$ **1 NAME 2 FILE** \definefilesynonym [.<sup>1</sup>.] [.<sup>2</sup>.] **1 NAME 2 FILE**  $\texttt{\{definefiller} \[\![ . \ . . ]\!] \[\![ . . . . ]\!] \[\![ . . . . , . ]\!] \[\![ . . . . , . ]\!] \[\![ . . . . , . ]\!]}$ 1 **NAME** OPT OPT OPT **2 NAME 3 inherits: \setupfiller**

```
\setminusdefinefirstline [.\cdot .] [.\cdot .] [.\cdot .] [.\cdot .] [.\cdot .]OPT
1 NAME
2 NAME
3 inherits: \setupfirstline
\setminusdefinefittingpage [ .^1 . ] [ .^2 . ] [ . . , . , ^3 . . , . ]OPT
1 NAME 0PT 0PT
2 NAME
3 inherits: \setupfittingpage
\definefontalternative [...<sup>*</sup>..]
* NAME
\setminusdefinefontfallback [\cdot, \cdot] [\cdot, \cdot, \cdot] [\cdot, \cdot, \cdot, \cdot] [\cdot, \cdot, \cdot, \frac{4}{7}, \cdot, \cdot, \cdot]1 NAME OPT
2 FONT NAME
3 NAME NUMMER
4 rscale = NUMMER
             forza = si no
    check = si no
    offset = NUMMER NAME
   features = NAME
   fattore = NUMMER
\setminusdefinefontfamily [.\cdot .\cdot ] [.\cdot .\cdot ] [.\cdot .\cdot ] [.\cdot .\cdot ,.\cdot \xrightarrow{4} .\cdot ,.\cdot .]1 NAME 1 1
2 rm ss tt mm hw cg roman serif regolare sansserif sans supporto teletype type mono grafiamanuale calligrafico math
   matematica
3 FONT
4 rscale = NUMMER
   designsize = implicito auto
    goodies = FILE
   features = NAME
   tf = TEXT
               bf = TEXT
   it = TEXT
   sl = TEXT
   bi = TEXT
   bs = TEXT
   \texttt{sc} = \texttt{TEXT}\setminusdefinefontfamilypreset [ \dots, \dots^{\frac{2}{n}}, \dots ]1 NAME
2 inherits: \definefontfamily
\left\{ \text{definefontfamily{} \begin{align} \text{definef} \right\} \end{align}1 NAME
2 NAME
\setminus definefontfamily [.\cdot^\frac{1}{2}.] [.\cdot^\frac{3}{2}] [.\cdot^\frac{3}{2}] [.\cdot.\cdot^\frac{4}{7}...]
1 NAME
2 rm ss tt mm hw cg roman serif regolare sansserif sans supporto teletype type mono grafiamanuale calligrafico math
   matematica
3 FONT
4 NAME
```
 $\setminus$  definefontfeature  $[ \dots ] [ \dots ] [ \dots , \dots ]$ OPT **1 NAME 2 NAME 3 language = NAME** script = NAME auto<br>mode = node base **mode = node base auto nessuno liga = si no kern = si no extrakerns = si no** tlig = si no<br>trep = si no trep = si no<br>missing = si no **missing = si no dummies = si no analyze = si no unicoding = si no espansione** = NAME<br>protrusion = NAME protrusion = NAME<br>nostackmath = si no  $nostackmath>$ **realdimensions = si no e** si no<br>**e** si no<br>**e** si no **textitalics = si no**  $mathitalics$ **slant = NUMMER extend = NUMMER dimensions = NUMMER boundingbox = si no sfondo cornice vuoto COLOR compose = si no char-ligatures = si no compat-ligatures = si no goodies = FILE**  $ext{rafeatures}$  $\begin{smallmatrix} \texttt{featureset} \ \texttt{colorsheme} \end{smallmatrix}$  $=$  NAME<br> $=$  NAME<br> $=$  NAME  $postprocessor$ **mathdimensions = NAME keepligatures = si no auto devanagari = si no** features = si no<br>tcom = si no **tcom = si no anum = si no mathsize = si no decomposehangul = si no mathalternatives = si no mathgaps = si no checkmarks = si no NAME = si no mathnolimitsmode = NUMMER blockligatures = si no**  $\setminus$ definefontfile  $[\cdot \cdot \cdot]$   $[\cdot \cdot \cdot \cdot]$   $[\cdot \cdot \cdot \cdot \cdot \cdot]$ THE **1 NAME** OPT **2 FILE 3 features = NAME fallbacks = NAME**  $goodies$ **designsize = auto implicito** \definefontsize [...] **\* NAME**  $\setminus$ definefontsolution  $[$ .<sup>1</sup>..]  $[$ .<sup>2</sup>..]  $[$ ...,.<sup>3</sup>...,..] OPT **1 NAME** OPT OPT OPT **2 NAME 3 inherits: \setupfontsolution**  $\setminus$ defineformula  $[.\cdot .]\,$   $[.\cdot .]\,$   $[.\cdot .\, ,\,.\,^{\frac{3}{2}}.\, .\, ,\, .\,]$ OPT **1 NAME** OPT OPT **2 NAME 3 inherits: \setupformula**  $\setminus$  define formulaalternative  $[ .^1 . ] [ .^2 . ] [ .^3 . ]$ **1 NAME 2 CSNAME 3 CSNAME**

**\defineformulaframed** [...] <sup>1</sup> [...] <sup>2</sup> OPT [..,..=..,..] <sup>3</sup> **1 NAME** OPT OPT **2 NAME 3 inherits: \setupformulaframed**  $\setminus$ defineframedcontent  $[\cdot \cdot \cdot]$   $[\cdot \cdot \cdot \cdot]$   $[\cdot \cdot \cdot \cdot \cdot \cdot \cdot \cdot]$ OPT **1 NAME** OPT OPT **2 NAME 3 inherits: \setupframedcontent**  $\left\{ \text{definerramedtable} \right. \left[ \begin{array}{c} 1 \ldots 1 \end{array} \right]$ **1 NAME** OPT **2 NAME**  $\left\{ \text{definefrozenfont} \; {\ldots} \; {\ldots} \; {\ldots} \; {\ldots} \right\}$ **1 NAME 2 FONT**  $\left\{ \text{defineglobalcolor } [\dots], \dots \right\}$ **1 NAME 2 inherits: \definiscicolore**  $\left\{ \text{defineglobalcolor } [\dots] , [\dots] \right\}$ **1 NAME 2 COLOR** \definegraphictypesynonym [.<sup>1</sup>..] [.<sup>2</sup>..] **1 NAME 2 NAME**  $\left\{ \text{definegridsnapping } [\dots, 1]_1, \dots, 2, \dots \right\}$ **1 NAME 2 locale globale noheight nodepth box max min nessuno riga mezzariga primo ultimo altezzamin maxheight mindepth maxdepth cima fondo strut NUMMER minheight:NUMMER maxheight:NUMMER mindepth:NUMMER maxdepth:NUMMER box:NUMMER top:NUMMER bottom:NUMMER offset:NUMMER**  $\setminus$ defineheadalternative  $[.\cdot^1.]$   $[.\cdot^2.]$   $[.\cdot\,,\cdot.\cdot^3$ ...,..] OPT **1 NAME** OPT OPT OPT **2 NAME 3 inherits: \setupheadalternative**  $\setminus$ definehelp  $[\cdot \cdot \cdot \cdot]$   $[\cdot \cdot \cdot \cdot \cdot]$   $[\cdot \cdot \cdot \cdot \cdot \cdot \cdot \cdot]$ OPT **1 NAME** OPT OPT OPT **2 NAME 3 inherits: \setuphelp**  $\texttt{\{definehigh} \; [\; .\; .\; ]\; [\; .\; .\; .\; ]\; [\; .\; .\; .\; .\; .\; .\; ]\; }_{\texttt{OPT}}\; [\; .\; .\; .\; .\; .\; ]}$ 1 **NAME** OPT OPT OPT 1 NAME<br>2 NAME **3 inherits: \setuphigh**  $\text{Definehighlight} \: [\, \begin{array}{c} 1 \ldots \end{array} \, \begin{array}{c} \ldots \end{array} \, \begin{array}{c} \ldots \end{array} \, \begin{array}{c} \ldots \end{array} \, \begin{array}{c} \ldots \end{array} \, \begin{array}{c} \ldots \end{array} \, \begin{array}{c} \ldots \end{array} \, \begin{array}{c} \ldots \end{array}$ **1 NAME** OPT OPT **2 NAME 3 inherits: \setuphighlight**  $\text{definehspace} [\ldots] [\ldots] [\ldots] [\ldots]$ OPT **1 NAME 2 NAME 3 DIMENSION**

 $\setminus$  definehy penation features  $[ .^1 . ] [ . . , . , .^2 . . , . . ]$ **1 NAME 2 characters = TEXT hyphens = si tutti TEXT joiners** = si tutti TEXT<br>rightwords = NUMMER **rightwords = NUMMER hyphenmin = NUMMER lefthyphenmin = NUMMER righthyphenmin = NUMMER lefthyphenchar = NUMMER righthyphenchar = NUMMER alternativa = original tex hyphenate expanded traditional nessuno bordodestro = tex rightchars = parola NUMMER**  $\setminus$  define indentedtext  $[ .^1 . ] [ .^2 . ] [ . . , . ,^3 . . , . ]$ OPT **1 NAME** OPT OPT **2 NAME 3 inherits: \setupindentedtext**  $\det$ ineindenting  $[\cdot, \cdot, \cdot, \cdot, \cdot]$ **1 NAME 2 [-+]piccolo [-+]medio [-+]grande nessuno no non primo successivo si sempre mai dispari pari normale reimposta toggle DIMENSION**  $\setminus$ defineinitial  $[\cdot \cdot \cdot]$   $[\cdot \cdot \cdot \cdot]$   $[\cdot \cdot \cdot \cdot \cdot \cdot]$ OPT **1 NAME** OPT OPT **2 NAME 3 inherits: \setupinitial**  $\setminus$  defineinsertion  $[ .^1 . ] [ .^2 .] [ . . , . , ^3 . . , . ]$ OPT **1 NAME** OPT OPT OPT **2 NAME 3 inherits: \setupinsertion**  $\setminus$  define interaction  $[ .^1 . ] [ .^2 . ] [ . . , . , ^3 . . , . ]$ OPT **1 NAME OPT OPT OPT 2 NAME 3 inherits: \impostainterazione**  $\setminus$  define interaction bar  $[$ .<sup>1</sup>...]  $[$ .<sup>2</sup>...*]*  $[$ ...,..<sup>3</sup>...,.. OPT **1 NAME** OPT OPT **2 NAME 3 inherits: \impostabarrainterazione**  $\left\{ \text{define} \right\}$   $\left\{ \ldots \right\}$ **1 NAME 2 NAME**  $\left\{ \text{defineinterface element } \{.\cdot\cdot\} \{.\cdot\cdot\} \right\}$ **1 NAME 2 NAME**  $\left\{ \text{defineinterfacencyariable } \{.\text{ }^{1}\right\}$ . **1 NAME 2 NAME**  $\setminus$ defineinterlinespace  $[$ ...]  $[$ ... $]$ ]  $[$ ...,.. $\stackrel{3}{=}$ ...,..] OPT **1 NAME** OPT OPT OPT **2 NAME 3 inherits: \impostainterlinea**  $\setminus$ defineintermediatecolor  $[$ ..<sup>1</sup>.]  $[$ ...<sup>2</sup>...,..<sup>3</sup>...,..<sup>3</sup> **1 NAME** OPT **2 COLOR NUMMER 3 a = NUMMER t = NUMMER**

**\defineitemgroup** [.<sup>1</sup>..] *[.<sup>2</sup>..] [...,..*.ª.*.,..]*<br>1 NAME **1 NAME** OPT OPT **2 NAME 3 inherits: \setupitemgroup**  $\setminus$  defineitems  $[ .^1 . ] [ .^2 .] [ . . , . , ^3 . . , . ]$ 1 NAME
<sup>OPT</sup>
<sup>OPT</sup>
OPT
<sup>OPT</sup>
<sup>OPT</sup>
OPT **OPT 2 NAME 3 inherits: \impostaelementi**  $\left\{ \text{definelabelclass} \begin{bmatrix} 1 & 1 \\ 1 & 1 \end{bmatrix} \right\}$ **1 NAME** OPT **2 NUMMER**  $\left\{ \Delta \right\}$   $\left[ .^{1}$ .]  $\left[ .^{2}$ .*]*  $\left[ .^{1}$ ....<sup>3</sup>.....*]* OPT **1 NAME** OPT OPT **2 NAME 3 inherits: \setuplayer**  $\setminus$ definelayerpreset  $[ .^1 . ] [ . . , . , .^2 . . , . . ]$ **1 NAME 2 inherits: \setuplayer**  $\left\{ \text{definelayerpreset } [\dots] , [\dots] \right\}$ **1 NAME 2 NAME**  $\setminus$ definelinefiller  $[ .^1 . ] [ .^2 .] [ . . , . , ^3 . . , . ]$ OPT **1 NAME** OPT OPT **2 NAME 3 inherits: \setuplinefiller**  $\setminus$ definelinenote  $[\cdot \cdot \cdot]$   $[\cdot \cdot \cdot \cdot]$   $[\cdot \cdot \cdot \cdot \cdot \cdot]$ OPT **1 NAME** OPT OPT **2 NAME 3 inherits: \setuplinenote**  $\setminus$ definelinenumbering  $[\cdot \cdot \cdot \cdot]$   $[\cdot \cdot \cdot \cdot]$   $[\cdot \cdot \cdot \cdot \cdot \cdot \cdot \cdot]$ OPT **1 NAME** OPT OPT **2 NAME 3 inherits: \impostanumerazionerighe**  $\setminus$ definelines  $[.\cdot .]$   $[.\cdot .]$   $[.\cdot .]$   $[.\cdot .]$   $[.\cdot .]$ OPT **1 NAME** OPT OPT OPT **2 NAME 3 inherits: \impostarighe**  $\setminus$ definelistalternative  $[$ ... $]$   $[$ ... $]$   $[$ ... $]$ ,... $\stackrel{3}{=}$ ..... OPT **1** NAME OPT OPT **2 NAME 3 inherits: \setuplistalternative \definelistextra** [.<sup>1</sup>..] *[.<sup>2</sup>..] [...,..*.<sup>3</sup>..*...]*<br>1 NAME **1 NAME** OPT OPT **2 NAME 3 inherits: \setuplistextra**  $\texttt{\{definelow} {[\dots] \ [\dots] \ [\dots] \ [\dots] \ \cup \ \mathbb{P}^T \ [\dots] \ \cup \ \mathbb{P}^T \ \cup \ \mathbb{P}^T \ \cup \ \mathbb{P}^T \ \cup \ \mathbb{P}^T \ \cup \ \mathbb{P}^T}$ 1 NAME<sup>OPT</sup> OPT OPT **2 NAME 3 inherits: \setuplow**

 $\setminus$ definelowhigh  $[.\cdot .]\,$   $[.\cdot .]\,$   $[.\cdot .\, ,\, .\, \frac{3}{2}.\, .\, ,\, .\, ]$ OPT **1 NAME** OPT OPT **2 NAME 3 inherits: \setuplowhigh**  $\setminus$ definelowmidhigh  $[.\cdot .]\t [.\cdot .]\t [.\cdot .,\cdot .\frac{3}{2}\cdot .\cdot ,.\cdot ]$ OPT **1 NAME** OPT OPT **2 NAME 3 inherits: \setuplowmidhigh**  $\setminus$ defineMPinstance  $[ .^1 . ] [ .^2 .] [ . . , . , ^3 . . , . ]$ OPT **1 NAME** OPT OPT **2 NAME 3 inherits: \setupMPinstance**  $\setminus$ definemarginblock  $[ .^1 . ] [ .^2 . ] [ . . , . , ^3 . . , . ]$ OPT **1 NAME** OPT OPT OPT **2 NAME 3 inherits: \setupmarginblock \definemargindata** [.<sup>1</sup>..] *[.<sup>2</sup>..] [...,..*.<sup>3</sup>..*...]*<br>1 **NAME 1 NAME** OPT OPT **2 NAME 3 inherits: \setupmargindata** \definemarker [...] **\* NAME** \definemathaccent .<sup>1</sup>. .<sup>2</sup>. **1 NAME 2 CHARACTER**  $\setminus$ definemathalignment  $[\cdot \cdot \cdot]$   $[\cdot \cdot \cdot \cdot]$   $[\cdot \cdot \cdot \cdot \cdot \cdot \cdot \cdot]$ OPT **1 NAME** OPT OPT **2 NAME 3 inherits: \setupmathalignment**  $\setminus$ definemathcases  $[.\cdot .]$   $[.\cdot .]$   $[.\cdot .]$   $[.\cdot .]$ OPT **1 NAME** OPT OPT **2 NAME 3 inherits: \setupmathcases**  $\setminus$  definemath command  $[$ ... $]$   $[$ ... $]$   $[$ ... $]$   $[$ ... $]$   $[$ ... $]$ OPT OPT **1 NAME** OPT OPT OPT **2 ord op bin rel open close punct alpha interno nothing limop nolop box 3 uno due 4 BEFEHL \...##1 \...##1##2**  $\setminus$ definemathdouble  $[.\cdot \cdot \cdot]$   $[.\cdot \cdot \cdot]$   $[.\cdot \cdot \cdot]$   $[.\cdot \cdot \cdot]$ **1 entrambi vfenced NAME 2 NAME 3 NUMMER 4 NUMMER**  $\setminus$ definemathdoubleextensible  $[.\cdot .]$   $[.\cdot .]$   $[.\cdot .]$   $[.\cdot .]$   $[.\cdot .]$ OPT **1 entrambi vfenced 2 NAME 3 NUMMER 4 NUMMER**  $\setminus$ definemathematics  $[.\cdot]$   $[.\cdot]$   $[.\cdot]$   $[.\cdot]$ ,  $[.\cdot]$ ,  $\stackrel{3}{\cdot}$ ...,..] OPT **1 NAME** OPT OPT OPT **2 NAME 3 inherits: \setupmathematics**

 $\left\{ \text{definemathextensible } [...], [...], [...], [...], \right\}$ 1 invertito matematica testo <sup>Q</sup>eneistry **2 NAME 3 NUMMER**  $\setminus$ definemathfence  $[.\cdot .]$   $[.\cdot .]$   $[.\cdot .]$ ,  $[.\cdot .]$ OPT **1 NAME** OPT OPT **2 NAME 3 inherits: \setupmathfence**  $\setminus$  definemathfraction  $[ .^1 . ]$   $[ .^2 . ]$   $[ . . , . , ^3 . . , . ]$ OPT **1 NAME** OPT OPT **2 NAME 3 inherits: \setupmathfraction**  $\setminus$ definemathframed  $[ .^1 . ] [ .^2 .] [ . . , . , ^3 . . , . ]$ OPT **1 NAME** OPT OPT **2 NAME 3 inherits: \setupmathframed \definemathmatrix** [.<sup>1</sup>..] *[.<sup>2</sup>..] [...,..*.<sup>3</sup>..*...]*<br>1 NAME **1 NAME** OPT OPT **2 NAME 3 inherits: \setupmathmatrix**  $\setminus$ definemathornament  $[$ ...]  $[$ ... $]$ ]  $[$ ...,.. $\frac{3}{2}$ ...,..] OPT **1 NAME** OPT OPT OPT **2 NAME 3 inherits: \setupmathornament**  $\left\{ \text{definement} \right\}$   $\left[ \begin{array}{c} 1 \\ 1 \end{array} \right]$   $\left[ \begin{array}{c} 2 \\ 1 \end{array} \right]$   $\left[ \begin{array}{c} 3 \\ 1 \end{array} \right]$ **1 cima vfenced NAME 2 NAME 3 NUMMER**  $\setminus$  definemathover extensible  $[ .^1 . J [ .^2 . ] [ .^3 . ]$ O<sub>p</sub>T **1 cima vfenced 2 NAME 3 NUMMER**  $\setminus$  definemathovertextextensible  $[.\cdot \cdot \cdot \cdot ]$   $[.\cdot \cdot \cdot \cdot \cdot ]$   $[.\cdot \cdot \cdot \cdot \cdot ]$ OPT **1 bothtext 2 NAME 3 NUMMER \definemathradical** [.<sup>1</sup>..] *[.<sup>2</sup>..] [...,..*.<sup>3</sup>...,.*.]*<br>1 NAME **1 NAME** OPT OPT OPT **2 NAME 3 inherits: \setupmathradical**  $\setminus$ definemathstackers  $[.\cdot .]$   $[.\cdot .]$   $[.\cdot .]$   $[.\cdot .]$ OPT **1 NAME** OPT OPT OPT **2 NAME 3 inherits: \setupmathstackers**  $\left\{ \text{definemathtyle } [\dots] \ \left[ \dots \right] , \dots \right\}$ **1 NAME 2 schermo testo script scriptscript cramped uncramped normale impaccato piccolo grande**  $\lambda$ definemathtriplet  $\begin{bmatrix} .^1. & J & .^2. \end{bmatrix}$   $\begin{bmatrix} .^2. & J & .^3. \end{bmatrix}$ 1 **NAME** OPT OPT OPT **2 NAME 3 TEXT**

```
\left\{ \text{definement} \right\} \left[ .^{1} . \left[ .^{2} . \right] \left[ .^{3} . \right]1 fondo vfenced NAME
2 NAME
3 NUMMER
\setminus definemathunder extensible [., . . ] [., . . ] [., . . ]OPT
1 fondo vfenced
2 NAME
3 NUMMER
\setminus definemathundertextextensible [0, 0.1, 0.1, 0.1, 0.1, 0.1, 0.1]OPT
1 bothtext
2 NAME
3 NUMMER
\left\{ \text{definemathunstacked } [..]. \right] [..]. \right]OPT
1 ampio
2 NAME
3 NUMMER
\detinemeasure [.\cdot..] [.\cdot..]
1 NAME
2 DIMENSION
\definemessageconstant {...}
* NAME
\definemixedcolumns [...] 1
[...] 2
OPT
[..,..=..,..] 3
1 NAME OPT OPT
2 NAME
3 inherits: \setupmixedcolumns
\detinemode [\ldots, \ldots] [\ldots, \ldots]1 NAME OPT
2 si no mantieni
\definemultitonecolor [\ldots] [\ldots, \ldots] [\ldots, \ldots] [\ldots, \ldots] [\ldots, \ldots] [\ldots, \ldots]1 NAME OPT
2 COLOR = NUMMER
3 inherits: \definiscicolore
4 inherits: \definespotcolor
\setminus definenamedcolor [.<sup>1</sup>..] [..,..^{\frac{2}{n}}..,..]
1 NAME
2 inherits: \definiscicolore
\detinenamedcolor [...] [...<sup>2</sup>..]
1 NAME
2 COLOR
\setminus definenamespace [ .^1 . ] [ . . , . , ^2 . . , . ]1 NAME
2 nome = TEXT
   parent = TEXT
   stile = si no
   comando = si no elenco
    setup = si no elenco
    set = si no elenco
   cornice = si no
\setminusdefinenarrower [\cdot \cdot \cdot] [\cdot \cdot \cdot \cdot] [\cdot \cdot \cdot \cdot \cdot \cdot]OPT
1 NAME OPT OPT OPT
2 NAME
3 inherits: \impostapiustretto
```
 $\texttt{\{define}} \begin{minipage}{0.9\textwidth} \centering \begin{minipage}{0.9\linewidth} \begin{itemize} \end{itemize} & \begin{minipage}{0.9\linewidth} \begin{itemize} \end{itemize} & \begin{minipage}{0.9\linewidth} \begin{itemize} \end{itemize} & \begin{minipage}{0.9\linewidth} \begin{itemize} \end{itemize} & \begin{minipage}{0.9\linewidth} \begin{itemize} \end{itemize} & \begin{minipage}{0.9\linewidth} \begin{itemize} \end{itemize} & \begin{minipage}{0.9\linewidth} \begin{itemize} \end{itemize} & \begin{minipage}{0.9\linewidth} \$ 1 **NAME** OPT OPT OPT **2 NAME 3 inherits: \setupnote**  $\setminus$ defineornament  $[$ .<sup>1</sup>..]  $[$ ..,.. $\frac{2}{7}$ ..,..]  $[$ ..,.. $\frac{3}{7}$ ..,..] **1 NAME 0PT 2 alternativa = a b inherits: \setupcollector 3 stile = STYLE BEFEHL colore = COLOR inherits: \impostaincorniciato**  $\setminus$ defineornament  $[$ .<sup>1</sup>..]  $[$ ..,.. $\frac{2}{7}$ ..,..]  $[$ ..,.. $\frac{3}{7}$ ..,..] **1 NAME 0PT 2 alternativa = a b inherits: \setuplayer 3 inherits: \setuplayeredtext** \defineoutputroutine  $[\, .\, .\, .\,]\,$   $[\, .\, .\, .\,]\,$   $[\, .\, .\, .\, .\, .\, .\, .\, ]$ <br>1 NAME **1 NAME** OPT OPT **2 NAME 3 inherits: \setupoutputroutine**  $\det$ ineoutputroutinecommand  $[\ldots, \ldots]$ **\* KEY**  $\text{definepage}$   $[ .^1 . ] [ .^2 . ]$ **1 NAME 2 REFERENCE**  $\left\{ \text{definepagebreak } [\dots], \dots, \dots \right\}$ **1 NAME 2 vuoto intestazione piedipagina dummy cornice NUMMER +NUMMER implicito reimposta disattiva si no makeup rigovuoto preferenza grandepreferenza sinistra destra pari dispari quadruplo ultimo ultimapagina inizia termina**  $\setminus$ definepagechecker  $[ .^1 . ] [ .^2 . J [ . . , . , ^3 . . , . ]$ OPT **1 NAME** OPT OPT OPT **2 NAME 3 inherits: \setuppagechecker**  $\setminus$ definepagecolumns  $[.\cdot .]$   $[.\cdot .]$   $[.\cdot .]$   $[.\cdot .]$   $[.\cdot .]$ OPT The **1 NAME** option of the same of the same of the same of the same of the same of the same of the same of the same of the same of the same of the same of the same of the same of the same of the same of the same of the sam **2 NAME 3 inherits: \setuppagecolumns**  $\setminus$ definepageinjection  $[.\cdot^\frac{1}{2}.\cdot]$   $[.\cdot^\frac{2}{2}.\cdot,\cdot.\cdot]$ **OPT 1 NAME** OPT OPT **2 NAME 3 inherits: \setuppageinjection** \definepageinjectionalternative [.<sup>1</sup>..] [.<sup>2</sup>..*]* [..,..<sup>3</sup>...,..] OPT **1 NAME** OPT OPT **2 NAME 3 inherits: \setuppageinjectionalternative**  $\left\{ \text{definepages} \right\}$  [...,  $\left[ . . . . \right]$  [...,  $\left[ . . . . \right]$ ] **1 NAME 2 orizzontale verticale 3 DIMENSION**  $\setminus$ definepagestate  $[.\cdot .]$   $[.\cdot .]$   $[.\cdot .]$   $[.\cdot .]$   $[.\cdot .]$ OPT **1 NAME** OPT OPT **2 NAME 3 inherits: \setuppagestate**

 $\setminus$ definepairedbox  $[.\cdot .]$   $[.\cdot .]$   $[.\cdot .]$   $[.\cdot .]$ OPT **1 NAME** OPT OPT **2 NAME 3 inherits: \setuppairedbox**  $\setminus$ defineparagraph  $[.\cdot .]$   $[.\cdot .]$   $[.\cdot .]$   $[.\cdot .]$ OPT **1 NAME** OPT OPT **2 NAME 3 inherits: \setupparagraph**  $\left\{ \text{defineparallel [} \ldots \right\}$  [...,  $\ldots$ ] **1 NAME 2 NAME** \defineparbuilder [...] **\* NAME**  $\setminus$ defineperiodkerning  $[\cdot, \cdot, \cdot]$   $[\cdot, \cdot, \cdot, \cdot]$   $[\cdot, \cdot, \cdot, \cdot]$ OPT **1 NAME** OPT OPT OPT **2 NAME 3 inherits: \setupperiodkerning**  $\setminus$ defineplacement  $[.\cdot .]$   $[.\cdot .]$   $[.\cdot .]$   $[.\cdot .]$ .<br>OPT 1 NAME **2 NAME 3 inherits: \setupplacement**  $\setminus$ definepositioning  $[ .^1 . ] [ .^2 . ] [ . . , . , ^3 . . , . ]$ **1 NAME** OPT OPT OPT **2 NAME 3 inherits: \impostaposizionamento**  $\setminus$ defineprefixset  $[.\cdot^1.]$   $[.\cdot.^2,\cdot.]$   $[.\cdot^3.]$ 1 NAME SECTIONBLOCK: NAME **2 ABSCHNITT 3 ABSCHNITT**  $\setminus$ defineprocesscolor  $[$ .<sup>1</sup>..]  $[$ .<sup>2</sup>..]  $[$ ..,..<sup>3</sup>...,..] OPT **1 NAME 2 COLOR 3 inherits: \definiscicolore**  $\setminus$ defineprocessor  $[.\cdot .]$   $[.\cdot .]$   $[.\cdot .]$   $[.\cdot .]$   $[.\cdot .]$ OPT **1 NAME** OPT OPT **2 NAME 3 inherits: \setupprocessor**  $\setminus$  define push button  $[$ .<sup>1</sup>..]  $[$ ..,..<sup>2</sup>..,..] **1 NAME OPT 2 inherits: \setupfieldcontentframed** \definepushsymbol [.<sup>1</sup>..] [.<sup>2</sup>..] **1 NAME 2 n r d**  $\setminus$ definerenderingwindow  $[$ ... $]$   $[$ ... $]$   $[$ ... $]$   $[$ ... $]$ ... $]$ OPT **1** NAME OPT OPT **2 NAME 3 inherits: \setuprenderingwindow**  $\setminus$ defineresetset  $[\cdot \cdot \cdot]$   $[\cdot \cdot \cdot \cdot \cdot]$   $[\cdot \cdot \cdot \cdot]$ 1 NAME SECTIONBLOCK: NAME **2 NUMMER 3 NUMMER**

 $\texttt{\{defineruby} \ [\![ . \vdots ]\!] \ [\![ . \vdots ]\!]$ 1 **NAME** OPT OPT OPT **2 NAME 3 inherits: \setupruby**  $\setminus$ definescale  $[.\cdot .]$   $[.\cdot .]$   $[.\cdot .]$   $[.\cdot .]$ OPT 1 NAME OPT OPT **2 NAME 3 inherits: \setupscale**  $\setminus$ definescript  $[ .^1 . ] [ .^2 .] [ . . , . , ^3 . . , . ]$ OPT **1 NAME** OPT OPT OPT **2 NAME 3 inherits: \setupscript**  $\left\{ \text{definesection} \right\}$  [...,  $\left[ \ldots, \ldots \right]$ **1 NAME 2 ABSCHNITT**  $\left\{ \text{defineselectron [} \ldots \right\}$  [..., ..<sup>2</sup>..., ..] **1 NAME** OPT **2 inherits: \setupselector**  $\setminus$  defineseparatorset  $[ .^1 . ] [ . . .^2 . . . ] [ .^3 . ]$ 1 NAME SECTIONBLOCK: NAME **2 BEFEHL PROCESSOR->BEFEHL 3 BEFEHL PROCESSOR->BEFEHL**  $\left\{ \text{defineshift } [\dots], [\dots], \dots, \dots \right\}$ OPT **1 NAME** OPT OPT OPT **2 NAME 3 inherits: \setupshift \definesidebar** [...] <sup>1</sup> [...] <sup>2</sup> OPT [..,..=..,..] <sup>3</sup> **1 NAME** OPT OPT **2 NAME 3 inherits: \setupsidebar**  $\left\{ \text{definesort } [\dots] , [\dots] , [\dots] , [\dots] , [\dots] \right\}$ OPT **1 si no 2 SINGULAR 3 NAME 4 CONTENT**  $\setminus$ definespotcolor  $[.\cdot]$ .]  $[.\cdot]$ .]  $[.\cdot]$ .,..<sup>3</sup>...,..] **1 NAME 2 COLOR 3 a = NUMMER nessuno normale multiply schermo sovrapponi softlight hardlight colordodge colorburn darken lighten difference exclusion hue saturation colore luminosity t = NUMMER e = TEXT p = NUMMER**  $\setminus$ definestyleinstance  $[$ ...]  $[$ ... $]$   $[$ ... $]$   $[$ ... $]$   $[$ ... $]$ OPT **1 NAME** OPT OPT **2 rm ss tt mm hw cg 3 tf bf it sl bi bs sc 4 BEFEHL**  $\setminus$ definesubformula  $[.\cdot .]$   $[.\cdot .]$   $[.\cdot .]$   $[.\cdot .,\cdot .]$ OPT **1 NAME** OPT OPT **2 NAME 3 inherits: \setupsubformula**

\definesynonym [.<sup>1</sup>.] [.<sup>2</sup>.] [.<sup>3</sup>.] {.<sup>4</sup>.} {.<sup>5</sup>.} OPT **1 si no 2 SINGULAR 3 NAME 4 TEXT 5 CONTENT**  $\setminus$  definesystemattribute  $[.\cdot^1.]$   $[.\cdot,\cdot^2,\cdot.]$ **1 NAME** OPT **2 locale globale public private pickup** \definesystemconstant {...} **\* NAME** \definesystemvariable {...} **\* NAME**  $\left\{ \text{defineTABLE setup } [\dots], \dots \right\}$ **1 NAME 2 inherits: \setupTABLE \definetabulation** [...] <sup>1</sup> [...] <sup>2</sup> OPT [..,..=..,..] <sup>3</sup> **1 NAME** OPT OPT **2 NAME 3 inherits: \setuptabulation**  $\setminus$ definetextbackground  $[$ ...]  $[$ ... $]$ ]  $[$ ...,.. $\stackrel{3}{=}$ ...,..] OPT **1 NAME** OPT OPT **2 NAME 3 inherits: \setuptextbackground**  $\setminus$  definetextflow  $[\cdot \cdot \cdot]$   $[\cdot \cdot \cdot \cdot]$   $[\cdot \cdot \cdot \cdot \cdot \cdot]$ OPT  $\begin{array}{cccc}\n\textbf{1} & \textbf{NAME} & \textbf{OPT} & \textbf{OPT}\n\end{array}$ **2 NAME 3 inherits: \setuptextflow**  $\setminus$ definetooltip  $[.\cdot .]\,$   $[.\cdot .]\,$   $[.\cdot .\, ,\,.\,^{\frac{3}{2}}.\, .\, ,\, .\,]$ OPT **1 NAME** OPT OPT OPT **2 NAME 3 inherits: \setuptooltip**  $\left\{ \text{definetransparency } [\dots] , [\dots] \right\}$ **1 NAME 2 NUMMER**  $\setminus$  definetransparency  $[$ ... $]$   $[$ ...,. $\stackrel{2}{=}$ ...,.] **1 NAME 2 a = NUMMER nessuno normale multiply schermo sovrapponi softlight hardlight colordodge colorburn darken lighten difference exclusion hue saturation colore luminosity t = NUMMER**  $\left\{ \text{definetransparency } [\ldots] , [\ldots] \right\}$ **1 NAME 2 NAME** \definetwopasslist {...} **\* NAME**

\definetypeface [.<sup>1</sup>.] [.<sup>2</sup>.] [.<sup>3</sup>.] [.<sup>4</sup>.] [.<sup>5</sup>.*]* [..,..<sup>6</sup>..,..] OPT **1 NAME** OPT OPT **2 rm ss tt mm hw cg 3 serif sans mono math handwriting calligraphy 4 NAME 5 implicito dtp 6 rscale = auto NUMMER features = NAME fallbacks = NAME goodies = NAME designsize = auto implicito direzione = entrambi** \definetypescriptprefix [.<sup>1</sup>.] [.<sup>2</sup>.] **1 NAME 2 TEXT** \definetypescriptsynonym [.<sup>1</sup>.] [.<sup>2</sup>.] **1 NAME 2 TEXT**  $\setminus$ definetypesetting  $[.\cdot^\frac{1}{2}]$   $[.\cdot,\cdot,\cdot^\frac{3}{2}$ .....] OPT **1 NAME** OPT OPT OPT **2 TEXT 3 inherits: \setupexternalfigure**  $\setminus$ defineunit  $[\cdot \cdot \cdot]$   $[\cdot \cdot \cdot \cdot]$   $[\cdot \cdot \cdot \cdot \cdot \cdot \cdot]$ OPT 1 **NAME** OPT OPT OPT **2 NAME 3 inherits: \setupunit**  $\setminus$ defineviewerlayer  $[ .^1 . ] [ .^2 . J [ . . , . , ^3 . . , . ]$ OPT **1 NAME** OPT OPT OPT **2 NAME 3 inherits: \setupviewerlayer**  $\text{definevspace}$  [...]  $[.\,.]$  [...] OPT **1 NAME 2 NAME 3 DIMENSION**  $\left\{ \text{definevsparing } [\cdot, \cdot] , [\cdot, \cdot] \right\}$ **1 NAME 2 inherits: \vspacing**  $\setminus$  definevspacing a mount  $[$ ... $]$   $[$ ... $]$   $[$ ... $]$   $[$ ... $]$ OPT **1 NAME** OPT OPT OPT **2 DIMENSION 3 DIMENSION**  $\texttt{\{definextable} \, [\, .\, . \,],\, \, [\, .\, . \, . \, ,\, . \, . \, ] \, \atop \texttt{OPT} \, \, \, \texttt{OPT} \, \, \, \, \, \texttt{OPT} \, \, \, \, \, \, \, \ldots \,]}$ 1 **NAME** OPT OPT OPT **2 NAME 3 inherits: \setupxtable**  $\left\{ \Delta \right\}$   $\left[ .^{1}$   $.^{1}$   $\Delta \right]$   $\left\{ .^{3}$   $.^{3}$ OPT **1 NUMMER 2 CSNAME 3 CONTENT** \definisciaccento .<sup>1</sup>. .<sup>2</sup>. .<sup>3</sup>. **1 CHARACTER 2 CHARACTER 3 CHARACTER**

**\definisciambientefontdeltesto** [...] <sup>1</sup> OPT [...] <sup>2</sup> [..,..=..,..] <sup>3</sup> **1 NAME** OPT OPT **2 implicito DIMENSION 3 grande = DIMENSION NUMMER piccolo = DIMENSION NUMMER a** = DIMENSION NUMMER **b = DIMENSION NUMMER c = DIMENSION NUMMER d = DIMENSION NUMMER testo = DIMENSION NUMMER x** = DIMENSION NUMMER<br>xx = DIMENSION NUMMER **xx** = DIMENSION NUMMER<br>script = DIMENSION NUMMER **script = DIMENSION NUMMER scriptscript = DIMENSION NUMMER interlinea = DIMENSION em** = inclinato corsivo STYLE BEFEHL<br>\* = NUMMER **\* = NUMMER**  $\setminus$ definisciblocco  $[.\cdot .]$   $[.\cdot .]$   $[.\cdot .]$   $[.\cdot .]$   $[.\cdot .]$ OPT **1 NAME** OPT OPT **2 NAME 3 inherits: \impostablocco**  $\setminus$ definiscibloccosezione  $[$ .<sup>1</sup>..]  $[$ .<sup>2</sup>..,..<sup>3</sup>...,..] **1 NAME 0PT 2 NAME 3 inherits: \impostabloccosezione**  $\setminus$ definiscibuffer  $[.\cdot .]$   $[.\cdot .]$   $[.\cdot .]$   $[.\cdot .]$ ...<sup>3</sup>...,..] OPT 1 NAME **2 BUFFER 3 inherits: \impostabuffer** \definiscicampo [.<sup>1</sup>..] [.<sup>2</sup>..] [.<sup>3</sup>..] [...,<sup>4</sup>....] [.<sup>5</sup>..] **1 NAME 2 radio sotto testo riga push check signature 3 NAME 4 NAME 5 NAME**  $\setminus$ definiscicapoversi  $[.\cdot .]$   $[.\cdot .]$   $[.\cdot .]$   $[.\cdot .,\cdot .]$ OPT 1 NAME **2 NAME 3 inherits: \impostacapoversi** \definiscicarattere .<sup>1</sup>. .<sup>2</sup>. **1 CHARACTER 2 NUMMER**  $\left\{ \text{definiscicolore } [\dots] \ \left[ \dots, \dots \right] \right\}$ **1 NAME 2 r = NUMMER g = NUMMER b = NUMMER c = NUMMER m = NUMMER y = NUMMER k = NUMMER h = NUMMER s = NUMMER v = NUMMER x = NUMMER a = NUMMER nessuno normale multiply schermo sovrapponi softlight hardlight colordodge colorburn darken lighten difference exclusion hue saturation colore luminosity t = NUMMER**  $\det$ iniscicolore  $[.\cdot,.]$   $[.\cdot,.]$ **1 NAME 2 COLOR**

```
\definiscicomando ... .<sup>2</sup>.
1 CHARACTER
2 BEFEHL
\setminus definisciconversione [\cdot \cdot \cdot \cdot] [\cdot \cdot \cdot \cdot \cdot] [\cdot \cdot \cdot \cdot \cdot]OPT
1 SPRACHE
2 NAME
3 CSNAME
\setminus definisciconversione [\cdot \cdot \cdot \cdot] [\cdot \cdot \cdot \cdot \cdot \cdot] [\cdot \cdot \cdot \cdot \cdot \cdot]OPT
1 SPRACHE
2 NAME
3 TEXT
\setminusdefiniscidescrizione [.<sup>1</sup>..] [.<sup>2</sup>..], [...,..<sup>3</sup>...,..]
                                              OPT
1 NAME OPT OPT
2 NAME
3 inherits: \setupdescription
\setminusdefiniscidimensionicarta [.\cdot^1.] [.\cdot,.\cdot^{\frac{2}{n}},.\cdot,.\cdot]1 NAME
2 ampiezza = DIMENSION
   altezza = DIMENSION
     cima = BEFEHL
     fondo = BEFEHL
    sinistra = BEFEHL
    destra = BEFEHL
    distanza = DIMENSION
     pagina = inherits: \impostadimensionicarta
     carta = inherits: \impostadimensionicarta
\setminusdefiniscidimensionicarta [.\cdot^\frac{1}{2},\cdot,\cdot] [.\cdot.\cdot,\frac{3}{2},\cdot.\cdot]1 NAME 1 1 NAME
2 inherits: \impostadimensionicarta
3 inherits: \impostadimensionicarta
\setminusdefiniscielenco [\cdot,\cdot,\cdot] [\cdot,\cdot,\cdot,\cdot] [\cdot,\cdot,\cdot,\cdot]OPT
1 NAME OPT OPT OPT
2 LISTE
3 inherits: \impostaelenco
\setminusdefiniscielencocombinato [.\cdot .\cdot ] [.\cdot .\cdot ,\cdot .\cdot ] [.\cdot .\cdot ,\cdot .\cdot ^{\frac{3}{2}}\cdot .\cdot ,\cdot .\cdot ]THE STATE STATE STATE STATE STATE STATE STATE STATE STATE STATE STATE STATE STATE STATE STATE STATE STATE STATE STATE STATE STATE STATE STATE STATE STATE STATE STATE STATE STATE STATE STATE STATE STATE STATE STATE STATE ST
2 LISTE
3 inherits: \impostaelencocombinato
\setminusdefiniscienumerazione [.<sup>1</sup>..] [.<sup>2</sup>..] [...,.<sup>3</sup>...,..]
                                               OPT
1 NAME OPT OPT
2 NAME
3 inherits: \setupenumeration
\setminusdefiniscietichetta [.\cdot .] [.\cdot .] [.\cdot .] [.\cdot .,\cdot .]ODP1 NAME OPT OPT
2 NAME
3 inherits: \setuplabel
\setminusdefiniscifigurasimbolo [.<sup>1</sup>..] [.<sup>2</sup>..,..<sup>3</sup>...,..]
1 NAME 0PT
2 FILE NAME
3 inherits: \figuraesterna
\setminusdefiniscifont [\cdot \cdot \cdot] [\cdot \cdot \cdot] [\cdot \cdot \cdot, \cdot \cdot]1 NAME
2 FONT
3 inherits: \impostainterlinea
```
**\definiscifontdeltesto** [...,"...] [...,"...] [...,"...] [...,..<sup>4</sup>...,.]<br>1 NAME implicite **1 NAME implicito 2 NAME DIMENSION 3 rm ss tt hw cg 4 tf = FILE bf = FILE it = FILE sl = FILE bi = FILE bs = FILE**  $\begin{array}{rcl}\n\text{sc} & = & \text{FILE} \\
\text{mr} & = & \text{FILE}\n\end{array}$ **mr = FILE mrlr = FILE mrrl = FILE mb = FILE mblr = FILE mbrl = FILE**  $\lambda$ definiscifontdeltesto  $[\ldots, \ldots]$   $[\ldots, \ldots]$   $[\ldots, \ldots]$   $[\ldots, \ldots]$   $[\ldots, \ldots]$ <br>1 NAME implicito **1 NAME implicito 2 NAME DIMENSION 3 rm ss tt hw cg 4 NAME**  $\left\{ \Delta \right\}$   $\left[ .^{1}$   $.^{1}$   $\left[ .^{2}$   $.^{1}$   $\left[ .^{3}$   $.^{3}$   $.^{3}$ 1 NAME **2 FONT 3 NAME**  $\setminus$ definisciformatoriferimento  $[\cdot,\cdot,\cdot]$   $[\cdot,\cdot,\cdot,\overset{3}{-}.\cdot,\cdot,\cdot]$ OPT **1 NAME** OPT OPT **2 NAME 3 inherits: \setupreferenceformat**  $\setminus$ definiscigruppocolonne  $[$ .<sup>1</sup>..]  $[$ .<sup>2</sup>..]  $[$ ..,..<sup>3</sup>...,..] OPT **1 NAME** OPT OPT **2 NAME 3 inherits: \impostagruppocolonne** \definiscigruppocolori [.<sup>1</sup>.] [.<sup>2</sup>.] [x:y:<sup>3</sup>z,..] OPT **1 NAME 2 grigio rgb cmyk spot 3 TRIPLET**  $\left\{ \text{definiscihbox } [\dots] , [\dots] \right\}$ **1 NAME 2 DIMENSION**  $\setminus$ definisciincorniciato  $[.\cdot^\frac{1}{2},.\cdot]$   $[.\cdot,\cdot,\cdot^\frac{3}{2},.\cdot,\cdot,\cdot]$ OPT **1 NAME** OPT OPT **2 NAME 3 inherits: \impostaincorniciato**  $\setminus$ definisciiniziatermina  $[$ .<sup>1</sup>..]  $[$ .<sup>2</sup>..]  $[$ ..,..<sup>3</sup>...,..] OPT **1 NAME** OPT OPT **2 NAME 3 inherits: \impostainiziatermina**  $\text{Adefiniscilayout}$   $[.\,.].$   $[.\,. ,\,. ,\,. ,\,. ]$ <br>1 NAME **1 NAME** OPT OPT **2 NAME 3 inherits: \impostalayout**  $\setminus$ definiscimakeup  $[.\cdot .]$   $[.\cdot .]$   $[.\cdot .]$   $[.\cdot .]$ OPT **1 NAME OPT OPT OPT 2 NAME 3 inherits: \impostamakeup**

**\definiscimarcatura** [.<sup>1</sup>..] *[.<sup>2</sup>..] [...,..*.<sup>3</sup>..*,...]*<br>1 NAME 1 NAME **2 BESCHRIFTUNG 3 inherits: \impostamarcatura**  $\setminus$ definiscimenuinterazione  $[ .^1 . ] [ .^2 . ] [ . . , . , ^3 . . , . ]$ OPT **1 NAME** OPT OPT **2 NAME 3 inherits: \impostamenuinterazione**  $\label{thm:main} $$ \definiscimodellotabella [..]. [[...]] [...] [...]$ OPT **1 NAME** OPT OPT OPT **2 TEMPLATE 3 NAME 4 NAME**  $\setminus$ definiscioggettomobile  $[ .^1 . ] [ .^2 . ] [ . . , . , ^3 . . , . ]$ OPT **1 SINGULAR** OPT OPT 1 SINGULAR<br>2 SINGULAR PLURAL **3 inherits: \impostaoggettomobile instances: chemical figure table intermezzo graphic** \definiscioggettomobile [.<sup>1</sup>.] [.<sup>2</sup>.] [.<sup>3</sup>.] OPT 1 SINGULAR OPT OPT **2 PLURAL 3 SINGULAR instances: chemical figure table intermezzo graphic**  $\setminus$  definisciordinamento  $[$ ... $]$   $[$ ... $]$   $[$ ... $]$   $[$ ... $]$ **1 SINGULAR** OPT **2 PLURAL 3 nessuno CSNAME**  $\setminus$ definisciprofilo  $[.\cdot .\cdot .]$   $[.\cdot .\cdot .]$   $[.\cdot .\cdot .\cdot .]$ OPT **1 NAME** OPT OPT OPT **2 NAME 3 inherits: \setupprofile**  $\setminus$ definisciprogramma  $[.\cdot^\text{!}$ .]  $[.\cdot^\text{?}$ .]  $[.\cdot^\text{?}$ .] 1 NAME **2 TEXT 3 TEXT**  $\setminus$ definisciregistro  $[.\cdot^\frac{1}{2}]$   $[.\cdot,\cdot,\cdot^\frac{3}{2}$ ...,..] OPT **1 NAME** OPT OPT **2 NAME 3 inherits: \impostaregistro**  $\setminus$  definisciriferimento  $[ \dots ] [ \dots ]$ **1 NAME 2 REFERENCE** \definiscisezione [...] **\* NAME**  $\det$ iniscisimbolo [...] [...] [...] OPT **1 NAME 2 NAME 3 BEFEHL**  $\setminus$ definiscisinonimi  $[\cdot \cdot \cdot \cdot]$   $[\cdot \cdot \cdot \cdot \cdot]$   $[\cdot \cdot \cdot \cdot \cdot]$ OPT 1 SINGULAR OPT OPT **2 PLURAL 3 CSNAME 4 CSNAME**

 $\setminus$ definiscisinonimofont  $[\cdot \cdot \cdot]$   $[\cdot \cdot \cdot \cdot]$   $[\cdot \cdot \cdot \cdot \cdot \cdot \cdot]$ 1 NAME 2 FONT<br>3 features **3 features = NAME fallbacks = NAME goodies = NAME designsize = auto implicito**  $\setminus$ definiscisottocampo  $[$ .<sup>1</sup>..]  $[$ ... $]$ ]  $[$ ...,<sup>3</sup>....] **1 NAME 2 NAME 3 NAME**  $\setminus$ definiscisovrapposizione  $[...,\dots]$   $[.\overset{?}{.}.]$   $[.\overset{?}{.}.]$ OPT **1 NAME 2 NAME 3 BEFEHL** \definiscistackcampi [.<sup>1</sup>..] [...,<sup>2</sup>....] *[...,..*<sup>2</sup>...,.*.]* **1 NAME 0PT 2 NAME 3 inherits: \setupfieldcategory**  $\setminus$ definiscistile  $[\cdot \cdot \cdot]$   $[\cdot \cdot \cdot \cdot]$   $[\cdot \cdot \cdot \cdot \cdot \cdot]$ OPT **1 NAME** OPT OPT OPT **2 NAME 3 inherits: \setupstyle**  $\left\{ \text{definition of } \left[ \ldots, \ldots \right] \right\}$ **1 NAME 2 NAME \definiscitabulato** [...] <sup>1</sup> [...] <sup>2</sup> [|...|] <sup>3</sup> OPT 1 NAME OPT OPT **2 NAME 3 TEMPLATE**  $\left\{ \Delta \left( \begin{matrix} 1 & 1 \\ 1 & 1 \end{matrix} \right) \right. \left[ \begin{matrix} 1 & 1 \\ 1 & 1 \end{matrix} \right. \left[ \begin{matrix} 1 & 1 \\ 1 & 1 \end{matrix} \right]$ **1 NAME 2 NAME = COLOR**  $\left\{ \delta \right\}$   $\left[ .^{1}$  .  $\left[ .^{2}$  .  $\right]$ **1 NAME 2 NAME \definiscitesta** [...] <sup>1</sup> [...] <sup>2</sup> [..,..=..,..] <sup>3</sup> OPT **1 NAME** OPT OPT **2 ABSCHNITT 3 inherits: \impostatesta** \definiscitesto [.<sup>1</sup>.] [.<sup>2</sup>.] [.<sup>3</sup>.] [.<sup>4</sup>.] [.<sup>5</sup>.] [.<sup>6</sup>.] [.<sup>7</sup>.] OPT **1 NAME** OPT OPT OPT OPT **2 cima intestazione testo piedipagina fondo 3 testo margine bordo 4 data numeropagina BESCHRIFTUNG TEXT BEFEHL 5 data numeropagina BESCHRIFTUNG TEXT BEFEHL 6 data numeropagina BESCHRIFTUNG TEXT BEFEHL 7 data numeropagina BESCHRIFTUNG TEXT BEFEHL**  $\setminus$ definiscitestoincorniciato  $[.\cdot .\cdot ]$   $[.\cdot .\cdot ]$   $[.\cdot .\cdot ,.\cdot ^{\frac{3}{2}}\cdot .\cdot ,.\cdot ]$ OPT **1 NAME** OPT OPT **2 NAME 3 inherits: \setupframedtext**

```
\definiscitype [.<sup>1</sup>..] [.<sup>2</sup>..] [...,...<sup>3</sup>.....]<br>1 NAME
1 NAME OPT OPT
2 NAME
3 inherits: \impostatype
\definiscityping [...] 1
[...] 2
[..,..=..,..] 3
                                   OPT
1 NAME OPT OPT
2 NAME
3 inherits: \impostatyping
\delimited [.\cdot .] [.\cdot .] \{.\cdot .] \{.\cdot .\}OPT
1 NAME
2 SPRACHE
3 CONTENT
\delta \delimitedtext [ . . . ] [ . . . ] [ . . . ]OPT
1 NAME
2 SPRACHE
3 CONTENT
\DELIMITEDTEXT [...] 1
{...} 2
                       OPT
1 SPRACHE
2 CONTENT
instances: quotation quote blockquote speech aside
\aside [\cdot \cdot \cdot \cdot] \{\cdot \cdot \cdot \cdot\}1 SPRACHE<sup>OPT</sup>
2 CONTENT
\boldsymbol{\lambda}blockquote [\cdot, \cdot, \cdot] \{ \cdot, \cdot, \cdot \}OPT
1 SPRACHE
2 CONTENT
\quotation [\cdot \cdot \cdot \cdot] {\cdot \cdot \cdot \cdot}
                 OPT
1 SPRACHE
2 CONTENT
\quote [\cdot \cdot \cdot] \{\cdot \cdot \cdot\}1 SPRACHE<sup>OPT</sup>
2 CONTENT
\speech [...] {.] {...}
1 SPRACHE<sup>OPT</sup>
2 CONTENT
\depthofstring {...}
* TEXT
\depthonlybox {...}
* CONTENT
\text{depthspanningtext } \{.\dots, \} \{.\dots, \} \{.\dots\}1 TEXT
2 DIMENSION
3 FONT
\depthstrut
\DESCRIZIONE [\ldots, \ldots] \{.\cdot, \cdot\} ... \par
                 OPT
                              OPT
1 REFERENCE
2 TEXT
3 CONTENT
```
\destra .<sup>\*</sup>. **\* CHARACTER**  $\setminus$  determinacaratteristicheregistro  $[.\, .\, .\, ]$   $[.\, .\, ,\, .\, .\, ]$ 1 NAME<br>2 language **2 language = implicito DIN␣5007-1 DIN␣5007-2 Duden de-DE de-CH de-AT ru-iso9 ocs-scn SPRACHE** = implicito prima dopo primo ultimo ch mm zm pm mc zc pc uc **numberorder = numeri compress** = si no tutti<br>
criterio = locale test **criterio = locale testo corrente precedente tutti ABSCHNITT**  $\setminus$ determinacarattersticheelenco  $[\ldots, \ldots]$   $[\ldots, \ldots]$ <sup>2</sup>...,..] **1** LISTE OPT **2 inherits: \impostaelenco** \determinanumerotesta [...] **\* ABSCHNITT**  $\det$ erminenoflines  $\{\ldots\}$ **\* CONTENT** \devanagarinumerals {...} **\* NUMMER \digits** {...} \* **\* NUMMER \digits** ... \* **\* NUMMER**  $\dimension to count \{.\n<sup>1</sup>\n<sub>1</sub>\n<sub>2</sub>\n<sub>3</sub>\n<sub>4</sub>$ **1 DIMENSION 2 CSNAME**  $\setminus$  directboxfromcache  $\{.\cdot.\cdot\}$   $\{.\cdot.\cdot\}$ **1 NAME 2 NUMMER TEXT** \directcolor [...] **\* COLOR**  $\langle$ directcolored  $[\ldots, \ldots^*], \ldots]$ **\* inherits: \definiscicolore**  $\langle$ directcolored [...] **\* COLOR**  $\langle$  directconvertedcounter  $\{.\cdot.\cdot\}$   $\{.\cdot.\cdot\}$ **1 NAME 2 primo precedente successivo ultimo numero**  $\langle$ directcopyboxfromcache { $\cdot$ <sup>1</sup> $\cdot$  } { $\cdot$ <sup>2</sup> $\cdot$  } **1 NAME 2 NUMMER TEXT** \directdummyparameter {...} **\* KEY** \directgetboxllx .<sup>\*</sup>. **\* CSNAME NUMMER**

```
\directgetboxlly .<sup>*</sup>.
* CSNAME NUMMER
\langledirecthighlight \{.\cdot.\cdot\} \{.\cdot.\cdot\}1 NAME
2 TEXT
\left\{ \text{directlocal framed} \right. [\,.\,].\,] \,\, \{.\,.\,.\}1 NAME
2 CONTENT
\langledirectluacode \{\ldots\}* BEFEHL
\directselect {.<sup>1</sup>..} {.<sup>2</sup>..} {.<sup>3</sup>..} {.<sup>4</sup>..} {.<sup>5</sup>..} {.<sup>6</sup>..}<br>1 NAME
1 NAME 1 OPT OPT OPT OPT OPT OPT
2 CONTENT
3 CONTENT
4 CONTENT
5 CONTENT
6 CONTENT
\text{divectors} {\ldots}
* NAME
\directsetup {..<sup>*</sup>..}
* NAME
\directsymbol {.<sup>1</sup>..} {.<sup>2</sup>..}
1 NAME
2 NAME
\langledirectvspacing \{ \ldots, \ldots \}* inherits: \vspacing
\dis {...} *
* CONTENT
\disabledirectives [\ldots, \ldots]* NAME
\disableexperiments [\ldots, \ldots]* NAME
\lambdadisablemode [\ldots, \ldots]* NAME
\disableoutputstream
\disableparpositions
\disableregime
\disabletrackers [...,<sup>*</sup>....]
* NAME
\displaystyle \left\{ \Delta \right\}* CONTENT
```

```
\displaymathematics {...}
* CONTENT
\displaymessage {...}
* TEXT
\text{distributedhsize} \{.\n^1.\n} \{.\n^2.\n} \{.\n^3.\n}1 DIMENSION
2 DIMENSION
3 NUMMER
\{ \text{dividedsize } \{.\cdot.\} \{.\cdot.\} \{.\cdot.\}1 DIMENSION
2 DIMENSION
3 NUMMER
\doadaptleftskip {...}
* si no standard DIMENSION
\doadaptrightskip {...}
* si no standard DIMENSION
\setminusdoaddfeature \{ \ldots, \ldots \}* NAME
\lambdadoassign [ .^1. ] [ . .^2. . ]1 TEXT
2 KEY = VALUE
\lambdadoassignempty [ .^1 . ] [ . .^2 . . ]1 TEXT
2 KEY = VALUE
\{doboundtext{ t.} : \} {\ldots} {\ldots}
1 TEXT
2 DIMENSION
3 BEFEHL
\docheckassignment {...}
* TEXT
\docheckedpagestate {.<sup>1</sup>.} {.<sup>2</sup>.} {.<sup>3</sup>.} {.<sup>3</sup>.} {.<sup>4</sup>.} {.<sup>5</sup>.} {.<sup>6</sup>.} {.<sup>7</sup>.}
1 REFERENCE
2 BEFEHL
3 BEFEHL
4 BEFEHL
5 BEFEHL
6 BEFEHL
7 BEFEHL
\delta \docheckedpair \{ \ldots, \ldots \}* TEXT
\dot{\phi} \dot{\phi}* KEY
\delta \dodoubleargument \lambda... [....] [....]
1 CSNAME
2 TEXT
3 TEXT
```

```
\setminus dodoublear gumentwithset \setminus \ldots \ldots \ldots \ldots \ldots \ldots \ldots1 CSNAME
2 TEXT
3 TEXT
\delta \dodoubleempty \delta... [...] [...]
                              OPT
1 CSNAME OPT OPT
2 TEXT
3 TEXT
\dodoubleemptywithset \.<sup>1</sup>.. [\ldots, \ldots, \ldots] [\ldots, 1, \ldots]<br>1 CSNAME
1 CSNAME OPT OPT
2 TEXT
3 TEXT
\setminus dodoublegroupempty \setminus... \{.\stackrel{?}{.}. \} \{.\stackrel{?}{.}.OPT
1 CSNAME OPT OPT
2 TEXT
3 TEXT
\lambdadoeassign [ .^1 . ] [ . .^2 . .]1 TEXT
2 KEY = VALUE
\setminus doexpandedrecurse \{.\stackrel{?}{.}. \} \{.\stackrel{?}{.}. \}1 NUMMER
2 BEFEHL
\setminusdofastloopcs \{\cdot, \cdot\} \setminus \cdot..
1 NUMMER
2 CSNAME
\dogetattribute {...}
* NAME
\dogetattributeid {...}
* NAME
\texttt{\textbackslash} dogetcommacommandelement ... \from ... \to \...
1 NUMMER
2 TEXT
3 CSNAME
\text{logobbledoubleempty } [..^1..] [..^2..]OPT
1 TEXT OPT OPT
2 TEXT
\dogobblesingleempty [\cdot, \cdot]OPT * TEXT
\doif \{.\cdot.\cdot\} \{.\cdot.\cdot\} \{.\cdot.\cdot\}1 CONTENT
2 CONTENT
3 TRUE
\{ \text{doifallcommon } \{ \ldots, \ldots \} \{ \ldots, \ldots \} \{ \ldots \}1 TEXT
2 TEXT
3 TRUE
```

```
\{ \text{doifallcommone} 1se \{ \ldots, \ldots \} \{ \ldots, \ldots \} \{ \ldots^3 \} \{ \ldots \}1 TEXT
2 TEXT
3 TRUE
4 FALSE
\setminusdoifalldefinedelse \{ \ldots, \ldots \} \{ \ldots \} \{ \ldots \}1 NAME
2 TRUE
3 FALSE
\doifallmodes {...,...} 1
{...} 2
{...} 3
1 NAME
2 TRUE
3 FALSE
\{ \phi_{\text{bold}} \} \{ \dots, \dots \} \{ \dots \} \{ \dots \}1 NAME
2 TRUE
3 FALSE
\setminus doifassignmentelse \{.\cdot.\cdot\} \{.\cdot.\cdot\} \{.\cdot.\cdot\}1 TEXT
2 TRUE
3 FALSE
\{ \phi \} \{ . . . \} \{ . . . \}1 COLOR
2 TRUE
3 FALSE
\{ \phi\} \{ \phi\} \{ \phi\} \{ \phi\} \{ \phi\} \{ \phi\} \{ \phi\} \{ \phi\} \{ \phi\} \{ \phi\} \{ \phi\} \{ \phi\} \{ \phi\} \{ \phi\} \{ \phi\} \{ \phi\} \{ \phi\} \{ \phi\} \{ \phi\} \{ \phi\} \{ \phi\} \{ \phi\} \{ \phi\} \{ \phi\} \{ \phi1 BEFEHL
2 BEFEHL
3 BEFEHL
\doifbothsidesoverruled \{.\n,.\n\} \{.\n,.\n\} \{.\n,.\n\}1 BEFEHL
2 BEFEHL
3 BEFEHL
\doifboxelse \{.\n,.\n\} \{.\n,.\n\} \{.\n,.\n\} \{.\n,.\n\}1 NAME
2 NAME
3 TRUE
4 FALSE
\{ \phi\} \{ . . . \} \{ . . . \}1 BUFFER
2 TRUE
3 FALSE
\setminusdoifcolor \{\ldots\} \{\ldots\}1 COLOR
2 TRUE
\setminus doifcolorelse \{.\cdot.\cdot\} \{.\cdot.\cdot\} \{.\cdot.\cdot\}1 COLOR
2 TRUE
3 FALSE
\setminus doif command handler \setminus... \{.\n...} \{.\n...}
1 CSNAME
2 NAME
3 TRUE
```

```
\doifcommandhandlerelse \.<sup>1</sup>.. \{.\stackrel{?}{.}.\} \{.\stackrel{3}{.}.\} \{.\stackrel{4}{.}.\}1 CSNAME
2 NAME
3 TRUE
4 FALSE
\{ \text{doif common } \{ \dots, \dots \} \ \{ \dots, \dots \} \ \{ \dots \}1 TEXT
2 TEXT
3 TRUE
\setminus doif commonelse \{ \ldots, \ldots \} \{ \ldots, \ldots \} \{ \ldots \} \{ \ldots \}1 TEXT
2 TEXT
3 TRUE
4 FALSE
\doifcontent \{.\cdot.\} \{.\cdot.\} \{.\cdot.\} \{.\cdot.\} \{.\cdot.\} \{.\cdot.\}1 BEFEHL
2 BEFEHL
3 BEFEHL
4 CSNAME
5 CONTENT
\setminusdoifconversiondefinedelse \{.\cdot\cdot\} \{.\cdot\cdot\} \{.\cdot\cdot\}1 NAME
2 TRUE
3 FALSE
\setminus doif conversion numberelse \{.\cdot\cdot\} \{.\cdot\cdot\} \{.\cdot\cdot\} \{.\cdot\cdot\} \{.\cdot\cdot\}1 NAME
2 NUMMER
3 TRUE
4 FALSE
\setminus doif counter \{.\cdot.\cdot\} \{.\cdot.\cdot\}1 NAME
2 TRUE
\setminus doif counterelse \{.\cdot\cdot\}, \{.\cdot\cdot\}, \{.\cdot\cdot\}, \}1 NAME
2 TRUE
3 FALSE
\setminus doif current fon thas feature else \{.\cdot\cdot\cdot\} \{.\cdot\cdot\cdot\} \{.\cdot\cdot\cdot\}1 NAME
2 TRUE
3 FALSE
\setminusdoifdefined \{.\,.\,.\, \} \{.\,.\,.\,1 NAME
2 TRUE
\setminus doif defined counter \{.\cdot.\cdot\} \{.\cdot.\cdot\}1 NAME
2 TRUE
\setminusdoifdefinedcounterelse \{.\n,.\n,.\n,.\n,.\n,1 NAME
2 TRUE
3 FALSE
```
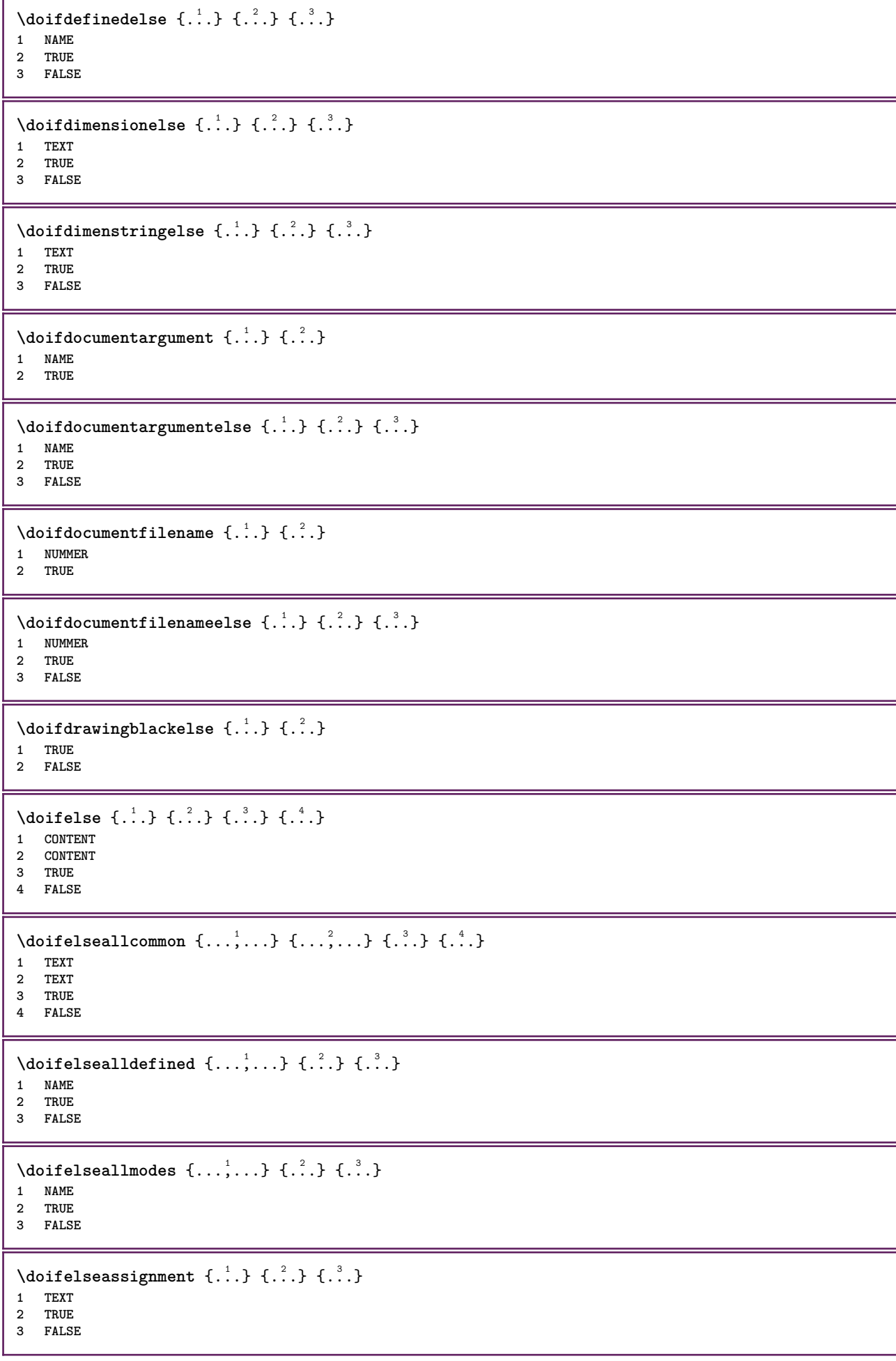

```
\setminusdoifelseblack \{.\cdot.\cdot\} \{.\cdot.\cdot\} \{.\cdot.\cdot\}1 COLOR
2 TRUE
3 FALSE
\setminus doifelsebox \{.\cdot\,,\} \{.\cdot\,,\} \{.\cdot\,,\} \{.\cdot\,,\}1 NAME
2 NAME
3 TRUE
4 FALSE
\setminusdoifelseboxincache \{.\cdot\cdot\} \{.\cdot\cdot\} \{.\cdot\cdot\} \{.\cdot\cdot\}1 NAME
2 NUMMER TEXT
3 TRUE
4 FALSE
\setminus doifelsebuffer \{.\cdot.\cdot\} \{.\cdot.\cdot\} \{.\cdot.\cdot\}1 BUFFER
2 TRUE
3 FALSE
\setminus doifelsecolor \{.\cdot.\cdot\} \{.\cdot.\cdot\} \{.\cdot.\cdot\}1 COLOR
2 TRUE
3 FALSE
\doifelsecommandhandler \.<sup>1</sup>.. \{.\stackrel{?}{.}.} \{.\stackrel{3}{.}.} \{.\stackrel{4}{.}.}
1 CSNAME
2 NAME
3 TRUE
4 FALSE
\setminus doifelsecommon \{ \ldots, \ldots \} \{ \ldots, \ldots \} \{ \ldots, \ldots \} \{ \ldots \}1 TEXT
2 TEXT
3 TRUE
4 FALSE
\doifelseconversiondefined \{.\n,.\n\} \{.\n,.\n\} \{.\n,.\n\}1 NAME
2 TRUE
3 FALSE
\doifelseconversionnumber \{.\cdot\cdot\} \{.\cdot\cdot\} \{.\cdot\cdot\} \{.\cdot\cdot\} \{.\cdot\cdot\}1 NAME
2 NUMMER
3 TRUE
4 FALSE
\setminus doifelsecounter \{.\stackrel{1}{\ldots}\} \{.\stackrel{2}{\ldots}\}1 NAME
2 TRUE
3 FALSE
\setminus doifelsecurrentfonthasfeature \{.\cdot\cdot\cdot\} \{.\cdot\cdot\cdot\} \{.\cdot\cdot\cdot\}1 NAME
2 TRUE
3 FALSE
\setminus doifelsecurrentsortingused \{.\n{}^{1}\ldots\} \{.\n{}^{2}\ldots\}1 TRUE
2 FALSE
```
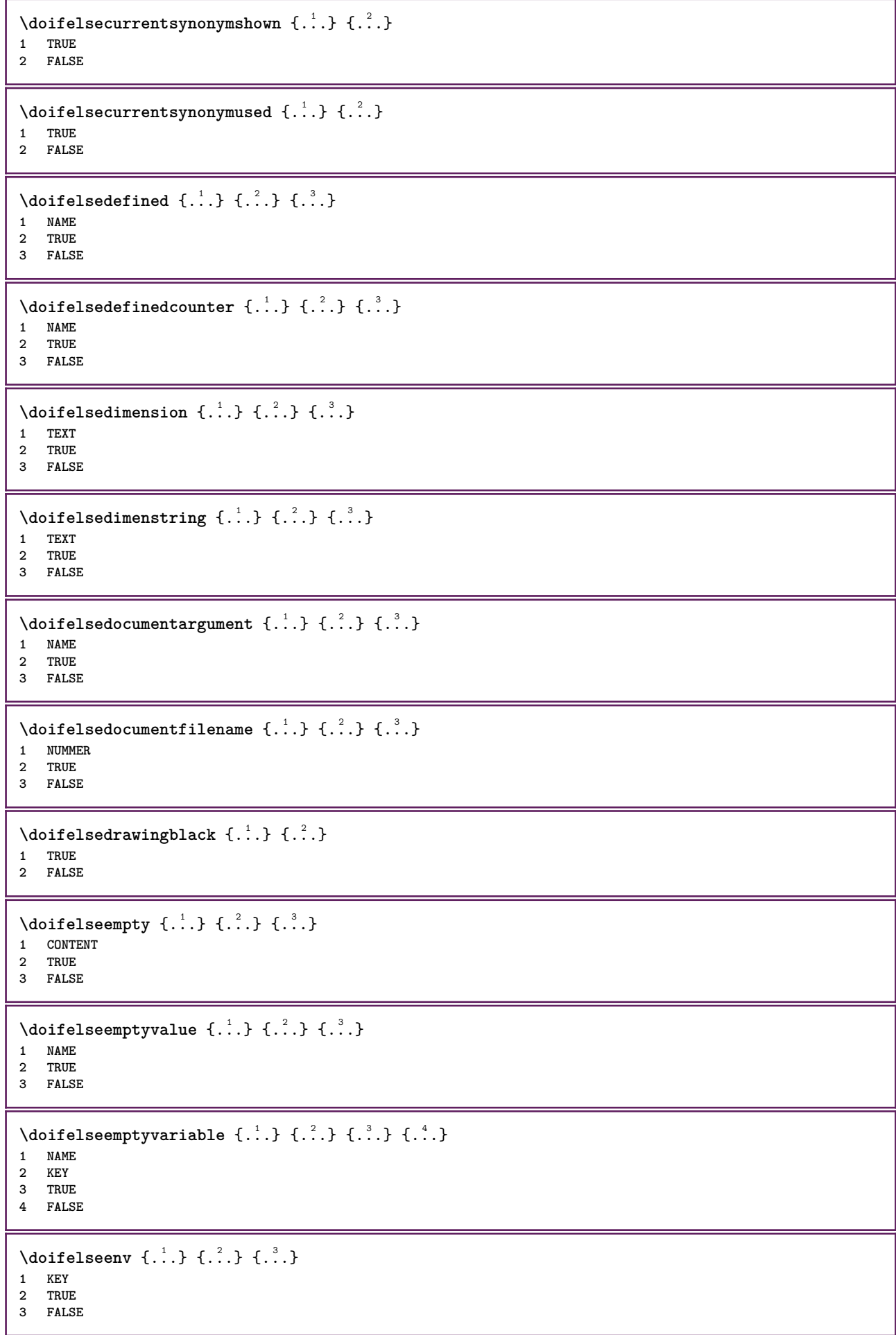

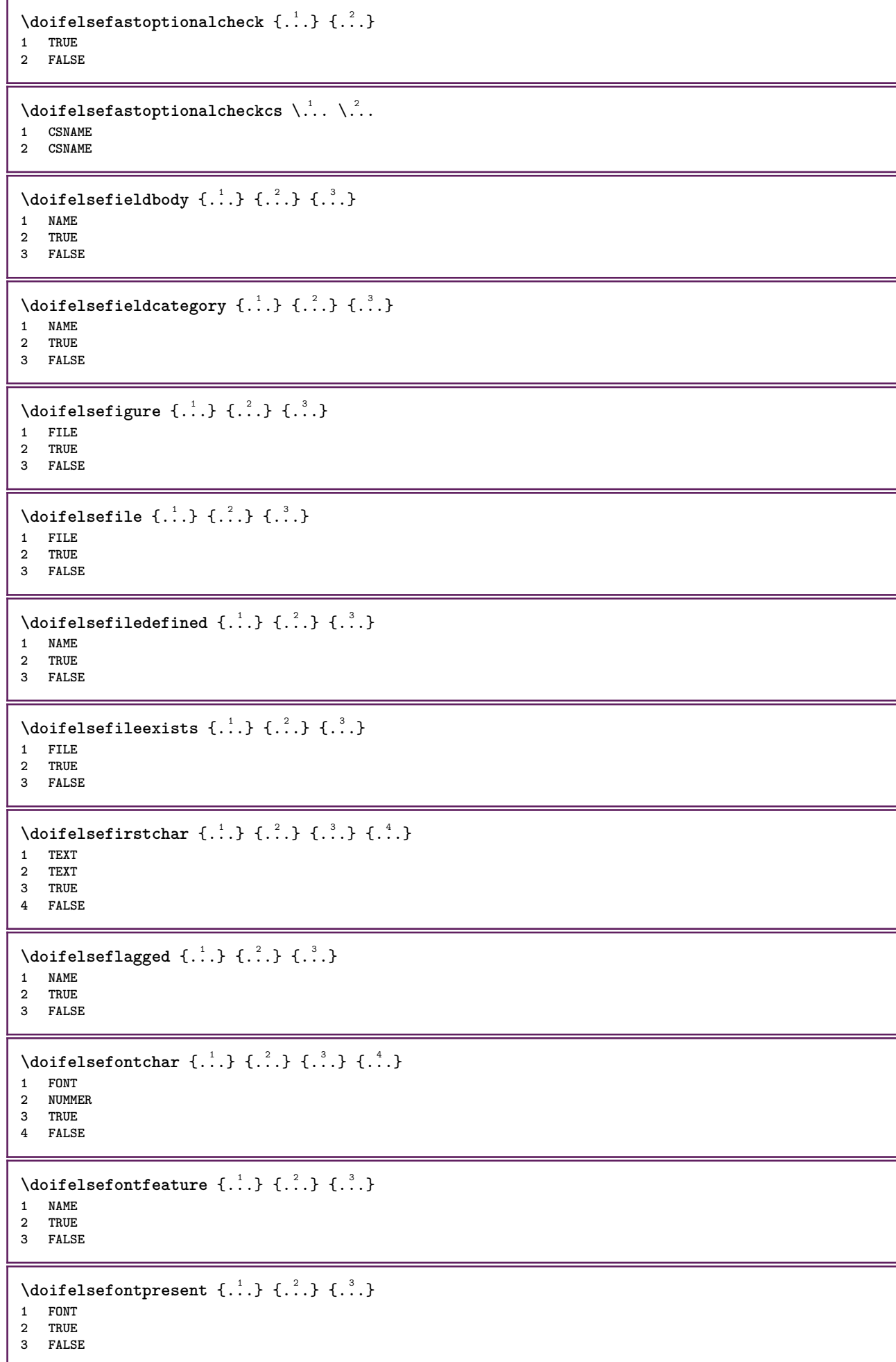

```
\setminus doifels efontsynonym \{.\cdot.\cdot\} \{.\cdot.\cdot\} \{.\cdot.\cdot\}1 NAME
2 TRUE
3 FALSE
\setminus doifelsehasspace \{.\cdot\cdot\} \{.\cdot\cdot\} \{.\cdot\cdot\}1 TEXT
2 TRUE
3 FALSE
\delta \doifelsehelp \{.\cdot\cdot\} \{.\cdot\cdot\}1 TRUE
2 FALSE
\setminus doifelseincsname \{.\,.\,.\} \{.\,.\,.\} \{.\,.\,.\} \{.\,.\,.\}1 TEXT
2 CSNAME
3 TRUE
4 FALSE
\setminus doifelseinelement \{.\cdot\cdot\} \{.\cdot\cdot\} \{.\cdot\cdot\}1 NAME
2 TRUE
3 FALSE
\setminusdoifelseinputfile \{.\stackrel{1}{\ldots}\} \{.\stackrel{2}{\ldots}\}1 FILE
2 TRUE
3 FALSE
\setminus doifelseinsertion \{.\cdot.\cdot\} \{.\cdot.\cdot\} \{.\cdot.\cdot\}1 NAME
2 TRUE
3 FALSE
\doifelseinset \{.\cdot\cdot\} \{.\cdot\cdot\}, \{.\cdot\cdot\} \{.\cdot\cdot\} \{.\cdot\cdot\}1 TEXT
2 TEXT
3 TRUE
4 FALSE
\setminus doifelseinstring \{.\cdot.\cdot\} \{.\cdot.\cdot\} \{.\cdot.\cdot\} \{.\cdot.\cdot\}1 TEXT
2 TEXT
3 TRUE
4 FALSE
\setminus doifelseinsymbolset \{.\cdot\cdot\} \{.\cdot\cdot\} \{.\cdot\cdot\} \{.\cdot\cdot\} \{.\cdot\cdot\}1 NAME
2 NAME
3 TRUE
4 FALSE
\setminusdoifelseintoks \{.\cdot.\} \{.\cdot.\} \{.\cdot.\} \{.\cdot.\}1 BEFEHL
2 BEFEHL
3 TRUE
4 FALSE
\setminusdoifelseintwopassdata \{.\,.\,.\, } \{.\,.\,.\, } \{.\,.\,.\, \} \{.\,.\,.\, \}1 NAME
2 NAME
3 TRUE
4 FALSE
```
```
\setminus doifelseitalic \{\ldots\} \{\ldots\}1 TRUE
2 FALSE
\setminus doifelselanguage \{.\cdot\cdot\} \{.\cdot\cdot\} \{.\cdot\cdot\}1 SPRACHE
2 TRUE
3 FALSE
\setminus doifelselayerdata \{.\cdot\cdot\} \{.\cdot\cdot\} \{.\cdot\cdot\}1 NAME
2 TRUE
3 FALSE
\setminus doifelselayoutdefined \{.\cdot.\cdot\} \{.\cdot.\cdot\} \{.\cdot.\cdot\}1 NAME
2 TRUE
3 FALSE
\setminus doifelselayoutsomeline \{.\cdot\cdot\} \{.\cdot\cdot\} \{.\cdot\cdot\} \{.\cdot\cdot\}1 NAME
2 TRUE
3 FALSE
\setminus doifelselayouttextline \{.\cdot\cdot\} \{.\cdot\cdot\} \{.\cdot\cdot\} \{.\cdot\cdot\}1 NAME
2 TRUE
3 FALSE
\doifelseleapyear {.<sup>1</sup>.} {.<sup>2</sup>.} {.<sup>3</sup>.}
1 NUMMER
2 TRUE
3 FALSE
\setminus doifelselist \{.\cdot.\cdot\} \{.\cdot.\cdot\} \{.\cdot.\cdot\}1 LISTE
2 TRUE
3 FALSE
\setminus doifelselocation \{.\cdot.\cdot\} \{.\cdot.\cdot\}1 TRUE
2 FALSE
\setminusdoifelselocfile \{.\stackrel{1}{\ldots}\} \{.\stackrel{2}{\ldots}\}1 FILE
2 TRUE
3 FALSE
\setminus doifelseMPgraphic \{.\stackrel{1}{\ldots}\} \{.\stackrel{2}{\ldots}\}1 NAME
2 TRUE
3 FALSE
\setminus doifels emainfloat body \{.\cdot\cdot\} \{.\cdot\cdot\}1 TRUE
2 FALSE
\setminusdoifelsemarkedpage \{.\cdot\cdot\} \{.\cdot\cdot\} \{.\cdot\cdot\}1 NAME
2 TRUE
3 FALSE
```

```
\setminus doifels emarking \{.\cdot\cdot\} \{.\cdot\cdot\} \{.\cdot\cdot\}1 BESCHRIFTUNG
2 TRUE
3 FALSE
\setminus doifels emeaning \setminus \cdot^1.. \setminus \cdot^2.. \{.\cdot^3..\} \{.\cdot^4..\}1 CSNAME
2 CSNAME
3 TRUE
4 FALSE
\doifelsemessage {.<sup>1</sup>.} {.<sup>2</sup>.} {.<sup>3</sup>.} {.<sup>4</sup>.}
1 NAME
2 NAME NUMMER
3 TRUE
4 FALSE
\{ \phi\} \{ \ldots, \ldots \} \{ \ldots, \ldots \}1 NAME
2 TRUE
3 FALSE
\setminus doifelsenextbgroup \{.\cdot\cdot\} \{.\cdot\cdot\}1 TRUE
2 FALSE
\setminus doifelsenextbgroupcs \setminus \cdot^1. \setminus \cdot^2.
1 CSNAME
2 CSNAME
\setminus doifelsenextchar \{.\cdot\cdot\} \{.\cdot\cdot\} \{.\cdot\cdot\}1 CHARACTER
2 TRUE
3 FALSE
\setminus doifelsenextoptional \{.\cdot\cdot\} \{.\cdot\cdot\}1 TRUE
2 FALSE
\setminus doifels enext optional cs \setminus \cdot^1... \setminus \cdot^2..
1 CSNAME
2 CSNAME
\setminus doifelsenextparenthesis \{.\cdot,\cdot\} \{.\cdot,\cdot\}1 TRUE
2 FALSE
\setminusdoifelsenonzeropositive \{.\cdot\cdot\} \{.\cdot\cdot\} \{.\cdot\cdot\}1 NUMMER
2 TRUE
3 FALSE
\setminus doifels enote on same page \{.\n\ldots\} \{.\n\ldots\} \{.\n\ldots\}1 NAME
2 TRUE
3 FALSE
\setminus doifels enothing \{.\cdot\cdot\} \{.\cdot\cdot\} \{.\cdot\cdot\}1 TEXT
2 TRUE
3 FALSE
```

```
\{ \phi\} \{ . . . \} \{ . . . \}1 TEXT
2 TRUE
3 FALSE
\setminus doifelseobjectfound \{.\cdot\cdot\} \{.\cdot\cdot\} \{.\cdot\cdot\} \{.\cdot\cdot\}1 NAME
2 NAME
3 TRUE
4 FALSE
\doifelseobjectreferencefound \{.\cdot.\cdot\} \{.\cdot.\cdot\} \{.\cdot.\cdot\} \{.\cdot.\cdot\}1 NAME
2 NAME
3 TRUE
4 FALSE
\setminusdoifelseoddpage \{.\stackrel{?}{.}. \} \{.\stackrel{?}{.}. \}1 BEFEHL
2 BEFEHL
\setminus doifelseoddpagefloat \{.\cdot\cdot\} \{.\cdot\cdot\}1 TRUE
2 FALSE
\setminusdoifelseoldercontext \{.\n,.\n,.\n,.\n,.\n,1 NUMMER
2 TRUE
3 FALSE
\setminus doifelseolderversion \{.\cdot\cdot\}, \{.\cdot\cdot\}, \{.\cdot\cdot\}, \{.\cdot\cdot\}, \{.\cdot\cdot\}1 NUMMER
2 NUMMER
3 TRUE
4 FALSE
\setminus doifelseoverlapping \{.\cdot\cdot\cdot\} \{.\cdot\cdot\cdot\} \{.\cdot\cdot\cdot\} \{.\cdot\cdot\cdot\}1 NAME
2 NAME
3 TRUE
4 FALSE
\setminus doifelseoverlay \{.\cdot\cdot\} \{.\cdot\cdot\} \{.\cdot\cdot\}1 NAME
2 TRUE
3 FALSE
\setminusdoifelseparallel \{.\cdot\cdot\} \{.\cdot\cdot\}, \{.\cdot\cdot\} \{.\cdot\cdot\}, \{.\cdot\cdot\}1 NAME
2 NAME tutti
3 TRUE
4 FALSE
\setminus doifels eparentfile \{.\cdot.\cdot\} \{.\cdot.\cdot\} \{.\cdot.\cdot\}1 FILE
2 TRUE
3 FALSE
\setminus doifelsepath \{.\cdot\,,\} \{.\cdot\,,\} \{.\cdot\,,\}1 PATH
2 TRUE
3 FALSE
```
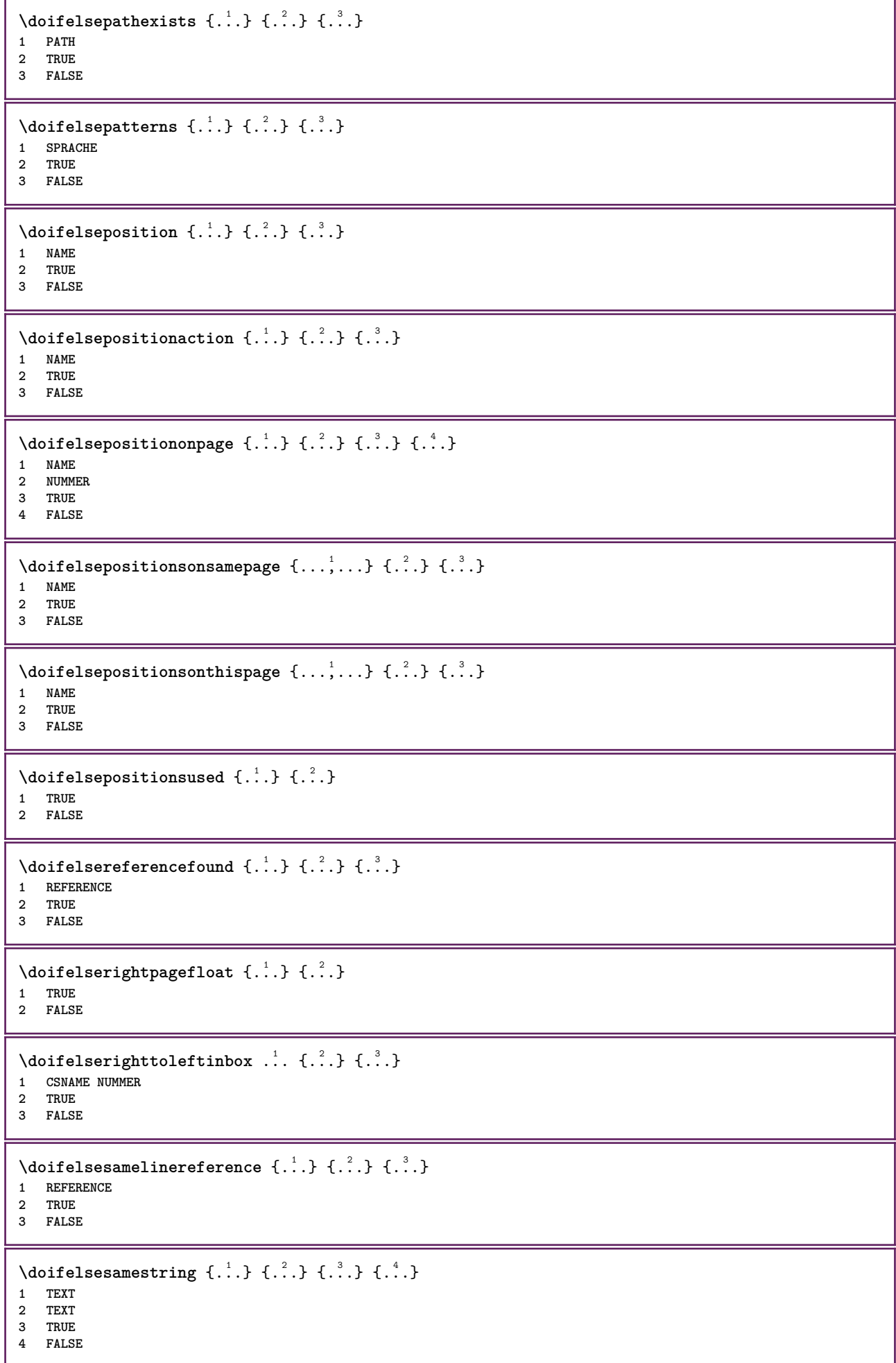

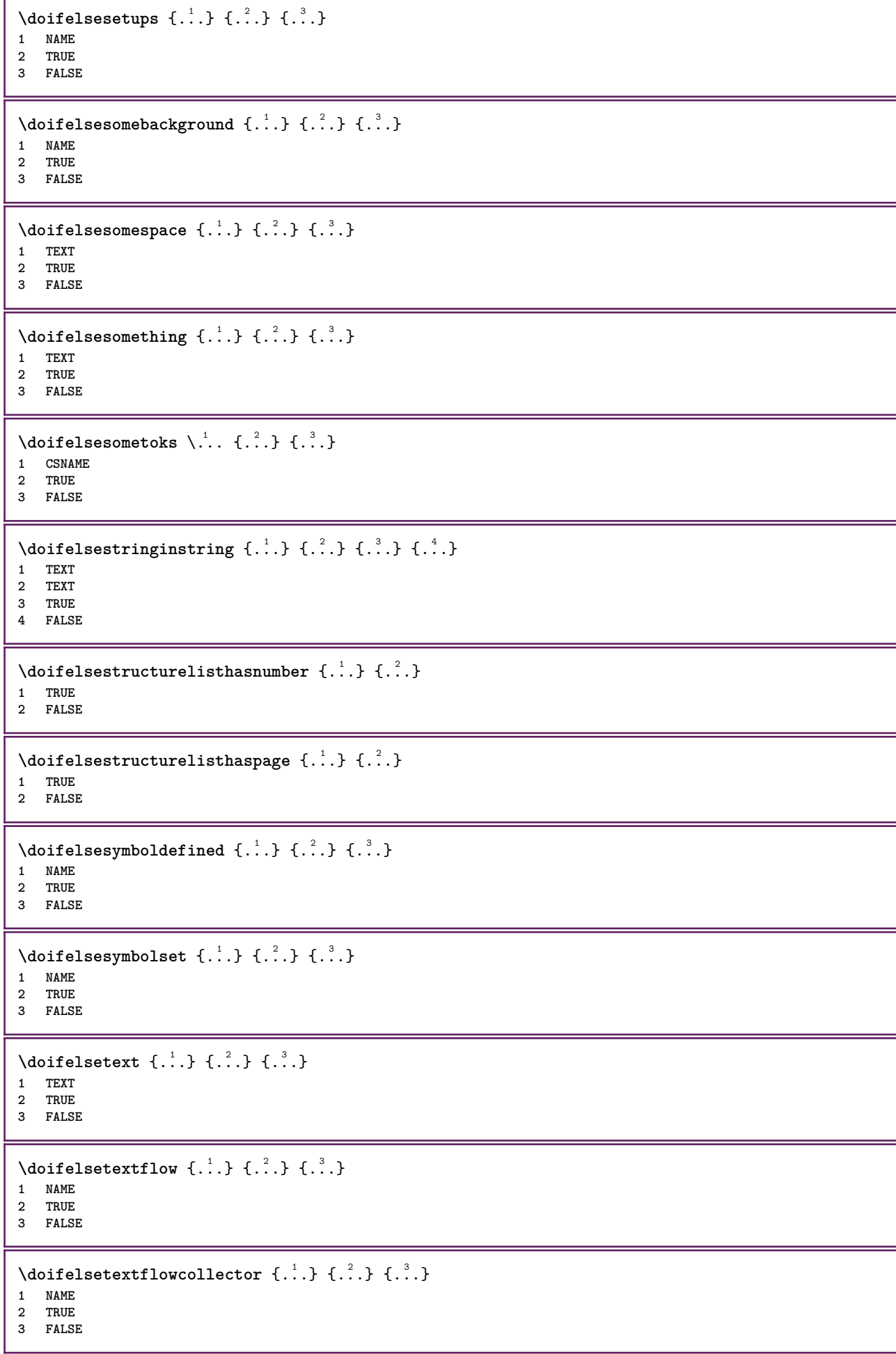

```
\setminus doifelsetopofpage \{.\stackrel{?}{.}. \} \{.\stackrel{?}{.}. \}1 TRUE
2 FALSE
\setminus doifelsetypingfile \{.\cdot.\cdot\} \{.\cdot.\cdot\} \{.\cdot.\cdot\}1 FILE
2 TRUE
3 FALSE
\setminus doifelseundefined \{.\cdot\cdot\} \{.\cdot\cdot\} \{.\cdot\cdot\}1 NAME
2 TRUE
3 FALSE
\setminus doifelseurldefined \{.\cdot.\cdot\} \{.\cdot.\cdot\} \{.\cdot.\cdot\}1 NAME
2 TRUE
3 FALSE
\setminus doifelsevalue \{.\,.\,.\, \} \{.\,.\,.\, \} \{.\,.\,.\, \}1 NAME
2 TEXT
3 TRUE
4 FALSE
\setminus doifelsevaluenothing \{.\niota\} \{.\niota\} \{.\niota\}1 NAME
2 TRUE
3 FALSE
\setminusdoifelsevariable \{.\cdot\cdot\} \{.\cdot\cdot\} \{.\cdot\cdot\} \{.\cdot\cdot\}1 NAME
2 KEY
3 TRUE
4 FALSE
\setminus doifempty \{.\cdot.\cdot\} \{.\cdot.\cdot\}1 CONTENT
2 TRUE
\setminus doifemptyelse \{.\cdot.\cdot\} \{.\cdot.\cdot\} \{.\cdot.\cdot\}1 CONTENT
2 TRUE
3 FALSE
\setminusdoifemptytoks \setminus... \{.\n^{2}.\}1 CSNAME
2 TRUE
\setminus doifemptyvalue \{.\cdot\cdot\} \{.\cdot\cdot\}1 NAME
2 TRUE
\setminusdoifemptyvalueelse \{.\stackrel{1}{\ldots}\} \{.\stackrel{2}{\ldots}\}1 NAME
2 TRUE
3 FALSE
\setminus doifemptyvariable \{.\cdot\cdot\} \{.\cdot\cdot\} \{.\cdot\cdot\}1 NAME
2 KEY
3 TRUE
```

```
\setminusdoifemptyvariableelse \{.\cdot\cdot\} \{.\cdot\cdot\} \{.\cdot\cdot\} \{.\cdot\cdot\} \{.\cdot\cdot\}1 NAME
2 KEY
3 TRUE
4 FALSE
\doifenv \{\ldots\} \{\ldots\}1 KEY
2 TRUE
\{ \phi\} \{ . . . . \} \{ . . . . \}1 KEY
2 TRUE
3 FALSE
\setminusdoiffastoptionalcheckcselse \setminus \cdot^1... \setminus \cdot^2..
1 CSNAME
2 CSNAME
\setminusdoiffastoptionalcheckelse \{.\stackrel{?}{.}. \} \{.\stackrel{?}{.}. \}1 TRUE
2 FALSE
\setminusdoiffieldbodyelse \{.\stackrel{1}{\ldots}\} \{.\stackrel{2}{\ldots}\}1 NAME
2 TRUE
3 FALSE
\setminusdoiffieldcategoryelse \{.\cdot.\cdot\} \{.\cdot.\cdot\} \{.\cdot.\cdot\}1 NAME
2 TRUE
3 FALSE
\setminus doiffigureelse \{.\cdot.\cdot\} \{.\cdot.\cdot\} \{.\cdot.\cdot\}1 FILE
2 TRUE
3 FALSE
\{ \phi \} \{ . . . \} \{ . . . \}1 FILE
2 TRUE
\setminusdoiffiledefinedelse \{.\cdot.\cdot\} \{.\cdot.\cdot\} \{.\cdot.\cdot\}1 NAME
2 TRUE
3 FALSE
\{ \phi\} \{ . . . . \} \{ . . . . \}1 FILE
2 TRUE
3 FALSE
\setminusdoiffileexistselse \{.\cdot.\cdot\} \{.\cdot.\cdot\} \{.\cdot.\cdot\}1 FILE
2 TRUE
3 FALSE
\{ \phi\} \{ \phi\} \{ \phi\} \{ \phi\} \{ \phi\} \{ \phi\} \{ \phi\} \{ \phi\} \{ \phi\} \{ \phi\} \{ \phi\} \{ \phi\} \{ \phi\} \{ \phi\} \{ \phi\} \{ \phi\} \{ \phi\} \{ \phi\} \{ \phi\} \{ \phi\} \{ \phi\} \{ \phi\} \{ \phi\} \{ \phi\} \{ \phi1 TEXT
2 TEXT
3 TRUE
4 FALSE
```

```
\setminusdoifflaggedelse \{.\cdot\cdot\} \{.\cdot\cdot\} \{.\cdot\cdot\}1 NAME
2 TRUE
3 FALSE
\setminus doiffont charelse \{.\cdot\cdot\} \{.\cdot\cdot\} \{.\cdot\cdot\} \{.\cdot\cdot\} \{.\cdot\cdot\}1 FONT
2 NUMMER
3 TRUE
4 FALSE
\setminus doiffontfeatureelse \{.\cdot.\cdot\} \{.\cdot.\cdot\} \{.\cdot.\cdot\}1 NAME
2 TRUE
3 FALSE
\setminus doiffont presentelse \{.\cdot.\cdot\} \{.\cdot.\cdot\} \{.\cdot.\cdot\}1 FONT
2 TRUE
3 FALSE
\setminus doiffontsynonymelse \{.\cdot.\cdot\} \{.\cdot.\cdot\} \{.\cdot.\cdot\}1 NAME
2 TRUE
3 FALSE
\setminus doifhasspaceelse \{.\cdot\cdot\} \{.\cdot\cdot\} \{.\cdot\cdot\}1 TEXT
2 TRUE
3 FALSE
\{ \phi \} \{ \ldots \}1 TRUE
2 FALSE
\setminus doifincsnameelse \{.\,.\,.\} \{.\,.\,.\} \{.\,.\,.\} \{.\,.\,.\}1 TEXT
2 CSNAME
3 TRUE
4 FALSE
\setminus doifinelementelse \{.\cdot.\cdot\} \{.\cdot.\cdot\} \{.\cdot.\cdot\}1 NAME
2 TRUE
3 FALSE
\setminus doifinputfileelse \{.\stackrel{1}{\ldots}\} \{.\stackrel{2}{\ldots}\}1 FILE
2 TRUE
3 FALSE
\setminusdoifinsertionelse \{.\stackrel{1}{\ldots}\} \{.\stackrel{2}{\ldots}\}1 NAME
2 TRUE
3 FALSE
\{ \text{doifinsert } \{.\cdot.\cdot\} \{.\cdot.\cdot,\ldots\} \{.\cdot.\cdot\}1 TEXT
2 TEXT
3 TRUE
```
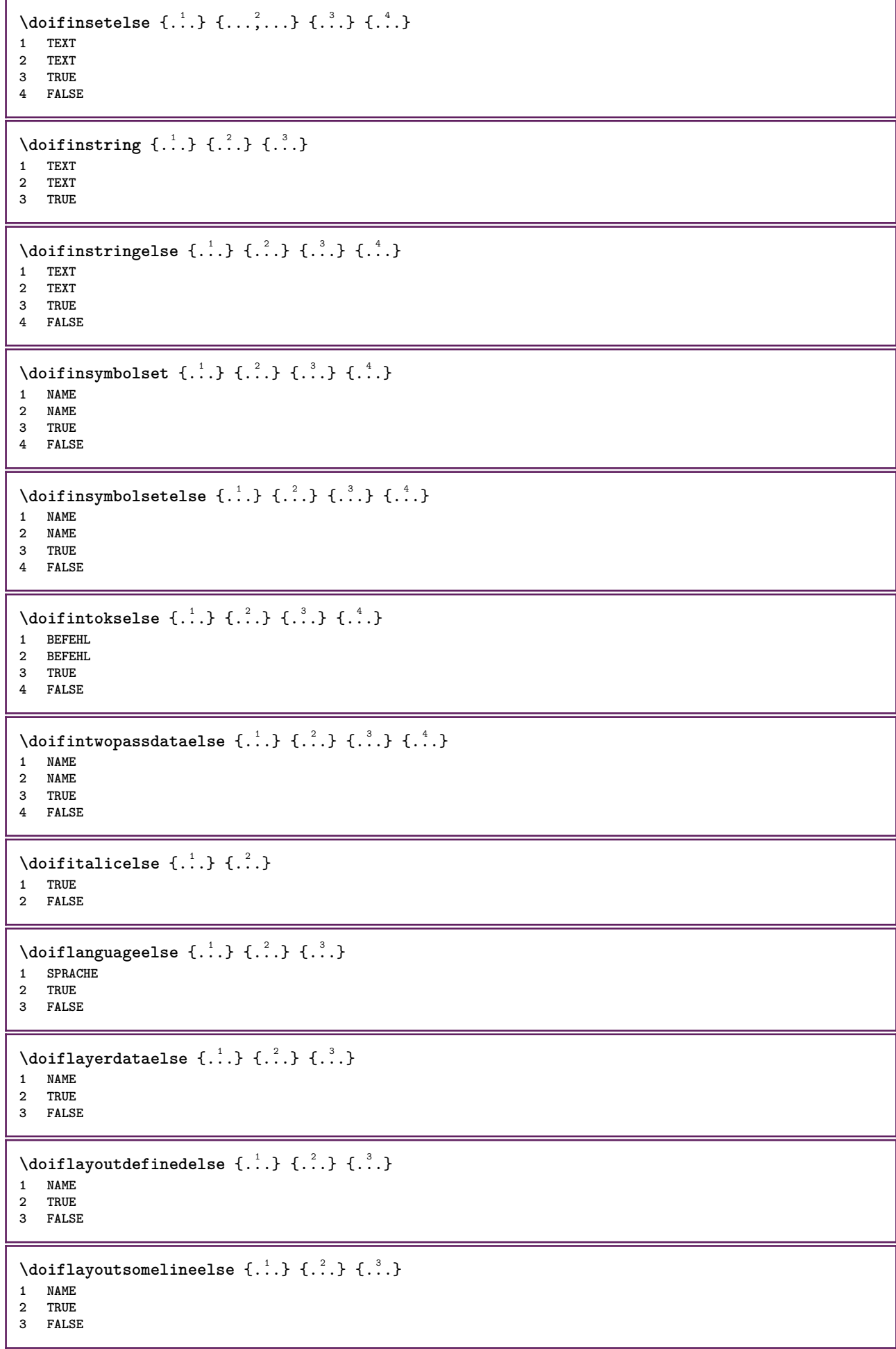

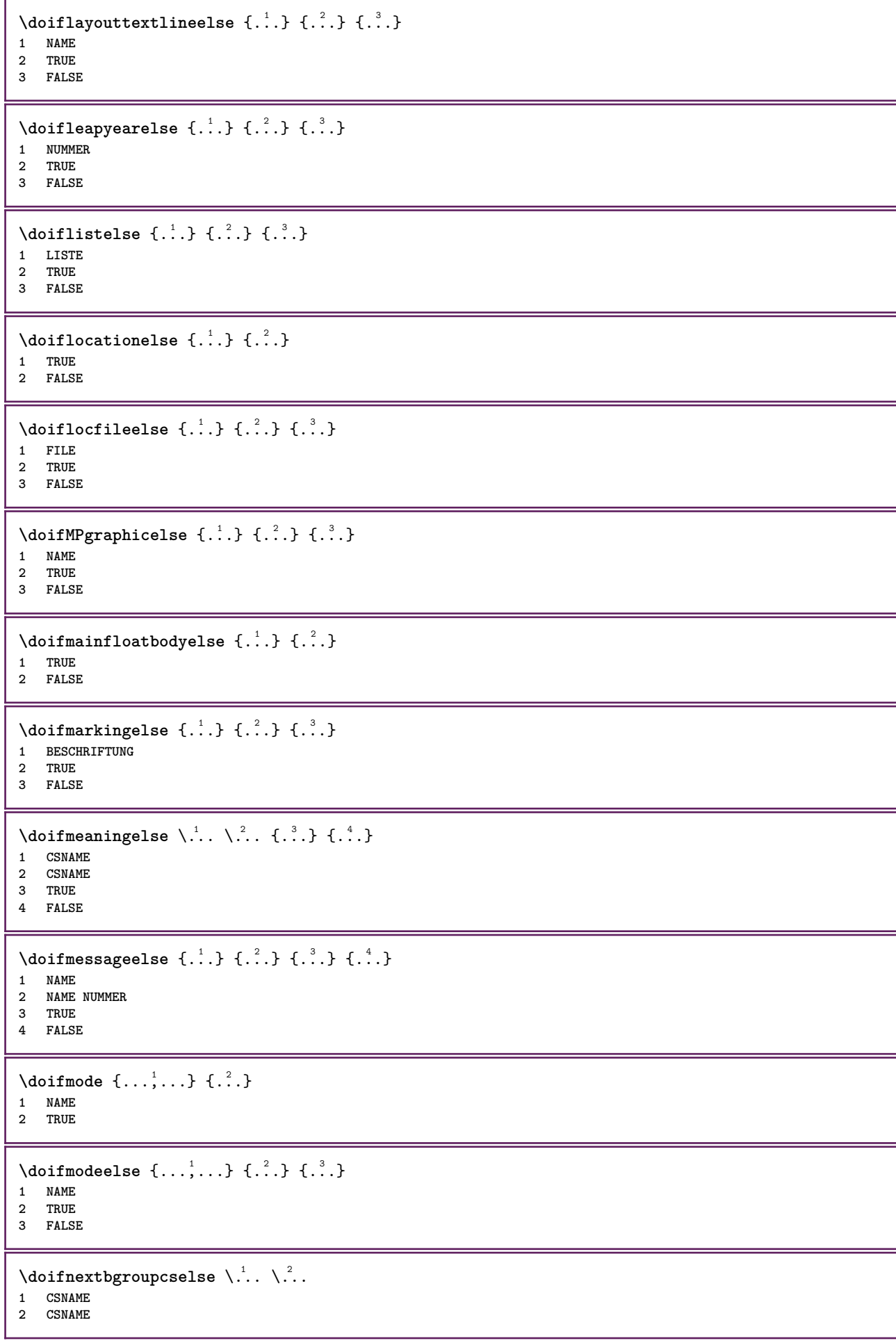

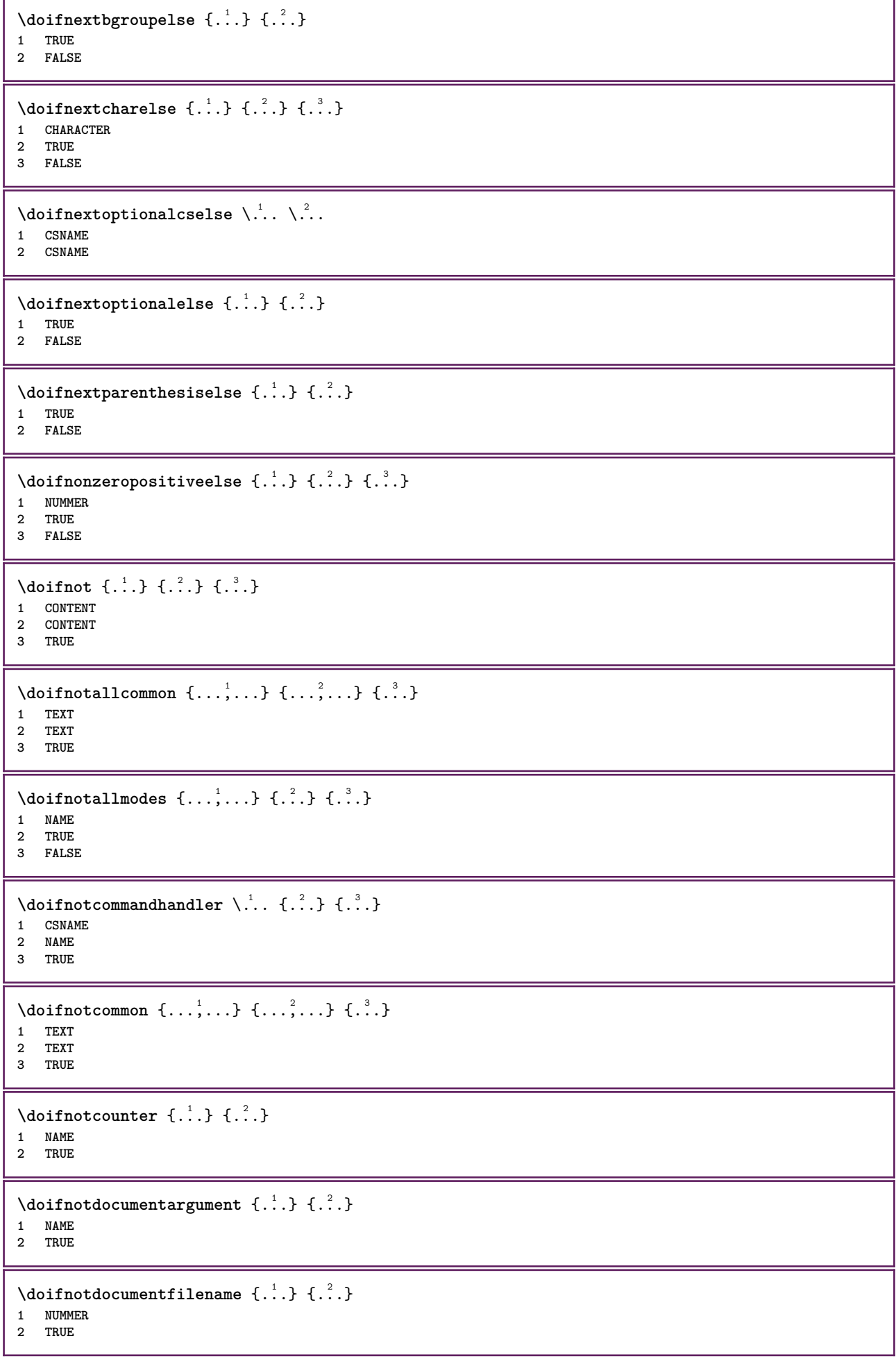

```
\setminus doifnotempty \{.\cdot.\cdot\} \{.\cdot.\cdot\}1 CONTENT
2 TRUE
\setminus doif notemptyvalue \{.\cdot.\cdot\} \{.\cdot.\cdot\}1 NAME
2 TRUE
\setminusdoifnotemptyvariable \{.\cdot.\cdot\} \{.\cdot.\cdot\} \{.\cdot.\cdot\}1 NAME
2 KEY
3 TRUE
\setminus doifnotenv \{.\cdot\cdot\} \{.\cdot\cdot\}1 KEY
2 TRUE
\setminusdoifnoteonsamepageelse \{.\n,.\n, \{.\n,.\n, \{.\n,.\n, \}1 NAME
2 TRUE
3 FALSE
\setminus doif notescollected \{.\cdot.\cdot\} \{.\cdot.\cdot\}1 NAME
2 TRUE
\{ \phi \} \{ \ldots \}1 FILE
2 TRUE
\doifnotflagged {.<sup>1</sup>.} {.<sup>2</sup>.}
1 NAME
2 TRUE
\{ \ldots \} {\ldots} \{ .\ldots \}1 TEXT
2 TRUE
\setminus doifnothingelse \{.\cdot\cdot\} \{.\cdot\cdot\} \{.\cdot\cdot\}1 TEXT
2 TRUE
3 FALSE
\{ \text{doifnotinset } \{.\,.\,.\, \} \{.\,.\,.\, \} \{.\,.\,.\, \}1 TEXT
2 TEXT
3 TRUE
\doifnotinsidesplitfloat {...} *
* TRUE
\setminus doifnotinstring \{.\cdot.\cdot\} \{.\cdot.\cdot\} \{.\cdot.\cdot\}1 TEXT
2 TEXT
3 TRUE
\setminusdoifnotmode \{ \ldots, \ldots \} \{ \ldots \}1 NAME
2 TRUE
\setminusdoifnotnumber \{.\cdot.\cdot\} \{.\cdot.\cdot\}1 TEXT
2 TRUE
```

```
\setminus doifnotsamestring \{.\cdot.\cdot\} \{.\cdot.\cdot\} \{.\cdot.\cdot\}1 TEXT
2 TEXT
3 TRUE
\setminus doifnotsetups \{.\cdot.\cdot\} \{.\cdot.\cdot\}1 NAME
2 TRUE
\{ \phi doifnotvalue \{ . . . \} \{ . . . \}1 NAME
2 TEXT
3 TRUE
\{ \phi and \{ \phi_{n+1}^{(n+1)} \} \{ \phi_{n+1}^{(n+1)} \}1 NAME
2 KEY
3 TRUE
\setminus doifnumber \{.\cdot\cdot\} \{.\cdot\cdot\}1 TEXT
2 TRUE
\{ \phi doifnumberelse \{ . . . \} \{ . . . \}1 TEXT
2 TRUE
3 FALSE
\setminusdoifobjectfoundelse \{.\cdot.\cdot\} \{.\cdot.\cdot\} \{.\cdot.\cdot\} \{.\cdot.\cdot\}1 NAME
2 NAME
3 TRUE
4 FALSE
\doifobjectreferencefoundelse \{.\stackrel{1}{\ldots}\} \{.\stackrel{2}{\ldots}\} \{.\stackrel{4}{\ldots}\}1 NAME
2 NAME
3 TRUE
4 FALSE
\setminusdoifoddpageelse \{.\stackrel{1}{\ldots}\} \{.\stackrel{2}{\ldots}\}1 BEFEHL
2 BEFEHL
\setminusdoifoddpagefloatelse \{.\cdot\cdot\} \{.\cdot\cdot\}1 TRUE
2 FALSE
\setminus doifoldercontextelse \{.\cdot.\cdot\} \{.\cdot.\cdot\} \{.\cdot.\cdot\}1 NUMMER
2 TRUE
3 FALSE
\setminusdoifolderversionelse \{.\stackrel{1}{\ldots}\} \{.\stackrel{2}{\ldots}\} \{.\stackrel{4}{\ldots}\}1 NUMMER
2 NUMMER
3 TRUE
4 FALSE
\setminus doifoverlappingelse \{.\cdot\cdot\} \{.\cdot\cdot\} \{.\cdot\cdot\} \{.\cdot\cdot\} \{.\cdot\cdot\}1 NAME
    2 NAME
3 TRUE
4 FALSE
```
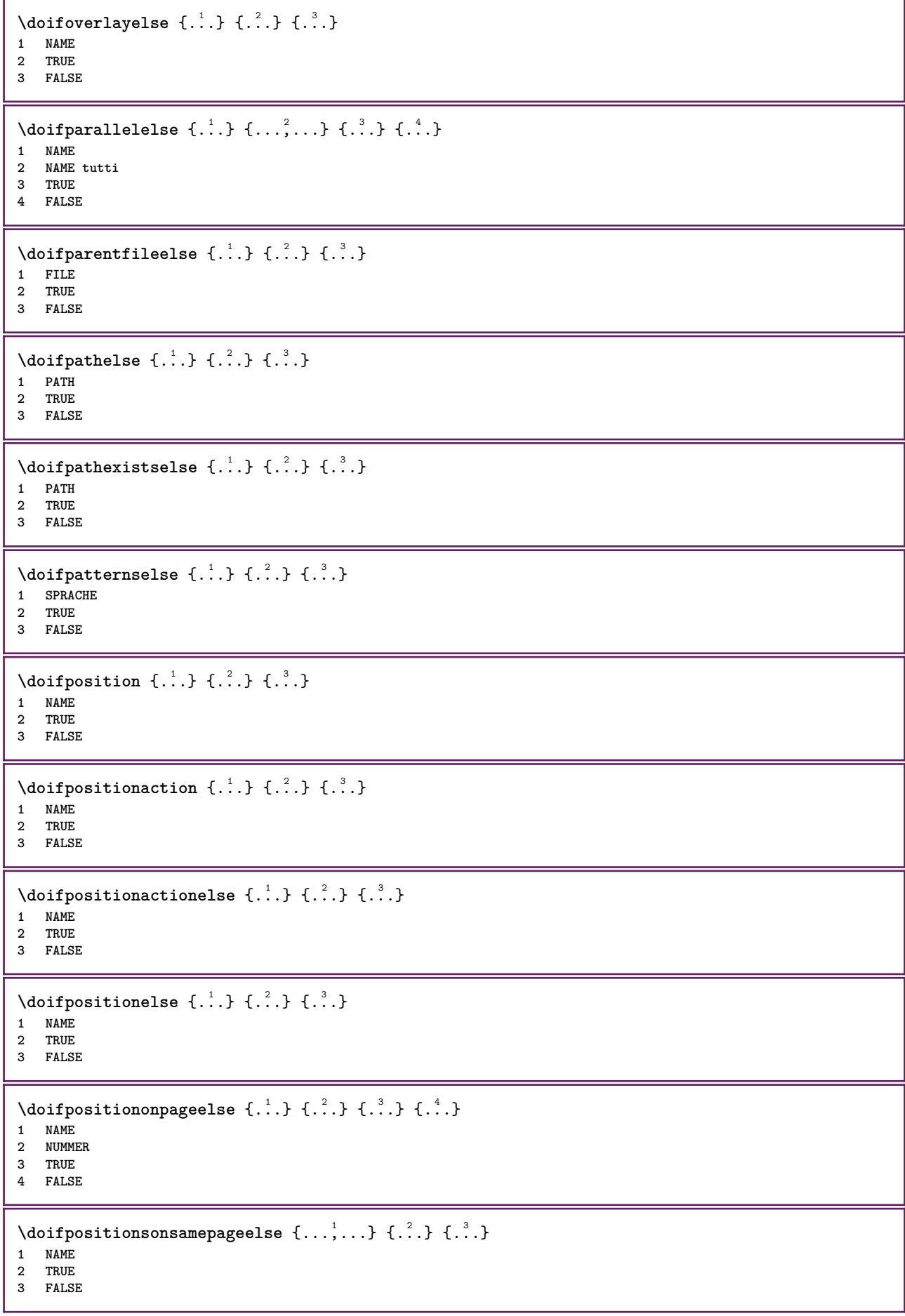

```
\setminusdoifpositionsonthispageelse \{ \ldots, \ldots \} \{ \ldots \} \{ \ldots \}1 NAME
2 TRUE
3 FALSE
\setminusdoifpositionsusedelse \{.\,.\,.\} \{.\,.\,.1 TRUE
2 FALSE
\setminusdoifreferencefoundelse \{.\stackrel{?}{.}. \} \{.\stackrel{?}{.}. \}1 REFERENCE
2 TRUE
3 FALSE
\doifrightpagefloatelse {.<sup>1</sup>.} {.<sup>2</sup>.}
1 TRUE
2 FALSE
\doifrighttoleftinboxelse ... {...} {...}
1 CSNAME NUMMER
2 TRUE
3 FALSE
\setminusdoifsamelinereferenceelse \{.\cdot\cdot\} \{.\cdot\cdot\} \{.\cdot\cdot\}1 REFERENCE
2 TRUE
3 FALSE
\setminus doifsamestring \{.\cdot.\cdot\} \{.\cdot.\cdot\} \{.\cdot.\cdot\}1 TEXT
2 TEXT
3 TRUE
\doifsamestringelse {.<sup>1</sup>..} {.<sup>2</sup>..} {.<sup>3</sup>..} {.<sup>4</sup>..}
1 TEXT
2 TEXT
3 TRUE
4 FALSE
\setminusdoifsetups \{.\cdot\cdot\} \{.\cdot\cdot\}1 NAME
2 TRUE
\setminus doifsetupselse \{.\cdot.\cdot\} \{.\cdot.\cdot\} \{.\cdot.\cdot\}1 NAME
2 TRUE
3 FALSE
\setminusdoifsomebackground \{.\cdot.\cdot\} \{.\cdot.\cdot\} \{.\cdot.\cdot\}1 NAME
2 TRUE
3 FALSE
\setminusdoifsomebackgroundelse \{.\n,.\n,.\n,.\n,.\n,1 NAME
2 TRUE
3 FALSE
\setminus doif somespaceelse \{.\cdot\cdot\} \{.\cdot\cdot\} \{.\cdot\cdot\} \{.\cdot\cdot\}1 TEXT
2 TRUE
3 FALSE
```

```
\setminus doif something \{.\cdot.\cdot\} \{.\cdot.\cdot\}1 TEXT
2 TRUE
\setminus doif somethingelse \{.\cdot\cdot\} \{.\cdot\cdot\} \{.\cdot\cdot\}1 TEXT
2 TRUE
3 FALSE
\setminusdoifsometoks \setminus... \{.\n^{2}.\}1 CSNAME
2 TRUE
\setminusdoifsometokselse \setminus... \{.\stackrel{?}{.}.} \{.\stackrel{?}{.}.1 CSNAME
2 TRUE
3 FALSE
\setminus doifstring instring else \{.\cdot\cdot\}, \{.\cdot\cdot\}, \{.\cdot\cdot\}, \{.\cdot\cdot\}, \{.\cdot\cdot\}1 TEXT
2 TEXT
3 TRUE
4 FALSE
\setminusdoifstructurelisthasnumberelse \{.\stackrel{?}{.}.\} \{.\stackrel{?}{.}.\}1 TRUE
2 FALSE
\doifstructurelisthaspageelse {.<sup>1</sup>..} {.<sup>2</sup>..}
1 TRUE
2 FALSE
\setminusdoifsymboldefinedelse \{.\n,.\n, \{.\n,.\n, \{.\n,.\n, ...\}\1 NAME
2 TRUE
3 FALSE
\setminusdoifsymbolsetelse \{.\cdot\cdot\} \{.\cdot\cdot\} \{.\cdot\cdot\}1 NAME
2 TRUE
3 FALSE
\setminus doiftext \{.\stackrel{1}{\ldots}\} \{.\stackrel{2}{\ldots}\} \{.\stackrel{3}{\ldots}\}1 TEXT
2 TRUE
3 FALSE
\{ \phi\} \{ . . . . \} \{ . . . . \}1 TEXT
2 TRUE
3 FALSE
\setminus doiftextflowcollectorelse \{.\cdot\cdot\}, \{.\cdot\cdot\}, \{.\cdot\cdot\}, \{.\cdot\cdot\}1 NAME
2 TRUE
3 FALSE
\{ \phi\} \{ . . . \} \{ . . . \} \{ . . . \}1 NAME
2 TRUE
3 FALSE
```

```
\setminusdoiftopofpageelse \{.\stackrel{?}{.}. \} \{.\stackrel{?}{.}. \}1 TRUE
2 FALSE
\setminusdoiftypingfileelse \{.\cdot.\cdot\} \{.\cdot.\cdot\} \{.\cdot.\cdot\}1 FILE
2 TRUE
3 FALSE
\setminus doifundefined \{.\cdot.\cdot\} \{.\cdot.\cdot\}1 NAME
2 TRUE
\setminus doifundefined counter \{.\cdot.\cdot\} \{.\cdot.\cdot\}1 NAME
2 TRUE
\setminus doifundefinedelse \{.\cdot\cdot\} \{.\cdot\cdot\} \{.\cdot\cdot\}1 NAME
2 TRUE
3 FALSE
\setminus doifunknownfontfeature \{.\cdot.\cdot\} \{.\cdot.\cdot\} \{.\cdot.\cdot\}1 NAME
2 TRUE
3 FALSE
\setminusdoifurldefinedelse \{.\stackrel{1}{\ldots}\} \{.\stackrel{2}{\ldots}\}1 NAME
2 TRUE
3 FALSE
\delta \doifvalue {...} {...} {...}
1 NAME
2 TEXT
3 TRUE
\setminus doifvalueelse \{.\,.\,.\, \} \{.\,.\,.\, \} \{.\,.\,.\, \}1 NAME
2 TEXT
3 TRUE
4 FALSE
\setminus doif valuenothing \{.\cdot.\cdot\} \{.\cdot.\cdot\}1 NAME
2 TRUE
\setminus doifvaluenothingelse \{.\cdot\cdot\cdot\} \{.\cdot\cdot\cdot\} \{.\cdot\cdot\cdot\}1 NAME
2 TRUE
3 FALSE
\setminus doifvalues omething \{.\cdot.\cdot\} \{.\cdot.\cdot\}1 NAME
2 TRUE
\{ \phi and \{ \ldots \} \{ \ldots \} \{ \ldots \}1 NAME
2 KEY
3 TRUE
```
 $\setminus$ doifvariableelse  $\{.\,.\,.\}$   $\{.\,.\,.\}$   $\{.\,.\,.\}$   $\{.\,.\,.\}$ 

**1 NAME**

**2 KEY**

**3 TRUE**

**4 FALSE**

**\doindentation**

**\dollar**

\doloop {...} **\* BEFEHL**

 $\delta$  \doloopoverlist  $\{ \ldots, \ldots \}$   $\{ \ldots \}$ }

**1 TEXT**

**2 BEFEHL**

**\donothing**

**\dontconvertfont**

**\dontleavehmode**

**\dontpermitspacesbetweengroups**

\dopositionaction {...} **\* NAME**

\doprocesslocalsetups {...,\*...}

**\* NAME**

 $\lambda$ doquadrupleargument  $\lambda$ ... [...] [...] [...] [...] [...] **1 CSNAME 2 TEXT**

**3 TEXT**

**4 TEXT 5 TEXT**

 $\lambda$ doquadrupleempty  $\lambda$ ... [...] [...] [...] [...] OPT OPT OPT **1 CSNAME 1 1 1 1 1 0PT 0PT 0PT 0PT 0PT** 

**2 TEXT**

**3 TEXT**

**4 TEXT**

**5 TEXT**

 $\lambda$ doquadruplegroupempty  $\lambda$ ...  $\{.\n{}^{2}.$  }  $\{.\n{}^{3}.$  }  $\{.\n{}^{4}.$  }  $\{.\n{}^{5}.$  } **1 CSNAME** OPT OPT OPT OPT 1 CSNAME<br>2 TEXT

**3 TEXT**

**4 TEXT 5 TEXT**

\doquintupleargument \.<sup>1</sup>.. [...^2.] [...^3.] [...^4.] [...^5.] [...^9.]

**1 CSNAME**

**2 TEXT**

**3 TEXT 4 TEXT**

**5 TEXT**

**6 TEXT**

 $\lambda$ doquintupleempty  $\lambda$ ...  $[\cdot$ ...]  $[\cdot$ ...]  $[\cdot$ ...]  $[\cdot$ ...]  $[\cdot$ ...]  $[\cdot]$ ...]<br>1 CSNAME OPT **1 CSNAME 2 TEXT 3 TEXT 4 TEXT 5 TEXT 6 TEXT**  $\lambda$ doquintuplegroupempty  $\lambda^1$ ..  $\{.\stackrel{?}{.}.$   $\}$   $\{.\stackrel{?}{.}.$   $\}$   $\{.\stackrel{?}{.}.$   $\}$   $\{.\stackrel{6}{.}.$   $\}$ **1 CSNAME** OPT OPT OPT OPT OPT OPT **2 TEXT 3 TEXT 4 TEXT 5 TEXT 6 TEXT \dorechecknextindentation**  $\text{Moreover } \{.\n<sup>1</sup>\n<sup>2</sup>\n<sup>3</sup>\n<sup>4</sup>\n<sup>2</sup>\n<sup>3</sup>\n<sup>4</sup>\n<sup>5</sup>\n<sup>6</sup>\n<sup>7</sup>\n<sup>8</sup>\n<sup>9</sup>\n<sup>10</sup>\n<sup>11</sup>\n<sup>12</sup>\n<sup>13</sup>\n<sup>14</sup>\n<sup>15</sup>\n<sup>16</sup>\n<sup>17</sup>\n<sup>18</sup>\n<sup>19</sup>\n<sup>19</sup>\n<sup>10</sup>\n<sup>10</sup>$ **1 NUMMER 2 BEFEHL**  $\setminus$  dore peatwith command  $[$ ...]  $\setminus$ ... **1 TEXT NUMMER\*TEXT 2 CSNAME** \doreplacefeature {...,<sup>\*</sup>...} **\* NAME**  $\label{eq:cor:dist} \begin{split} \texttt{\textbf{do}} \texttt{reset} \texttt{and} \texttt{after} \texttt{if} \texttt{if} \texttt{$ **\* NAME**  $\texttt{\textbackslash}$  doresetattribute  $\{\ldots\}$ **\* NAME**  $\text{Corotatebox } \{.\,.\,.\, \}\ \setminus\ldots\ \{.\,.\,.\, \}$ **1 NUMMER 2 CSNAME 3 CONTENT**  $\text{dosetattribute} \{.\n<sup>1</sup>\n<sub>1</sub>\n<sub>2</sub>\n<sub>3</sub>\n<sub>4</sub>$ **1 NAME 2 NUMMER** \dosetleftskipadaption {...} **\* si no standard DIMENSION** \dosetrightskipadaption {...} **\* si no standard DIMENSION** \dosetupcheckedinterlinespace {..,..<sup> $z$ </sup>...,..} **\* inherits: \impostainterlinea**  $\verb+\dosetupcheckedinterlinespace {...} , ...}$ **\* attivo disattivo reimposta auto piccolo medio grande NUMMER DIMENSION \dosetupcheckedinterlinespace** {...} \* **\* NAME**

```
\lambdadoseventupleargument \lambda... [...] [., .] [., .] [., .] [., .] [., .] [., .] [., .] [., .]1 CSNAME
2 TEXT
3 TEXT
4 TEXT
5 TEXT
   6 TEXT
7 TEXT
8 TEXT
\lambdadoseventupleempty \lambda... [...] [...] [...] [...] [...] [...] [...] [...]
OPT
OPT
OPT
OPT
OPT
OPT
OPT 1 CSNAME
1 CSNAME<br>2 TEXT
3 TEXT
4 TEXT
5 TEXT
6 TEXT
7 TEXT
8 TEXT
\text{N} dosingleargument \lambda... [...]
1 CSNAME
2 TEXT
\lambda dosingleempty \lambda... [...]
1 CSNAME<sup>OPT</sup>
2 TEXT
\lambda dosinglegroupempty \lambda... \{\ldots\}1 CSNAME OPT
2 TEXT
\lambdadosixtupleargument \lambda... [...] [...] [...] [...] [...] [...] [...]
1 CSNAME
2 TEXT
3 TEXT
4 TEXT
5 TEXT
6 TEXT
7 TEXT
\lambdadosixtupleempty \lambda... [...] [...] [...] [...] [...] [...] [...]
OPT
OPT
OPT
OPT
OPT
OPT 1 CSNAME
2 TEXT
3 TEXT
4 TEXT
5 TEXT
6 TEXT
7 TEXT
\dostarttagged {.<sup>1</sup>.} {.<sup>2</sup>.} ... \dostoptagged
1 NAME
2 NAME
\setminus dostepwiserecurse \{.\cdot\cdot\} \{.\cdot\cdot\} \{.\cdot\cdot\} \{.\cdot\cdot\} \{.\cdot\cdot\}1 NUMMER
2 NUMMER
3 [-+]NUMMER
4 BEFEHL
\dosubtractfeature {...,*...}
* NAME
\dotfskip {...}
* DIMENSION
```

```
\dotsc* CSNAME
\left\{ \text{dotripleargument } \right\}, [....] [0.1, 0.1] [0.1, 0.1]1 CSNAME
2 TEXT
3 TEXT
4 TEXT
\setminusdotripleargumentwithset \setminus... [...,<sup>2</sup>...] [...3.] [....]
1 CSNAME
2 TEXT
3 TEXT
4 TEXT
\setminus dotripleempty \setminus... [...] [...] [...]
                                OPT
OPT
1 CSNAME OPT OPT OPT
2 TEXT
3 TEXT
4 TEXT
\setminusdotripleemptywithset \setminus.<sup>1</sup>. [...,<sup>2</sup>...] [.<sup>3</sup>..] [.<sup>4</sup>..]
1 CSNAME OPT OPT OPT
1 CSNAME<br>2 TEXT
3 TEXT
4 TEXT
\setminusdotriplegroupempty \setminus... \{.\niota\} \{.\niota\} \{.\niota\}OPT
OPT
1 CSNAME OPT OPT OPT
2 TEXT
3 TEXT
4 TEXT
\doublebond
\dowith \{ \ldots, \ldots \} \{ \ldots \}1 BEFEHL
2 BEFEHL
\downarrow dowithnextbox \{.\cdot.\cdot\} \setminus\cdot.\cdot \{.\cdot.\cdot\}1 BEFEHL
2 CSNAME
3 CONTENT
\text{Now} thnextboxcontent \{.\,.\,.\} \{.\,.\,.\} \{.\,.\,.\} \{.\,.\,.\}1 BEFEHL
2 BEFEHL
3 CSNAME
4 CONTENT
\setminus dowithnextboxcontentcs \setminus \cdot^1. \setminus \cdot^2. \setminus \cdot^3. \set{.\cdot^4}.
1 CSNAME
2 CSNAME
3 CSNAME
4 CONTENT
\downarrow dowithnextboxcs \setminus \ldots \setminus \ldots \setminus \ldots1 CSNAME
2 CSNAME
3 CONTENT
\dowithpargument \.<sup>*</sup>..
* CSNAME
```
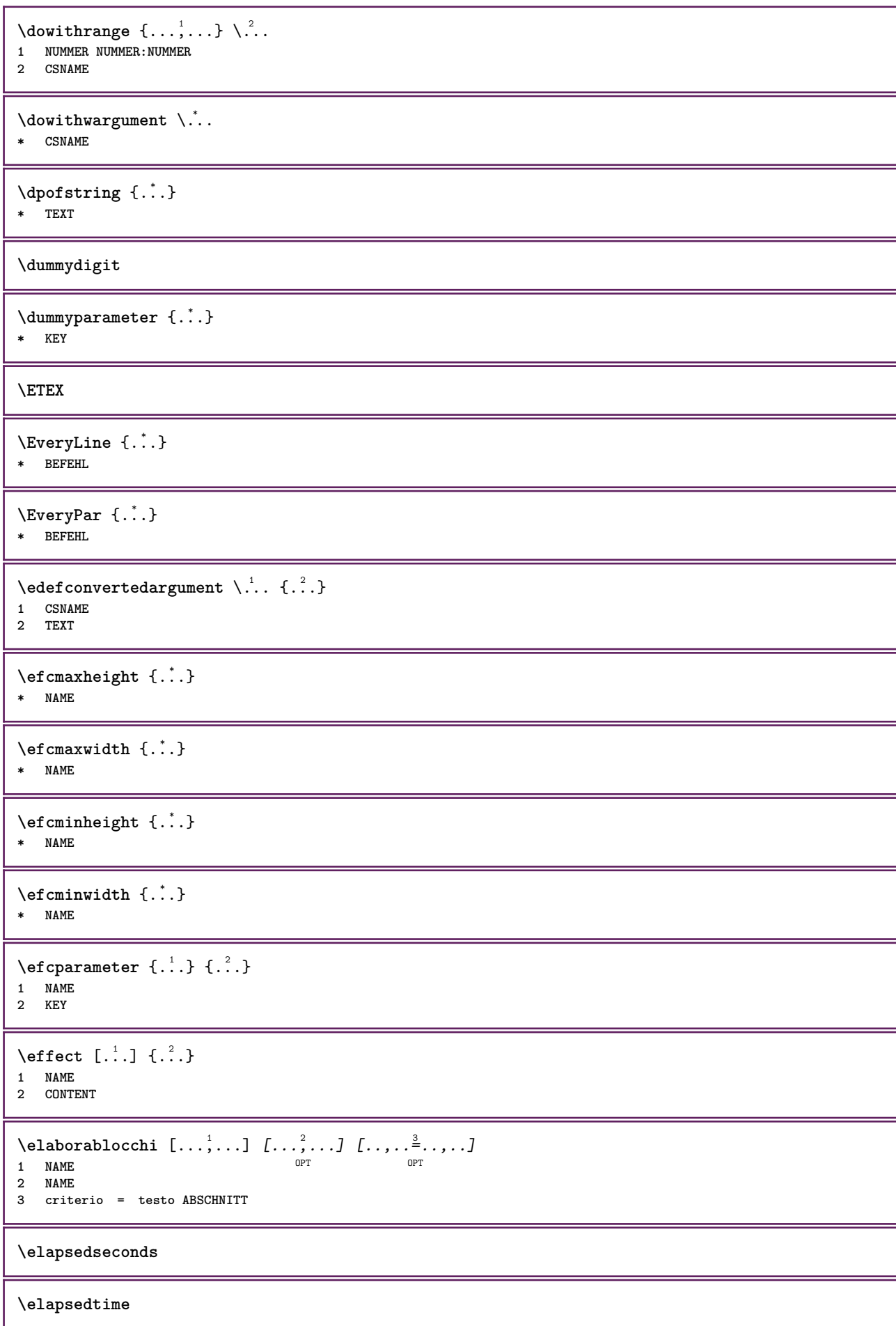

 $\text{elementi}$   $[...,-\frac{1}{2},...]$   $\{...,\}$ 1 inherits: \impost<sup>Q</sup>aelementi **2 TEXT**  $\text{element}$   $[\ldots, \ldots]$ \* REFERENCE <sup>OPT</sup> **\em \emphasisboldface \emphasistypeface \emptylines**  $[\cdot, \cdot]$ OPT **\* NUMMER \emspace** \enabledirectives  $[\ldots, \ldots]$ **\* NAME**  $\text{deaxperiments } [\dots, \dots]$ **\* NAME**  $\text{Penable } [\dots, \dots]$ **\* NAME**  $\texttt{enable}$ <br/> $\texttt{num}$  [...] **\* NAME \enableparpositions** \enableregime [...] **\* cp1250 cp1251 cp1252 cp1253 cp1254 cp1255 cp1256 cp1257 cp1258 8859-1 8859-2 8859-3 8859-4 8859-9 8859-10 8859-13 8859-14 8859-15 8859-16 utf windows-1250 windows-1251 windows-1252 windows-1253 windows-1254 windows-1255 windows-1256 windows-1257 windows-1258 il1 il2 il3 il4 il5 il6 il7 il8 il9 il10 iso-8859-1 iso-8859-2 iso-8859-3 iso-8859-4 iso-8859-9 iso-8859-10 iso-8859-13 iso-8859-14 iso-8859-15 iso-8859-16 latin1 latin2 latin3 latin4 latin5 latin6 latin7 latin8 latin9 latin10 utf-8 utf8 windows \enabletrackers**  $[\dots,\dots]$ **\* NAME \enskip \enspace** \ENUMERAZIONE  $[\ldots, \ldots, \ldots]$   $\{.\cdot, \cdot\}$  ... \par OPT OPT **1 REFERENCE 2 TEXT 3 CONTENT**  $\text{env } \{.\cdot\cdot\cdot\}$ **\* KEY**  $\text{vvar} \{.\n} \{.\n}$ **1 KEY 2 BEFEHL**

```
\epos {...}
* NAME
\equaldigits {...}
* TEXT
\eTeX
\EpsilonTICHETTA [\ldots, \ldots, \ldots] \{.\cdot\}OPT
1 REFERENCE OPT OPT
2 TEXT
\text{Veverteifdefined } \{.\cdot.\} \{.\cdot.\}1 NAME
2 BEFEHL
\exitloop
\exitloopnow
\text{Vexpandcheckedcsname} \...{1, 2, 3, 4, 3, 5}1 CSNAME
2 KEY
3 TEXT
\text{Perpanded } \{.\n.
* CONTENT
\text{Vexpandeddoif } \{.\,.\,.\} \{.\,.\,.\} \{.\,.\,.\}1 CONTENT
2 CONTENT
3 TRUE
\text{Vexpandeddoifelse} \{.\n^1.\n} \{.\n^2.\n} \{.\n^3.\n} \{.\n^4.\n}1 CONTENT
2 CONTENT
3 TRUE
4 FALSE
\text{Vexpandeddoifnot } \{.\n^1.\n} \{.\n^2.\n} \{.\n^3.\n}1 CONTENT
2 CONTENT
3 TRUE
\expandfontsynonym \.<sup>1</sup>.. {.<sup>2</sup>.}
1 CSNAME
2 NAME
\text{Vexpdoif } \{.\,.\,.\} \{.\,.\,.\} \{.\,.\,.\}1 CONTENT
2 CONTENT
3 TRUE
\expdoifcommonelse {...,<sup>1</sup>...} {...,<sup>2</sup>...} {...} {...<sup>4</sup>..}
1 TEXT
2 TEXT
3 TRUE
4 FALSE
```

```
\expdoifelse {.<sup>1</sup>.} {.<sup>2</sup>.} {.<sup>3</sup>.} {.<sup>4</sup>.}
1 CONTENT
2 CONTENT
3 TRUE
4 FALSE
\text{Vexpdoifelsecommon } \{ \ldots \} \{ \ldots \} \{ \ldots \} \{ \ldots \} \{ \ldots \} \{ \ldots \}1 TEXT
2 TEXT
3 TRUE
4 FALSE
\text{Vexpdoifelseinset } \{.\,.\,.\} \{.\,.\,.\,.\} \{.\,.\,.\} \{.\,.\,.\}1 TEXT
2 TEXT
3 TRUE
4 FALSE
\text{Vexpolointinsetelse} \{.\,.\,.\} \{.\,.\,.\,.\} \{.\,.\,.\} \{.\,.\,.\}1 TEXT
2 TEXT
3 TRUE
4 FALSE
\text{Vexpdoifnot } \{.\cdot.\cdot\} \{.\cdot.\cdot\} \{.\cdot.\cdot\}1 CONTENT
2 CONTENT
3 TRUE
\externalfigurecollectionmaxheight {.<sup>*</sup>..}
* NAME
\externalfigurecollectionmaxwidth {...} *
* NAME
\externalfigurecollectionminheight {...} *
* NAME
\externalfigurecollectionminwidth {...}
* NAME
\text{Vexternalfigure}collectionparameter \{.\overset{1}{\ldots}\} \{.\overset{2}{\ldots}\}1 NAME
2 KEY
\fakebox .<sup>*</sup>.
* CSNAME NUMMER
\fastdecrement \.<sup>*</sup>..
* CSNAME
\text{X}fastincrement \Lambda...
* CSNAME
\texttt{Xfastlocalframed} [..] [..,..]^2...,..] \{.^3..\}1 NAME
2 inherits: \impostaincorniciato
3 CONTENT
\fastloopfinal
\fastloopindex
```

```
\text{Ytastscale} \{.\cdot.\} \{.\cdot.\}1 NUMMER
2 CONTENT
\fastsetup {...}
* NAME
\{ \text{fastsetupwidth}1 NAME
2 CONTENT
\texttt{Xfasterupwithouthargumentswapped} \{.\n<sup>1</sup>.\n<sup>2</sup>.\n1 CONTENT
2 NAME
\fastswitchtobodyfont {...}
* x xx piccolo grande script scriptscript
\fastsxsy \{.\n,.\n\} \{.\n,.\n\} \{.\n,.\n\}1 NUMMER
2 NUMMER
3 CONTENT
\setminusfeature [ \dots ] [ \dots ]1 + - = ! > < more less nuovo reimposta implicito old locale
2 NAME
\{feature \{.\cdot.\cdot\} \{.\cdot.\cdot,\cdot.\cdot\}1 + - = ! > < more less nuovo reimposta implicito old locale
2 NAME
\fence
\fenced [...<sup>1</sup> [...<sup>2</sup>...}
1 NAME
2 CONTENT
\{FENCE \{.\}^*\}* CONTENT
\fetchallmarkings [.<sup>1</sup>..] [.<sup>2</sup>..]
1 BESCHRIFTUNG
2 pagina NAME
\fetchallmarks [...]
* BESCHRIFTUNG
\setminusfetchmark [.\cdot .] [.\cdot .]1 BESCHRIFTUNG OPT
2 primo ultimo corrente precedente successivo cima fondo implicito entrambi tutti first:nocheck last:nocheck
   previous:nocheck next:nocheck top:nocheck bottom:nocheck
\left\{ \text{fetchmarking } [\dots] , [\dots] , [\dots] \right\}1 BESCHRIFTUNG
2 pagina NAME
3 primo ultimo corrente precedente successivo cima fondo implicito entrambi tutti first:nocheck last:nocheck
   previous:nocheck next:nocheck top:nocheck bottom:nocheck
```

```
\setminus fetchonemark [ .^1 . ] [ .^2 . ]1 BESCHRIFTUNG
2 primo ultimo corrente precedente successivo cima fondo implicito entrambi tutti first:nocheck last:nocheck
    previous:nocheck next:nocheck top:nocheck bottom:nocheck
\setminus fetchonemarking [.\cdot..] [.\cdot...<sup>3</sup>...]
1 BESCHRIFTUNG
2 pagina NAME
3 primo ultimo corrente precedente successivo cima fondo implicito entrambi tutti first:nocheck last:nocheck
    previous:nocheck next:nocheck top:nocheck bottom:nocheck
\setminus fetchruntine command \setminus \cdot \cdot . \{ \cdot \cdot \cdot \}1 CSNAME
2 FILE
\fetchtwomarkings [.<sup>1</sup>..] [.<sup>2</sup>..]
1 BESCHRIFTUNG
2 pagina NAME
\fetchtwomarks [...]
* BESCHRIFTUNG
\left\{ \Delta \right\} \left[ .^{1} . 1 \right] \left[ . . , . , ^{2} . . , . . ]1 NAME<sup>OPT</sup>
2 inherits: \setupfieldbody
\fifthoffivearguments \{.\cdot\cdot\} \{.\cdot\cdot\} \{.\cdot\cdot\} \{.\cdot\cdot\} \{.\cdot\cdot\} \{.\cdot\cdot\}1 TEXT
2 TEXT
3 TEXT
4 TEXT
5 TEXT
\fifthofsixarguments {.<sup>1</sup>..} {.<sup>2</sup>..} {.<sup>3</sup>..} {.<sup>4</sup>..} {.<sup>5</sup>..} {.<sup>6</sup>..}
1 TEXT
2 TEXT
3 TEXT
   4 TEXT
5 TEXT
6 TEXT
\left\{ \text{triguraesterna } [\dots] [\dots] \right\} \left[ \dots, \dots \right]OPT
OPT OPT OPT
2 NAME
3 inherits: \setupexternalfigure
\figurefilename
\figurefilepath
\figurefiletype
\figurefullname
\figureheight
\figurenaturalheight
\figurenaturalwidth
```
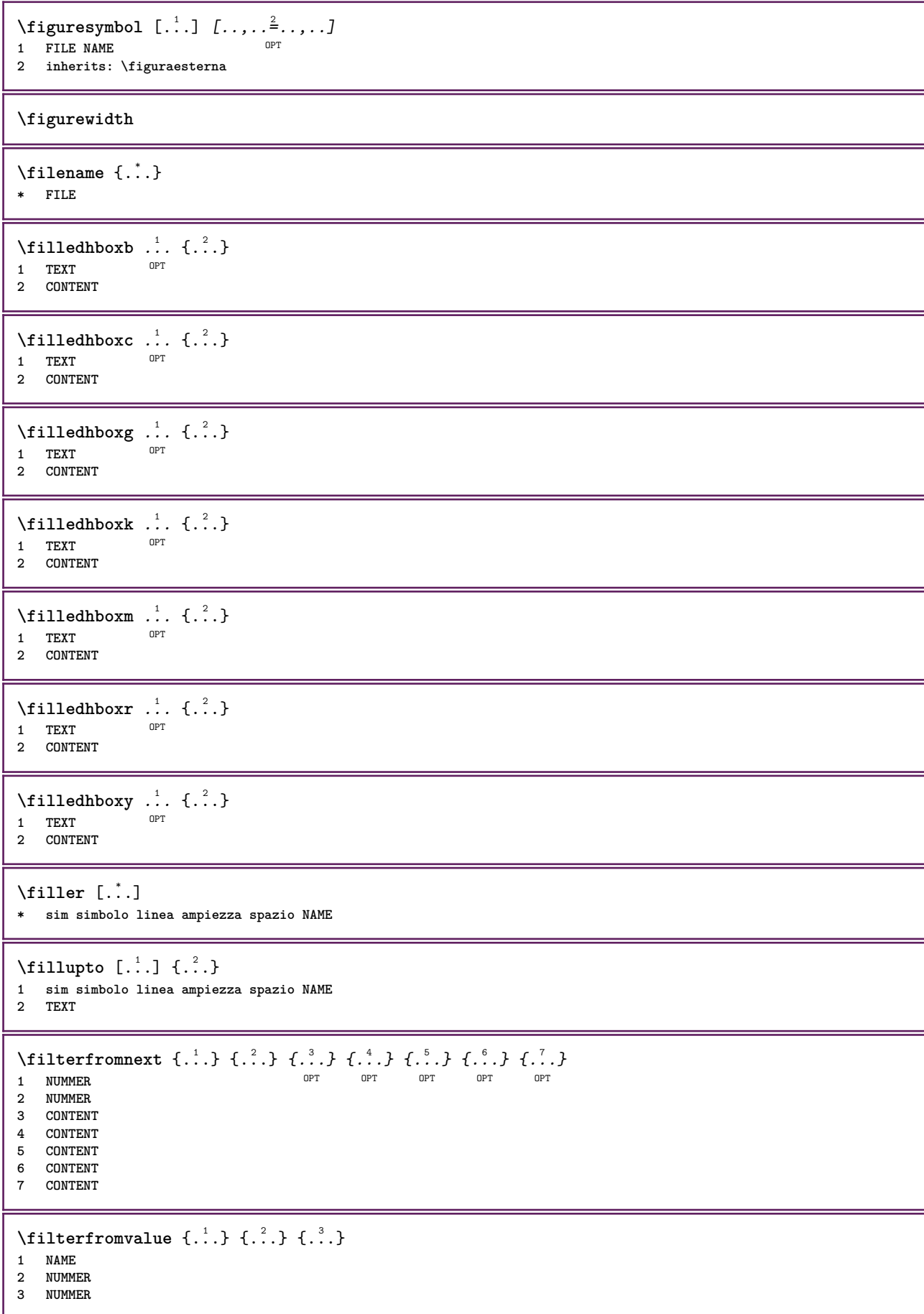

```
\filterpages [\cdot...] [\cdot...<sup>2</sup>,...] [\cdot, \cdot, \cdot]<sup>2</sup>...,..]
1 FILE OPT
2 pari dispari NUMMER NUMMER:NUMMER
3 ampiezza = DIMENSION
    n = NUMMER
   category = NAME
\filterreference {...}
* implicito testo titolo numero pagina realpage
\left\{ \text{indtwo} \right\} \left\{ \ldots \right\} \left\{ \ldots \right\}1 NAME
2 NAME
\finishregisterentry [\ldots, \ldots] [\ldots, \ldots] [\ldots, \ldots]<sup>3</sup>...,..]
1 NAME OPT
2 etichetta = NAME
    keys = TEXT PROCESSOR->TEXT
    entries = TEXT PROCESSOR->TEXT
   alternativa = TEXT
3 KEY = VALUE
\firstcharacter
\left\{ \text{firstcounter } [\dots], [\dots] \right\}1 NAME<sup>OPT</sup>
2 NUMMER
\firstcountervalue [...]
* NAME
\firstoffivearguments \{.\cdot.\cdot\} \{.\cdot.\cdot\} \{.\cdot.\cdot\} \{.\cdot.\cdot\} \{.\cdot.\cdot\}1 TEXT
2 TEXT
3 TEXT
4 TEXT
5 TEXT
\firstoffourarguments \{.\n,.\n,.\n,.\n,.\n,.\n,.\n,.\n,.\n,1 TEXT
2 TEXT
3 TEXT
4 TEXT
\left\{ \right. \right. \left\{ \right. \right. \left\{ \right. \right.* TEXT
\firstofoneunexpanded {...}
* TEXT
\firstofsixarguments \{.\cdot.\cdot\} \{.\cdot.\cdot\} \{.\cdot.\cdot\} \{.\cdot.\cdot\} \{.\cdot.\cdot\} \{.\cdot.\cdot\}1 TEXT
2 TEXT
3 TEXT
4 TEXT
5 TEXT
6 TEXT
\firstofthreearguments \{\ldots\} \{\ldots\} \{\ldots\}1 TEXT
2 TEXT
3 TEXT
```

```
\firstofthreeunexpanded \{.\n,.\n\} \{.\n,.\n\} \{.\n,.\n\}1 TEXT
2 TEXT
3 TEXT
\left\{ \right. \left\{ \right. \left. \right\} \left\{ \right. \left. \right\} \left\{ \right. \left. \right\}1 TEXT
2 TEXT
\{1 TEXT
2 TEXT
\firstrealpage
\firstrealpagenumber
\left\{ \text{firstsubcountervalue } [\dots] , [\dots] \right\}1 NAME
2 NUMMER
\firstsubpagenumber
\firstuserpage
\firstuserpagenumber
\left\{ \text{fitfield framed } [ \ldots, \ldots^{\frac{1}{m}}, \ldots ] \right\}1 inherits: \impostaincorn<sup>qp</sup>ciato
2 CONTENT
\fittopbaselinegrid {.<sup>*</sup>..}
* CONTENT
\left\{ \therefore \right\}* NAME
\floatuserdataparameter {...}
* KEY
\{\ldots\} \{.\ldots\}1 NAME
2 NAME
\flushboxregister .<sup>*</sup>.
* CSNAME NUMMER
\verb|\{lushcollector [\ldots]\|* NAME
\flushedrightlastline
\flushlayer [...]
* NAME
\flushlocalfloats
\flushnextbox
```
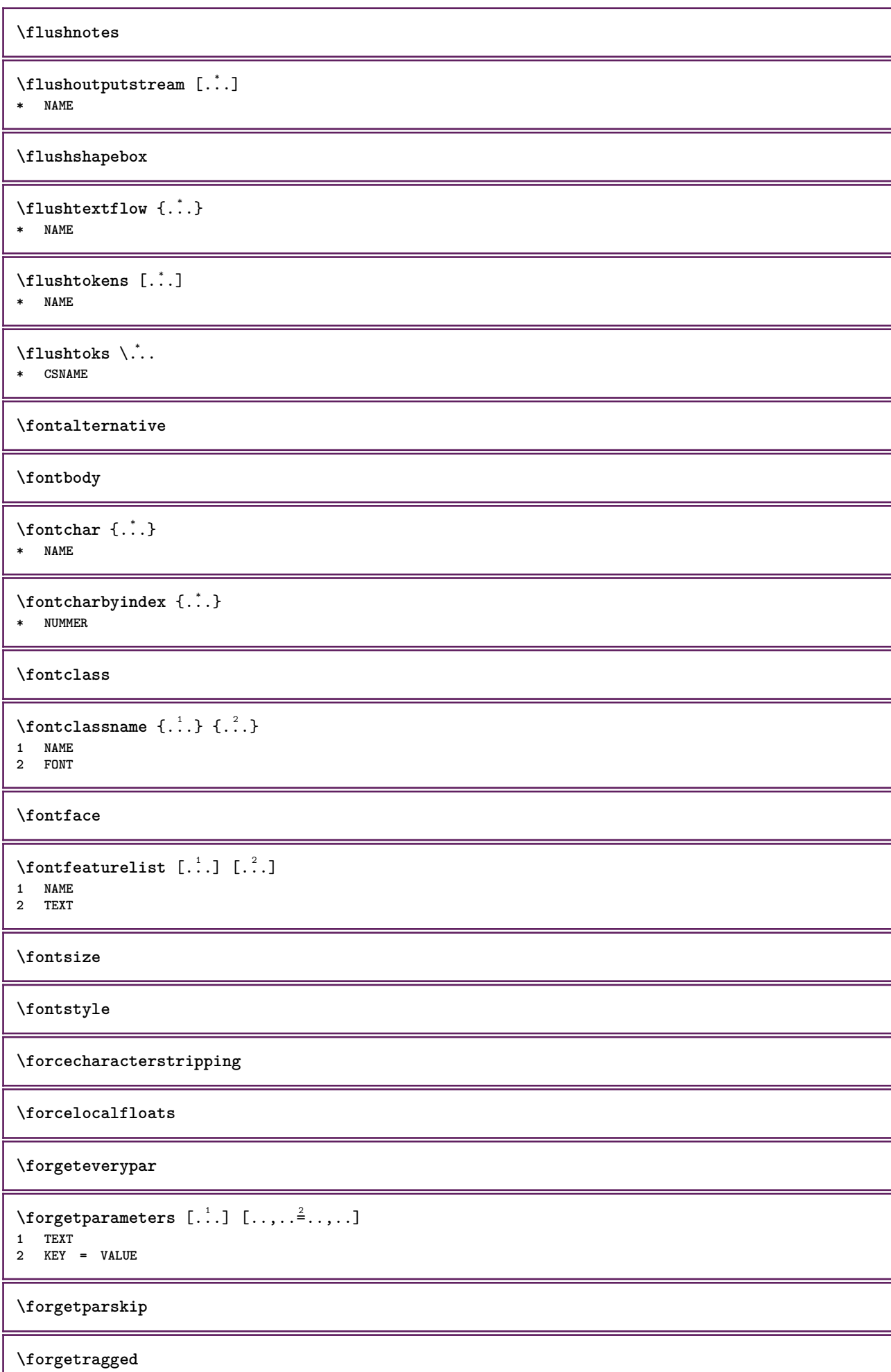

ι

```
\forall formula [\ldots, \ldots, \ldots] \{\ldots^2, \ldots\}1 impaccato tight centro cornice profondita riga mezzariga -riga -mezzariga inherits: \impostafontdeltesto
2 CONTENT
\{\ldots\} \{.\ldots\}1 NAME
2 NAME
\fourthoffivearguments \{.\cdot.\cdot\} \{.\cdot.\cdot\} \{.\cdot.\cdot\} \{.\cdot.\cdot\} \{.\cdot.\cdot\}1 TEXT
2 TEXT
3 TEXT
    4 TEXT
5 TEXT
\setminus fourthoffourarguments \{.\n,.\n,.\n,.\n,.\n,.\n,.\n,.\n,.\n,.\n,1 TEXT
    2 TEXT
3 TEXT
4 TEXT
\fourthofsixarguments \{.\cdot.\cdot\} \{.\cdot.\cdot\} \{.\cdot.\cdot\} \{.\cdot.\cdot\} \{.\cdot.\cdot\} \{.\cdot.\cdot\}1 TEXT
2 TEXT
3 TEXT
4 TEXT
5 TEXT
6 TEXT
\frameddimension {...}
* KEY
\framedparameter {...}
* KEY
\{FRACTION \{.\}} {.\.}
1 CONTENT
2 CONTENT
instances: xfrac xxfrac frac sfrac dfrac binom dbinom tbinom
\binom \{.\n,.\n\} \{.\n,.\n1 CONTENT
2 CONTENT
\lambdadbinom \{.\n{}^{1}.\n{}^{1}.\n{}^{2}.\n{}^{3}.\n{}^{4}.\n{}^{4}.\n{}^{5}.\n{}^{6}.\n{}^{7}.\n{}^{8}.\n{}^{9}.\n{}^{10}.\n{}^{11}.\n{}^{11}.\n{}^{12}.\n{}^{13}.\n{}^{14}.\n{}^{15}.\n{}^{16}.\n{}^{17}.\n{}^{18}.\n{}^{19}.\n{}^{10}.\n{}^{11}.\n{}^{11}.\n{}^{11}.\n{}^{11}.\n{}^{11}.\n{}^{11}.\n{}^{11}.\n{}^{11}.\1 CONTENT
2 CONTENT
\dfrac \{.\,.\,.\} \{.\,.\,.}
1 CONTENT
2 CONTENT
\frac \{.\,.\,.\} \{.\,.\,.\}1 CONTENT
2 CONTENT
\sfrac \{.\,.\,.\} \{.\,.\,.}
1 CONTENT
2 CONTENT
\tbinom \{.\n,.\n\} \{.\n,.\n\}1 CONTENT
2 CONTENT
```

```
\{xfrac \{.\,. \} \{.\,. \}1 CONTENT
2 CONTENT
\{x \times \text{frac } \{ \dots \} \}1 CONTENT
2 CONTENT
\langlefreezedimenmacro \setminus \cdot^1.. \setminus \cdot^2..
1 CSNAME
2 CSNAME
\{ \text{freezemeasure } [\dots] [\dots]1 NAME
2 DIMENSION
\frenchspacing
\{ \mathbf{f} c \mathbf{f} . \mathbf{f} \mathbf{f} \mathbf{f} \mathbf{f} \mathbf{f} \mathbf{f} \mathbf{f} \mathbf{f} \mathbf{f} \mathbf{f} \mathbf{f} \mathbf{f} \mathbf{f} \mathbf{f} \mathbf{f} \mathbf{f} \mathbf{f} \mathbf{f} \mathbf{f} \mathbf{f} \mathbf{f} \math1 REFERENCE
2 TEXT
\frac{\cdot}{\cdot}* CONTENT
\frule .. .<sup>*</sup>. .. \relax
* width␣DIMENSION height␣DIMENSION depth␣DIMENSION radius␣DIMENSION line␣DIMENSION type␣TEXT data␣TEXT name␣TEXT
\GetPar
\GIORNOSETTIMANA {...}
* NUMMER
\GotoPar
\{Greeknumerals \{.\dotsc\}* NUMMER
\setminusgdefconvertedargument \setminus... \{.\n.<sup>2</sup>...
1 CSNAME
2 TEXT
\setminusgdefconvertedcommand \setminus \cdot^1. \setminus \cdot^2.
1 CSNAME
2 CSNAME
\setminusgetboxfromcache \{.\cdot.\cdot\} \{.\cdot.\cdot\} ...
1 NAME
2 NUMMER TEXT
3 CSNAME NUMMER
\getboxllx .<sup>*</sup>.
* CSNAME NUMMER
\getboxlly .<sup>*</sup>.
* CSNAME NUMMER
\getbufferdata [\cdot, \cdot]<br>* RIIFFER
OPT * BUFFER
```

```
\getcommacommandsize [\ldots,\ldots]* BEFEHL
\getcommalistsize [\ldots, \ldots]* BEFEHL
\setminusgetdayoftheweek \{.\cdot\cdot\} \{.\cdot\cdot\} \{.\cdot\cdot\}1 NUMMER
2 NUMMER
3 NUMMER
\setminusgetdayspermonth \{.\cdot\cdot\} \{.\cdot\cdot\}1 NUMMER
2 NUMMER
\getdefinedbuffer [...<sup>1</sup>]
* BUFFER
\getdocumentargument {...}
* NAME
\setminusgetdocumentargumentdefault \{.\n,.\n,.\n,.\n,1 NAME
2 TEXT
\getdocumentfilename {...}
* NUMMER
\getdummyparameters [\ldots, \ldots^*], \ldots]* KEY = VALUE
\setminusgetemptyparameters [ .^1 . ] [ . . , . , .^2 . . , . . ]1 TEXT
2 KEY = VALUE
\setminusgeteparameters [.\cdot\cdot\cdot] [.\cdot\,,\cdot\cdot\cdot]1 TEXT
2 KEY = VALUE
\setminusgetexpandedparameters [.\cdot].] [.\cdot,.\cdot]<sup>2</sup>...,..]
1 TEXT
2 KEY = VALUE
\getfiguredimensions [.<sup>1</sup>.] [..,..<sup>2</sup>..,..]
OPT 1 FILE
2 inherits: \setupexternalfigure
\setminusgetfirstcharacter {\ldots}
* TEXT
\getfirsttwopassdata {.<sup>*</sup>..}
* NAME
\setminusgetfromcommacommand [\ldots, \ldots] [\ldots, \ldots]1 BEFEHL
2 NUMMER
\setminusgetfromcommalist [\ldots, \ldots] [\ldots^2]1 BEFEHL
2 NUMMER
```

```
\setminusgetfromtwopassdata \{.\cdot.\cdot\} \{.\cdot.\cdot\}1 NAME
2 NAME
\setminusgetglyphdirect \{.\cdot.\cdot\} \{.\cdot.\cdot\}1 FONT
2 NUMMER CHARACTER
\setminusgetglyphstyled \{.\cdot\cdot\} \{.\cdot\cdot\}1 FONT
2 NUMMER CHARACTER
\setminusgetgparameters [.\cdot\cdot\cdot] [.\cdot\,,\cdot\cdot\cdot]1 TEXT
2 KEY = VALUE
\getlasttwopassdata {...}
* NAME
\setminusgetlocalfloat \{\ldots\}* NUMMER
\getlocalfloats
\getMPdrawing
\getMPlayer [.<sup>1</sup>.] [..,..<sup>2</sup>..,..] {.<sup>3</sup>..}
1 NAME<sup>OPT</sup>
2 inherits: \impostaincorniciato
3 CONTENT
\setminusgetmessage \{.\cdot\cdot\} \{.\cdot\cdot\}1 NAME
2 NAME NUMMER
\setminusgetnamedglyphdirect \{.\cdot\cdot\cdot\} \{.\cdot\cdot\}1 FONT
2 NAME
\setminusgetnamedglyphstyled \{.\cdot\cdot\} \{.\cdot\cdot\}1 FONT
2 NAME
\setminusgetnamedtwopassdatalist \setminus... \{.\n^2.\}1 CSNAME
2 NAME
\getnaturaldimensions .<sup>*</sup>.
* CSNAME NUMMER
\getnoflines {...}
* DIMENSION
\setminusgetobject \{\ldots\} \{\ldots\}1 NAME
2 NAME
\setminusgetobjectdimensions \{.\cdot\cdot\cdot\} \{.\cdot\cdot\}1 NAME
2 NAME
```

```
\getpaletsize [...]
* NAME
\setminusgetparameters [.\cdot..] [.\cdot, \cdot, \frac{2}{7} \ldots, \cdot, \cdot]1 TEXT
2 KEY = VALUE
\getprivatechar {...}
* NAME
\getprivateslot {...}
* NAME
\setminusgetrandomcount \setminus<sup>1</sup>... \{.\n^{2}.\} \{.\n^{3}.\}1 CSNAME
2 NUMMER
3 NUMMER
\setminusgetrandomdimen \setminus<sup>1</sup>... {\ldots<sup>2</sup>..} {\ldots<sup>3</sup>..}
1 CSNAME
2 DIMENSION
3 DIMENSION
\setminusgetrandomfloat \setminus<sup>1</sup>... \{.\n^{2}.\} \{.\n^{3}.\}1 CSNAME
2 NUMMER
3 NUMMER
\setminusgetrandomnumber \setminus<sup>1</sup>... \{.\n^{2}.\} \{.\n^{3}.\}1 CSNAME
2 NUMMER
3 NUMMER
\getrandomseed \.<sup>*</sup>..
* CSNAME
\setminusgetraweparameters [ .^1 . ] [ . . , . , .^2 . . , . . ]1 TEXT
2 KEY = VALUE
\setminusgetrawgparameters [ .^1 . ] [ . . , . , .^2 . . , . . ]1 TEXT
2 KEY = VALUE
\getrawnoflines {...}
* DIMENSION
\setminusgetrawparameters [.\cdot..] [.,.,.\cdot^2.....]
1 TEXT
2 KEY = VALUE
\setminusgetrawxparameters [ \dots ] [ \dots , \dots^{\frac{2}{n}} \dots ]1 TEXT
2 KEY = VALUE
\setminusgetreference [ .^1 . ] [ .^2 . ]1 implicito testo titolo numero pagina realpage
2 REFERENCE
\getreferenceentry {...}
* implicito testo titolo numero pagina realpage
```
```
\getroundednoflines {...}
* DIMENSION
\setminusgetsubstring \{.\n,.\n,.\n,.\n,.\n,1 NUMMER
2 NUMMER
3 TEXT
\verb+\gettwo$ past data {\dots}* NAME
\gettwopassdatalist {...}
* NAME
\getuvalue {...}
* NAME
\setminusgetvalue \{.\dot{.\cdot}\}* NAME
\setminusgetvariable \{.\cdot\cdot\} \{.\cdot\cdot\}1 NAME
2 KEY
\setminusgetvariabledefault \{.\cdot\cdot\} \{.\cdot\cdot\} \{.\cdot\cdot\}1 NAME
2 KEY
3 BEFEHL
\setminusgetxparameters [.<sup>1</sup>..] [..,..\frac{2}{7}...,..]
1 TEXT
2 KEY = VALUE
\giornosettimana {...}
* NUMMER
\gtrsimglobaldisablemode [\ldots, \ldots]* NAME
\globalenablemode [\ldots, \ldots]* NAME
\globalletempty \.<sup>*</sup>..
* CSNAME
\globalpopbox .<sup>*</sup>.
* CSNAME NUMMER
\globalpopmacro \.<sup>*</sup>..
* CSNAME
\verb|\globalpreventmode [...",...]* NAME
\lambdaglobalprocesscommalist [ .^1 . ] \lambda^2.
1 BEFEHL
2 CSNAME
```

```
\globalpushbox .<sup>*</sup>.
* CSNAME NUMMER
\globalpushmacro \.<sup>*</sup>..
* CSNAME
\globalpushreferenceprefix {.<sup>*</sup>.} ... \globalpopreferenceprefix
* + - TEXT
\lambdaglobalswapcounts \lambda... \lambda..
1 CSNAME
2 CSNAME
\lambdaglobalswapdimens \lambda... \lambda..
1 CSNAME
2 CSNAME
\lambdaglobalswapmacros \lambda... \lambda..
1 CSNAME
2 CSNAME
\globalundefine {...}
* NAME
\glyphfontfile {...}
* FONT
\setminusgobbledoubleempty [.\,].\,] [.\,].\,]OPT
1 TEXT OPT OPT
2 TEXT
\gobbleeightarguments {.<sup>1</sup>..} {.<sup>2</sup>..} {.<sup>3</sup>..} {.<sup>4</sup>..} {.<sup>5</sup>..} {.<sup>6</sup>..} {.<sup>7</sup>..} {.<sup>8</sup>..}
1 CONTENT
2 CONTENT
3 CONTENT
4 CONTENT
5 CONTENT
6 CONTENT
7 CONTENT
8 CONTENT
\gobblefivearguments \{.\cdot\cdot\} \{.\cdot\cdot\} \{.\cdot\cdot\} \{.\cdot\cdot\} \{.\cdot\cdot\} \{.\cdot\cdot\}1 CONTENT
2 CONTENT
3 CONTENT
4 CONTENT
5 CONTENT
\setminusgobblefiveoptionals [.\cdot^\frac{1}{2}.] [.\cdot^\frac{2}{3}.] [.\cdot^\frac{4}{3}.] [.\cdot^\frac{5}{3}.]
1 TEXT
2 TEXT
3 TEXT
4 TEXT
5 TEXT
\emptyset gobblefourarguments \{.\n,.\n,.\n,.\n,.\n,.\n,.\n,.\n,.\n,.\n,1 CONTENT
2 CONTENT
3 CONTENT
4 CONTENT
```

```
\setminusgobblefouroptionals [...] [...] [...] [...] [...]1 TEXT
2 TEXT
3 TEXT
    4 TEXT
\gobbleninearguments {.<sup>1</sup>.} {.<sup>2</sup>.} {.<sup>3</sup>.} {.<sup>4</sup>.} {.<sup>5</sup>.} {.<sup>5</sup>.} {.<sup>7</sup>.} {.<sup>8</sup>.} {.<sup>8</sup>.}
1 CONTENT
2 CONTENT
    3 CONTENT
4 CONTENT
5 CONTENT
6 CONTENT
7 CONTENT
    8 CONTENT
9 CONTENT
\gobbleoneargument {.<sup>*</sup>.}
* CONTENT
\gobbleoneoptional [...]
* TEXT
\gobblesevenarguments {.<sup>1</sup>.} {.<sup>2</sup>.} {.<sup>3</sup>.} {.<sup>3</sup>.} {.<sup>4</sup>.} {.<sup>5</sup>.} {.<sup>6</sup>.} {.<sup>7</sup>.}
1 CONTENT
2 CONTENT
3 CONTENT
4 CONTENT
    5 CONTENT
6 CONTENT
7 CONTENT
\gobblesingleempty [...]
OPT * TEXT
\gobblesixarguments {.<sup>1</sup>.} {.<sup>2</sup>.} {.<sup>3</sup>.} {.<sup>4</sup>.} {.<sup>5</sup>.} {.<sup>6</sup>.}
1 CONTENT
2 CONTENT
3 CONTENT
4 CONTENT
5 CONTENT
6 CONTENT
\gobblespacetokens
\gobbletenarguments {.<sup>1</sup>.} {.<sup>2</sup>.} {.<sup>3</sup>.} {.<sup>4</sup>.} {.<sup>5</sup>.} {.<sup>6</sup>.} {.<sup>7</sup>.} {.<sup>8</sup>.} {.<sup>8</sup>.} {.<sup>10</sup>.}
1 CONTENT
2 CONTENT
3 CONTENT
    4 CONTENT
5 CONTENT
6 CONTENT
7 CONTENT
8 CONTENT
9 CONTENT
10 CONTENT
\emptyset gobblethreearguments \{.\n\ldots\} \{.\n\ldots\} \{.\n\ldots\}1 CONTENT
2 CONTENT
3 CONTENT
\gobblethreeoptionals [.<sup>1</sup>..] [.<sup>2</sup>..] [.<sup>3</sup>..]
1 TEXT
2 TEXT
    3 TEXT
```

```
\setminusgobbletwoarguments \{.\cdot.\cdot\} \{.\cdot.\cdot\}1 CONTENT
2 CONTENT
\setminusgobbletwooptionals [.\cdot..] [.\cdot..]
1 TEXT
2 TEXT
\gobbleuntil \.<sup>*</sup>..
* CSNAME
\gobbleuntilrelax .<sup>*</sup>. \relax
* CONTENT
\sqrt{\text{graph}(f_{\text{1}}\text{grad} f_{\text{2}}\text{grad} f_{\text{3}}\text{grad} f_{\text{4}}\text{grad} f_{\text{5}}\text{grad} f_{\text{6}}\text{grad} f_{\text{7}}\text{grad} f_{\text{8}}\text{grad} f_{\text{8}}\text{grad} f_{\text{9}}\text{grad} f_{\text{1}}\text{grad} f_{\text{1}}\text{grad} f_{\text{1}}\text{grad} f_{\text{1}}\text{grad} f_{\text{1}}\text{grad} f_{\text{1}}\text{grad} f_{\text{1}}\text{grad} f_{\text{1}}\textOPT
1 CATEGORY
2 NAME
3 NAME
4 NAME
\sqrt{grabbuffer data direct {\dots} {\dots} {\dots} {\dots}1 NAME
2 NAME
3 NAME
\sqrt{grabuntil} \{.\cdot.\cdot\} \{.\cdot.\cdot.\cdot\}1 NAME
2 CSNAME
\grafiamanuale
\grande .<sup>*</sup>.
* CHARACTER
\grassetto
\grassettocorsivo
\grassettoinclinato
\grave {...<sup>*</sup>..}
* CHARACTER
\gamma)
* COLOR
\gamma... \and \... 3. 3 \displitstring ... 3. \at ... 3. \to \... 3. \and \... 3.
1 TEXT
2 TEXT
3 CSNAME
4 CSNAME
\greeknumerals {...}
* NUMMER
\griglia [..,..=..,..] *
* inherits: \basegrid
\grossofontdeltesto
```
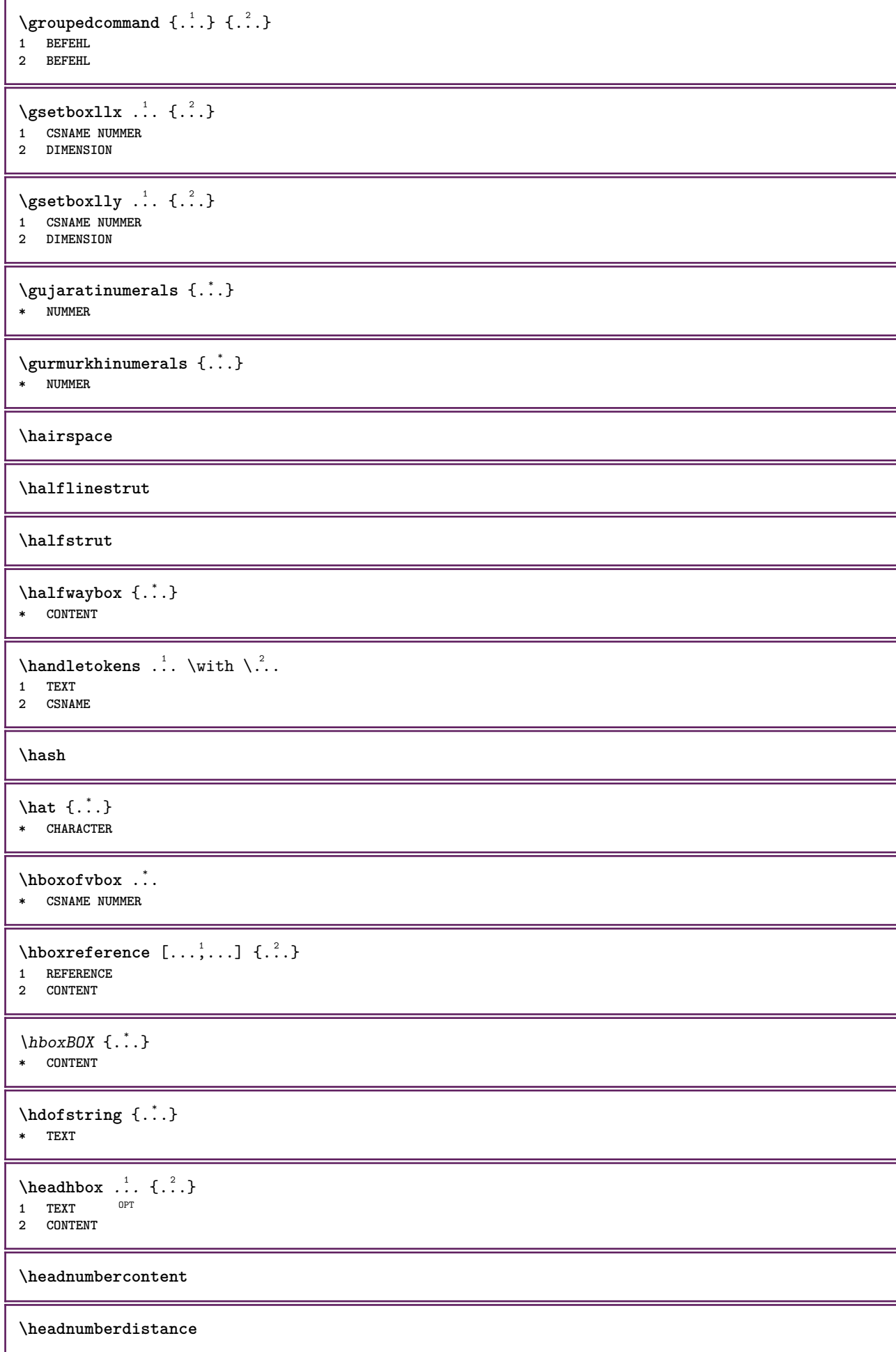

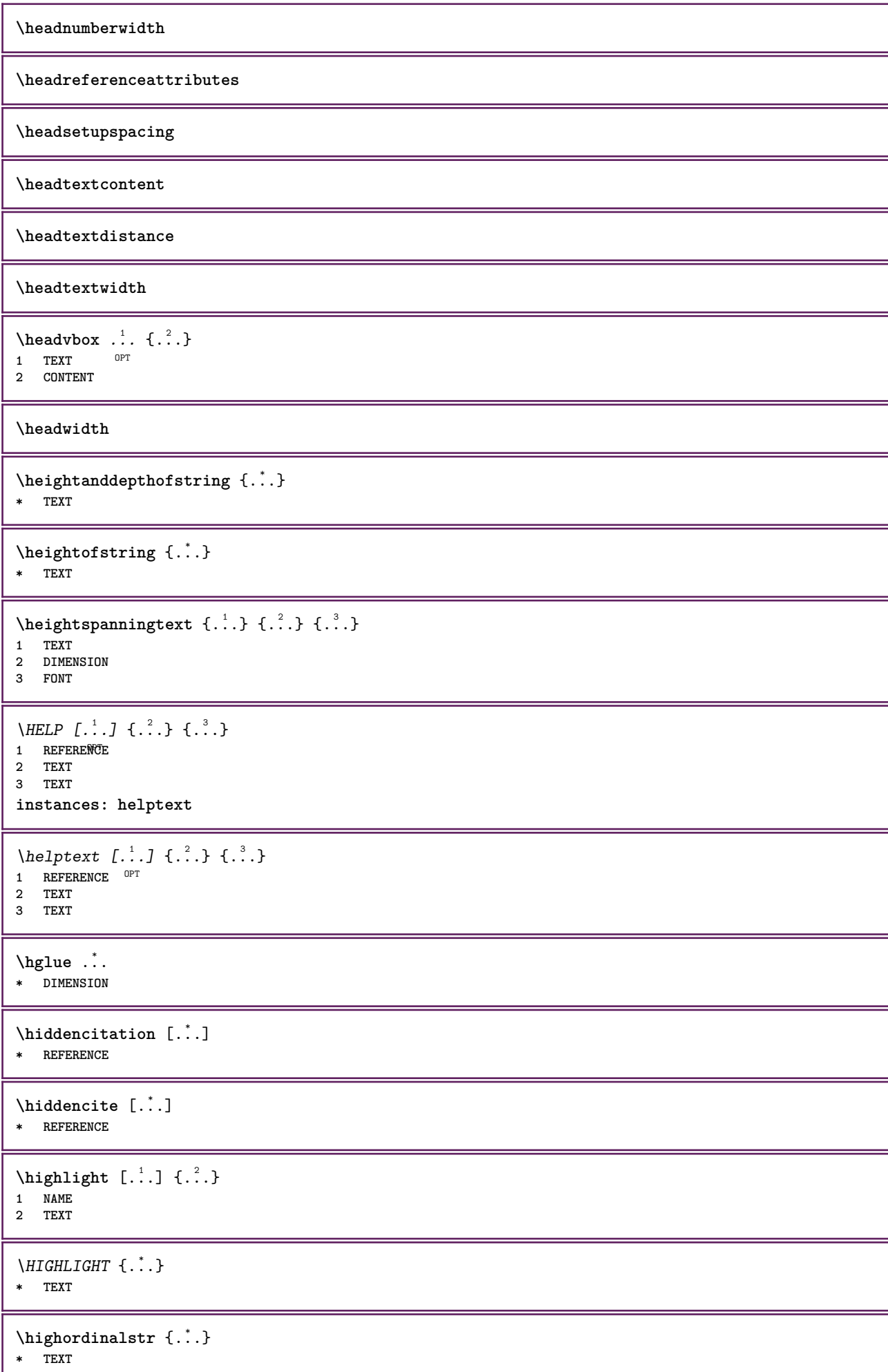

```
\hilo [ .^1 .] \{ .^2 .\} \{ .^3 .\}1 sinistra destra
2 CONTENT
3 CONTENT
\himilo \{.\cdot.\} \{.\cdot.\} \{.\cdot.\}1 CONTENT
2 CONTENT
3 CONTENT
\hl [...]
OPT * NUMMER
\horizontalgrowingbar [..,..=..,..] *
* inherits: \setuppositionbar
\horizontalpositionbar [\ldots, \ldots]* inherits: \setuppositionbar
\hphantom {...}
* CONTENT
\hbox{\rm\thinspace kpcs} \ \{.\,. \} \ \{.\,. \}1 NAME
2 CONTENT
\hbox{\tt Nsizefraction} \{.\,. \} \{.\,. \}1 DIMENSION
2 NUMMER
\hbox{\tt hsmash} \{.\dotsc\}* CONTENT
\hsmashbox .<sup>*</sup>.
* CSNAME NUMMER
\hbox{\tt hsmashed} \ldots* CONTENT
\hbox{\tt hspace} [...] [...]
1 NAME OPT OPT
2 piccolo medio grande normale implicito nessuno .5 1 2 3 speech menzione interquotation citazione sentence intersentence
   NAME
\htdpofstring {...}
* TEXT
\hbox{\label{th:1} \label{th:1}* TEXT
\hyphen
\hyphenatedcoloredword {...}
* TEXT
\hbox{\hbox{hyphenatedfile}} {...}
* FILE
```
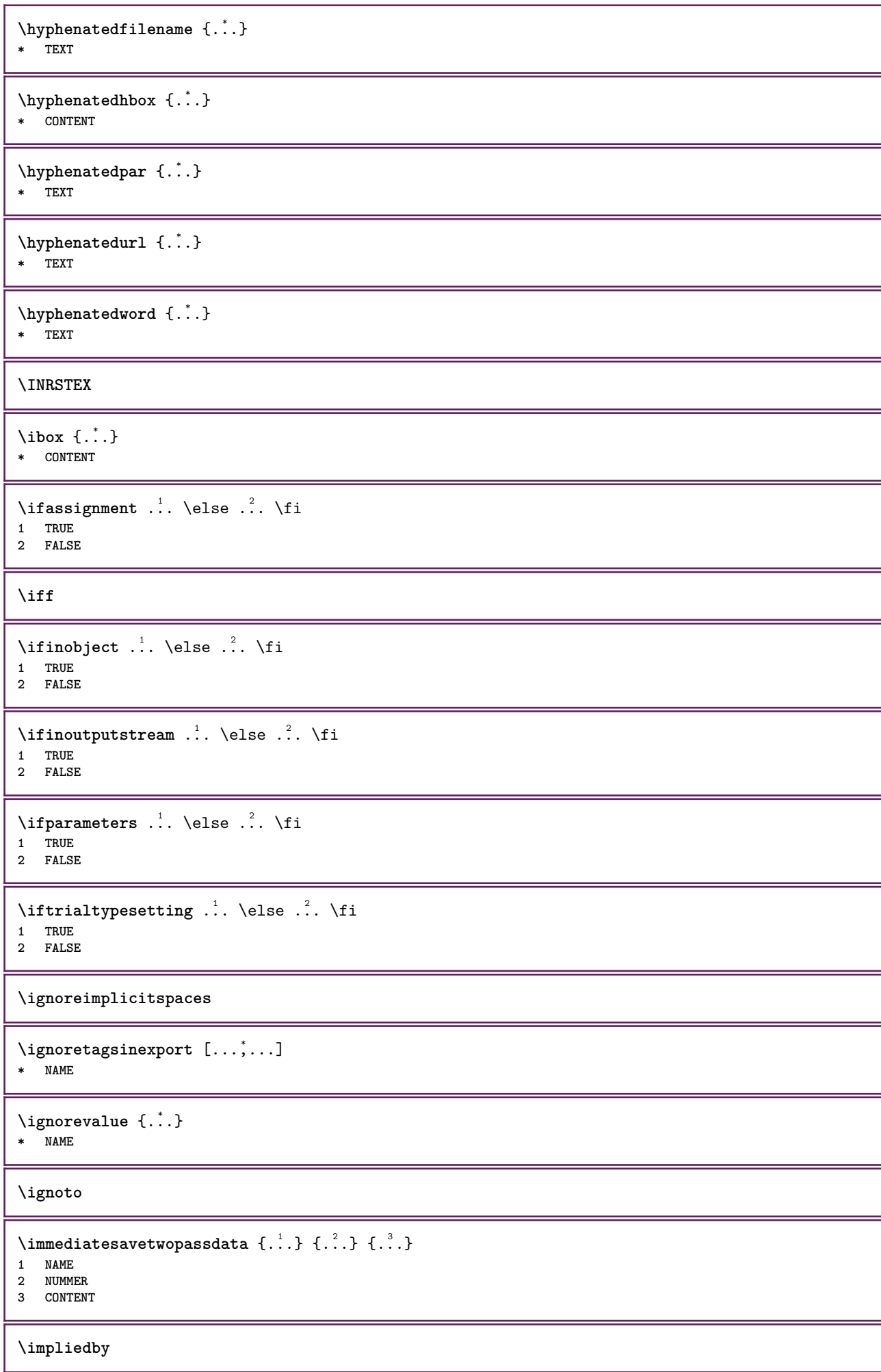

```
\implies
```
 $\limposta$   $[$ ...]

**\* NAME**

## $\infty$   $[\ldots, \ldots]$

**\* ampio ampio fondo altezza riga alto basso pedap flushright flushleft centro si no ampiezza normale reimposta interno esterno flushinner flushouter sinistra destra center disattiva ultimo end capoverso lefttoright righttoleft l2r r2l tabella lesshyphenation morehyphenation sospeso nonsospeso hz fullhz nohz sillabato nonsillabato tollerante moltotollerante dilata extremestretch finale 1\*final 2\*final 3\*final 4\*final more 1\*more 2\*more**

\impostaampiezzariga [...]

**\* piccolo medio grande DIMENSION**

```
\{\text{impostabarrainterazione } [...], ... ] [...,...^{\frac{2}{n}},...]OPT
1 NAME
2 alternativa = a b c d e f g
   stato = inizia termina
   comando = CSNAME<br>
ampiezza = DIMENSI
                     = DIMENSION
   altezza = DIMENSION max ampio<br>
profondita = DIMENSION max
    profondita = DIMENSION<br>distanza = DIMENSION
   r<br>distanza<br>passo
                     = piccolo medio grande<br>= COLOR
   .<br>coloresfondo
   stile = STYLE BEFEHL
   colore = COLOR
   colorecontrasto = COLOR
   simbolo = si no
   inherits: \impostaincorniciato
\{\text{impostable} [.,.,.,]. [.,.,.]OPT
1 NAME
2 prima = BEFEHL
   dopo = BEFEHL<br>sinistra = BEFEHL
   sinistra = BEFEHL<br>destra = BEFEHL
                 destra = BEFEHL
   alternativa = capoverso testo
   interno = BEFEHL
   setups = NAME
   allinea = sinistra destra centro flushleft flushright interno esterno
                 stile = STYLE BEFEHL
   colore = COLOR
\{ \text{impostableccosezione } [ \dots, \dots ] \quad [ \dots, \dots^{\frac{2}{n}}, \dots ] \}OPT
1 NAME
2 pagina = inherits: \pagina
   prima = BEFEHL
   dopo = BEFEHL
   numero = si no
\impostabuffer [...<sup>1</sup>,...] [..,..<sup>2</sup>..,..]
                         OPT
1 BUFFER
2 prima = BEFEHL
    dopo = BEFEHL
    strip = si no
\impostacampi [...,"...] [..,..<sup>2</sup>..,..] [..,..<sup>2</sup>..,..] [..,..<sup>4</sup>...,..]
1 reimposta etichetta<sup>0P</sup>cornice orizzofftale verticale <sup>0PT</sup>
2 inherits: \setupfieldtotalframed
3 inherits: \setupfieldlabelframed
4 inherits: \setupfieldcontentframed
\impostacampo [.<sup>1</sup>..] [...,<sup>2</sup>,...] [..,..<sup>3</sup>,...,.] [..,..<sup>4</sup>,...,.] [..,..<sup>5</sup>,.,..]<br>1 NAME
1 NAME
2 reimposta etichetta cornice orizzontale verticale
3 inherits: \setupfieldtotalframed
```
**<sup>4</sup> inherits: \setupfieldlabelframed 5 inherits: \setupfieldcontentframed**

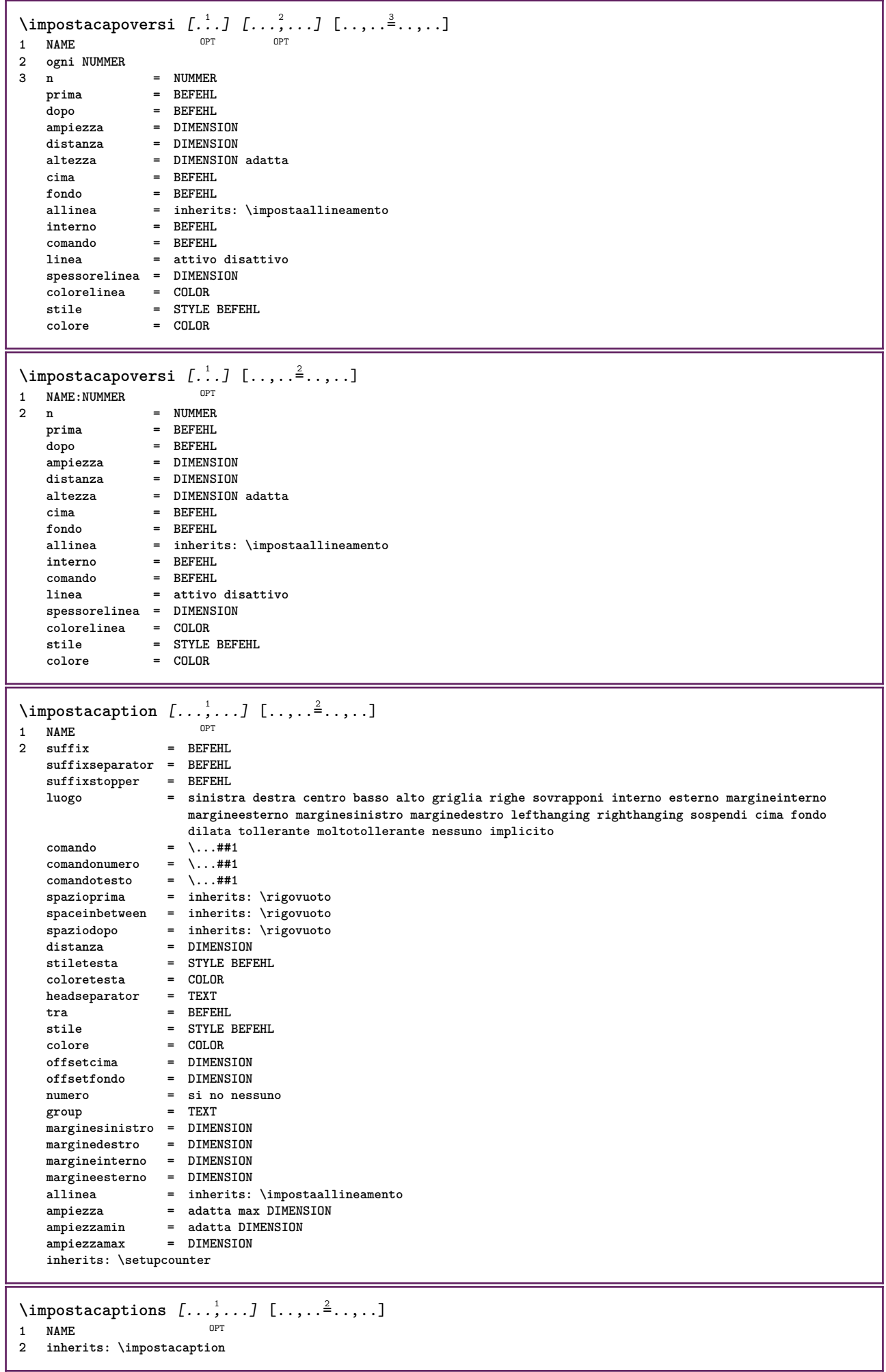

L

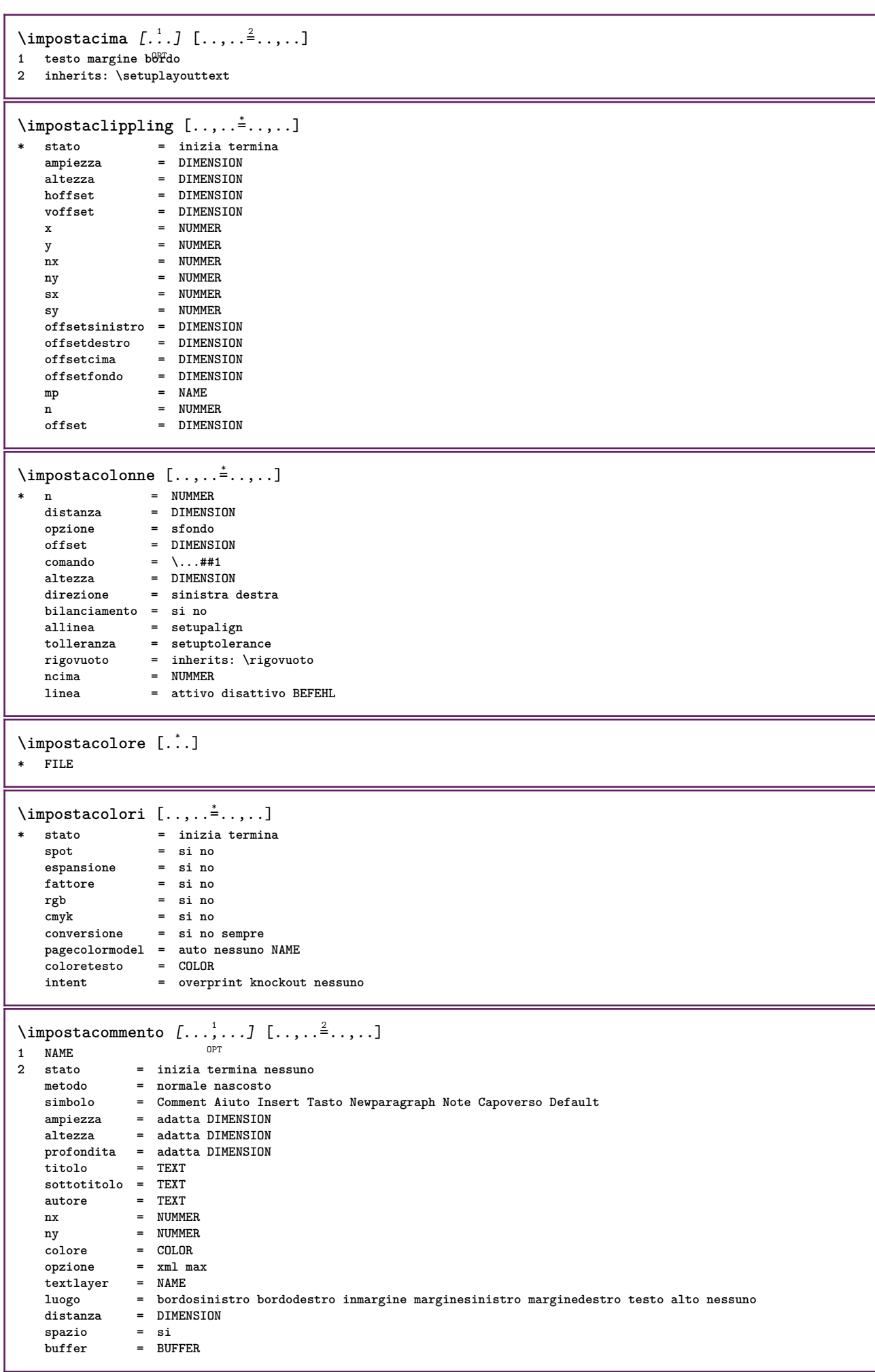

**\impostacommentopagina** [..,..=..,..] \* **\* luogo = sinistra destra cima fondo nessuno stato = inizia termina nessuno offset = DIMENSION distanza = DIMENSION ampiezza = DIMENSION altezza = DIMENSION**  $\lambda$ impostadimensionicarta  $[\cdot, \cdot, \cdot]$   $[\cdot, \cdot, \cdot, \frac{2}{7}, \cdot, \cdot, \cdot]$ OPT **1 NAME** cima = BEFEHL<br>fondo = BEFEHL **fondo = BEFEHL sinistra = BEFEHL destra = BEFEHL metodo = normale nessuno NAME scala = NUMMER nx = NUMMER ny = NUMMER dx = DIMENSION dy = DIMENSION ampiezza = DIMENSION altezza = DIMENSION spaziocima = DIMENSION backspace = DIMENSION offset = DIMENSION pagina = reimposta orizzontale riflesso negativo ruotato 90 180 270 NAME carta = reimposta orizzontale riflesso negativo ruotato 90 180 270 NAME opzione = adatta max distanza = DIMENSION**  $\lambda$ impostadimensionicarta  $[\ldots, \ldots]$   $[\ldots, \ldots]$ 1 reimposta orizzontale riflesso negativo ruotato 90 180 270 NAME **2 reimposta orizzontale riflesso negativo ruotato 90 180 270 NAME**  $\{ \text{impostaelementi} \; [\ldots, \ldots, \ldots] \; [\ldots, \ldots] \}$ 1 NAME<sup>OPT</sup> **2 alternativa = sinistra destra cima fondo inmargine ampiezzatesto = DIMENSION ampiezza = DIMENSION** distanza = DIMENSION<br>simbolo = nessuno N. **simbolo = nessuno NAME allinea = sinistra centro destra flushleft flushright interno esterno margine textalign = sinistra centro destra flushleft flushright interno esterno n = NUMMER prima = BEFEHL dopo = BEFEHL** tra = BEFEHL  $\label{eq:impost}$   $\texttt{impostaelencazioni} \,$   $[ \, \ldots, \, \ldots ] \,$   $[ \, \ldots, \, \ldots ]$ OPT **1 NAME NAME:NUMMER 2 inherits: \setupitemgroup**

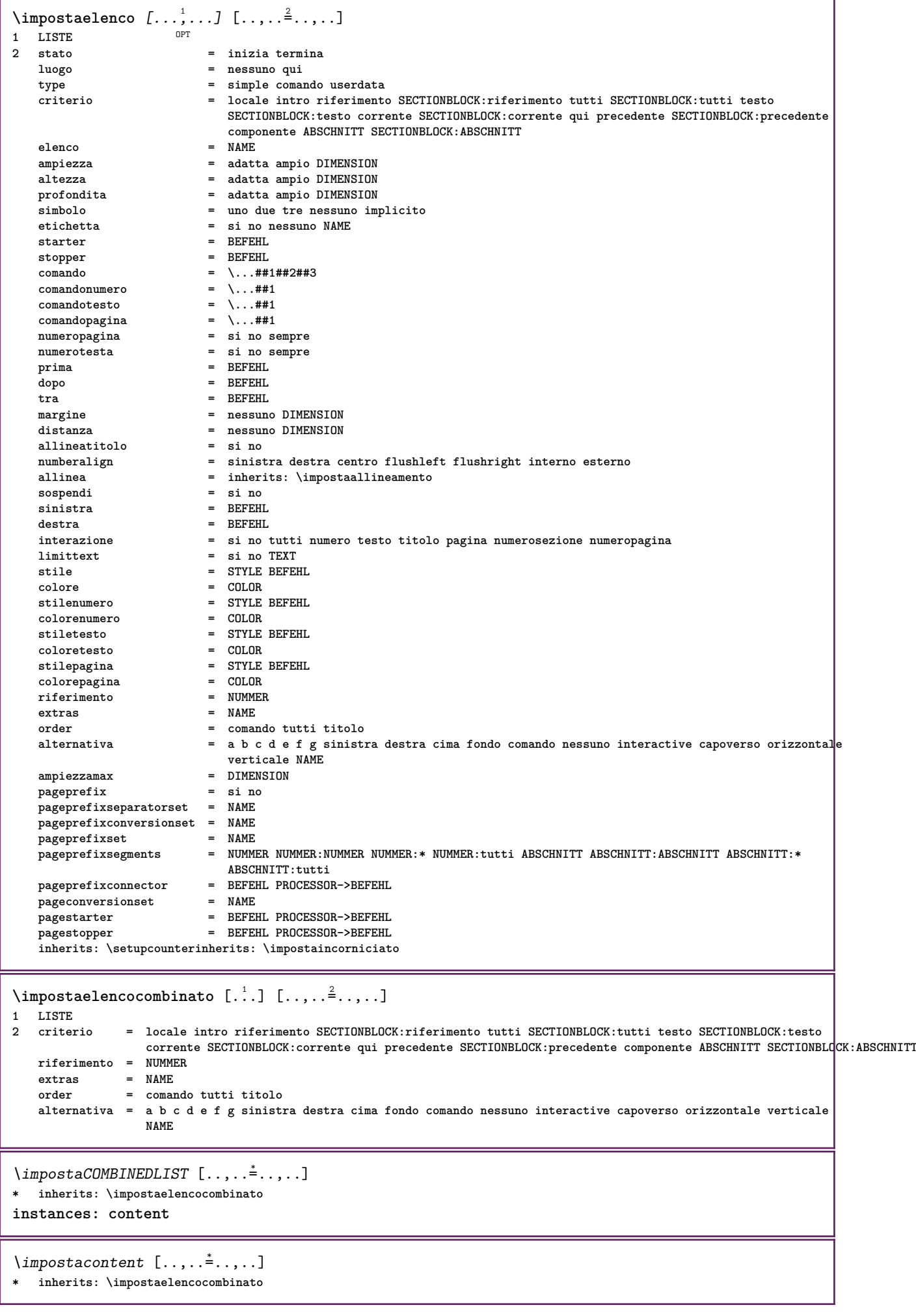

**\impostaenumerazioni** [...,...] <sup>1</sup> [..,..=..,..] <sup>2</sup> OPT **1 NAME 2 inherits: \setupenumeration \impostafondo** [...] <sup>1</sup> [..,..=..,..] <sup>2</sup> OPT **1 testo margine bordo 2 inherits: \setuplayouttext \impostafontdeltesto** [...,...] \* OPT **\* DIMENSION NAME globale reimposta x xx piccolo grande script scriptscript rm ss tt hw cg roman serif regolare sans sansserif supporto type teletype mono grafiamanuale calligrafico \impostaforms** [..,..=..,..] \* **\* metodo = XML HTML PDF export = si no \impostaformule** [...,...] <sup>1</sup> [..,..=..,..] <sup>2</sup> OPT **1 NAME 2 inherits: \setupformula \impostagruppocolonne** [...,...] <sup>1</sup> [..,..=..,..] <sup>2</sup> **1 NAME** OPT **2 n = NUMMER nsinistra = NUMMER ndestra = NUMMER ampiezza = DIMENSION auto distanza = DIMENSION righe = NUMMER ampiezzamax = DIMENSION altezzamax = DIMENSION direzione = normale invertito pagina = inherits: \pagina inherits: \impostaincorniciato**

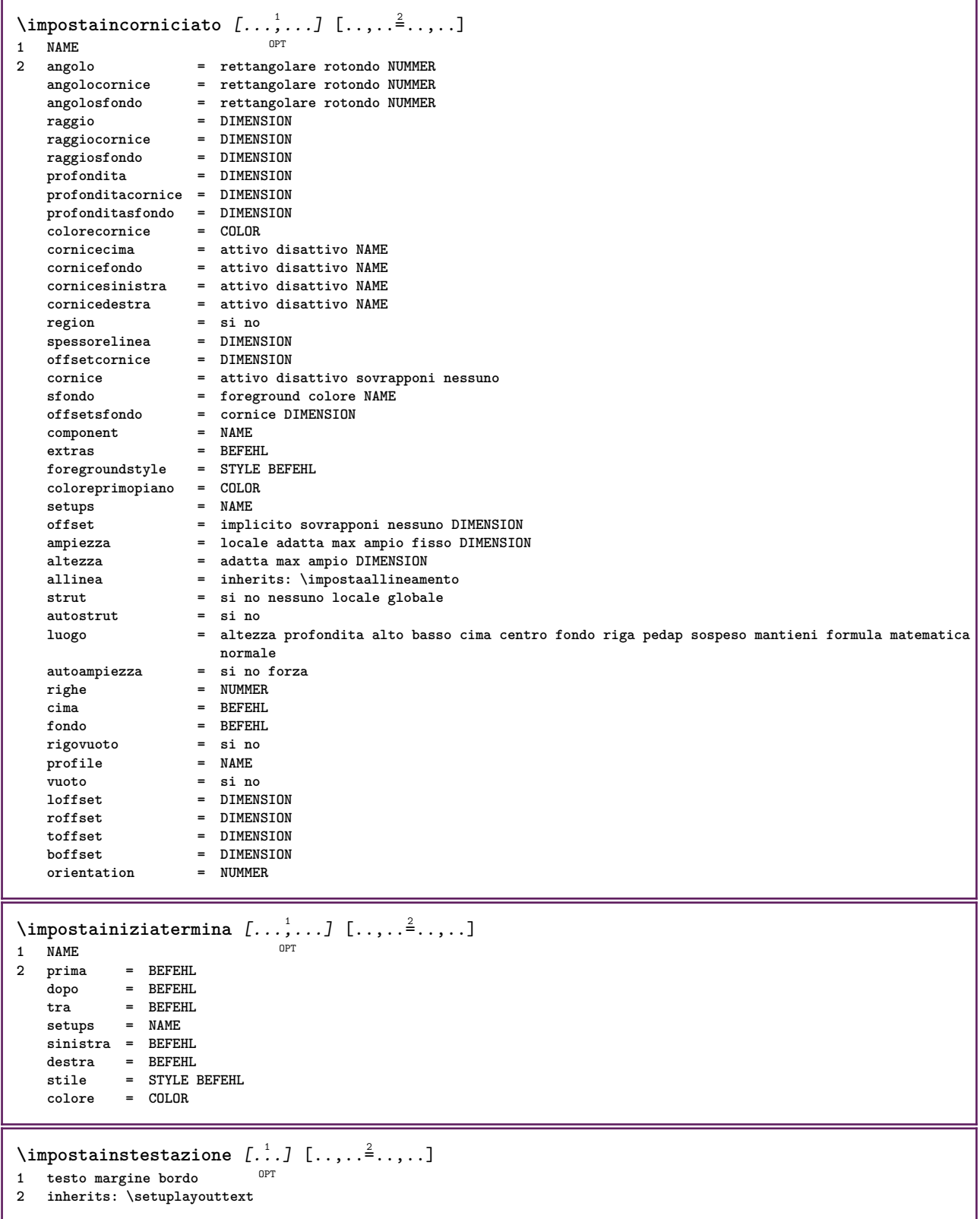

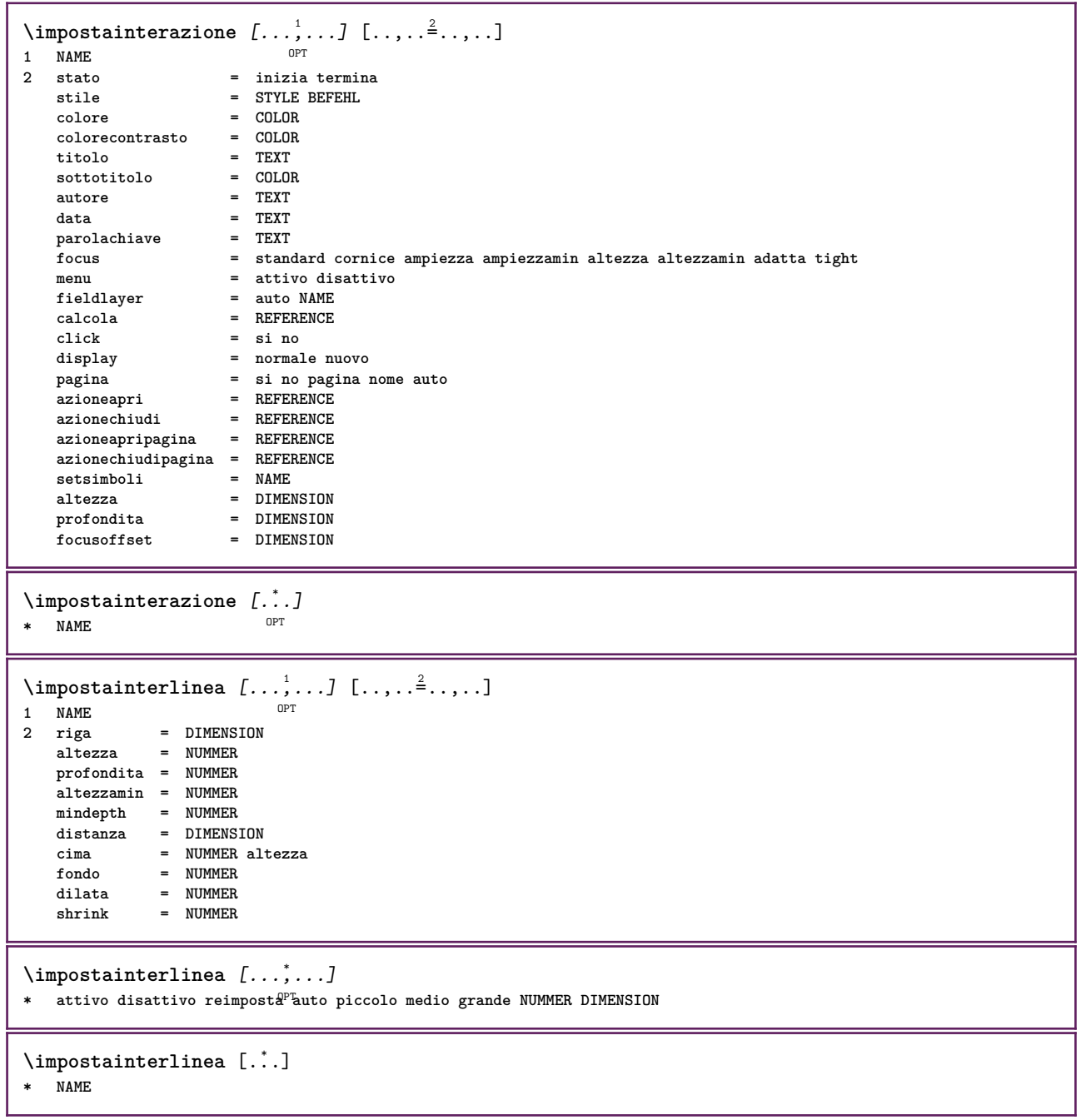

 $\infty$   $\{1, \ldots, 1, \ldots, 2, \ldots\}$ OPT **1 NAME 2 stato = inizia termina normale ripeti margine = DIMENSION bordo** = DIMENSION<br>distanzamargine = DIMENSION distanzamargine = DIMENSION<br>distanzabordo = DIMENSION  $distanzabordo$ **distanzabordosinistro = DIMENSION distanzabordodestro = DIMENSION distanzamarginesinistro = DIMENSION** distanzamarginedestro = DIMENSION<br>distanzacima = DIMENSION **distanzacima = DIMENSION distanzaintestazione = DIMENSION distanzapdp = DIMENSION distanzafondo = DIMENSION preimpostato = NAME marginesinistro = DIMENSION marginedestro = DIMENSION bordosinistro = DIMENSION bordodestro** = DIMENSION<br>intestazione = DIMENSION **intestazione = DIMENSION piedipagina = DIMENSION cima = DIMENSION fondo = DIMENSION backspace** = DIMENSION<br>spaziocima = DIMENSION **s bimension**<br>**s NAME setups cutspace = DIMENSION ampiezza = DIMENSION centro adatta spaziofondo = DIMENSION righe = NUMMER altezza = DIMENSION centro adatta horoffset** = DIMENSION<br>veroffset = DIMENSION<br>= DIMENSION **veroffset** = DIMENSION<br>colonne = NUMMER **colonne = NUMMER distanzacolonne = DIMENSION** metodo = implicito normale NAME<br>
luogo = sinistra centro destra **luogo = sinistra centro destra cima fondo facciasingola doppiafaccia ampiezzatesto = DIMENSION**  $a$ ltezzatesto **nx = NUMMER ny = NUMMER**  $dx = DIMENSTON$ **dy = DIMENSION scala = NUMMER sx = NUMMER** sy = NUMMER<br>marcatura = attivo **marcatura = attivo disattivo pagina vuoto colore uno due quattro griglia = si no disattivo distanzatesto = DIMENSION alternativa = implicito normale makeup NAME clipoffset = DIMENSION cropoffset = DIMENSION auto the dimension<br>
= DIMENSION**  $b$ leedoffset<br>artoffset **artoffset = DIMENSION** \impostalayout [...] **\* reimposta NAME**  $\lambda$ impostalineemargine  $[\cdot, \cdot, \cdot]$   $[\cdot, \cdot, \cdot, \frac{2}{7}, \cdot, \cdot, \cdot]$ OPT **1 NUMMER 2 inherits: \setupmarginrule** \impostalineenere  $[\ldots,\ldots^{\pm},\ldots]$ **\* ampiezza = max DIMENSION altezza = max DIMENSION profondita = max DIMENSION distanza = DIMENSION n = NUMMER alternativa = a b stile = STYLE BEFEHL colore = COLOR type = mp si no**  $mp = NAME$ 

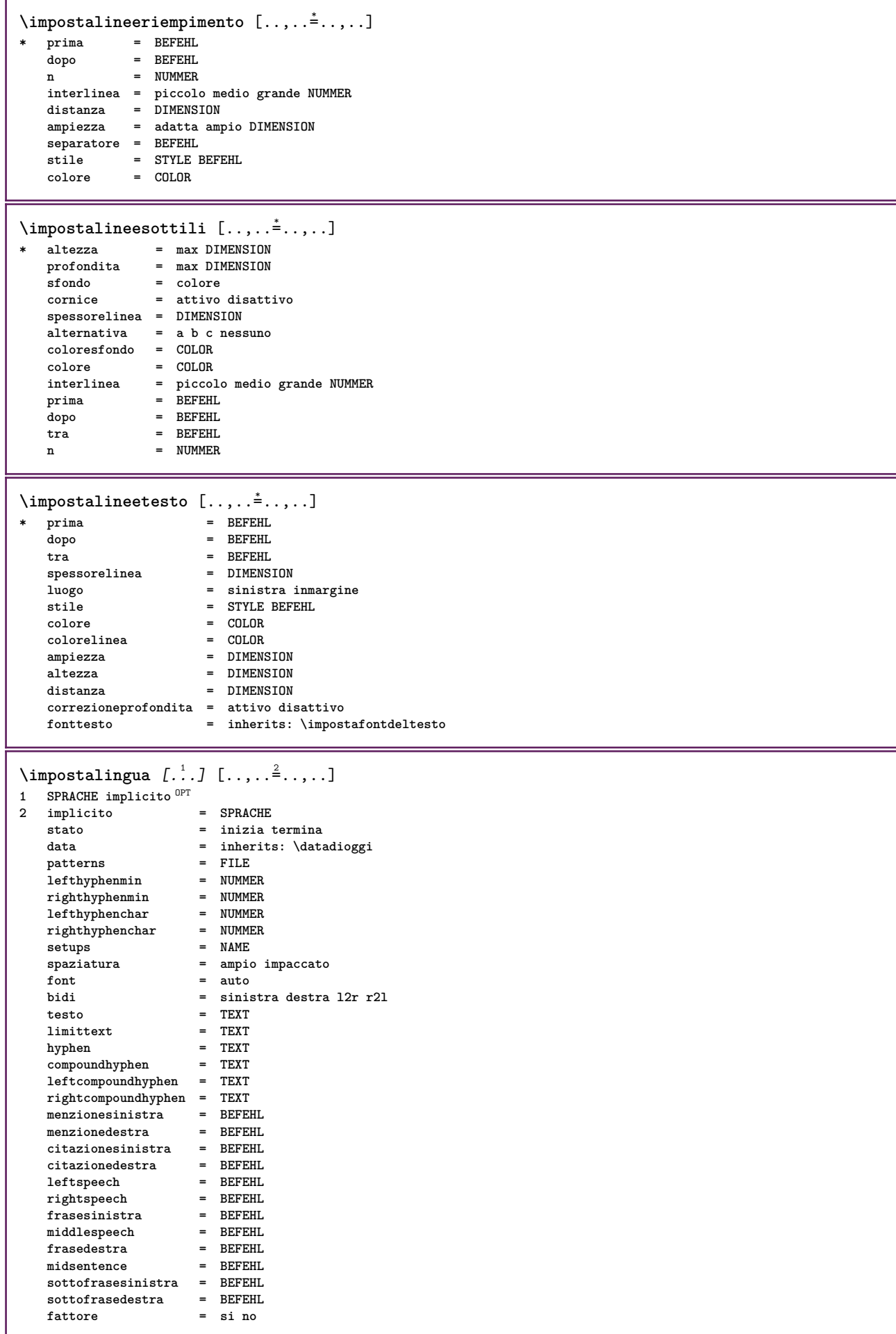

```
\impostamaiuscole [...,...] [..,..<sup>2</sup>..,..]<br><sup>1 NAME</sup>
1 NAME
2 titolo = si no
    sc = si no
    stile = STYLE BEFEHL
\lambdaimpostamakeup [...],...] [...,...]OPT
1 NAME
2 pagina = inherits: \pagina
    comando = BEFEHL<br>ampiezza = DIMENS:
    ampiezza   = DIMENSION<br>altezza   = DIMENSION
                         altezza = DIMENSION
    allinea = inherits: \impostaallineamento
    setups = NAME
    cima = BEFEHL
    fondo = BEFEHL
    prima = BEFEHL
    dopo = BEFEHL
    luogo = cima<br>
riferimento = REFEI
                         riferimento = REFERENCE
    statopagina = inizia termina
    statointestazione = inizia termina alto vuoto nessuno normale
    statopdp = inizia termina alto vuoto nessuno normale
                         statocima = inizia termina alto vuoto nessuno normale
                         statofondo = inizia termina alto vuoto nessuno normale
                         statotesto = inizia termina alto vuoto nessuno normale
    \mathtt{statofondo}\ \mathtt{statotes to}\ \mathtt{doppiafaccia}stile = STYLE BEFEHL<br>
colore = COLOR
                         colore = COLOR
\{ \begin{array}{r} \texttt{\char'134} \texttt{\char'134} \texttt{\char'134} & \texttt{\char'134} \texttt{\char'134} & \texttt{\char'134} \texttt{\char'134} & \texttt{\char'134} \texttt{\char'134} & \texttt{\char'134} \texttt{\char'134} & \texttt{\char'134} \texttt{\char'134} & \texttt{\char'134} \texttt{\char'134} & \texttt{\char'134} \texttt{\char'134} & \texttt{\char'134} \texttt{\char'134} & \texttt{\char'134} & \1 BESCHRIFTUNG
                     2 stato = inizia termina
    espansione = si no
    separatore = BEFEHL
    filtercommand = \ldots##1
\{\text{impostamenuinterazione } [...], ... ] [...], ...^2....]
                                          OPT
1 NAME
                       2 alternativa in verticale orizzontale nascosto<br>2 NAME
    categoryoffsetsinistro = sovrapponi cornice nessuno implicito DIMENSION
                       offsetdestro = sovrapponi cornice nessuno implicito DIMENSION
    offsetcima = sovrapponi cornice nessuno implicito DIMENSION
    offsetfondo = sovrapponi cornice nessuno implicito DIMENSION
    ampiezzamax = DIMENSION<br>altezzamax = DIMENSION
    ampicase<br>altezzamax<br>itemalign
                       itemalign = sinistra centro destra flushleft flushright basso alto pedap
    stato = inizia vuoto locale
    sinistra = BEFEHL
    destra = BEFEHL
    distanza = sovrapponi DIMENSION
    prima = BEFEHL
    dopo = BEFEHL
    tra = BEFEHL<br>posizione = si no
    posizionecentro = BEFEHL<br>stile = STYLE
                       stile = STYLE BEFEHL
    colore = COLOR
    stessapagina = si no vuoto nessuno normale implicito
    colorecontrasto = COLOR
    inherits: \impostaincorniciato
\impostamenzione [..,..=..,..] *
* inherits: \setupdelimitedtext
\impostanumerazionecapoversi [\ldots,\ldots^{\pm},\ldots]* stato = inizia termina riga reimposta
    distanza = DIMENSION
               stile = STYLE BEFEHL
    colore = COLOR
```

```
\impostanumerazionepagina [\ldots, \ldots]* alternativa = facciasingola doppiafaccia
   pagina = inherits: \pagina
   strut = si no
   {\tt comando} = \ \ . \ . \ . \ #1sinistra = BEFEHL<br>destra = BEFEHL
   destrastato = inizia termina
   ampiezza = DIMENSION
   luogo = intestazione piedipagina sinistra centro destra insinistra indestra margine inmargine almargine
                 bordomargine
   stile = STYLE BEFEHL
   colore = COLOR
\{\text{impostanumerazionerighe } [...], ... ] [...,...^2,...]OPT
1 NAME
2 inizia = NUMMER
   passo = NUMMER
                metodo = pagina primo successivo
   conversione = NAME
   continua = si no
   luogo = testo begin end implicito sinistra destra interno esterno insinistra indestra margine inmargine
   distanza = DIMENSION<br>allinea = interno e
   allinea = interno esterno flushleft flushright sinistra destra centro auto
               comando = \...##1
   sinistra = BEFEHL
   destra = BEFEHL<br>margine = DIMENST
               margine = DIMENSION
   ampiezza = margine DIMENSION<br>stile = STYLE BEFEHL
               stile = STYLE BEFEHL
   colore = COLOR
\impostanumeropagina [..,..=..,..] *
* inherits: \setupuserpagenumber
\impostanumerosottopagina [..,..=..,..] *
* inherits: \setupcounter
\{ \text{impostanumerotes} \in \left[ .^1, . \right] \in \left[ .^2, . \right]1 ABSCHNITT
2 [-+]NUMMER
\impostaoggettimobili [...,<sup>1</sup>...] [..,..<sup>2</sup>..,..]
1 SINGULAR OPT
2 inherits: \impostaoggettomobile
```
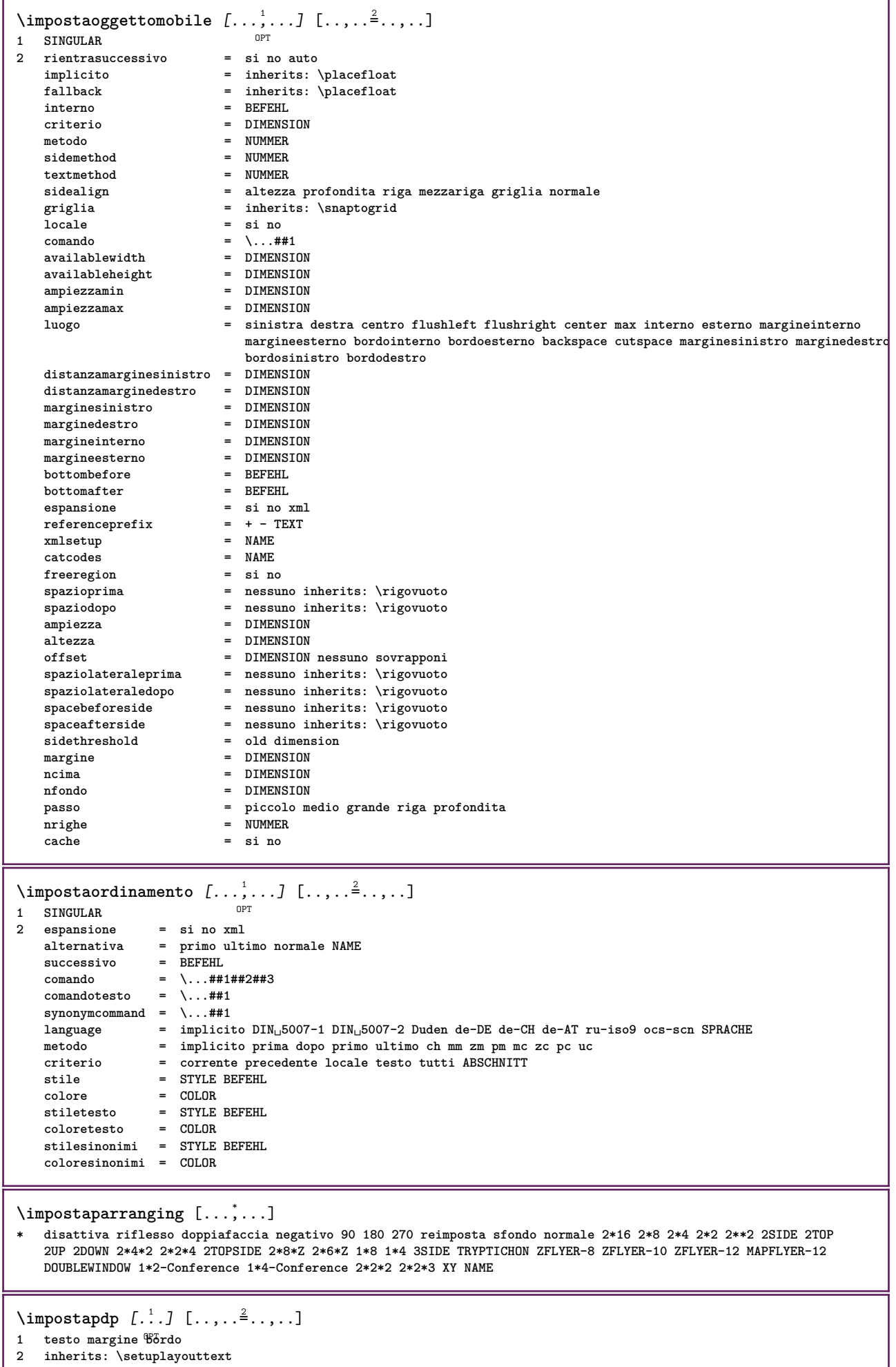

```
\impostapiustretto [...<sup>1</sup>,...] [..,..= <sup>2</sup>..,..]<br>1 NAME
1 NAME
2 sinistra = DIMENSION
  centro = DIMENSION
   destra = DIMENSION
  implicito = [-+]sinistra [-+]centro [-+]destra NUMMER*sinistra NUMMER*centro NUMMER*destra reimposta
            prima = BEFEHL
   dopo = BEFEHL
\{\text{impostapos} impostaposizionamento [\ldots, \ldots] [\ldots, \ldots]1 NAME OPT
2 offset = si no
   unita = ex em pt in cm mm sp bp pc dd cc nc
   stato = inizia sovrapponi
  xoffset = DIMENSION
  yoffset = DIMENSION
  xstep = assoluto relativo
  ystep = assoluto relativo
   xscale = NUMMER
   yscale = NUMMER
   xfactor = NUMMER
   yfactor = NUMMER
   fattore = NUMMER
   scala = NUMMER
\impostaposizionamentoopposti [..,..=..,..] *
* stato = inizia termina
  prima = BEFEHL
   dopo = BEFEHL
  tra = BEFEHL
\impostaprogrammi [..,..=..,..] *
* stile = STYLE BEFEHL
   colore = COLOR
```
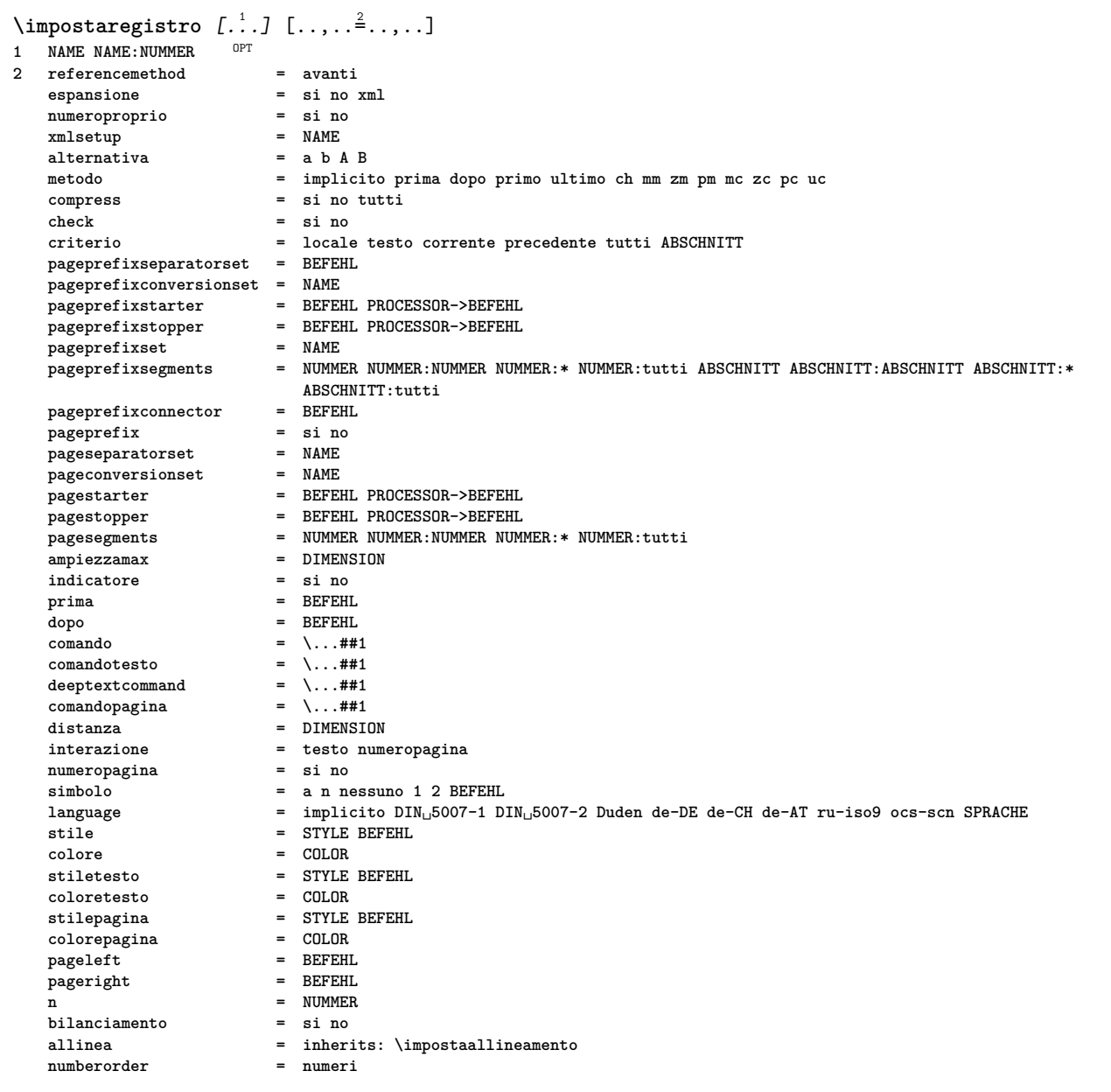

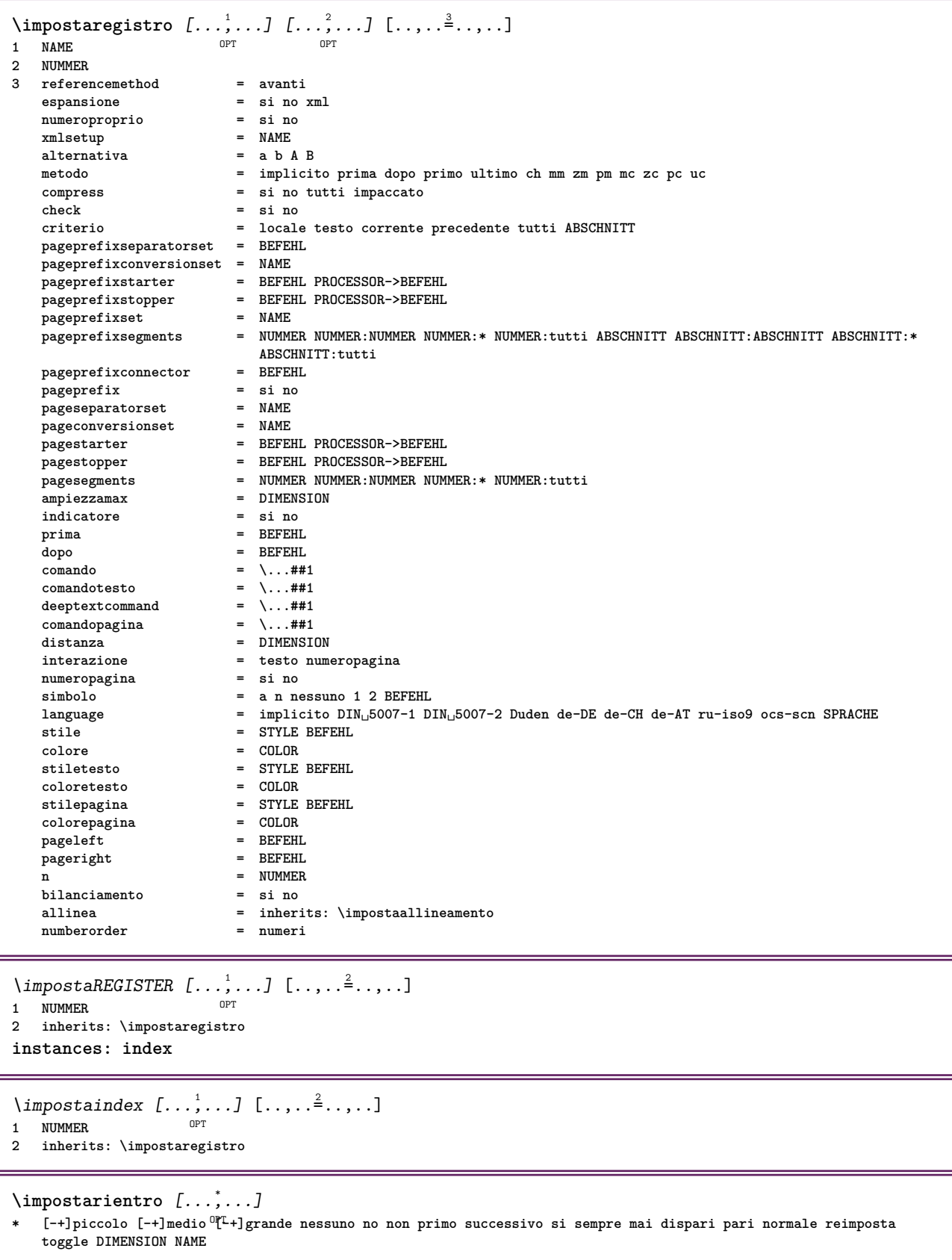

\impostariferimento  $[\ldots, \ldots \stackrel{*}{\cdot} \ldots]$ **\* stato = inizia termina espansione = si no xml autofile = si no export = si no sinistra = BEFEHL destra = BEFEHL ampiezza = DIMENSION doppiafaccia = si no interazione = etichetta testo simbolo tutti separatore = BEFEHL**<br>
prefisso =  $+$  - TEX  $= + - \text{TEXT}$ \impostarighe [...,<sup>1</sup>,...] [..,..<sup>2</sup>...,..]<br>1 NAME **1 NAME 2 opzione = impaccato prima = BEFEHL dopo = BEFEHL tra = BEFEHL rientro = inherits: \impostarientro allinea = inherits: \impostaallineamento spazio = si attivo disattivo fisso implicito comando = BEFEHL stile = STYLE BEFEHL colore = COLOR sinistra = BEFEHL destra = BEFEHL \impostarigheriempimento** [..,..=..,..] \* **\* prima = BEFEHL** dopo = BEFEHL<br>margine = DIMENSION **margine = DIMENSION ampiezza = DIMENSION distanza = DIMENSION spessorelinea = DIMENSION colore = COLOR** \impostarigovuoto  $[\ldots,\ldots]$ \* inherits: \rigovuoto \impostarotazione  $[\ldots,\ldots^{\dot{}}\ldots]$ **\* luogo = adatta ampio profondita alto centro implicito normale rotazione = sinistra destra interno esterno NUMMER inherits: \impostaincorniciato** \impostaschermointerazione  $[\ldots,\ldots^*],$ **\* ampiezza = adatta max tight DIMENSION altezza = adatta max tight DIMENSION backspace = DIMENSION horoffset = DIMENSION veroffset = DIMENSION spaziocima = DIMENSION opzione = adatta max facciasingola doppiafaccia segnalibro auto nessuno implicito fisso orizzontale portrait pagina carta attachment layer titolo copies = NUMMER print = LISTE attesa = nessuno NUMMER** \impostasegnosillabazione  $[\ldots, \ldots \stackrel{1}{\cdot}, \ldots]$ **\* segno = normale ampio** \impostasetsimboli [...] **\* NAME**  $\{\text{impostasfondi }\ [\dots, \dots] \ \ [\dots, \dots] \ \ [\dots, \dots^{\frac{3}{2}} \dots]$ 1 cima intestazione testo piedipagi<sup>na</sup> fondo **2 bordosinistro marginesinistro testo marginedestro bordodestro 3 inherits: \impostaincorniciato**

 $\{\text{impostasfondi } [\dots, \dots, 1 \dots] \dots, \dots \}$ 1 carta pagina paginasiffistra paginadestra testo nascosto **2 stato = inizia termina inherits: \impostaincorniciato**  $\{\text{impostasfondo} \, [\ldots, \ldots, 1 \, [\ldots, \ldots, \frac{2}{n}, \ldots, \ldots, 1] \}$ OPT 1 **NAME**<br>2 **stato** <sup>OPT</sup><br>**2** inizia termina **offsetsinistro = DIMENSION offsetdestro = DIMENSION offsetcima = DIMENSION offsetfondo = DIMENSION prima = BEFEHL dopo = BEFEHL inherits: \impostaincorniciato**  $\lambda$ impostasinonimi  $[...^1,...]$   $[...,-^2...]$ OPT **1 SINGULAR 2 espansione = si no xml alternativa = primo ultimo normale NAME successivo = BEFEHL comando = \...##1##2##3 comandotesto = \...##1 synonymcommand = \...##1 language = implicito DIN␣5007-1 DIN␣5007-2 Duden de-DE de-CH de-AT ru-iso9 ocs-scn SPRACHE metodo = implicito prima dopo primo ultimo ch mm zm pm mc zc pc uc criterio = corrente precedente locale testo tutti ABSCHNITT stile = STYLE BEFEHL colore = COLOR stiletesto = STYLE BEFEHL coloretesto = COLOR stilesinonimi = STYLE BEFEHL coloresinonimi = COLOR** \impostaspaziatura [...] \* fisso impaccato ampio <sup>OPT</sup>  $\infty$  [...,  $\ldots$ ] \* fisso fisso flessibile riga **Hezzariga quarterline nessuno piccolo medio grande implicito DIMENSION** \impostaspezzamentooggettomobile  $[\ldots, \ldots]$ **\* prima = BEFEHL dopo = BEFEHL tra = BEFEHL righe = auto NUMMER conversione = NAME** \impostatabelle [..,..=<sup>\*</sup>...,..] **\* testo = DIMENSION max separa = si no ripeti auto cornice** = attivo disattivo<br>  $NL =$  inherits: \rigovo<br>  $NL =$  interior and array **NL = inherits: \rigovuoto VL = piccolo medio grande nessuno NUMMER** HL = piccolo medio grande nessuno NUMMER<br>distanza = piccolo medio grande nessuno NUMMER<br>distanza = piccolo medio grande nessuno **distanza = piccolo medio grande nessuno allinea = sinistra centro destra comandi = BEFEHL fonttesto = inherits: \impostafontdeltesto spessorelinea = DIMENSION altezza = strut NUMMER profondita = strut NUMMER openup = DIMENSION**  $\{\text{impostatabulator } [..].] [..].] [...].$ OPT OPT **1 NAME 2 NAME 3 inherits: \setuptabulation** \impostatavolozza [...] **\* NAME**

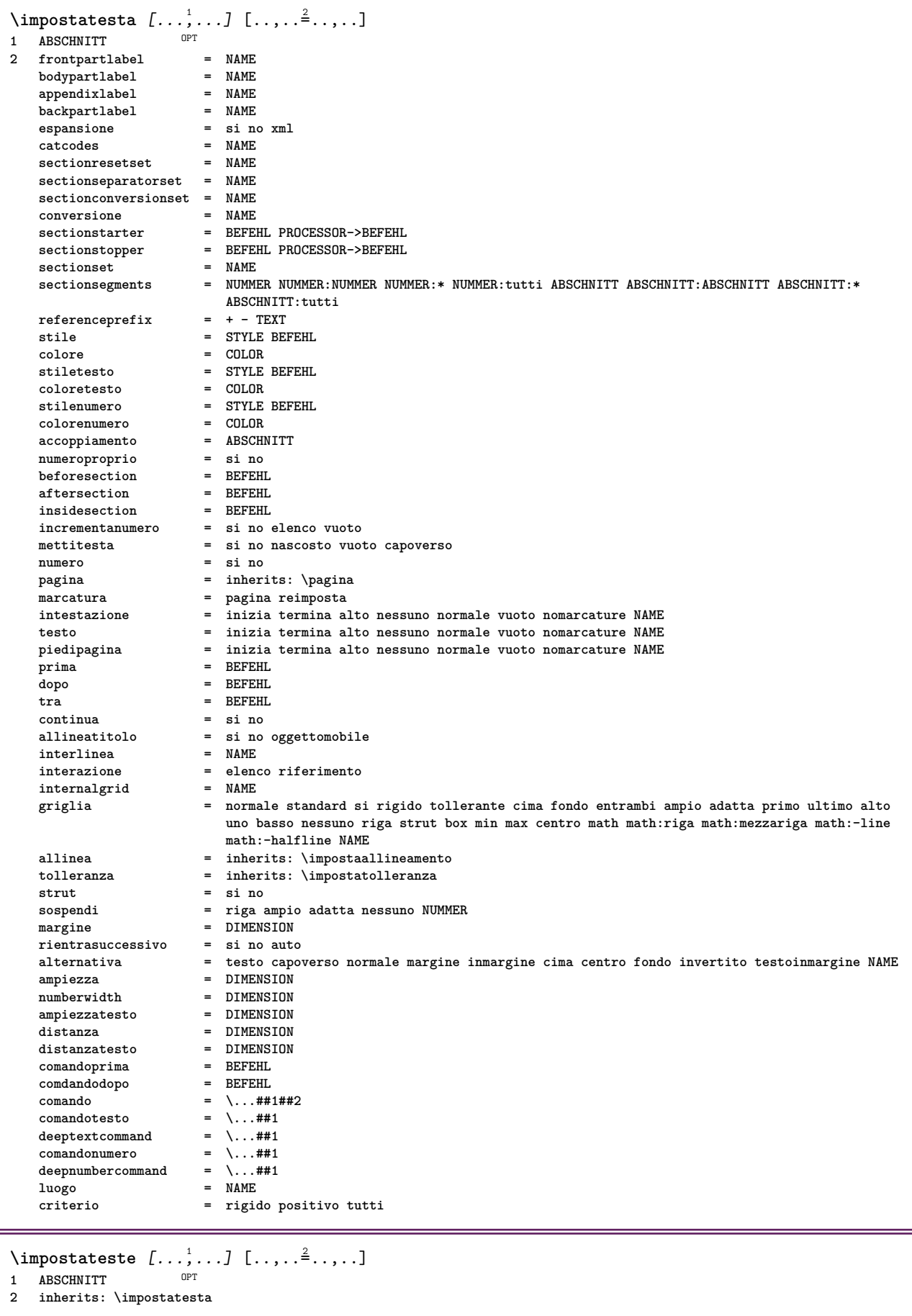

\impostatesticima [.<sup>1</sup>..] [.<sup>2</sup>..] [.<sup>3</sup>..] [.<sup>4</sup>..] [.<sup>5</sup>..] 1 testo margine bordo OPT OPT OPT OPT OPT OPT OPT OPT **2 data numeropagina BESCHRIFTUNG TEXT BEFEHL 3 data numeropagina BESCHRIFTUNG TEXT BEFEHL 4 data numeropagina BESCHRIFTUNG TEXT BEFEHL 5 data numeropagina BESCHRIFTUNG TEXT BEFEHL** \impostatestifondo  $\begin{bmatrix} 1 & 0 & 0 \\ 0 & 0 & 0 \\ 0 & 0 & 0 \\ 0 & 0 & 0 \\ 0 & 0 & 0 \\ 0 & 0 & 0 \\ 0 & 0 & 0 \\ 0 & 0 & 0 \\ 0 & 0 & 0 \\ 0 & 0 & 0 \\ 0 & 0 & 0 \\ 0 & 0 & 0 \\ 0 & 0 & 0 \\ 0 & 0 & 0 \\ 0 & 0 & 0 \\ 0 & 0 & 0 \\ 0 & 0 & 0 \\ 0 & 0 & 0 \\ 0 & 0 & 0 \\ 0 & 0 & 0 \\ 0 & 0 & 0 \\ 0 & 0 &$ 1 testo margine bordo <sup>OPT</sup> OPT OPT OPT OPT **2 data numeropagina BESCHRIFTUNG TEXT BEFEHL 3 data numeropagina BESCHRIFTUNG TEXT BEFEHL 4 data numeropagina BESCHRIFTUNG TEXT BEFEHL 5 data numeropagina BESCHRIFTUNG TEXT BEFEHL**  $\lambda$ impostatestiincorniciati  $[\ldots, \ldots]$   $[\ldots, \ldots]$ <sup>2</sup>...,..] O<sub>PT</sub> **1 NAME 2 inherits: \setupframedtext** \impostatestiintestazioni [.<sup>1</sup>..] [.<sup>2</sup>..] [.<sup>3</sup>..] [.<sup>4</sup>..] [.<sup>5</sup>..] OPT OPT OPT **1 testo margine bordo** OPT OPT **2 data numeropagina BESCHRIFTUNG TEXT BEFEHL 3 data numeropagina BESCHRIFTUNG TEXT BEFEHL 4 data numeropagina BESCHRIFTUNG TEXT BEFEHL 5 data numeropagina BESCHRIFTUNG TEXT BEFEHL** \impostatestipdp [.<sup>1</sup>..] [.<sup>2</sup>..] [.<sup>3</sup>..] [.<sup>4</sup>..] [.<sup>5</sup>..] 1 testo margine bordo <sup>OPT</sup> OPT OPT OPT OPT **2 data numeropagina BESCHRIFTUNG TEXT BEFEHL 3 data numeropagina BESCHRIFTUNG TEXT BEFEHL 4 data numeropagina BESCHRIFTUNG TEXT BEFEHL 5 data numeropagina BESCHRIFTUNG TEXT BEFEHL**  $\infty$   $\{1, 2, 3, \ldots, n-2, \ldots, n-1\}$ 1 testo margine bordo **2 inherits: \setuplayouttext**  $\infty$   $\{ \ldots, \ldots \}$ OPT **1 SPRACHE 2 KEY = VALUE instances: head label mathlabel taglabel unit operator prefix suffix btxlabel**  $\{ \text{impostabtxlabel test} \subset \left[ .^1, .^1 \right] \subset \ldots, .^{\frac{2}{n}}, . . . . \}$ OPT **1 SPRACHE 2 KEY = VALUE**  $\imath$  impostaheadtesto [.<sup>1</sup>..] [..,..<sup>2</sup>..,..] OPT **1 SPRACHE 2 KEY = VALUE**  $\infty$   $\{ \ldots, \ldots \leq \ldots \}$ OPT **1 SPRACHE 2 KEY = VALUE**  $\{ \text{impostamathlabeltesto} \, [\, \dots \, \dots \, \, \frac{2}{3}, \dots \, \}$ **OPT 1 SPRACHE 2 KEY = VALUE**  $\{ \text{imposta operatortest} \in \left[ \ldots, \ldots \right] \}$ OPT **1 SPRACHE 2 KEY = VALUE**  $\infty$   $\{ \ldots, \ldots^2, \ldots \}$ OPT **1 SPRACHE 2 KEY = VALUE**

```
\infty \{ \ldots, \ldots^2, \ldots \}OPT
1 SPRACHE
2 KEY = VALUE
\{impostataglabeltesto [...] [...,...^2...],OPT
1 SPRACHE
2 KEY = VALUE
\infty \{ \ldots, \ldots^2, \ldots \}OPT
1 SPRACHE
2 KEY = VALUE
\impostatestotesti [.<sup>1</sup>..] [.<sup>2</sup>..] [.<sup>3</sup>..] [.<sup>4</sup>..] [.<sup>5</sup>..]
1 testo margine bordo <sup>OPT</sup> OPT OPT OPT OPT
2 data numeropagina BESCHRIFTUNG TEXT BEFEHL
3 data numeropagina BESCHRIFTUNG TEXT BEFEHL
4 data numeropagina BESCHRIFTUNG TEXT BEFEHL
5 data numeropagina BESCHRIFTUNG TEXT BEFEHL
\infty [\ldots, \ldots]* orizzontale verticale moltorigido rigido tollerante moltotollerante spazio dilata
\impostatransizionepagina [...]
* reimposta auto inizia casuale NUMMER
\impostatype [\ldots, \ldots] [\ldots, \ldots]<sup>2</sup>.....]
                   OPT
1 NAME
2 opzione = mp lua xml parsed-xml nested tex context nessuno NAME
   comando = CSNAME
   sinistra = BEFEHL
   destra = BEFEHL<br>
tab = si no l
            tab = si no NUMMER
   compact = assoluto ultimo tutti
   escape = si no TEXT PROCESSOR->TEXT
   stile = STYLE BEFEHL
   colore = COLOR
            righe = si no normale sillabato
   spazio = attivo disattivo normale fisso dilata
\impostatyping [...<sup>1</sup>,...] [..,..<sup>2</sup>..,..]
            OPT
1 NAME
2 marginedispari = DIMENSION
   marginepari<br>marginepari<br>margine
                    margine = si no standard DIMENSION
   opzione = mp lua xml parsed-xml nested tex context nessuno NAME
   stile = STYLE BEFEHL
   colore = COLOR<br>allinea = inheri
   allinea = inherits: \impostaallineamento
                     righe = si no normale sillabato
   spazio = attivo disattivo normale fisso dilata
   keeptogether = si no<br>
prima = BEFEHL
   prima
   dopo = BEFEHL<br>strip = si no l
   strip = si no NUMMER<br>
range = NUMMER NAME
                    range = NUMMER NAME
   tab = si no NUMMER
   escape = si no TEXT PROCESSOR->TEXT
   rientrasuccessivo = si no auto
   \text{continuous}inizia = NUMMER
   termina = NUMMER<br>passo = NUMMER
    passo = NUMMER
    numerazione = file riga no
   rigovuoto = inherits: \rigovuoto
\impostaurl [\ldots, \ldots^* \ldots, \ldots]* stile = STYLE BEFEHL
   colore = COLOR
```
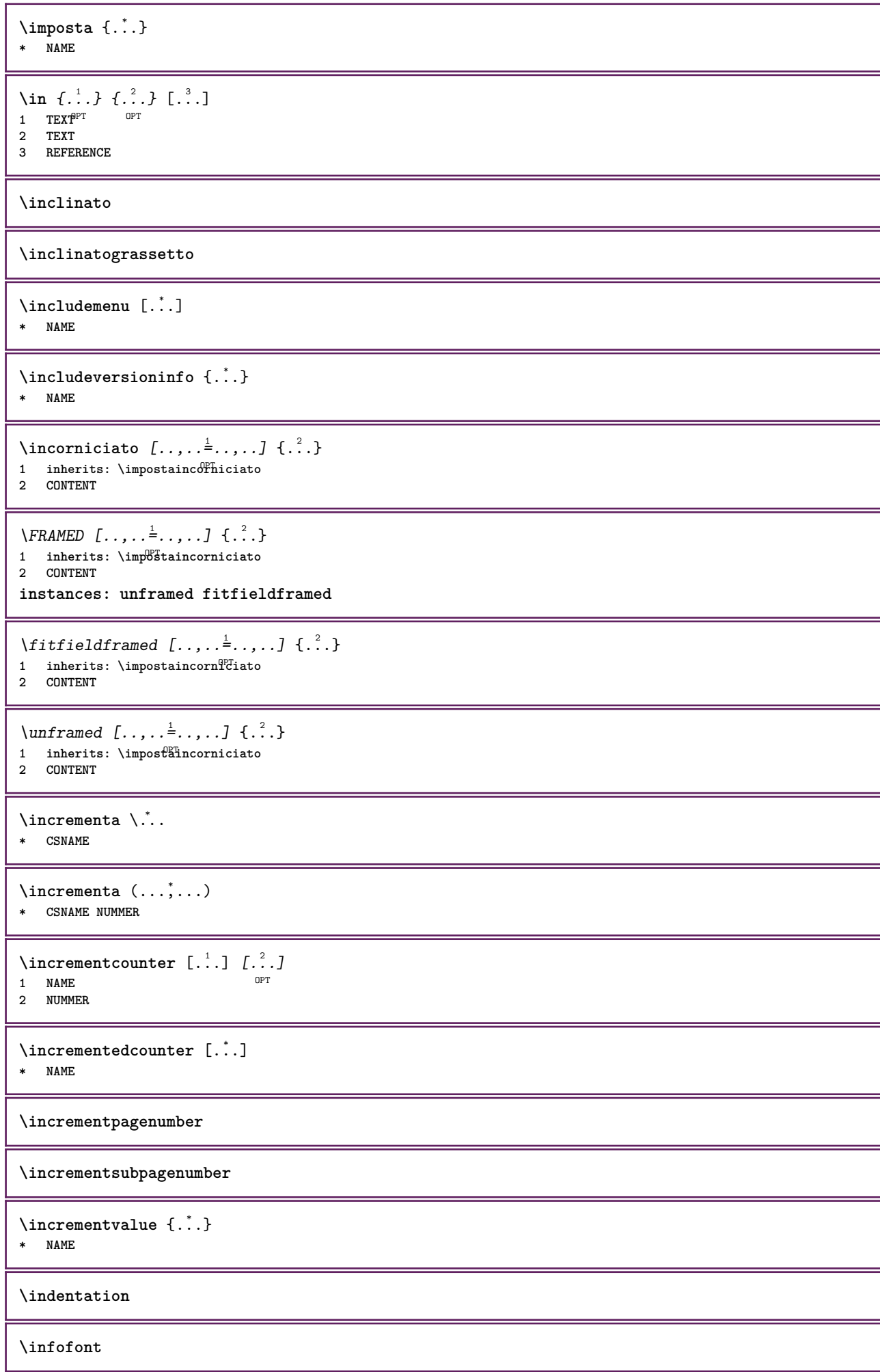

```
\infofontbold
\infty \infty \left[\ldots\right] \left[\ldots\right] \left[\ldots\right]1 TEXT
2 TEXT
3 KEY
\inhibitblank
\initializeboxstack {...}
* NAME
\inizia [.<sup>*</sup>.] ... \termina
          O<sub>p</sub>T<sub>1</sub>
* NAME
\iniziaalignment [...,<sup>*</sup>....] ... \terminaalignment
* inherits: \impostaallineamento
\iniziaallineacentro ... \terminaallineacentro
\iniziaallineadestra ... \terminaallineadestra
\iniziaallineasinistra ... \terminaallineasinistra
\iniziaallmodes [...,<sup>*</sup>....] ... \terminaallmodes
* NAME
\iniziaambiente [...] ... \terminaambiente
* FILE *
\iniziaambientebloccosezione [.<sup>*</sup>..] ... \terminaambientebloccosezione
* NAME
\iniziaambiente .<sup>*</sup>. ... \terminaambiente
* FILE *
\iniziaATTACHMENT [.<sup>1</sup>..] [..,..<sup>2</sup>..,..] ... \terminaATTACHMENT
                       OPT
                                   OPT
1 NAME
2 inherits: \setupattachment
instances: attachment
\iniziaattachment [.<sup>1</sup>..] [..,..<sup>2</sup>..,..] ... \terminaattachment
OPT
1 NAME
                                   OPT
2 inherits: \setupattachment
\iniziabar [.<sup>*</sup>..] ... \terminabar
* NAME
\iniziabbordermatrix ... \terminabbordermatrix
\iniziabitmapimage [..,..=..,..] *
... \terminabitmapimage
* colore = rgb cmyk grigio
   ampiezza = DIMENSION
   altezza = DIMENSION<br>x = NUMMER
           x = NUMMER
   y = WUMMER\iniziabordermatrix ... \terminabordermatrix
```

```
\iniziabtxrenderingdefinitions [.<sup>*</sup>..] ... \terminabtxrenderingdefinitions
* NAME
\iniziabuffer [.<sup>*</sup>..] ... \terminabuffer
                   OPT
* NAME
\iniziaBUFFER ... \terminaBUFFER
instances: hiding
\iniziahiding ... \terminahiding
\iniziacapoverso [.<sup>1</sup>..] [..,..<sup>2</sup>..,..] ... \terminacapoverso
                      OPT
                                   OPT
1 NAME
2 inherits: \setupparagraph
\iniziaSECTION [..,..<sup>1</sup> = ..,..] [..,.<sup>2</sup> = ..,..] ... \terminaSECTION
1 titolo = TEXT <sup>OPT</sup>
                                           OPT
   segnalibro = TEXT<br>marcatura = TEXT
   marcatura<br>elenco
                 elenco = TEXT
   riferimento = REFERENCE
   numeroproprio = TEXT
2 KEY = VALUE
instances: part chapter section subsection subsubsection subsubsubsection subsubsubsubsection
title subject subsubject subsubsubject subsubsubsubject subsubsubsubsubject
\iniziachapter [\ldots, \ldots] [\ldots, \ldots]^2...,...] \ldots \terminachapter
               = TEXT <sup>OPT</sup>
                                           OPT
1 titolo = TEXT
   segnalibro = TEXT
   marcaturaelenco = TEXT
   riferimento = REFERENCE
   numeroproprio = TEXT
2 KEY = VALUE
\iniziapart [..,..<sup>1</sup> = ..,..] [..,.<sup>2</sup> = ..,..] ... \terminapart
                 = T\hat{E}\hat{X}^T TOPT
1 titolo = TEXT<br>segnalibro = TEXT
   segnalibro = TEXT
   marcatura
   elenco = TEXT<br>riferimento = REFERENCE
   riferimento
   numeroproprio = TEXT
2 KEY = VALUE
\iniziasection [\ldots, \ldots] [\ldots, \ldots]^2.....] \ldots \terminasection
               = TEXT <sup>OPT</sup>
                                           OPT
1 titolo = TEXT
   segnalibro = TEXT
   \frac{1}{2}elenco = TEXT<br>
riferimento = REFE
                  riferimento = REFERENCE
   numeroproprio = TEXT
2 KEY = VALUE
\iniziasubject [\ldots, \ldots] [\ldots, \ldots] ..., \text{terminasubject}1 titolo = TEXT <sup>OPT</sup>
                                           OPT
   segnalibro = TEXT
   marcatura<br>elenco
                 elenco = TEXT
   riferimento = REFERENCE
   numeroproprio = TEXT
2 KEY = VALUE
```
\iniziasubsection  $[\ldots, \ldots]$   $[\ldots, \ldots]$  ...,  $\ldots$  \terminasubsection OPT O<sub>pt</sub> **1 titolo = TEXT segnalibro = TEXT** marcatura elenco = TEXT<br>riferimento = REFERENCE  $r$ **iferimento numeroproprio = TEXT 2 KEY = VALUE** \iniziasubsubject  $[\ldots, \ldots^{\frac{1}{2}}, \ldots]$   $[\ldots, \ldots]$  ... \terminasubsubject OPT OPT 1 titolo = TEXT<br>segnalibro = TEXT **segnalibro = TEXT** marcatura elenco = TEXT<br>riferimento = REFE **riferimento = REFERENCE numeroproprio = TEXT 2 KEY = VALUE** \iniziasubsubsection  $[\ldots, \ldots]$   $[\ldots, \ldots]^2$ ...,..]  $\ldots$  \terminasubsubsection OPT OPT **1 titolo = TEXT segnalibro = TEXT** marcatura<br>elenco **elenco = TEXT riferimento = REFERENCE numeroproprio = TEXT 2 KEY = VALUE** \iniziasubsubsubject  $[\ldots, \ldots]$   $[\ldots, \ldots]$  ...,  $\ldots$  \terminasubsubsubject OPT OPT **1 titolo = TEXT**  $\frac{1}{2}$ **segnalibro marcatura = TEXT elenco = TEXT riferimento = REFERENCE numeroproprio = TEXT 2 KEY = VALUE** \iniziasubsubsubsection  $[\ldots, \ldots]$   $[\ldots, \ldots]$  ...,  $\ldots$  \terminasubsubsubsection OPT OPT **1 titolo = TEXT segnalibro = TEXT**  $marcatura$ **elenco** = TEXT<br>
riferimento = REFE **riferimento = REFERENCE numeroproprio = TEXT 2 KEY = VALUE** \iniziasubsubsubsubject [..,..<sup>1</sup>..,..] [..,..<sup>2</sup>..,..] ... \terminasubsubsubsubject OPT OPT **1 titolo = TEXT segnalibro = TEXT**  $marcatura$ **elenco = TEXT riferimento = REFERENCE numeroproprio = TEXT 2 KEY = VALUE** \iniziasubsubsubsubsection  $[\ldots, \ldots]$   $[\ldots, \ldots]^2$ ...,..]  $\ldots$  \terminasubsubsubsubsection OPT OPT **1 titolo = TEXT**  $segnalibro$ **marcatura = TEXT elenco = TEXT riferimento = REFERENCE numeroproprio = TEXT 2 KEY = VALUE** \iniziasubsubsubsubject [..,..<sup>1</sup> ..,..] [..,..<sup>2</sup> ..,..] ... \terminasubsubsubsubsubject OPT OPT **1 titolo = TEXT segnalibro = TEXT** marcatura<br>elenco **elenco = TEXT riferimento = REFERENCE numeroproprio = TEXT 2 KEY = VALUE**

```
\iniziatitle [\ldots, \ldots^{\frac{1}{2}}, \ldots, \ldots] [\ldots, \ldots, \frac{2}{2}, \ldots, \ldots] ... \terminatitle
                   = TEXT<sup>T</sup>
                                              OPT
1 titolo = TEXT<sup>1</sup><br>segnalibro = TEXT
   segnalibro = TEXT
   marcatura
   elenco = TEXT
   riferimento = REFERENCE
   numeroproprio = TEXT
2 KEY = VALUE
\iniziacatcodetable \.<sup>*</sup>.....\terminacatcodetable
* CSNAME
\iniziacenteraligned ... \terminacenteraligned
\iniziacharacteralign [..,..=<sup>*</sup>..,..] ... \terminacharacteralign
* inherits: \setupcharacteralign
\iniziacharacteralign [.<sup>*</sup>..] ... \terminacharacteralign
* TEXT number->TEXT text->TEX<sup>PT</sup>
\iniziacheckedfences ... \terminacheckedfences
\iniziachemical \begin{bmatrix} .^1. & J & \ldots & \frac{2}{n} & \ldots & \text{terminal} \\ \vdots & \vdots & \ddots & \vdots & \vdots \\ \text{OPT} & \text{OPT} & \text{OPT} & \end{bmatrix} \dots \text{Verminachemical}1 NAME
2 inherits: \setupchemical
\iniziacodatabella [.<sup>*</sup>..] ... \terminacodatabella
* NAME
\iniziacodatabulato [.<sup>*</sup>..] ... \terminacodatabulato
                              OPT
* NAME
\iniziacollect ... \terminacollect
\iniziacollecting ... \terminacollecting
\iniziacolonne [..,..=..,..] *
... \terminacolonne
* inherits: \impostacolon<sup>ne</sup>
\iniziacolore [.<sup>*</sup>..] ... \terminacolore
* COLOR
\iniziacolorintent [.<sup>*</sup>..] ... \terminacolorintent
* knockout overprint nessuno
\iniziacoloronly [...] ... \terminacoloronly
* COLOR
\iniziacolorset [...] ... \terminacolorset
* NAME
\iniziacolumnset [.<sup>1</sup>..] [..,..<sup>2</sup>..,..] ... \terminacolumnset
                         OPT
                                        O<sub>pt</sub>
1 NAME
2 inherits: \impostagruppocolonne
\iniziacolumnsetspan [.<sup>1</sup>..] [..,..<sup>2</sup>..,..] ... \terminacolumnsetspan
                                             O<sub>DT</sub>
1 NAME
2 inherits: \setupcolumnsetspan
```

```
\iniziaCOLUMNSET [\dots, \dots] ... \terminaCOLUMNSET
* inherits: \impostagruppocolone
\iniziacolumnspan [..,..=..,..] *
... \terminacolumnspan
* inherits: \setupcolumnspan <sup>OPT</sup>
\iniziacombination [\cdot^1, 1, 1, \cdot, \cdot] ..., l ... \terminacombination
                      OPT
                                    OPT
1 NAME
2 inherits: \setupcombination
\iniziacombination [.<sup>1</sup>..] [.<sup>2</sup>..] ... \terminacombination
                        OPT
                                OPT
1 NAME
2 N*M
\iniziacommentopagina ... \terminacommentopagina
\iniziaCOMMENT [.<sup>1</sup>..] [..,..<sup>2</sup>..,..] ... \terminaCOMMENT
1 TEXT OPT
                                OPT
2 inherits: \impostacommento
instances: comment
\iniziacomment [.<sup>1</sup>.] [..,..<sup>2</sup>..,..] ... \terminacomment
                 OPT
                               OPT
1 TEXT
2 inherits: \impostacommento
\iniziacomponenet [...] ... \terminacomponenet
* FILE *
\iniziacomponenet ... . . . \terminacomponenet
* FILE *
\iniziacontextcode ... \terminacontextcode
\iniziacontextdefinitioncode ... \terminacontextdefinitioncode
\iniziactxfunction ... . . . \terminactxfunction
* NAME
\iniziactxfunctiondefinition ...
*
... \terminactxfunctiondefinition
* NAME
\iniziacurrentcolor ... \terminacurrentcolor
\iniziacurrentlistentrywrapper ... \terminacurrentlistentrywrapper
\iniziadelimited [\cdot^1, 1, 1, \cdot, \cdot] ..., 1 ... \terminadelimited
                             OPT
                                      OPT
1 NAME
2 SPRACHE
3 inherits: \iniziapiustretto
\iniziadelimitedtext [.<sup>1</sup>.] [.<sup>2</sup>.] [...,<sup>3</sup>...] ... \terminadelimitedtext
                                 OPT
                                          OPT
1 NAME
2 SPRACHE
3 inherits: \iniziapiustretto
\iniziaDELIMITEDTEXT [.<sup>1</sup>..] [...<sup>2</sup>....] ... \terminaDELIMITEDTEXT
                          OPT
                                   OPT
1 SPRACHE
2 inherits: \iniziapiustretto
instances: quotation quote blockquote speech aside
```

```
\iniziaaside [.<sup>1</sup>..] [...<sup>2</sup>...] ... \terminaaside
              OPT
1 SPRACHE OPT OPT
2 inherits: \iniziapiustretto
\iniziablockquote [.<sup>1</sup>..] [...,<sup>2</sup>...] ... \terminablockquote
1 SPRACHE <sup>OPT</sup>
                                    OPT
2 inherits: \iniziapiustretto
\iniziaquotation [.<sup>1</sup>..] [...,<sup>2</sup>...] ... \terminaquotation
1 SPRACHE OPT
                                   OPT
2 inherits: \iniziapiustretto
\iniziaquote [.<sup>1</sup>..] [...<sup>2</sup>,...] ... \terminaquote
1 SPRACHE OPT
                            OPT
2 inherits: \iniziapiustretto
\begin{bmatrix} \text{inizing} & \text{inif} & \text{inif} & \text{inif} & \text{inif} \\ \text{inif} & \text{outif} & \text{outif} & \text{outif} \\ \text{outif} & \text{outif} & \text{outif} & \text{outif} & \text{outif} \end{bmatrix}1 SPRACHE
2 inherits: \iniziapiustretto
\iniziaDESCRIZIONE [\dots, \dots] ... \terminaDESCRIZIONE
                                 OPT
* titolo = TEXT
  segnalibro = TEXT
   \epsilonlenco
   riferimento = REFERENCE
\{\text{inizingDESCRIZIONE} \quad [\dots, \dots, J \quad \{\dots\} \quad \dots \quad \text{terminaDESCRIZIONE} \}1 REFERENCE
2 TEXT
\iniziadisplaymath ... \terminadisplaymath
\iniziadmath ... \terminadmath
\iniziadocument [..,..=..,..] *
... \terminadocument
* inherits: \setupdocument<sup>0PT</sup>
\iniziaeffect [.<sup>*</sup>..] ... \terminaeffect
* NAME
\iniziaEFFECT ... \terminaEFFECT
\iniziaelement {.<sup>1</sup>.} [..,..<sup>2</sup>..,..] ... \terminaelement
                                    OPT
1 NAME
2 KEY = VALUE
\iniziaelemento [...,<sup>*</sup>....] ... \terminaelemento
                         OPT
* REFERENCE
\iniziaembeddedxtable [..,..<sup>*</sup>..,..] ... \terminaembeddedxtable
                                    OPT
* inherits: \setupxtable
\iniziaembeddedxtable [.<sup>*</sup>..] ... \terminaembeddedxtable
                                OPT
* NAME
\iniziaENUMERAZIONE [..,..=..,..] *
... \terminaENUMERAZIONE
                                  OPT
* titolo = TEXT
   segnalibro = TEXT
   elenco
   riferimento = REFERENCE
```
```
\{\text{initzia}\text{EWUMERAZIONE }\dots\} \text{ or } \text{OPT}<br>1 BEFEBENCE
1 REFERENCE
2 TEXT
\iniziaexceptions [..<sup>*</sup>..] ... \terminaexceptions
* SPRACHE
\iniziaexpanded ... \terminaexpanded
\iniziaexpandedcollect ... \terminaexpandedcollect
\iniziaextendedcatcodetable \.<sup>*</sup>..    ...    \terminaextendedcatcodetable
* CSNAME
\iniziaexternalfigurecollection [...] ... \terminaexternalfigurecollection
* NAME
\iniziafacingfloat [.<sup>*</sup>..] ... \terminafacingfloat
* NAME
\iniziafigura [.<sup>1</sup>.] [.<sup>2</sup>..] [..,..<sup>2</sup>..,..] ... \terminafigura
                                        OPT
1 NAME
2 FILE
3 inherits: \figuraesterna
\iniziafisso [...] *
... \terminafisso
* basso centro alto pedap implicito
\iniziafittingpage [\cdot^1, 1] [\cdot, \cdot, \cdot^2, \cdot, \cdot] ... \terminafittingpage
                                       OPT
1 NAME
2 inherits: \setupfittingpage
\iniziaFITTINGPAGE [..,..=..,..] *
... \terminaFITTINGPAGE
* inherits: \setupfittingpage <sup>OPT</sup>
instances: TEXpage MPpage
\iniziaMPpage [..,..<sup>*</sup>...,..] ... \terminaMPpage
* inherits: \setupfittingpage
\iniziaTEXpage [..,..<sup>*</sup>...,..] ... \terminaTEXpage
* inherits: \setupfittingpage
\iniziafloatcombination [..,..=..,..] *
... \terminafloatcombination
                                     OPT
* inherits: \setupcombination
\iniziafloatcombination [.<sup>*</sup>..] ... \terminafloatcombination
                                 OPT
* N*M NAME
\iniziaFLOATtesto [...,<sup>1</sup>...] [...,<sup>2</sup>....] {...<sup>3</sup>} ... \terminaFLOATtesto
1 separa sempre sinistra d<sup>eg</sup>itra interno<sup>pp</sup>esterno backspace cutspace insinistra indestra inmargine marginesinistro
   marginedestro bordosinistro bordodestro margineinterno margineesterno bordointerno bordoesterno testo opposto
   reimposta altezza profondita [-+]riga mezzariga griglia alto basso adatta 90 180 270 nonumber nessuno locale qui
   forza margine [-+]sospendi sospeso alto entrambi centro offset cima fondo auto pagina paginasinistra paginadestra
   daqualcheparte effective intestazione piedipagina
2 REFERENCE
3 TEXT
instances: chemical figure table intermezzo graphic
```
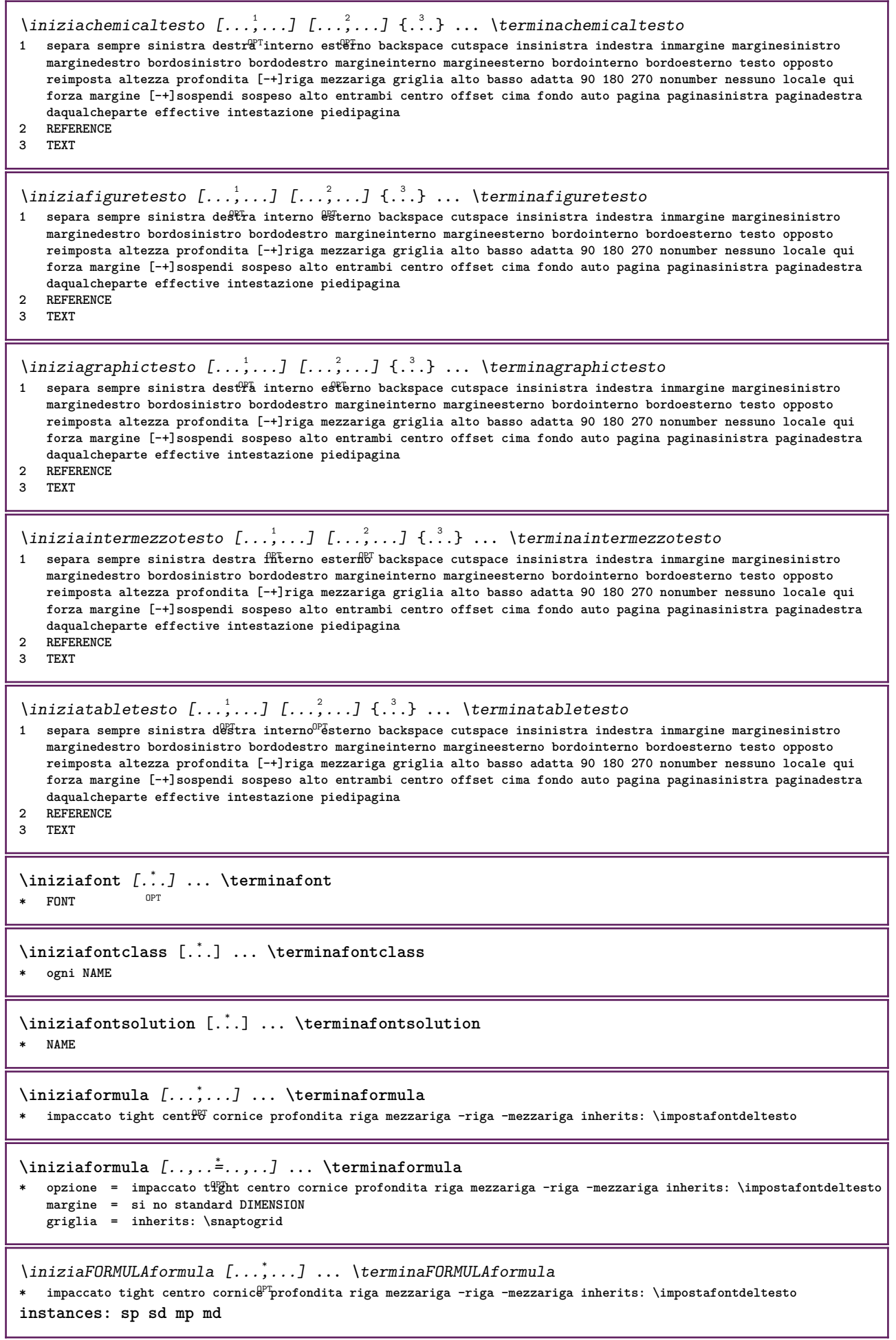

```
\iniziamdformula [...,<sup>*</sup>....] ... \terminamdformula
OPT
* impaccato tight centro cornice profondita riga mezzariga -riga -mezzariga inherits: \impostafontdeltesto
\iniziampformula [...,<sup>*</sup>....] ... \terminampformula
OPT
* impaccato tight centro cornice profondita riga mezzariga -riga -mezzariga inherits: \impostafontdeltesto
\iniziasdformula [...,<sup>*</sup>....] ... \terminasdformula
OPT
* impaccato tight centro cornice profondita riga mezzariga -riga -mezzariga inherits: \impostafontdeltesto
\iniziaspformula [...,<sup>*</sup>...] ... \terminaspformula
OPT
* impaccato tight centro cornice profondita riga mezzariga -riga -mezzariga inherits: \impostafontdeltesto
\iniziaformule [...,<sup>*</sup>....] ... \terminaformule
                       OPT
* + - REFERENCE
\iniziaframedcell [..,..=..,..] *
... \terminaframedcell
* inherits: \impostaincornici<sup>o</sup>to
\iniziaframedcontent [...] ... \terminaframedcontent
                            O<sub>p</sub>T
* NAME disattivo
\iniziaframedrow [\dots, \dots] \dots \terminaframedrow
* inherits: \impostaincornie^{\text{a}}ato
\iniziaframedtable [\cdot,\cdot,\cdot,\frac{2}{\cdot},\cdot,\cdot] ... \terminaframedtable
                        OPT
                                      O<sub>p</sub>
1 NAME
2 inherits: \impostaincorniciato
\iniziagridsnapping [.<sup>*</sup>..] ... \terminagridsnapping
OPT
* normale standard si rigido tollerante cima fondo entrambi ampio adatta primo ultimo alto uno basso nessuno riga
   strut box min max centro math math:riga math:mezzariga math:-line math:-halfline NAME
\iniziagridsnapping [...,<sup>*</sup>....] ... \terminagridsnapping
* inherits: \definegridsnappi<sup>ng</sup>
\iniziahboxestohbox ... \terminahboxestohbox
\iniziahboxregister .<sup>*</sup>. ... \terminahboxregister
* CSNAME NUMMER
\iniziaHELP [.<sup>*</sup>..] ... \terminaHELP
* REFERENCE OPT
instances: helptext
\iniziahelptext [...] ... \terminahelptext
                      OPT
* REFERENCE
\iniziahighlight [.<sup>*</sup>..] ... \terminahighlight
* NAME
\iniziahyphenation [...,*...] ... \terminahyphenation
* original tex implicito hyphenate expanded traditional nessuno
\iniziaimath ... \terminaimath
\iniziaimpaccato [...] ... \terminaimpaccato
                       OPT
* rigovuoto
```

```
\iniziaincorniciato \begin{bmatrix} .^1. & . \ . & . & . \end{bmatrix} ... \terminaincorniciato
1 NAME
2 inherits: \impostaincorniciato
\iniziaindentedtext [.<sup>*</sup>..] ... \terminaindentedtext
* NAME
\iniziaINDENTEDTEXT ... \terminaINDENTEDTEXT
\iniziainterazione [.<sup>*</sup>..] ... \terminainterazione
* nascosto NAME
\iniziainterface .<sup>*</sup>. ... \terminainterface
* tutti SPRACHE
\iniziaintertext ... \terminaintertext
\iniziaitemgroup [\cdot \cdot \cdot] [\cdot \cdot \cdot \cdot] [\cdot \cdot \cdot \cdot] [\cdot \cdot \cdot \cdot] [\cdot \cdot \cdot \cdot] ... \terminaitemgroup
1 NAME
2 inherits: \setupitemgroup
3 inherits: \setupitemgroup
\iniziaITEMGROUP [\ldots, \ldots] [\ldots, \ldots]^2...,..] ... \terminaITEMGROUP
1 inherits: \setupitemgroup
                                          OPT
2 inherits: \setupitemgroup
instances: itemize
\iniziaitemize [\ldots, \ldots] [\ldots, \ldots]<sup>2</sup>...,..] ... \terminaitemize
1 inherits: \setupitemgroup
                                        OPT
2 inherits: \setupitemgroup
\iniziaJScode .<sup>1</sup>. .<sup>2</sup>. .<sup>3</sup>. ... \terminaJScode
1 NAME
2 uses
3 NAME
\iniziaJSpreamble .<sup>1</sup>. .<sup>2</sup>. .<sup>3</sup>. ... \terminaJSpreamble
1 NAME
2 usato
3 now later
\iniziaknockout ... \terminaknockout
\inizialayout [.<sup>*</sup>..] ... \terminalayout
* NAME
\inizialinealignment [.<sup>*</sup>..] ... \terminalinealignment
* sinistra centro destra max
\inizialineamargine [.<sup>*</sup>..] ... \terminalineamargine
                            OPT
* NUMMER
\inizialineamargine [..,..=..,..] *
... \terminalineamargine
* inherits: \setupmarginrule <sup>OPT</sup>
\inizialineatesto {...} *
... \terminalineatesto
* TEXT
```
\inizialinecorrection [...,<sup>\*</sup>....] ... \terminalinecorrection **\*** rigovuoto inherits: \rigovuot $\theta^{PT}$ \inizialinefiller [.<sup>1</sup>..] [..,..<sup>2</sup>..,..] ... \terminalinefiller OPT **1 filler NAME 2 inherits: \setuplinefiller \inizialinenumbering**  $\begin{bmatrix} 1 & 0 \ 0 \end{bmatrix}$   $\begin{bmatrix} 1 & 0 \ 0 \end{bmatrix}$  ...,...] ... **\terminalinenumbering 1 NAME 2 continua = si no inizia = NUMMER passo = NUMMER metodo = pagina primo successivo** \inizialinenumbering [.<sup>1</sup>..] [.<sup>2</sup>..] ... \terminalinenumbering OPT OPT **1 NAME 2 continua NUMMER \inizialinetable ... \terminalinetable \inizialinetablebody ... \terminalinetablebody** \inizialinetablecell  $[\ldots, \ldots] \ldots$  \terminalinetablecell OPT **\* inherits: \setuplinetable \inizialinetablehead ... \terminalinetablehead \inizialocalfootnotes ... \terminalocalfootnotes \inizialocalheadsetup ... \terminalocalheadsetup** \inizialocallinecorrection [...,<sup>\*</sup>....] ... \terminalocallinecorrection OPT **\* rigovuoto inherits: \rigovuoto** \inizialocalnotes [...,\*...] ... \terminalocalnotes **\* NAME** \inizialocalsetups  $[.\cdot .]\cdot [.\cdot .]$  ... \terminalocalsetups OPT **1 griglia 2 NAME** \inizialocalsetups ... ... \terminalocalsetups **\* NAME \inizialua ... \terminalua \inizialuacode ... \terminaluacode** \inizialuaparameterset [...] ... \terminaluaparameterset **\* NAME** \inizialuasetups [.<sup>1</sup>.] [.<sup>2</sup>.] ... \terminaluasetups -<br>חידו **1 griglia 2 NAME** \inizialuasetups ... \terminaluasetups **\* NAME**

```
\iniziaMPclip {...} *
... \terminaMPclip
* NAME
\iniziaMPcode {...} *
... \terminaMPcode
                  OPT
* NAME
\iniziaMPdefinitions {...} *
... \terminaMPdefinitions
                           OPT
* NAME
\iniziaMPdrawing [...] ... \terminaMPdrawing
                      OPT
* -
\iniziaMPenvironment [.<sup>*</sup>..] ... \terminaMPenvironment
                         OPT
* reimposta globale +
\iniziaMPextensions {...,<sup>*</sup>....} ... \terminaMPextensions
                            OPT
* NAME
\iniziaMPinclusions [.<sup>1</sup>..] {.<sup>2</sup>.} ... \terminaMPinclusions
                         OPT
                                 O<sub>pt</sub>
1 +
2 NAME
\iniziaMPinitializations ... \terminaMPinitializations
\iniziaMPpositiongraphic {...} 1
{...,...} 2
... \terminaMPpositiongraphic
                                         OPT
1 NAME
2 KEY
\iniziaMPpositionmethod {...} *
... \terminaMPpositionmethod
* NAME
\iniziaMPrun {...} *
... \terminaMPrun
                 OPT
* NAME
\iniziamakeup [\cdot,\cdot,\cdot,\frac{2}{\cdot},\cdot,\cdot] ... \terminamakeup
                               OPT
1 NAME
2 inherits: \impostamakeup
\iniziaMAKEUPmakeup [..,..<sup>*</sup>...,..] ... \terminaMAKEUPmakeup
                               OPT
* inherits: \impostamakeup
instances: standard page text middle
\iniziamiddlemakeup [..,..<sup>*</sup>...,..] ... \terminamiddlemakeup
                              OPT
* inherits: \impostamakeup
\iniziapagemakeup [..,..<sup>*</sup>...,..] ... \terminapagemakeup
* inherits: \impostamakeup <sup>OPT</sup>
\iniziastandardmakeup [..,.. = ..,..] ... \terminastandardmakeup
                                OPT
* inherits: \impostamakeup
\iniziatextmakeup [..,..<sup>*</sup>...,..] ... \terminatextmakeup
* inherits: \impostamakeup <sup>OPT</sup>
\iniziamarginblock [...] ... \terminamarginblock
                        O<sub>p</sub>
* NAME
```

```
\iniziamarkedcontent [.<sup>*</sup>..] ... \terminamarkedcontent
                           OPT
* reimposta tutti NAME
\iniziamarkpages [...] ... \terminamarkpages
* NAME
\iniziaMATHALIGNMENT [..,..=..,..] *
... \terminaMATHALIGNMENT
* inherits: \setupmathalignment <sup>OPT</sup>
instances: align mathalignment
\iniziaalign [..,..<sup>*</sup>...,..] ... \terminaalign
* inherits: \setupmathallignment
\iniziamathalignment [..,..=<sup>*</sup>..,..] ... \terminamathalignment
* inherits: \setupmathalignment <sup>OPT</sup>
\iniziaMATHCASES [\dots, \dots] ... \terminaMATHCASES
* inherits: \setupmathcases <sup>OPT</sup>
instances: cases mathcases
\iniziacases [\ldots, \ldots] \ldots \terminacases
* inherits: \setupmath\mathcal{C}ases
\iniziamathcases [\ldots, \ldots] \ldots \terminamathcases
* inherits: \setupmathcases <sup>OPT</sup>
\iniziaMATHMATRIX [..,..=..,..] *
... \terminaMATHMATRIX
* inherits: \setupmathmatrix <sup>OPT</sup>
instances: matrix mathmatrix
\iniziamathmatrix [..,..=..,..] *
... \terminamathmatrix
* inherits: \setupmathmatrix <sup>OPT</sup>
\iniziamatrix [..,..<sup>*</sup>...,..] ... \terminamatrix
* inherits: \setupmathma<sup>pp</sup>tix
\iniziamathmode ... \terminamathmode
\iniziamathstyle [...,*...] ... \terminamathstyle
* schermo testo script scriptscript cramped uncramped normale impaccato piccolo grande NAME
\iniziamatrices [..,..=..,..] *
... \terminamatrices
* inherits: \setupmathmatr<sup>op</sup>X
\iniziamaxaligned ... \terminamaxaligned
\iniziamenuinterattivo [...] ... \terminamenuinterattivo
* NAME
\iniziamettiformula [..,..=..,..] *
... \terminamettiformula
                              OPT
* titolo = TEXT
   suffix = TEXT
   riferimento = + - REFERENCE
\iniziamettiformula [...,*...] ... \terminamettiformula
                            OPT
* + - REFERENCE
```

```
\iniziamiddlealigned ... \terminamiddlealigned
\iniziamixedcolumns [.<sup>1</sup>..] [..,..<sup>2</sup>..,..] ... \terminamixedcolumns
                           OPT
                                       OPT
1 NAME
2 inherits: \setupmixedcolumns
\iniziaMIXEDCOLUMNS [..,..=..,..] *
... \terminaMIXEDCOLUMNS
* inherits: \setupmixedcolumns <sup>OPT</sup>
instances: itemgroupcolumns boxedcolumns
\iniziaboxedcolumns [..,..<sup>*</sup>...,..] ... \terminaboxedcolumns
* inherits: \setupmixedcolumns <sup>OPT</sup>
\iniziaitemgroupcolumns [..,..<sup>*</sup>...,..] ... \terminaitemgroupcolumns
                                    OPT
* inherits: \setupmixedcolumns
\iniziamode [...,*...] ... \terminamode
* NAME
\iniziamodeset [\ldots, \ldots] {\ldots} \ldots \terminamodeset
1 NAME implicito
2 CONTENT
\iniziamodule [.<sup>*</sup>..] ... \terminamodule
* FILE
\iniziamoduletestsection ... \terminamoduletestsection
\iniziamodule .<sup>*</sup>. ... \terminamodule
* FILE
\inizianamedsection [ \cdot ^1 ] [ \cdot , \cdot ^2 ] [ \cdot , \cdot ^3 ] [ \cdot , \cdot ] [ \cdot , \cdot ] [ \cdot , \cdot ] [ \cdot , \cdot ] [ \cdot , \cdot ]OPT
                                                        OPT
1 ABSCHNITT
2 titolo = TEXT
   segnalibromarcatura = TEXT
   elenco = TEXT
   riferimento = REFERENCE
   numeroproprio = TEXT
3 KEY = VALUE
\inizianamedsubformulas [...,"...] {.<sup>2</sup>.} ... \terminanamedsubformulas
                                  OPT
1 + - REFERENCE
2 TEXT
\inizianarrower [...,<sup>*</sup>....] ... \terminanarrower
OPT
* [-+]sinistra [-+]centro [-+]destra NUMMER*sinistra NUMMER*centro NUMMER*destra reimposta invertito
\iniziaNARROWER [...,*...] ... \terminaNARROWER
OPT
* [-+]sinistra [-+]centro [-+]destra NUMMER*sinistra NUMMER*centro NUMMER*destra reimposta invertito
\inizianegativo ... \terminanegativo
\inizianicelyfilledbox [..,..=..,..] *
... \terminanicelyfilledbox
                                   OPT
* ampiezza = DIMENSION
   altezza = DIMENSION<br>offset = DIMENSION
   offset = DIMENSION<br>strut = si no
            strut = si no
\inizianointerference ... \terminanointerference
```

```
\inizianotallmodes [\dots, \dots] ... \terminanotallmodes
* NAME
\iniziaNOTE [...,*...] ... \terminaNOTE
               OPT
* REFERENCE
instances: footnote endnote
\iniziaNOTE [\ldots, \ldots] \ldots \terminaNOTE
* titolo = TEX<sup>PT</sup>
  segnalibro = TEXT
           elenco = TEXT
  riferimento = REFERENCE
instances: footnote endnote
\iniziaendnote [\ldots, \ldots] \ldots \terminaendnote
OPT
* titolo = TEXT
  segnalibro = TEXT
   elenco = TEXT
  riferimento = REFERENCE
\iniziafootnote [..,..=..,..] *
... \terminafootnote
OPT
* titolo = TEXT
  segnalibro = TEXT
   elenco = TEXT
  riferimento = REFERENCE
\iniziaendnote [...,*...] ... \terminaendnote
                     OPT
* REFERENCE
\iniziafootnote [...,*...] ... \terminafootnote<br>* REFERENCE
* REFERENCE
\inizianotext ... \terminanotext
\inizianotmode [...,<sup>*</sup>....] ... \terminanotmode
* NAME
\iniziaopposto ... \terminaopposto
\iniziaoutputstream [...] ... \terminaoutputstream
* NAME
\iniziaoverprint ... \terminaoverprint
\iniziapagecolumns [..,..=..,..] *
... \terminapagecolumns
* inherits: \setuppagecolumns <sup>OPT</sup>
\iniziaPAGECOLUMNS ... \terminaPAGECOLUMNS
\iniziapagecolumns [...] ... \terminapagecolumns
                      OPT
* NAME
\iniziapagefigure [.<sup>1</sup>..] [..,..=<sup>2</sup>..,..] ... \terminapagefigure
OPT
1 FILE
2 offset = implicito sovrapponi nessuno DIMENSION
\iniziapagelayout [...] ... \terminapagelayout
* pagina paginasinistra paginadestra
```

```
\iniziapar [.<sup>1</sup>..] [..,..<sup>2</sup>..,..] ... \terminapar
                OPT
                            OPT
1 NAME
2 inherits: \setupparagraph
\iniziaparagraphs [.<sup>*</sup>..] ... \terminaparagraphs
* NAME
\iniziaparagraphscell ... \terminaparagraphscell
\iniziaPARAGRAPHS ... \terminaPARAGRAPHS
\iniziaPARALLEL ... \terminaPARALLEL
\iniziaparbuilder [.<sup>*</sup>..] ... \terminaparbuilder
* implicito oneline basic NAME
\iniziaplacefloat [\, .\, .\, .\,]\, [\, .\, .\, ,\, .\,.\,]\, [\, .\, .\, ,\, .\,.\,]\, \, .\, .\, \terminaplacefloat
                                    OPT
                                                      OPT
1 SINGULAR
2 titolo = TEXT
   segnalibro = TEXT
   marcaturaelenco = TEXT
   luogo = separa sempre sinistra destra interno esterno backspace cutspace insinistra indestra inmargine
                  marginesinistro marginedestro bordosinistro bordodestro margineinterno margineesterno bordointerno
                  bordoesterno testo opposto reimposta altezza profondita [-+]riga mezzariga griglia alto basso
                  adatta 90 180 270 nonumber nessuno locale qui forza margine [-+]sospendi sospeso alto entrambi
                  centro offset cima fondo auto pagina paginasinistra paginadestra daqualcheparte effective intestazione
                  piedipagina
   riferimento = REFERENCE
3 KEY = VALUE
\iniziamettiFLOAT [..,..<sup>1</sup> ..,..] [..,..<sup>2</sup> ..,..] ... \terminamettiFLOAT
                            OPT
                                               OPT
1 titolo = TEXT
   segnalibro = TEXT
   maxcaturaelenco = TEXT
   luogo = separa sempre sinistra destra interno esterno backspace cutspace insinistra indestra inmargine
                  marginesinistro marginedestro bordosinistro bordodestro margineinterno margineesterno bordointerno
                  bordoesterno testo opposto reimposta altezza profondita [-+]riga mezzariga griglia alto basso
                  adatta 90 180 270 nonumber nessuno locale qui forza margine [-+]sospendi sospeso alto entrambi
                  centro offset cima fondo auto pagina paginasinistra paginadestra daqualcheparte effective intestazione
                  piedipagina
   riferimento = REFERENCE
2 KEY = VALUE
instances: chemical figure table intermezzo graphic
\iniziamettichemical [\ldots, \ldots] [\ldots, \ldots]<sup>2</sup>...,..] \ldots \terminamettichemical
                                OPT
                                                  OPT
1 titolo = TEXT
   segnalibro = TEXT
   marcatura
   elenco = TEXT
   luogo = separa sempre sinistra destra interno esterno backspace cutspace insinistra indestra inmargine
                  marginesinistro marginedestro bordosinistro bordodestro margineinterno margineesterno bordointerno
                  bordoesterno testo opposto reimposta altezza profondita [-+]riga mezzariga griglia alto basso
                  adatta 90 180 270 nonumber nessuno locale qui forza margine [-+]sospendi sospeso alto entrambi
                  centro offset cima fondo auto pagina paginasinistra paginadestra daqualcheparte effective intestazione
                  piedipagina
   riferimento = REFERENCE
2 KEY = VALUE
```
\iniziamettifigure  $[\ldots, \ldots]$   $[\ldots, \ldots]$ <sup>2</sup>...,..]  $\ldots$  \terminamettifigure OPT OPT **1 titolo = TEXT**  $segnalibro$ **marcatura = TEXT elenco = TEXT luogo = separa sempre sinistra destra interno esterno backspace cutspace insinistra indestra inmargine marginesinistro marginedestro bordosinistro bordodestro margineinterno margineesterno bordointerno bordoesterno testo opposto reimposta altezza profondita [-+]riga mezzariga griglia alto basso adatta 90 180 270 nonumber nessuno locale qui forza margine [-+]sospendi sospeso alto entrambi centro offset cima fondo auto pagina paginasinistra paginadestra daqualcheparte effective intestazione piedipagina riferimento = REFERENCE 2 KEY = VALUE** \iniziamettigraphic  $[\ldots, \ldots]$   $[\ldots, \ldots]$  ...,  $\ldots$  \terminamettigraphic OPT OPT **1 titolo = TEXT segnalibro = TEXT marcatura = TEXT elenco = TEXT luogo = separa sempre sinistra destra interno esterno backspace cutspace insinistra indestra inmargine marginesinistro marginedestro bordosinistro bordodestro margineinterno margineesterno bordointerno bordoesterno testo opposto reimposta altezza profondita [-+]riga mezzariga griglia alto basso adatta 90 180 270 nonumber nessuno locale qui forza margine [-+]sospendi sospeso alto entrambi centro offset cima fondo auto pagina paginasinistra paginadestra daqualcheparte effective intestazione piedipagina riferimento = REFERENCE 2 KEY = VALUE** \iniziamettiintermezzo [..,.<sup>1</sup> = ..,..] [..,.<sup>2</sup> = ..,..] ... \terminamettiintermezzo OPT OPT **1 titolo = TEXT segnalibro = TEXT**  $marcatura$ **elenco = TEXT luogo = separa sempre sinistra destra interno esterno backspace cutspace insinistra indestra inmargine marginesinistro marginedestro bordosinistro bordodestro margineinterno margineesterno bordointerno bordoesterno testo opposto reimposta altezza profondita [-+]riga mezzariga griglia alto basso adatta 90 180 270 nonumber nessuno locale qui forza margine [-+]sospendi sospeso alto entrambi centro offset cima fondo auto pagina paginasinistra paginadestra daqualcheparte effective intestazione piedipagina riferimento = REFERENCE 2 KEY = VALUE** \iniziamettitable  $[\ldots, \ldots]$   $[\ldots, \ldots]$  ...,  $\ldots$  \terminamettitable OPT OPT **1 titolo = TEXT**  $segnalibro$ **marcatura = TEXT elenco = TEXT luogo = separa sempre sinistra destra interno esterno backspace cutspace insinistra indestra inmargine marginesinistro marginedestro bordosinistro bordodestro margineinterno margineesterno bordointerno bordoesterno testo opposto reimposta altezza profondita [-+]riga mezzariga griglia alto basso adatta 90 180 270 nonumber nessuno locale qui forza margine [-+]sospendi sospeso alto entrambi centro offset cima fondo auto pagina paginasinistra paginadestra daqualcheparte effective intestazione piedipagina** riferimento = **2 KEY = VALUE** \iniziaplacepairedbox  $[\, .\, .\, ]$   $[\, .\, .\, ,\, .\, .\, ]$   $\, .\, .\,$  \terminaplacepairedbox OPT **1 NAME 2 inherits: \setuppairedbox** \iniziamettiPAIREDBOX [..,..=..,..] \* **...** \terminamettiPAIREDBOX OPT **\* inherits: \setuppairedbox instances: legend** \iniziamettilegend [..,..  $\stackrel{*}{\ldots}$  ... \terminamettilegend OPT **\* inherits: \setuppairedbox** \iniziapositioning [.<sup>1</sup>..] [..,..<sup>2</sup>..,..] ... \terminapositioning O<sub>pt</sub> O<sub>pt</sub> **1 NAME 2 inherits: \impostaposizionamento**

```
\iniziapositionoverlay {...} *
... \terminapositionoverlay
* NAME
\iniziapositivo ... \terminapositivo
\iniziaposporre [...] ... \terminaposporre
                  OPT
* [-+]NUMMER
\iniziapostponingnotes ... \terminapostponingnotes
\iniziaprocessassignmentcommand [..,..=<sup>*</sup>..,..] ... \terminaprocessassignmentcommand
* KEY = VALUE
\iniziaprocessassignmentlist [..,..=..,..] *
... \terminaprocessassignmentlist
* KEY = VALUE
\iniziaprocesscommacommand [...,*...] ... \terminaprocesscommacommand
* BEFEHL
\iniziaprocesscommalist [...,*...] ... \terminaprocesscommalist
* BEFEHL
\iniziaprodotto [...] ... \terminaprodotto
* FILE *
\iniziaprodotto ... ... \terminaprodotto
* FILE *
\iniziaprogetto [...] ... \terminaprogetto
* FILE *
\iniziaprogetto ... ... \terminaprogetto
* FILE *
\iniziaprotectedcolors ... \terminaprotectedcolors
\iniziapubblicazione [...] [..,..≟..,..] ... \terminapubblicazione
                        OPT
                                  OPT
1 NAME
           2 REFERENCE
   category = TEXT
   k = R \times R \times Rt = TEXT
\iniziarandomized ... \terminarandomized
\iniziarawsetups [...].] [.] ... \terminarawsetups
                   O<sub>p</sub>T
1 griglia
2 NAME
\iniziarawsetups ... \terminarawsetups
* NAME
\iniziareadingfile ... \terminareadingfile
\iniziaregime [.<sup>*</sup>..] ... \terminaregime
* inherits: \enableregime
```

```
\iniziareusableMPgraphic {.<sup>1</sup>.} {...,<sup>2</sup>,...} ... \terminareusableMPgraphic<br><sup>1 NAME</sup>
1 NAME
2 KEY
\iniziariga [...]
* REFERENCE
\iniziaLINES [\dots, \dots] \dots \terminaLINES
* inherits: \impostarigheries
instances: lines
\inizialines [\ldots, \ldots] \ldots \terminalines
* inherits: \impostarigheries
\iniziaruby [.<sup>*</sup>..] ... \terminaruby
* NAME
\iniziascript [.<sup>*</sup>..] ... \terminascript
* hangul hanzi nihongo ethiopic thai test NAME
\iniziasectionblock [\cdot,\cdot,\cdot,\frac{2}{\cdot},\cdot,\cdot,\cdot] ... \terminasectionblock
                                        OPT
1 NAME
2 segnalibro = TEXT
   inherits: \impostabloccosezione
\iniziaSECTIONBLOCK [..,..<sup>*</sup>...,..] ... \terminaSECTIONBLOCK
                                OPT
* segnalibro = TEXT
   inherits: \impostabloccosezione
instances: frontmatter bodymatter appendices backmatter
\iniziaappendices [..,..<sup>*</sup>...,..] ... \terminaappendices
                             OPT
* segnalibro = TEXT
   inherits: \impostabloccosezione
\iniziabackmatter [..,..=..,..] *
... \terminabackmatter
                           OPT
* segnalibro = TEXT
   inherits: \impostabloccosezione
\iniziabodymatter [..,..<sup>*</sup>...,..] ... \terminabodymatter
                            OPT
* segnalibro = TEXT
   inherits: \impostabloccosezione
\iniziafrontmatter [..,..=..,..] *
... \terminafrontmatter
                               OPT
* segnalibro = TEXT
  inherits: \impostabloccosezione
\iniziasectionlevel \left[\begin{array}{c} 1 \ldots \end{array}\right] \left[\begin{array}{c} \ldots \end{array}\right] \ldots \terminasectionlevel<br>1 NAME
1 NAME
2 titolo = TEXT
   segnalibro = TEXT
    marcatura = TEXT
    elenco = TEXT
   riferimento = REFERENCE
   numeroproprio = TEXT
3 KEY = VALUE
\iniziasetups [\cdot \cdot \cdot] [\cdot \cdot \cdot \cdot] ... \terminasetups
                    OPT
1 griglia
2 NAME
\iniziasetups ... ... \terminasetups
* NAME
```

```
\iniziasfondo [..,..=..,..] *
... \terminasfondo
* inherits: \impostasfondo
\iniziaSFONDO [..,..<sup>*</sup>...,..] ... \terminaSFONDO
* inherits: \impostasfondo
instances: sfondo
\iniziashift [.<sup>*</sup>..] ... \terminashift
* NAME
\iniziasidebar [.<sup>1</sup>..] [..,..<sup>2</sup>..,..] ... \terminasidebar
                   OPT
                                 OPT
1 NAME
2 inherits: \setupsidebar
\iniziasimplecolumns [..,..=..,..] *
... \terminasimplecolumns
* inherits: \setsimplecolumnhsize<sup>PT</sup>
\iniziasospeso [..,..=..,..] 1
{...} 2
... \terminasospeso
1 distanza = DIMENSION<sup>OPT</sup>
   n = NUMERS<br>
n = NUMMER
   luogo = sinistra destra
2 CONTENT
\iniziasospeso [.<sup>1</sup>..] {.<sup>2</sup>..} ... \terminasospeso
1 sinistra destra <sup>OPT</sup>
2 CONTENT
\iniziasovrapponi ... \terminasovrapponi
\iniziaspecialitem [.<sup>1</sup>..] [...<sup>2</sup>....] ... \terminaspecialitem
                         OPT
                                    O<sub>p</sub>T<sub>1</sub>
1 elemento
2 REFERENCE
\iniziaspecialitem [.<sup>*</sup>..] ... \terminaspecialitem
* sotto its
\iniziaspecialitem [.<sup>1</sup>..] {.<sup>2</sup>..} ... \terminaspecialitem
1 sim corse mar
2 TEXT
\iniziasplitformula ... \terminasplitformula
\iniziaspread ... \terminaspread
\iniziaSTARTSTOP ... \terminaSTARTSTOP
\iniziastaticMPfigure {...} *
... \terminastaticMPfigure
* NAME
\iniziastaticMPgraphic {.<sup>1</sup>.} {...<sup>2</sup>,...} ... \terminastaticMPgraphic
                                         OPT
1 NAME
2 KEY
\iniziastretto [\cdot^1, 1, 1, \ldots] ..., ...] ... \terminastretto
1 NAME<sup>OPT</sup>
                                 OPT
2 inherits: \impostapiustretto
```

```
\iniziastretto [..,..<sup>1</sup>..,..] [...<sup>2</sup>....] ... \terminastretto<br>1    .inherits: \impostaniust\fatto <sup>0FT</sup>
1 inherits: \impostapiust<sup>p</sup>etto
2 [-+]sinistra [-+]centro [-+]destra NUMMER*sinistra NUMMER*centro NUMMER*destra reimposta invertito
\iniziastretto [.<sup>1</sup>.] [...<sup>2</sup>...] ... \terminastretto
                     OPT
                               OPT
1 NAME
2 [-+]sinistra [-+]centro [-+]destra NUMMER*sinistra NUMMER*centro NUMMER*destra reimposta invertito
\iniziastrictinspectnextcharacter ... \terminastrictinspectnextcharacter
\iniziastyle [..,..=..,..] *
... \terminastyle
* inherits: \setupstyle
\iniziastyle [.<sup>*</sup>..] ... \terminastyle
* NAME FONT
\iniziaSTYLE ... \terminaSTYLE
\iniziasubformulas [...,<sup>*</sup>....] ... \terminasubformulas
                            OPT
* + - REFERENCE
\iniziasubjectlevel \left[\begin{array}{c} 1 \ldots \end{array}\right] \left[\begin{array}{c} \ldots \end{array}\right] \ldots \terminasubjectlevel<br>1 NAME
                           OPT
1 NAME
2 titolo = TEXT
   segnalibro = TEXT
   marcatura = TEXT
   elenco = TEXT
   riferimento = REFERENCE
   numeroproprio = TEXT
3 KEY = VALUE
\iniziasubsentence ... \terminasubsentence
\iniziasubstack ... \terminasubstack
\iniziasymbolset [.<sup>1</sup>.] [..,..<sup>2</sup>..,..] ... \terminasymbolset
                                     OPT
1 NAME
2 font = FONT
\iniziaTABLE [\ldots, \ldots] \ldots \terminaTABLE
* inherits: \setupTABL\mathbf{\hat{E}}^{\text{PT}}\iniziaTABLEbody [..,..=..,..] *
... \terminaTABLEbody
* inherits: \setupTABLE <sup>OPT</sup>
\iniziaTABLEfoot [..,..=..,..] *
... \terminaTABLEfoot
* inherits: \setupTABLE <sup>OPT</sup>
\iniziaTABLEhead [..,..=..,..] *
... \terminaTABLEhead
* inherits: \setupTABLE <sup>OPT</sup>
\iniziaTABLEnext [..,..=..,..] *
... \terminaTABLEnext
* inherits: \setupTABLE <sup>OPT</sup>
\iniziatabella [|.<sup>1</sup>.|] [..,..<sup>2</sup>..,..] ... \terminatabella
                                     OPT
1 TEMPLATE
2 inherits: \impostatabelle
```

```
\iniziatabella [\cdot,\cdot,\cdot,\frac{2}{\cdots},\cdot,\cdot] ... \terminatabella
                                        OPT
1 NAME
2 inherits: \impostatabelle
\iniziatabelle [|.<sup>*</sup>..|] ... \terminatabelle
* TEMPLATE
\iniziatabelle [.<sup>*</sup>..] ... \terminatabelle
* NAME
\iniziaTABULATION [.<sup>1</sup>..] [..,..<sup>2</sup>..,..] ... \terminaTABULATION
OPT
1 NAME
                                            OPT
2 inherits: \setuptabulation
\iniziatabulato [ | \cdot | ] [ | \cdot | , | \cdot | ] [ | \cdot | , | ] [ | \cdot | , | ] [ | \cdot | , | ] [ | \cdot | , | ] [ | \cdot | , | ] [ | \cdot | , | ] [ | \cdot | , | ] [ | \cdot | , | ] [ | \cdot | , | ] [ | \cdot | , | ] [ | \cdot | , | ] [ | \cdot | , | ] [ | \cdot | , | ] [ | \cdot | , | ] [ | \cdot | , | ] [ | \cdot | , | ] [ | \cdot | ,1 TEMPLATE OPT
                                           O<sub>p</sub>T
2 inherits: \impostatabulato
\iniziaTABULATE [.<sup>1</sup>..] [..,..<sup>2</sup>..,..] ... \terminaTABULATE
                        OPT
                                        O<sub>p</sub>
1 NAME
2 inherits: \impostatabulato
instances: legend fact
\iniziafact [.<sup>1</sup>..] [..,..<sup>2</sup>..,..] ... \terminafact
1 NAME OPT
                                  OPT
2 inherits: \impostatabulato
\inizialegend [.<sup>1</sup>..] [..,..<sup>2</sup>..,..] ... \terminalegend
              OPT
                                     OPT
1 NAME
2 inherits: \impostatabulato
\iniziatesta [...,<sup>1</sup>...] {...<sup>2</sup>, } ... \terminatesta
1 REFERENCE OPT
2 TEXT
\iniziatestatabella [.<sup>*</sup>..] ... \terminatestatabella
* NAME
\iniziatestatabulato [.<sup>*</sup>..] ... \terminatestatabulato
                                 OPT
* NAME
\iniziatesto ... \terminatesto
\iniziatestoaiuto [...] *
... \terminatestoaiuto
                            OPT
* REFERENCE
\iniziaLABELtesto [.<sup>1</sup>..] [.<sup>2</sup>.] ... \terminaLABELtesto
                            OPT
1 SPRACHE
2 KEY
instances: head label mathlabel taglabel unit operator prefix suffix btxlabel
\iniziabtxlabeltesto [.<sup>1</sup>..] [.<sup>2</sup>..] ... \terminabtxlabeltesto
                                 OPT
1 SPRACHE
2 KEY
\iniziaheadtesto [.<sup>1</sup>..] [.<sup>2</sup>.] ... \terminaheadtesto
                           OPT
1 SPRACHE
2 KEY
```

```
\inizialabeltesto [.<sup>1</sup>..] [.<sup>2</sup>.] ... \terminalabeltesto
                               OPT
1 SPRACHE
2 KEY
\iniziamathlabeltesto [.<sup>1</sup>..] [.<sup>2</sup>..] ... \terminamathlabeltesto
                                    OPT
1 SPRACHE
2 KEY
\iniziaoperatortesto [.<sup>1</sup>..] [.<sup>2</sup>..] ... \terminaoperatortesto
                                  OPT
1 SPRACHE
2 KEY
\iniziaprefixtesto [.<sup>1</sup>..] [.<sup>2</sup>.] ... \terminaprefixtesto
                               OPT
1 SPRACHE
2 KEY
\iniziasuffixtesto [.<sup>1</sup>..] [.<sup>2</sup>.] ... \terminasuffixtesto
                               OPT
1 SPRACHE
2 KEY
\iniziataglabeltesto [.<sup>1</sup>..] [.<sup>2</sup>..] ... \terminataglabeltesto
                                  OPT
1 SPRACHE
2 KEY
\iniziaunittesto [.<sup>1</sup>..] [.<sup>2</sup>.] ... \terminaunittesto
                            O<sub>DT</sub>
1 SPRACHE
2 KEY
\iniziaFRAMEDTEXT [.<sup>1</sup>..] [..,..<sup>2</sup>..,..] ... \terminaFRAMEDTEXT
1 sinistra destra centro <sup>P</sup>hessuno
                                            OPT
2 inherits: \setupframedtext
instances: framedtext
\iniziaframedtext [.<sup>1</sup>..] [..,..<sup>2</sup>..,..] ... \terminaframedtext
1 sinistra destra centro <sup>P</sup>hessuno
                                             OPT
2 inherits: \setupframedtext
\iniziatexcode ... \terminatexcode
\lambda iniziatex definition \cdot \cdot.
                                  \begin{array}{ccc} 1 & 2 \\ \cdot & \cdot & \cdot \\ \text{OPT} & \text{OPT} \end{array}\begin{array}{ccc} 2 & 3 \\ \cdot & \cdot & \cdot \\ \text{OPT} & \text{OPT} \end{array}\begin{array}{ccc} 3 & 4 \\ \cdot & \cdot & \cdot \\ \text{OPT} & \text{OPT} \end{array}\begin{array}{ccc} 4 & 5 \\ \cdot & \cdot & \cdot \\ \text{OPT} & \text{OPT} \end{array}5 6 7<br>
OPT OPT
                                                                      \therefore ... \terminatexdefinition
1 spaces nospaces
2 globale
3 unexpanded
4 expanded
5 singleempty doubleempty tripleempty quadrupleempty quintupleempty sixtupleempty singleargument doubleargument
   tripleargument quadrupleargument quintupleargument sixtupleargument
6 NAME
7 TEMPLATE
\iniziatextbackground [.<sup>1</sup>.] [..,..<sup>2</sup>..,..] ... \terminatextbackground
                                                    OPT
1 NAME
2 inherits: \setuptextbackground
\iniziatextbackgroundmanual ... \terminatextbackgroundmanual
\iniziaTEXTBACKGROUND [..,..=<sup>*</sup>..,..] ... \terminaTEXTBACKGROUND
* inherits: \setuptextbackground <sup>OPT</sup>
\iniziatextcolor [...] ... \terminatextcolor
* COLOR
\iniziatextcolorintent ... \terminatextcolorintent
```

```
\iniziatextflow [...] ... \terminatextflow
* NAME
\iniziatokens [.<sup>*</sup>..] ... \terminatokens
* NAME
\iniziatransparent [...] ... \terminatransparent
* COLOR
\iniziatypescript [\ldots, \ldots, \ldots] [\ldots, \ldots, \ldots] ... \terminatypescript
1 serif sans mono math handwriting call fraphy<sup>OPT</sup>
2 NAME
3 size nome
\iniziatypescriptcollection [.<sup>*</sup>..] ... \terminatypescriptcollection
* NAME
\iniziaTYPING [..,..<sup>*</sup>...,..] ... \terminaTYPING
* inherits: \impostatypfhg
instances: typing LUA MP PARSEDXML TEX XML
\iniziaTYPING [...,*...] ... \terminaTYPING
                    OPT
* continua
instances: typing LUA MP PARSEDXML TEX XML
\iniziaLUA [...,<sup>*</sup>....] ... \terminaLUA
                OPT
* continua
\iniziaMP [...,*...] ... \terminaMP
               OPT
* continua
\iniziaPARSEDXML [...,<sup>*</sup>....] ... \terminaPARSEDXML
                         OPT
* continua
\iniziaTEX [...,*...] ... \terminaTEX
             OPT
* continua
\iniziatyping [...,...] *
OPT
... \terminatyping
* continua
\iniziaXML [...,*...] ... \terminaXML
                OPT
* continua
\iniziaLUA [..,..<sup>*</sup>...,..] ... \terminaLUA
* inherits: \impostatyping
\iniziaMP [\ldots, \ldots] \ldots \terminaMP
* inherits: \impost<sup>pat</sup>yping
\iniziaPARSEDXML [..,..=..,..] *
... \terminaPARSEDXML
* inherits: \impostatyping <sup>OPT</sup>
\iniziaTEX [\ldots, \ldots] \ldots \terminaTEX
* inherits: \impostatyping
\iniziatyping [\ldots, \ldots] \ldots \terminatyping
* inherits: \impostatypfhg
```

```
\iniziaXML [..,..<sup>*</sup>...,..] ... \terminaXML
* inherits: \impostatyping
\iniziauniqueMPgraphic {.<sup>1</sup>.} {...,<sup>2</sup>,...} ... \terminauniqueMPgraphic<br><sup>1 MAMF</sup>
1 NAME
2 KEY
\iniziauniqueMPpagegraphic {...} 1
{...,...} 2
... \terminauniqueMPpagegraphic
                                              OPT
1 NAME
2 KEY
\iniziaunpacked ... \terminaunpacked
\iniziausableMPgraphic {.<sup>1</sup>.} {...,<sup>2</sup>,...} ... \terminausableMPgraphic<br><sup>1</sup> NAME
1 NAME
2 KEY
\iniziauseMPgraphic {.<sup>1</sup>..} {...,<sup>2</sup>...} ... \terminauseMPgraphic
                                     OPT
1 NAME
2 KEY
\iniziausemathstyleparameter \... *
... \terminausemathstyleparameter
* CSNAME
\iniziausingbtxspecification [.<sup>*</sup>..] ... \terminausingbtxspecification
* NAME
\iniziavaia [...] *
... \terminavaia
* REFERENCE
\iniziavboxregister .<sup>*</sup>. ... \terminavboxregister
* CSNAME NUMMER
\iniziavboxtohbox ... \terminavboxtohbox
\iniziavboxtohboxseparator ... \terminavboxtohboxseparator
\iniziaviewerlayer [.<sup>*</sup>..] ... \terminaviewerlayer
* NAME
\iniziaVIEWERLAYER ... \terminaVIEWERLAYER
\iniziavtopregister .<sup>*</sup>. ... \terminavtopregister
* CSNAME NUMMER
\iniziaxcell [.<sup>1</sup>.] [..,..<sup>2</sup>..,..] ... \terminaxcell
                 OPT
                             .<br>OPT
1 NAME
2 nx = NUMMER
   ny = NUMMER
   nc = NUMMER
   nr = NUMMER
   inherits: \setupxtable
\iniziaxcellgroup [.<sup>1</sup>..] [..,..<sup>2</sup>..,..] ... \terminaxcellgroup
                       OPT
                                    OPT
1 NAME
2 inherits: \setupxtable
```

```
\iniziaxgroup [...] 1
[..,..=..,..] 2
OPT
... \terminaxgroup
1 NAME<sup>OPT</sup>
2 inherits: \setupxtable
\iniziaxmldisplayverbatim [.<sup>*</sup>..] ... \terminaxmldisplayverbatim
* NAME
\iniziaxmlinlineverbatim [.<sup>*</sup>..] ... \terminaxmlinlineverbatim
* NAME
\iniziaxmlraw ... \terminaxmlraw
\iniziaxmlsetups [.<sup>1</sup>..] [.<sup>2</sup>.] ... \terminaxmlsetups
                        OPT
1 griglia
2 NAME
\iniziaxmlsetups ... \terminaxmlsetups
* NAME
\iniziaxrow [.<sup>1</sup>..] [..,..<sup>2</sup>..,..] ... \terminaxrow
1 NAME OPT
                            OPT
2 inherits: \setupxtable
\iniziaxrowgroup \begin{bmatrix} 1 & 0 \ 0 & 0 \end{bmatrix} \begin{bmatrix} 0 & 0 \ 0 & 0 \end{bmatrix} ...,...] ... \terminaxrowgroup
1 NAME
2 inherits: \setupxtable
\iniziaxtable [\ldots, \ldots] \ldots \terminaxtable
* inherits: \setupxtable<sup>0PT</sup>
\iniziaxtablebody [..,..=..,..] *
... \terminaxtablebody
                           OPT
* inherits: \setupxtable
\iniziaxtablebody [.<sup>*</sup>..] ... \terminaxtablebody
                        OPT
* NAME
\iniziaxtablefoot [..,..=..,..] *
... \terminaxtablefoot
                           OPT
* inherits: \setupxtable
\iniziaxtablefoot [...] ... \terminaxtablefoot
                        OPT
* NAME
\iniziaxtablehead [..,..=..,..] *
... \terminaxtablehead
* inherits: \setupxtable <sup>0PT</sup>
\iniziaxtablehead [.<sup>*</sup>..] ... \terminaxtablehead
                       OPT
* NAME
\iniziaxtablenext [..,..=..,..] *
... \terminaxtablenext
* inherits: \setupxtable <sup>0PT</sup>
\iniziaxtablenext [...] ... \terminaxtablenext
                        OPT
* NAME
\iniziaXTABLE [..,..<sup>*</sup>...,..] ... \terminaXTABLE
* inherits: \setupxtable<sup>0PT</sup>
```
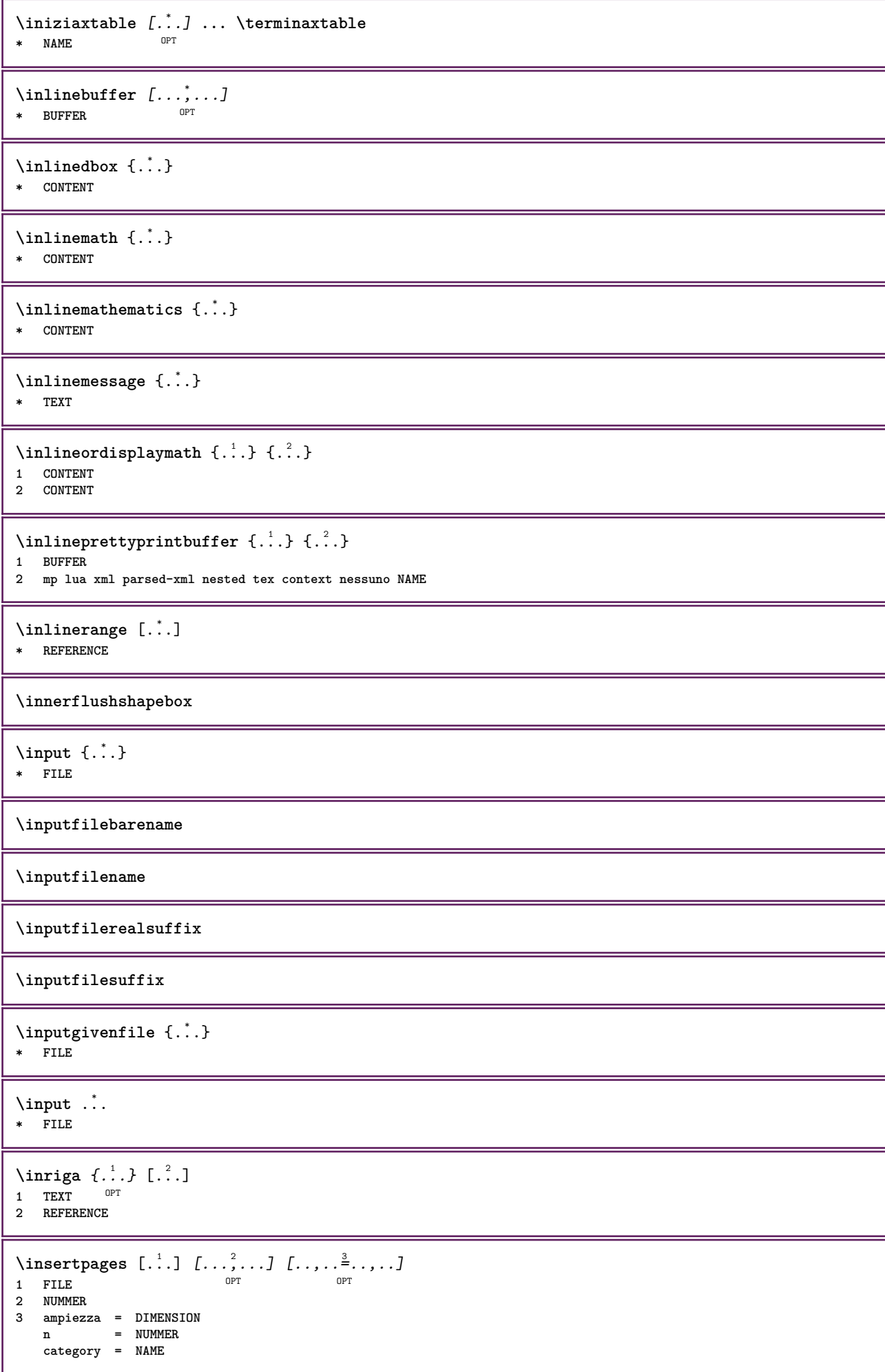

```
\label{thm:optimal} \verb|installactionhandler| { . . .}* NAME
\installactivecharacter .<sup>*</sup>..
* CHARACTER
\infty [..., \frac{2}{3} ..., \frac{2}{3}1 NAME
2 inherits: \impostalingua
\in [ .^1. ] [ .^2. ]1 NAME
2 SPRACHE
\installanddefineactivecharacter .<sup>1</sup>. {.<sup>2</sup>.}
1 CHARACTER
2 BEFEHL
\in \lambda:
* CSNAME
\installautocommandhandler \.<sup>1</sup>.. \{.\stackrel{?}{.}. \} \.<sup>3</sup>..
1 CSNAME
2 NAME
3 CSNAME
\infty \{ .^1, .^2, . \}1 CSNAME
2 NAME
\installbasicautosetuphandler \.<sup>1</sup>.. \{.\stackrel{?}{.}. \} \.<sup>3</sup>..
1 CSNAME
2 NAME
3 CSNAME
\infty \{ .^2, . \}1 CSNAME
2 NAME
\{ \text{instant} \ \{ . \cdot . \} \ \{ . \cdot . \}1 NAME
2 BEFEHL
\installcommandhandler \.<sup>1</sup>.. {...} \.<sup>3</sup>..
1 CSNAME
2 NAME
3 CSNAME
\installcorenamespace {...}
* NAME
\installdefinehandler \.<sup>1</sup>.. {.<sup>2</sup>..} \.<sup>3</sup>..
1 CSNAME
2 NAME
3 CSNAME
\in \{ .^2, . \}1 CSNAME
2 NAME
```
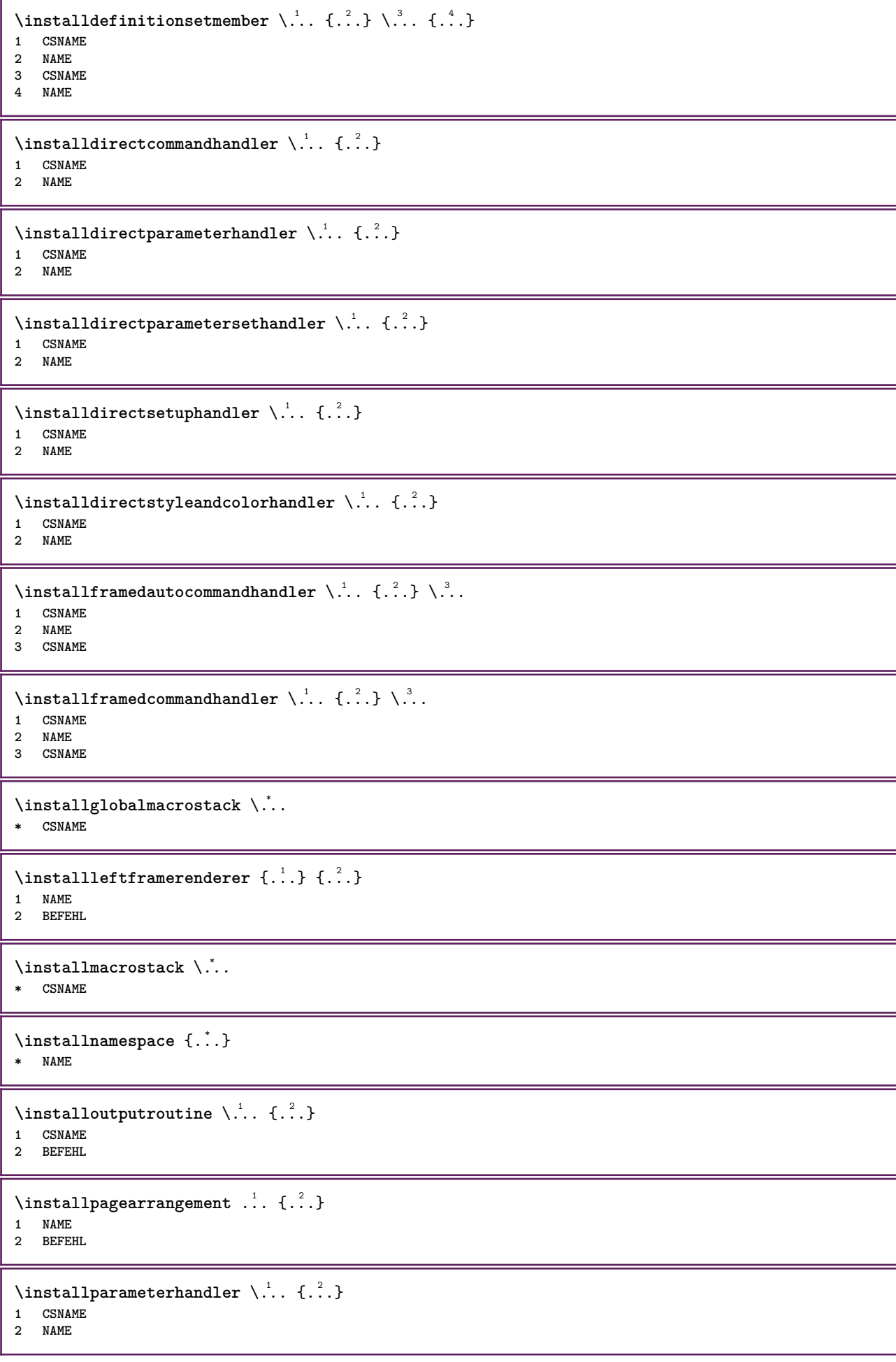

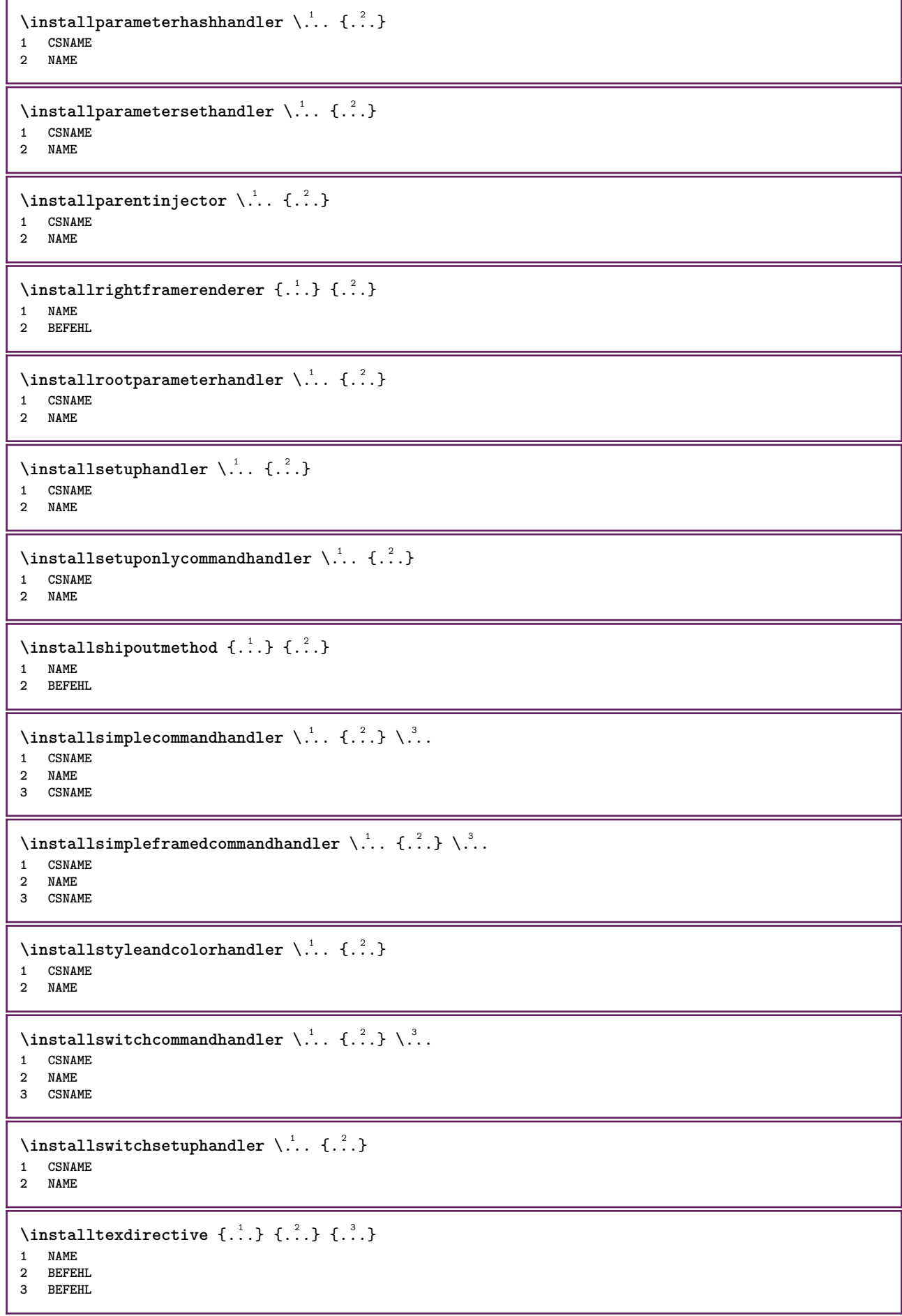

```
\{ \text{instantacker } \{.\text{ }.\text{ }.\text{ }.\text{ }.\text{ }.\text{ }.\text{ }.\text{ }.\text{ }.\}1 NAME
2 BEFEHL
3 BEFEHL
\infty \{ . . . . \}1 NAME
2 BEFEHL
\infty \{.\n \{.\n \} \{.\n \} \{.\n \}1 NAME
2 BEFEHL
\installunitsspace {...} 1
{...} 2
1 NAME
2 BEFEHL
\installversioninfo {...} 1
{...} 2
1 NAME
2 BEFEHL
\integerrounding {...}
* NUMMER
\left\{ \ldots \right\}* TEXT
\int_{0}^{1}* REFERENCE
\{ invokepageheandler \{.\cdot.\cdot\} \{.\cdot.\cdot\}1 normale nessuno NAME
2 CONTENT
\istltdir .<sup>*</sup>.
* TLT TRT
\istrtdir .<sup>*</sup>.
* TLT TRT
\italiccorrection
\italicface
\left\{ \text{intertag } [...], ... \right\}* REFERENCE OPT
\jobfilename
\jobfilesuffix
\kap {...}
* TEXT
\keeplinestogether {...}
* NUMMER
\keepunwantedspaces
```
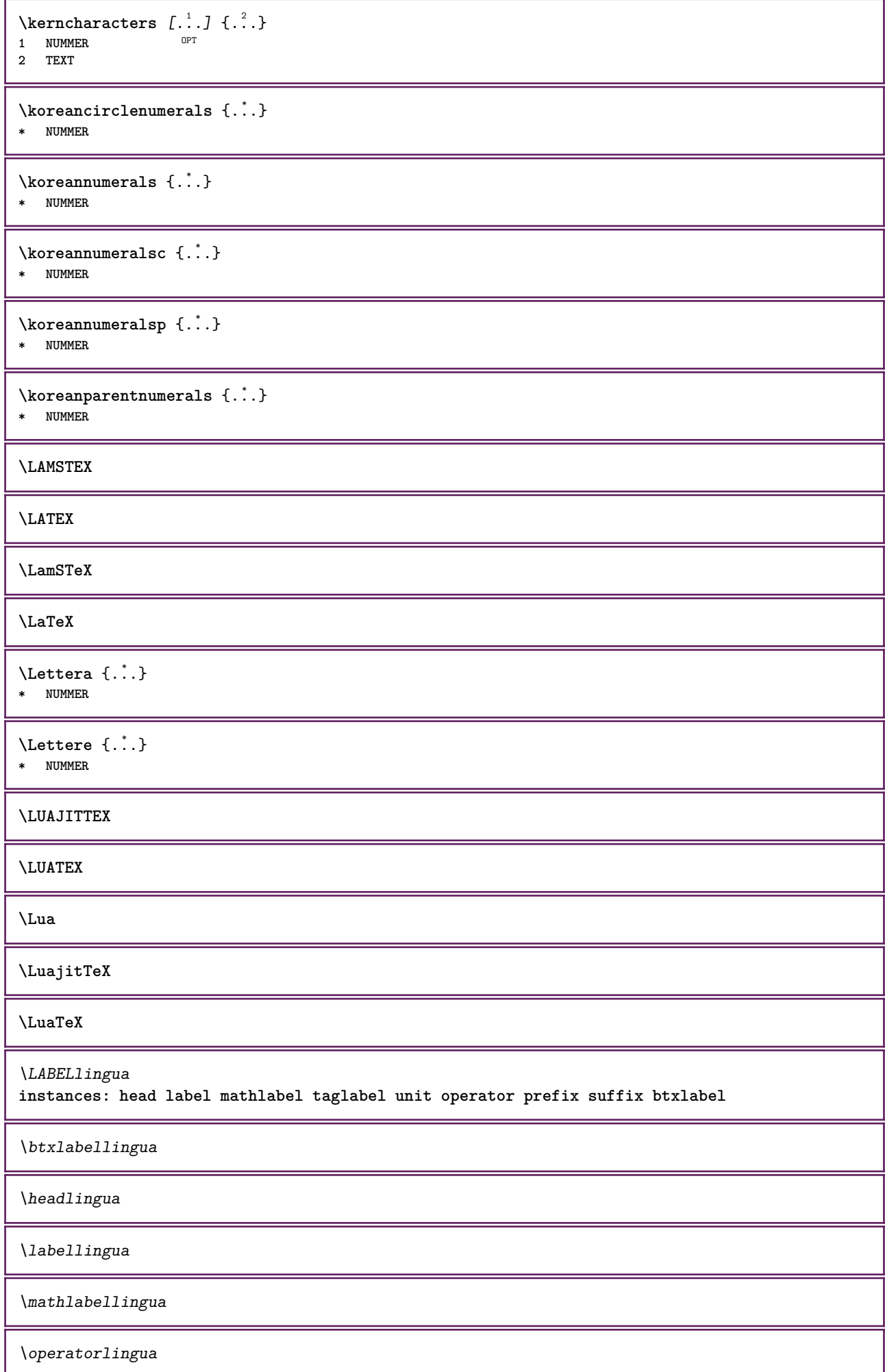

\prefixlingua \suffixlingua \taglabellingua \unitlingua  $\triangle ABELtext{s} \{.\cdot.\cdot\} \{.\cdot.\cdot\}$ **1 KEY 2 TEXT instances: head label mathlabel** \headtexts  $\{\ldots\}$   $\{\ldots\}$ **1 KEY 2 TEXT**  $\{\text{labels } \{.\cdot.\cdot\} \{.\cdot.\cdot\}$ **1 KEY 2 TEXT**  $\mathcal{L}$  \mathlabeltexts  $\{.\cdot\}$   $\{.\cdot\}$ **1 KEY 2 TEXT** \languageCharacters {...} **\* NUMMER** \languagecharacters {...} **\* NUMMER** \languagecharwidth {...} **\* SPRACHE**  $\lambda$ lastcounter  $[.\cdot$ ...]  $[.\cdot$ ...<sup>2</sup>...] 1 **NAME** OPT **2 NUMMER** \lastcountervalue [...] **\* NAME** \lastdigit {...} **\* NUMMER \lastlinewidth \lastnaturalboxdp \lastnaturalboxht \lastnaturalboxwd \lastpredefinedsymbol \lastrealpage \lastrealpagenumber**

 $\lambda$ lastsubcountervalue  $[.\cdot^1.]$   $[.\cdot^2.]$ **1 NAME 2 NUMMER \lastsubpagenumber** \lasttwodigits {...} **\* NUMMER \lastuserpage \lastuserpagenumber** \lateluacode {...} **\* BEFEHL** \layeredtext [..,..<sup>1</sup>..,..] [..,..<sup>2</sup>..,..] {.<sup>3</sup>.} {.<sup>4</sup>..} 1 inherits: \setuplaye<sup>pPT</sup> OPT **2 inherits: \setuplayeredtext 3 TEXT 4 CONTENT \layerheight \layerwidth**  $\lambda$ lazysavetaggedtwopassdata  $\{.\cdot\cdot\}$   $\{.\cdot\cdot\}$   $\{.\cdot\cdot\}$   $\{.\cdot\cdot\}$   $\{.\cdot\cdot\}$ **1 NAME 2 NUMMER 3 NAME 4 CONTENT**  $\lambda$ lazysavetwopassdata  $\{.\cdot.\cdot\}$   $\{.\cdot.\cdot\}$   $\{.\cdot.\cdot\}$ **1 NAME 2 NUMMER 3 CONTENT** \lbox  $\ldots$  { $\ldots$ } 1 TEXT<sup>OPT</sup> **2 CONTENT**  $\verb+\left| \verb+|+ \verb+|+| \verb+|+| \verb+|+| \verb+|+| \verb+|+| \verb+|+| \verb+|+| \verb+|+| \verb+|+| \verb+|+| \verb+|+| \verb+|+| \verb+|+| \verb+|+| \verb+|+| \verb+|+| \verb+|+| \verb+|+| \verb+|+| \verb+|+| \verb+|+| \verb+|+| \verb+|+| \verb+|+| \verb+|+| \verb+|+| \verb+|+| \verb+|+| \verb+|+| \verb+|+| \verb+|+| \verb+|+| \verb+|+| \verb+|+| \verb+|+|$ **\* CONTENT**  $\left\{ .*..\right\}$ **\* CONTENT**  $\left\{ .*. \right\}$ **\* CONTENT**  $\left\{ \right.\right.$   $\left\{ \right.\right.$   $\left\{ .\right.\right\}$ **\* KEY instances: head label mathlabel**  $\left\{ \right\}$   $\left\{ ... \right\}$ **\* KEY**  $\label{thm:1} \verb|leftlabeltest| of ...| \vspace{0.1cm}$ **\* KEY**

```
\left\{ \right.\right\}* KEY
\left\{ ..1 \right\}* CONTENT
\leftorrighthbox .<sup>1</sup>. {.<sup>2</sup>.}
                        OPT
1 TEXT
2 CONTENT
\leftorrightvbox .<sup>1</sup>. {.<sup>2</sup>.}
                         OPT
1 TEXT
2 CONTENT
\leftorrightvtop .<sup>1</sup>. {.<sup>2</sup>.}
                         OPT
1 TEXT
2 CONTENT
\leftskipadaption
\leftsubguillemot
\lefttopbox {...}
* CONTENT
\lefttoright
\lefttorighthbox .<sup>1</sup>. {.<sup>2</sup>.}
                         OPT
1 TEXT
2 CONTENT
\lefttorightvbox .<sup>1</sup>. {.<sup>2</sup>.}
                         OPT
1 TEXT
2 CONTENT
\lefttorightvtop .<sup>1</sup>. {.<sup>2</sup>.}
                         OPT
1 TEXT
2 CONTENT
\label{lem:optimal} \verb+\let be undefined {.\,.}* NAME
\text{Netcatcodecommand }\dots...<sup>2</sup>. \...
1 CSNAME
2 CHARACTER NUMMER
3 CSNAME
\letcscsname \.<sup>1</sup>. \csname .<sup>2</sup>. \endcsname
1 CSNAME
2 NAME
\lvert \text{ } \cdot \cdot \cdot \rvert. \endcsname \...<sup>2</sup>.
1 NAME
2 CSNAME
\letcsnamecsname \csname .<sup>1</sup>. \endcsname \csname .<sup>2</sup>. \endcsname
1 NAME
2 NAME
```
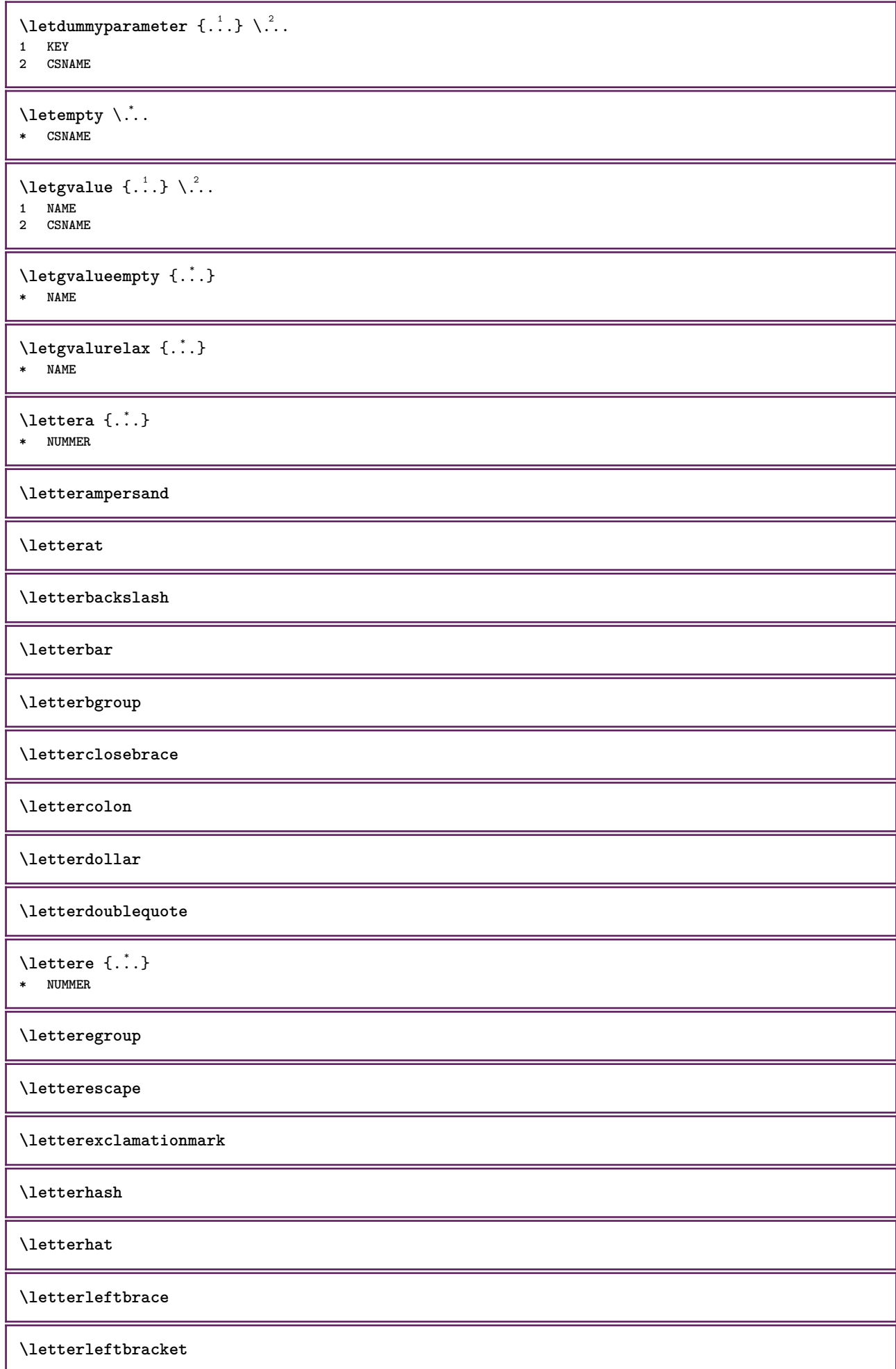

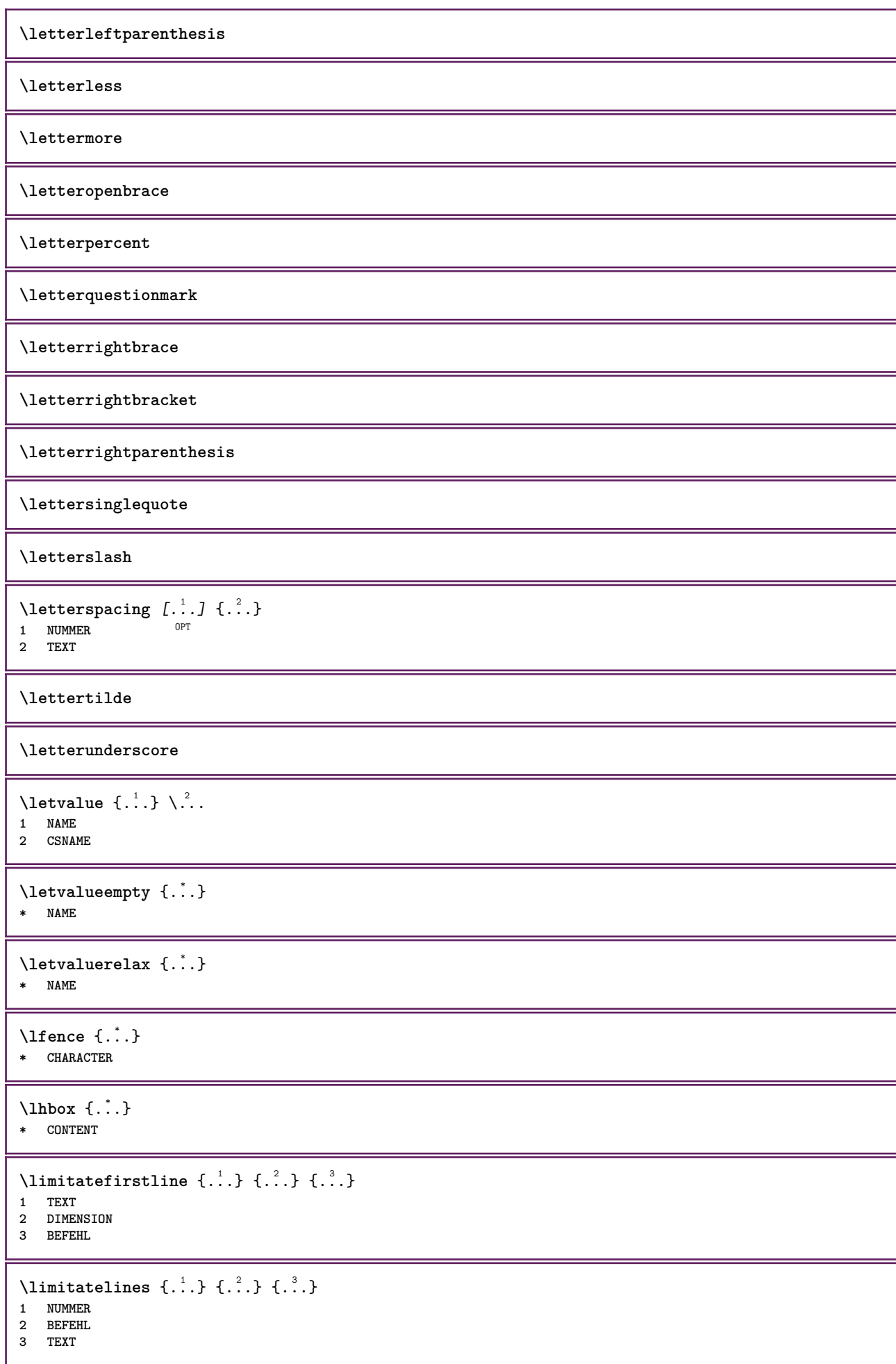

```
\{1 TEXT
2 [-+]DIMENSION
3 BEFEHL
\{1 TEXT
2 [-+]DIMENSION
3 BEFEHL
\lineanera [..,..*...,..]
OPT * inherits: \impostalineenere
\lineasottile
\lambdalineatesto [\ldots] \{.\ldots\}1 cima centro fondo <sup>OPT</sup>
2 TEXT
\lineenere [\dots, \dots \stackrel{*}{\dots}, \dots]* inherits: \imposta<sup>p</sup>Tineenere
\lineeriempimento [\ldots, \ldots \stackrel{1}{\pm} \ldots, \ldots] \{ \ldots \stackrel{3}{\pm} \ldots \}1 inherits: \impostalineeriempimento <sup>OPT</sup> <sup>OPT</sup>
                                          OPT
2 TEXT
3 TEXT
\lineesottili [\ldots, \ldots]^*OPT * inherits: \impostalineesottili
\L{INENOTE} {\ldots}
* TEXT
instances: linenote
\{* TEXT
\linespanningtext {...} 1
{...} 2
{...} 3
1 TEXT
2 DIMENSION
3 FONT
\lingua [...]
* SPRACHE
\linguaprincipale [...]
* SPRACHE
\LANGUAGE
\text{Histor} [...,-\frac{1}{2},...] [...^2,]1 riferimento = REFERENCE
   alternativa = implicito category entry short pagina num textnum anno indiceanalitico tag keywords autore authoryears
                  authornum authoryear
   prima = BEFEHL<br>dopo = BEFEHL
   dopo = BEFEHL<br>sinistra = BEFEHL
   sinistra = BEFEHL<br>destra = BEFEHL
               destra = BEFEHL
   inherits: \setupbtx
2 REFERENCE
```
 $\lambda$ listcitation  $[\cdot \cdot \cdot \cdot]$   $[\cdot \cdot \cdot \cdot \cdot]$ 1 implicito categof<sup>py</sup> entry short pagina num textnum anno indiceanalitico tag keywords autore authoryears authornum **authoryear 2 REFERENCE**  $\text{Histor}$   $[.,.,.\frac{1}{2},.,.]\$   $[.,.,.\frac{2}{2},.,.]\$ **1 riferimento = REFERENCE alternativa = implicito category entry short pagina num textnum anno indiceanalitico tag keywords autore authoryears authornum authoryear prima** = BEFEHL<br>dopo = BEFEHL **=** BEFEHL<br>**=** BEFEHL **sinistra destra = BEFEHL inherits: \setupbtx 2 KEY = VALUE**  $\text{listcite}$   $[...,-\frac{1}{2},...]$   $[...^2,1]$ 1 riferimento = REFERENCE **alternativa = implicito category entry short pagina num textnum anno indiceanalitico tag keywords autore authoryears authornum authoryear** prima = BEFEHL<br>dopo = BEFEHL **dopo = BEFEHL sinistra = BEFEHL destra = BEFEHL inherits: \setupbtx 2 REFERENCE**  $\lambda$ listcite  $[\cdot \cdot \cdot \cdot]$   $[\cdot \cdot \cdot \cdot \cdot]$ 1 implicito category entry short pagina num textnum anno indiceanalitico tag keywords autore authoryears authornum **authoryear 2 REFERENCE** \listcite  $[\ldots, \ldots \frac{1}{2}, \ldots]$   $[\ldots, \ldots \frac{2}{2}, \ldots]$ **1 riferimento = REFERENCE alternativa = implicito category entry short pagina num textnum anno indiceanalitico tag keywords autore authoryears authornum authoryear prima = BEFEHL dopo = BEFEHL sinistra = BEFEHL destra = BEFEHL inherits: \setupbtx 2 KEY = VALUE \listnamespaces \llap** {...} \* **\* CONTENT** \loadanyfile [...] **\* FILE** \loadanyfileonce [...] **\* FILE** \loadbtxdefinitionfile [...] **\* FILE** \loadbtxreplacementfile [...] **\* FILE** \loadcldfile  $[\cdot,\cdot]$ **\* FILE** \loadcldfileonce [...] **\* FILE**

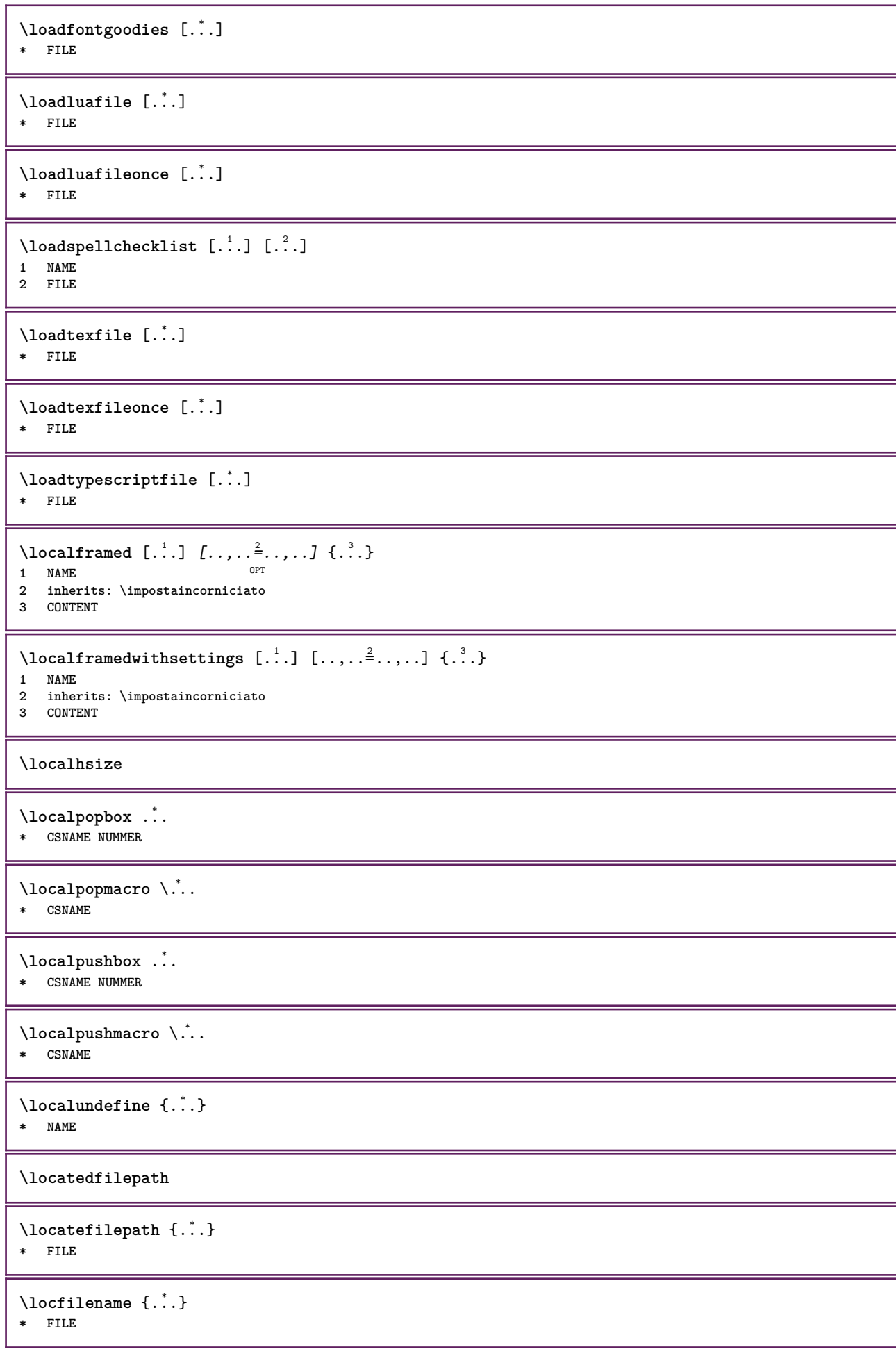

```
\lomihi \{.\cdot.\} \{.\cdot.\} \{.\cdot.\}1 CONTENT
2 CONTENT
3 CONTENT
\text{lowerbox } \{.\,. \} \setminus \ldots \{.\,. \}1 DIMENSION
2 CSNAME
3 CONTENT
\text{lowercased } \{.\dot{.\} \}* TEXT
\lambdalowercasestring \cdot.. \to \lambda...
1 TEXT
2 CSNAME
\lowerleftdoubleninequote
\lowerleftsingleninequote
\lowerrightdoubleninequote
\lowerrightsingleninequote
\LOWHIGH [ .^1 .] \{ .^2 .\} \{ .^3 .\}1 sinistra destra
2 CONTENT
3 CONTENT
\LOWMIDHIGH \{.\cdot\cdot\} \{.\cdot\cdot\} \{.\cdot\cdot\} \{.\cdot\cdot\}1 CONTENT
2 CONTENT
3 CONTENT
\lrtbbox \{.\cdot.\cdot\} \{.\cdot.\cdot\} \{.\cdot.\cdot\} \{.\cdot.\cdot\} \{.\cdot.\cdot\}1 DIMENSION
2 DIMENSION
3 DIMENSION
4 DIMENSION
5 CONTENT
\ltop .<sup>1</sup>. {.<sup>2</sup>.}
1 TEXT<sup>OPT</sup>
2 CONTENT
\luacode {...}* BEFEHL
\lambdaluaconditional \lambda..
* CSNAME
\luaenvironment .<sup>*</sup>.
* FILE
\luaexpanded {...}
* BEFEHL
\langleluaexpr \{.\,.\,.\,\}* CONTENT
```
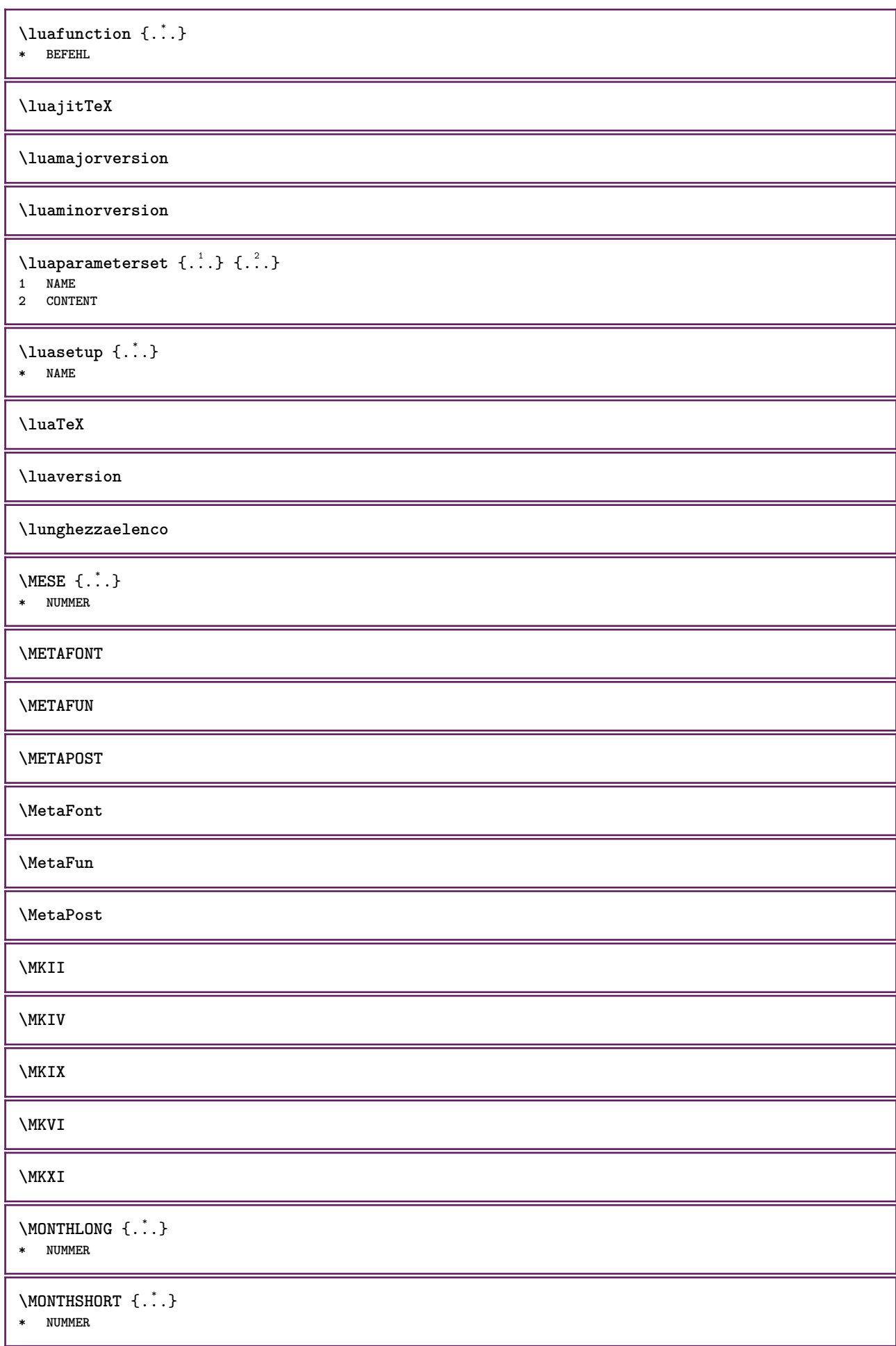
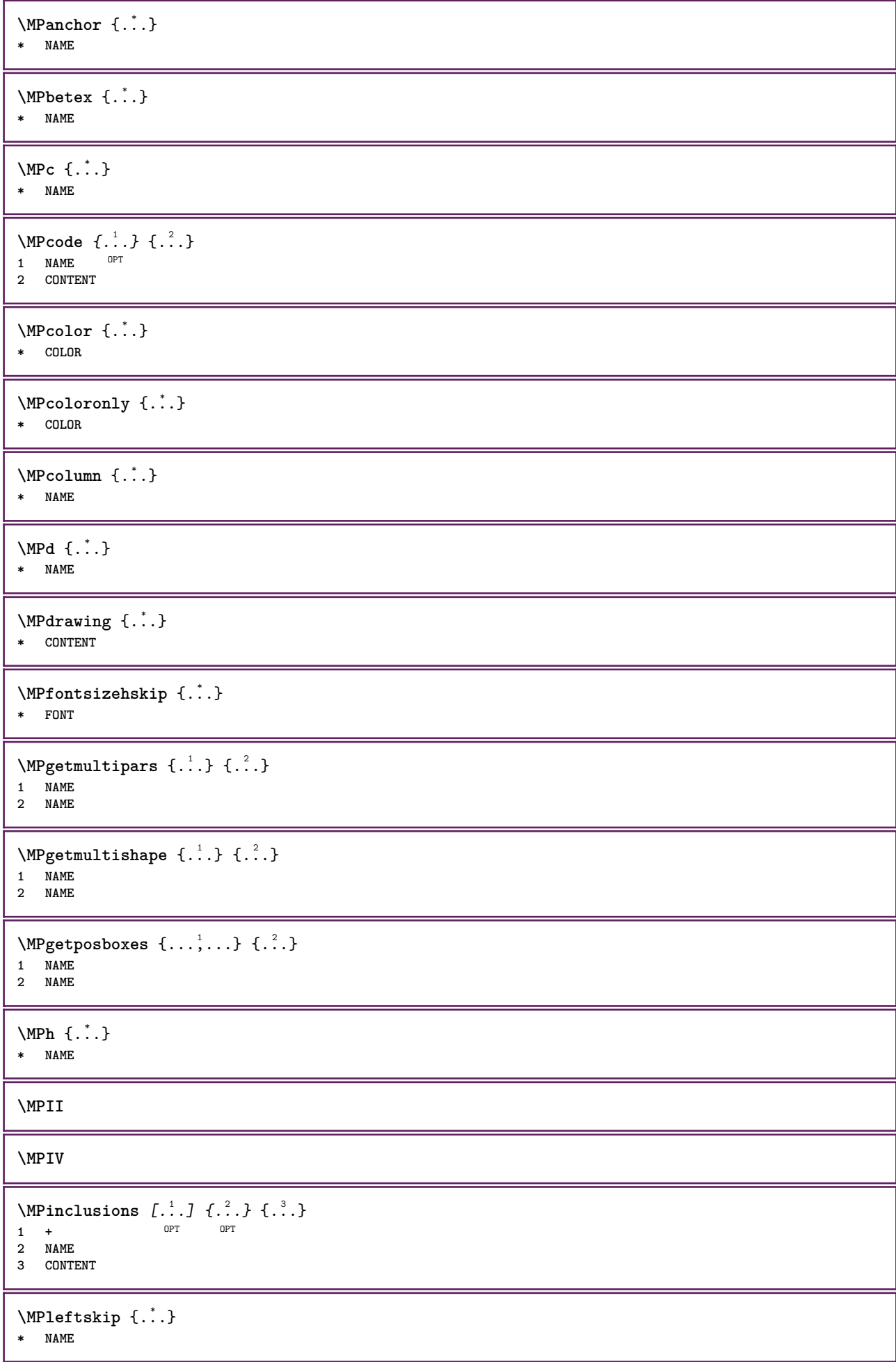

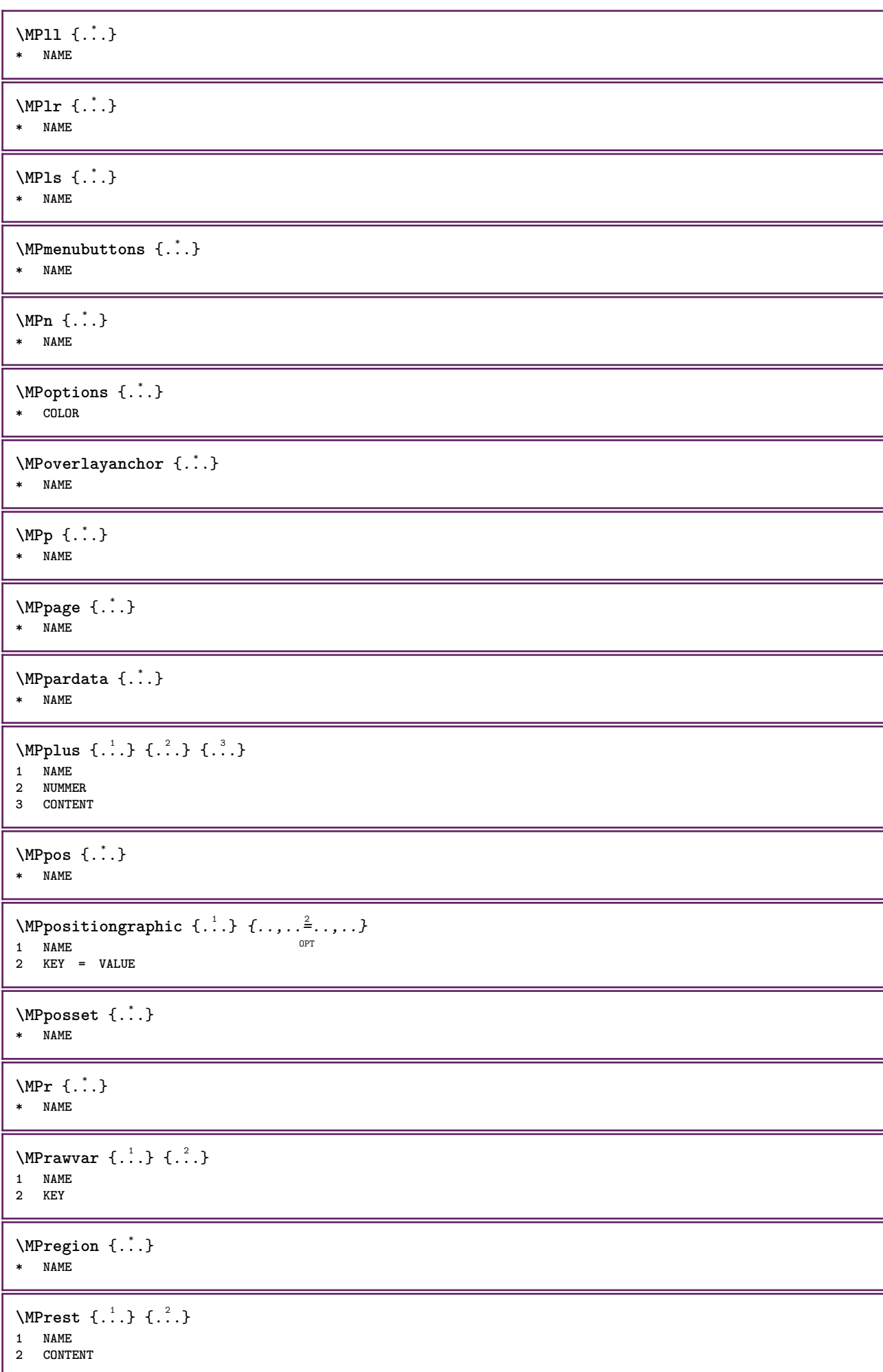

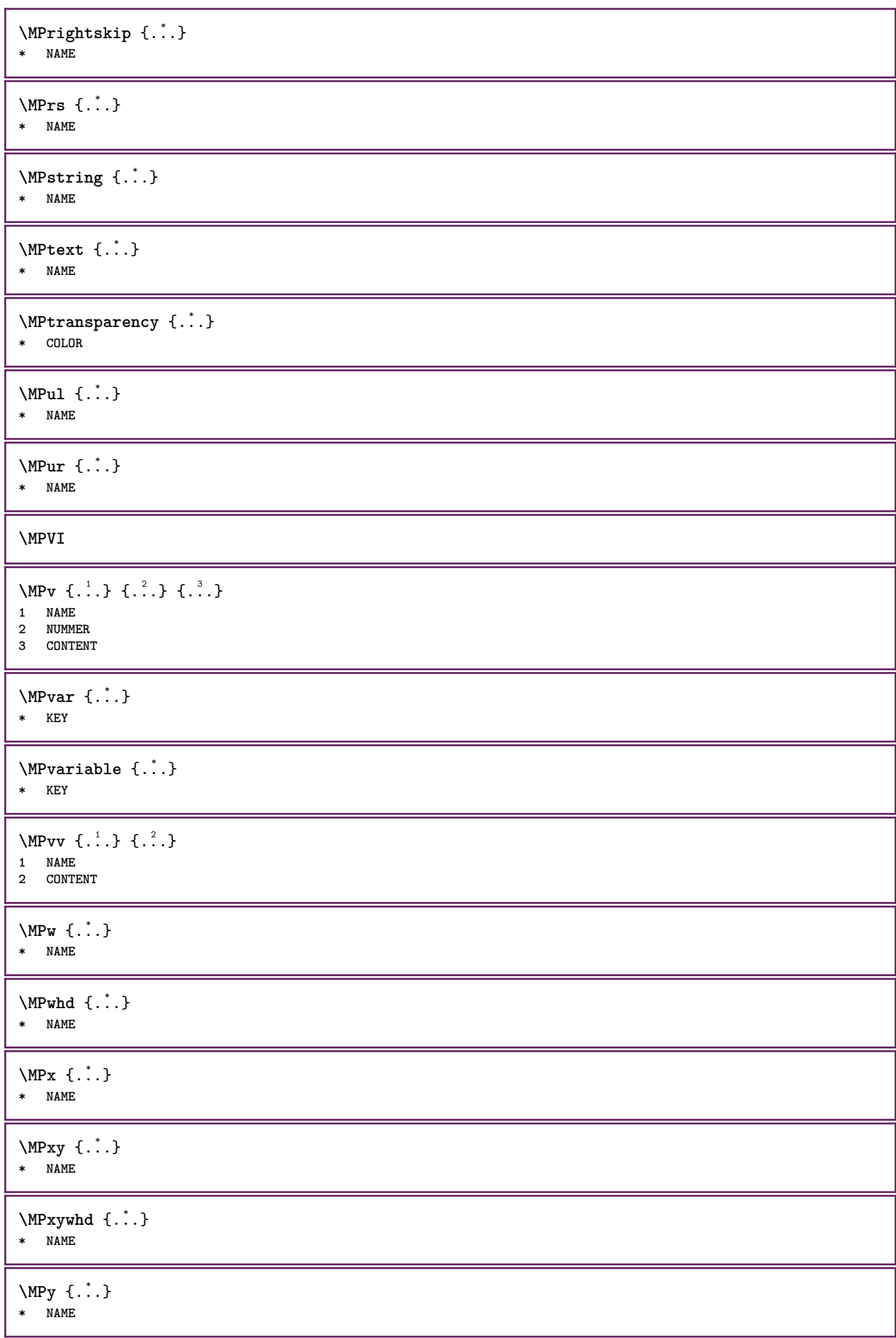

```
\begin{bmatrix} \text{Im} & \text{L} & \text{Im} & \text{Im1 NAME<sup>T</sup>
2 CONTENT
\makecharacteractive .<sup>*</sup>.
* CHARACTER
\mathcal{N} \mathcal{N} \ldots \ldots \mathcal{N}1 BEFEHL
2 CSNAME
\makestrutofbox .<sup>*</sup>.
* CSNAME NUMMER
\text{mapfontsize} [.\cdot...] [.\cdot...]
1 DIMENSION
2 DIMENSION
\text{Maxcatura } (...,...) (...,...) [..<sup>3</sup>..]1 POSITION
2 POSITION
3 REFERENCE
\margindata [.<sup>1</sup>..] [..,..<sup>2</sup>..,..] [..,..<sup>2</sup>..,..] {.<sup>4</sup>..}
                                        OPT
                                                                    OPT
1 NAME
2 riferimento = REFERENCE
    inherits: \setupmargindata
3 inherits: \setupmarginframed
4 CONTENT
\MARGINDATA [\dots, \dots \frac{1}{2}, \dots] [\dots, \dots \frac{2}{7}, \dots] \{\dots\}1 riferimento = REFERENCE
                                                        OPT
    inherits: \setupmargindata
2 inherits: \setupmarginframed
3 CONTENT
instances: inleftmargin inrightmargin inoutermargin ininnermargin inleftedge inrightedge
inouteredge ininneredge atleftmargin atrightmargin inleft inright inouter ininner inmargin
inother margintext
\lambdaatleftmargin [\ldots, \ldots \stackrel{\perp}{=} \ldots, \ldots] [\ldots, \ldots \stackrel{\triangle}{=} \ldots, \ldots] \{.\stackrel{3}{\ldots}\}1 riferimento = REFERENCE
                                                            OPT
     inherits: \setupmargindata
2 inherits: \setupmarginframed
3 CONTENT
\text{Aut}ngin [.,.,. \frac{1}{2}, .,.] [.,.,. \frac{2}{2}, .,.] [. \frac{3}{2}, .]1 riferimento = REFERENCE
                                                                OPT
    inherits: \setupmargindata
2 inherits: \setupmarginframed
3 CONTENT
\ininner [\ldots, \ldots \frac{1}{2}, \ldots, \ldots] [\ldots, \ldots \frac{2}{3}, \ldots, \ldots] \{\ldots \}1 riferimento = <sup>O</sup>REFERENCE
                                                   OPT
    inherits: \setupmargindata
2 inherits: \setupmarginframed
3 CONTENT
\ininneredge [\dots, \dots \frac{1}{2}, \dots, \dots] [\dots, \dots \frac{2}{7}, \dots, \dots] \{\dots\}1 riferimento = REFERENCE
                                                           OPT
    inherits: \setupmargindata
2 inherits: \setupmarginframed
3 CONTENT
```
\ininnermargin  $[\ldots, \ldots \frac{1}{2}, \ldots]$   $[\ldots, \ldots \frac{2}{7}, \ldots]$   $\{.\cdot \}$ 1 riferimento = REFERENCE OPT **inherits: \setupmargindata 2 inherits: \setupmarginframed 3 CONTENT** \inleft  $[\ldots, \ldots \stackrel{1}{\vdots} \ldots, \ldots]$   $[\ldots, \ldots \stackrel{2}{\vdots} \ldots, \ldots]$   $\{ \ldots \stackrel{3}{\vdots} \}$ 1 riferimento =<sup>OPT</sup>REFERENCE O<sub>pt</sub> **inherits: \setupmargindata 2 inherits: \setupmarginframed 3 CONTENT** \inleftedge  $[\ldots, \ldots \frac{1}{2}, \ldots, \ldots]$   $[\ldots, \ldots \frac{2}{7}, \ldots, \ldots]$   $\{\ldots\}$ 1 riferimento = REFERENCE OPT **inherits: \setupmargindata** 2 inherits: \setupmarginframed **3 CONTENT** \inleftmargin  $[\ldots, \ldots]$   $[\ldots, \ldots]$   $[\ldots, \ldots]$   $\{.\ldots\}$ <br>1 riferimento = BEEERENESE 1 riferimento = REFERENCE **inherits: \setupmargindata 2 inherits: \setupmarginframed 3 CONTENT** \inmargin  $[...,...^{\frac{1}{n}}...]$   $[...,...^{\frac{2}{n}}...]$   $\{...^{\frac{3}{n}}\}$ 1 riferimento = REFERENCE OPT **inherits: \setupmargindata 2 inherits: \setupmarginframed 3 CONTENT** \inother  $[\ldots, \ldots \frac{1}{2}, \ldots]$   $[\ldots, \ldots \frac{2}{2}, \ldots]$   $\{\ldots \}$ 1 riferimento = <sup>O</sup>REFERENCE OPT **inherits: \setupmargindata 2 inherits: \setupmarginframed 3 CONTENT** \inouter  $[\ldots, \ldots \frac{1}{2}, \ldots]$   $[\ldots, \ldots \frac{2}{3}, \ldots]$   $\{.\overset{3}{\ldots}\}$ 1 riferimento = <sup>O</sup>REFERENCE OPT **inherits: \setupmargindata 2 inherits: \setupmarginframed 3 CONTENT** \inouteredge  $[\dots, \dots \frac{1}{2}, \dots, \dots]$   $[\dots, \dots \frac{2}{7}, \dots, \dots]$   $\{\dots\}$ 1 riferimento = REFERENCE OPT **inherits: \setupmargindata 2 inherits: \setupmarginframed 3 CONTENT**  $\infty$  \inoutermargin  $[...,...^{\frac{1}{n}},...]$   $[...,...^{\frac{2}{n}},...]$   $\{...^{3}...\}$ 1 riferimento = REFERENCE OPT **inherits: \setupmargindata 2 inherits: \setupmarginframed 3 CONTENT** \inright  $[\ldots, \ldots \stackrel{1}{\vdots} \ldots, \ldots]$   $[\ldots, \ldots \stackrel{2}{\vdots} \ldots, \ldots]$   $\{ \ldots \stackrel{3}{\vdots} \}$ 1 riferimento = <sup>O</sup>REFERENCE OPT **inherits: \setupmargindata 2 inherits: \setupmarginframed 3 CONTENT** \inrightedge  $[\ldots, \ldots \stackrel{i}{\vdots} \ldots, \ldots]$   $[\ldots, \ldots \stackrel{i}{\vdots} \ldots, \ldots]$   $\{.\stackrel{3}{\ldots}\}$ 1 riferimento = REFERENCE O<sub>PT</sub> **inherits: \setupmargindata 2 inherits: \setupmarginframed 3 CONTENT**

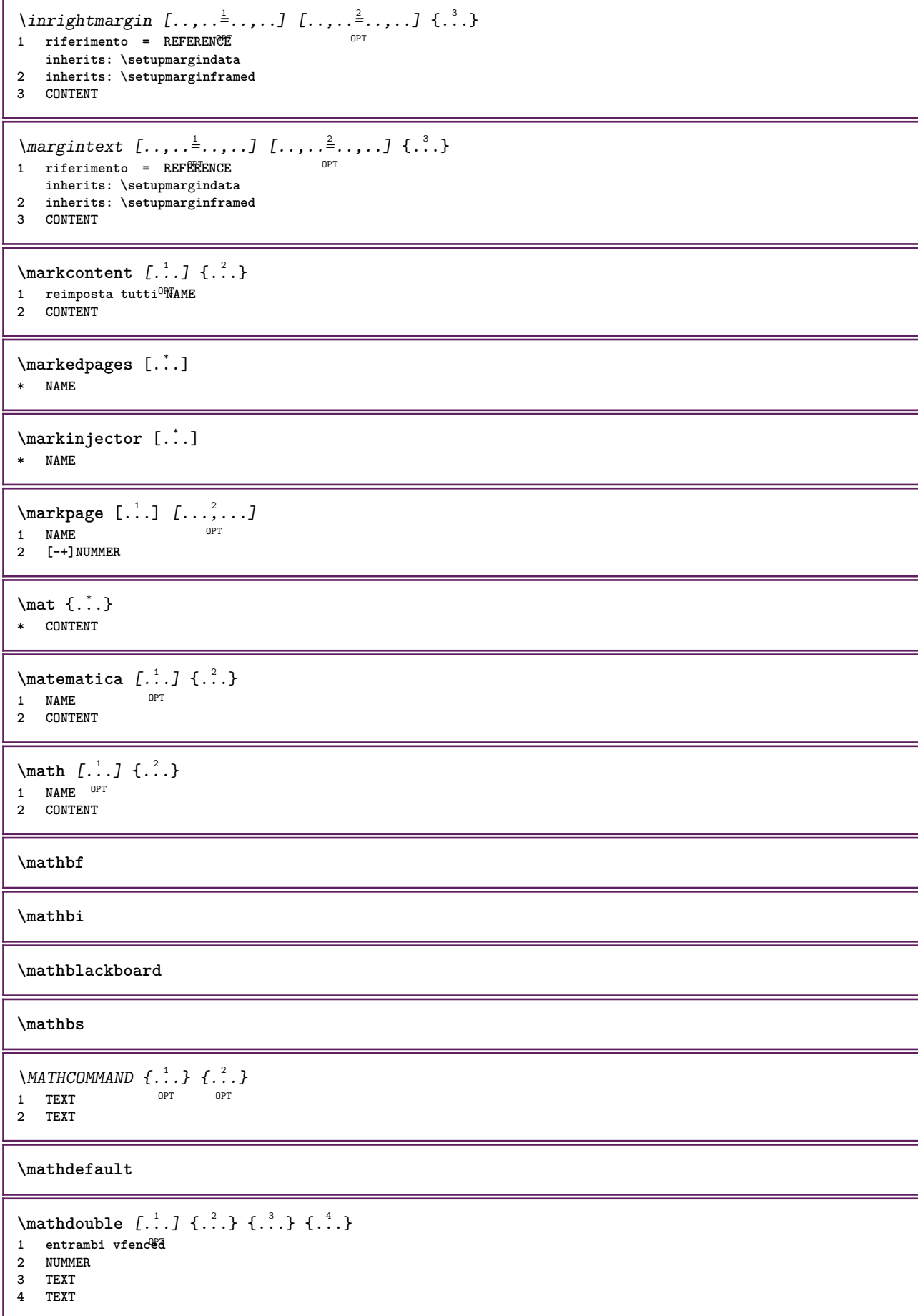

 $\text{MATHDOUBLEEXTENSIBLE } \{.\cdot\cdot\} \{.\cdot\}$ **1 TEXT 2 TEXT instances: doublebar doublebrace doubleparent doublebracket overbarunderbar overbraceunderbrace overparentunderparent overbracketunderbracket**  $\delta$  \doublebar  $\{.\cdot.\cdot\}$   $\{.\cdot.\cdot\}$ **1 TEXT 2 TEXT** \doublebrace  $\{\ldots\}$   $\{\ldots\}$ **1 TEXT 2 TEXT**  $\{doublebracket \{.\cdot.\cdot.\} \{.\cdot.\cdot.\}$ **1 TEXT 2 TEXT** \doubleparent  $\{\ldots\}$   $\{\ldots\}$ **1 TEXT 2 TEXT**  $\overline{\text{overbarrunderbar}} \{.\cdot.\cdot\} \{.\cdot.\cdot\}$ **1 TEXT 2 TEXT** \overbraceunderbrace  $\{.\cdot\cdot\cdot\}$   $\{.\cdot\cdot\cdot\}$ **1 TEXT 2 TEXT**  $\overbrace{\cdots}$ **1 TEXT 2 TEXT** \overparentunderparent  $\{.\cdot\cdot\}$   $\{.\cdot\cdot\}$ . **1 TEXT 2 TEXT**  $\text{MATHEXTENSIBLE } \{.\cdot\cdot\cdot\} \{.\cdot\cdot\}$ OPT 1 TEXT OPT OPT **2 TEXT instances: xrel xequal xleftarrow xrightarrow xleftrightarrow xLeftarrow xRightarrow xLeftrightarrow xtwoheadleftarrow xtwoheadrightarrow xmapsto xhookleftarrow xhookrightarrow xleftharpoondown xleftharpoonup xrightharpoondown xrightharpoonup xrightoverleftarrow xleftrightharpoons xrightleftharpoons xtriplerel mrel mequal mleftarrow mrightarrow mleftrightarrow mLeftarrow mRightarrow mLeftrightarrow mtwoheadleftarrow mtwoheadrightarrow mmapsto mhookleftarrow mhookrightarrow mleftharpoondown mleftharpoonup mrightharpoondown mrightharpoonup mrightoverleftarrow mleftrightharpoons mrightleftharpoons mtriplerel eleftarrowfill erightarrowfill eleftrightarrowfill etwoheadrightarrowfill eleftharpoondownfill eleftharpoonupfill erightharpoondownfill erightharpoonupfill eoverbarfill eunderbarfill eoverbracefill eunderbracefill eoverparentfill eunderparentfill eoverbracketfill eunderbracketfill trel tequal tmapsto tleftarrow trightarrow tleftrightarrow tLeftarrow tRightarrow tLeftrightarrow ttwoheadleftarrow ttwoheadrightarrow thookleftarrow thookrightarrow tleftharpoondown tleftharpoonup trightharpoondown trightharpoonup trightoverleftarrow tleftrightharpoons trightleftharpoons ttriplerel cleftarrow crightarrow crightoverleftarrow** \cleftarrow  $\{\ldots\}$   $\{\ldots\}$ OPT 1 TEXT OPT OPT **2 TEXT**

```
\crightarrow \{\ldots\} \{\ldots\}OPT
1 TEXT OPT OPT
2 TEXT
\crightoverleftarrow \{\ldots\} \{\ldots\}OPT
1 TEXT OPT OPT
2 TEXT
\eleftarrowfill \{\ldots\} \{\ldots\}1 TEXT OPT OPT
2 TEXT
\eleftharpoondownfill \{\ldots\} \{\ldots\}1 TEXT OPT OPT
2 TEXT
\eleftharpoonupfill \{\ldots\} \{\ldots\}OPT
1 TEXT OPT OPT
2 TEXT
\eleftrightarrowfill \{\ldots\} \{\ldots\}OPT
1 TEXT OPT OPT
2 TEXT
\eoverbarfill \{\ldots\} \{\ldots\}1 TEXT OPT OPT
1 TEXT<br>2 TEXT
\eoverbracefill \{\ldots\} \{\ldots\}OPT
1 TEXT OPT OPT
2 TEXT
\eoverbracketfill \{\ldots\} \{\ldots\}OPT
1 TEXT OPT OPT
2 TEXT
\eoverparentfill \{\ldots\} \{\ldots\}OPT
1 TEXT OPT OPT
2 TEXT
\text{Perightarrowfill} \{.\n<sup>1</sup>.} \{.\n<sup>2</sup>.}1 TEXT OPT OPT
1 TEXT<br>2 TEXT
\erightharpoondownfill \{\ldots\} \{\ldots\}OPT
1 TEXT OPT OPT
2 TEXT
\text{left}harpoonupfill \{.\cdot\cdot\} \{.\cdot\cdot\}OPT
1 TEXT OPT OPT
2 TEXT
\etwoheadrightarrowfill \{\cdot, \cdot\} \{\cdot, \cdot\}.
                         OPT
1 TEXT OPT OPT
2 TEXT
\eunderbarfill \{\ldots\} \{\ldots\}1 TEXT OPT OPT
2 TEXT
```

```
\eunderbracefill \{\ldots\} \{\ldots\}OPT
1 TEXT OPT OPT
2 TEXT
\eunderbracketfill \{\ldots\} \{\ldots\}1 TEXT OPT OPT
2 TEXT
\eunderparentfill \{\ldots\} \{\ldots\}1 TEXT OPT OPT
2 TEXT
\text{Imequal } \{.\,.\,.\,.\} \{.\,.\,.\}1 TEXT OPT OPT
2 TEXT
\mbox{\scriptsize\rm\,mhookleftarrow} {...} {...}
                   OPT
1 TEXT OPT OPT
2 TEXT
\mbox{\scriptsize\rm\,mb}ookrightarrow \{.\cdot.\} \{.\cdot.\}1 TEXT OPT OPT
1 TEXT<br>2 TEXT
\{\text{mLeftarrow } \{.\cdot.\} \{.\cdot.\}1 TEXT OPT OPT
2 TEXT
\in [...] \{.\cdot\}OPT
1 TEXT OPT OPT
2 TEXT
\{\text{interior } \{.\cdot.\} \{.\cdot.\}1 TEXT OPT OPT
2 TEXT
\mleftharpoondown {...} 1
{...} 2
1 TEXT OPT OPT
1 TEXT<br>2 TEXT
\{\text{Interbaryo} \in \{1, 2, 3, 4, 5, 6, 7, 8\}1 TEXT OPT OPT
2 TEXT
\left\{\text{interright} \ \left\{\dots, \dots, \left\{\dots, \dots, \dots\right\}\right\}OPT
1 TEXT OPT OPT
2 TEXT
\{\text{Interright}1 TEXT OPT OPT
1 TEXT<br>2 TEXT
\mbox{mmapsto } \{.\,.\,.\} \{.\,.\,.\}1 TEXT OPT OPT
2 TEXT
\mathcal{L} \mRightarrow {.<sup>1</sup>..} {.<sup>2</sup>..}
1 TEXT OPT OPT
2 TEXT
```

```
\text{Im} z = \{ .^1 ., . \}1 TEXT OPT OPT
2 TEXT
\mrightarrow {...} 1
{...} 2
1 TEXT OPT OPT
1 TEXT<br>2 TEXT
\{m \in \mathbb{Z} \mid \{1, 2, \dots, n\} \}1 TEXT OPT OPT
1 TEXT<br>2 TEXT
\{m \in \mathbb{Z} \mid \{1,2,3,4,5\}1 TEXT OPT OPT
1 TEXT<br>2 TEXT
\{mrightleftharpoons \{.\n{}.\n{} f.\n{} f.\n{} g. \}OPT
1 TEXT OPT OPT
2 TEXT
\{mrightoverleftarrow{tarrow} \{.\n}. \{.\n}OPT
1 TEXT OPT OPT
2 TEXT
\mtriplerel {...} 1
{...} 2
1 TEXT OPT OPT
2 TEXT
\{\text{mtwoheadleftarrow } \{.\cdot.\cdot\} \{.\cdot.\cdot\}OPT
1 TEXT OPT OPT
2 TEXT
\{\text{mtwoheadrightarrow } \{.\cdot.\} \{.\cdot.\}OPT
1 TEXT OPT OPT
2 TEXT
\tequal \{.\,.\,.\} \{.\,.\,.}
1 TEXT OPT OPT
2 TEXT
\thookleftarrow \{\ldots\} \{\ldots\}1 TEXT OPT OPT
2 TEXT
\thookrightarrow \{\ldots\} \{\ldots\}OPT
1 TEXT OPT OPT
2 TEXT
\tLeftarrow \{\ldots\} \{\ldots\}OPT OPT
1 TEXT OPT OPT
2 TEXT
\tLeftrightarrow \{\ldots\} \{\ldots\}1 TEXT OPT OPT
1 TEXT<br>2 TEXT
\tleftarrow \{\ldots\} \{\ldots\}1 TEXT OPT OPT
2 TEXT
```

```
\tleftharpoondown \{\ldots\} \{\ldots\}.<br>OPT
1 TEXT OPT OPT
2 TEXT
\tleftharpoonup \{\ldots\} \{\ldots\}1 TEXT OPT OPT
2 TEXT
\tleftrightarrow \{\ldots\} \{\ldots\}1 TEXT OPT OPT
2 TEXT
\tleftrightharpoons \{\ldots\} \{\ldots\}1 TEXT OPT OPT
2 TEXT
\tmapsto \{\ldots\} \{\ldots\}1 TEXT OPT OPT
1 TEXT<br>2 TEXT
\text{tr} \{1, \dots, 1, \dots, 2, \dots\}1 TEXT OPT OPT
1 TEXT<br>2 TEXT
\trel \{.\,.\,.\} \{.\,.\,.}
1 TEXT OPT OPT
2 TEXT
\trightarrow \{\ldots\} \{\ldots\}1 TEXT OPT OPT
2 TEXT
\trightharpoondown \{\cdot, \cdot\} \{\cdot, \cdot\}OPT
1 TEXT OPT OPT
2 TEXT
\trightharpoonup \{\ldots\} \{\ldots\}1 TEXT OPT OPT
1 TEXT<br>2 TEXT
\trightleftharpoons \{\ldots\} \{\ldots\}OPT
1 TEXT OPT OPT
2 TEXT
\trightoverleftarrow \{\ldots\} \{\ldots\}OPT
1 TEXT OPT OPT
2 TEXT
\ttriplerel \{\ldots\} \{\ldots\}1 TEXT OPT OPT
<sup>2</sup><br>1 TEXT<br>2 TEXT
\ttwoheadleftarrow \{\ldots\} \{\ldots\}OPT
1 TEXT OPT OPT
2 TEXT
\ttwoheadrightarrow \{\ldots\} \{\ldots\}1 TEXT OPT OPT
2 TEXT
```

```
\xequal \{.\,.\,.\} \{.\,.\,.}
          OPT
1 TEXT OPT OPT
2 TEXT
\kappahookleftarrow \{.\cdot.\cdot\} \{.\cdot.\cdot\}1 TEXT OPT OPT
2 TEXT
\kappahookrightarrow \{\ldots\} \{\ldots\}1 TEXT OPT OPT
2 TEXT
\{x \in \text{tarrow } \{.\cdot.\} \{.\cdot.\}1 TEXT OPT OPT
2 TEXT
\setminusxLeftrightarrow \{\ldots\} \{\ldots\}OPT
1 TEXT OPT OPT
2 TEXT
\setminusxleftarrow \{\ldots\} \{\ldots\}1 TEXT OPT OPT
2 TEXT
\xleftharpoondown \{\ldots\} \{\ldots\}1 TEXT OPT OPT
1 TEXT<br>2 TEXT
\setminusxleftharpoonup \{\cdot, \cdot\} \setminus \{\cdot, \cdot\}OPT
1 TEXT OPT OPT
2 TEXT
\setminusxleftrightarrow \{\ldots\} \{\ldots\}OPT
1 TEXT OPT OPT
2 TEXT
\xleftrightharpoons \{\ldots\} \{\ldots\}1 TEXT OPT OPT
2 TEXT
\langle x \rangle and \{.\cdot\} \{.\cdot\} \{.\cdot\}1 TEXT OPT OPT
2 TEXT
\{xRightarrow \{.\cdot.\cdot\} \{.\cdot.\cdot\}1 TEXT OPT OPT
1 TEXT<br>2 TEXT
\xrel \{.\,.\,.\} \{.\,.\,.}
1 TEXT <sup>OPT</sup> OPT
2 TEXT
\{xrightarrow \{.\cdot.\cdot\} \{.\cdot.\cdot.\}1 TEXT OPT OPT
2 TEXT
\{xrightharpoondown f.\n\} \{.\n \}1 TEXT OPT OPT
2 TEXT
```

```
\{xrightharpoonup \{.\cdot.\cdot\} \{.\cdot.\cdot\}OPT
1 TEXT OPT OPT
2 TEXT
\xrightleftharpoons \{\ldots\} \{\ldots\}1 TEXT OPT OPT
1 TEXT<br>2 TEXT
\xrightoverleftarrow \{\ldots\} \{\ldots\}OPT
1 TEXT OPT OPT
2 TEXT
\{xtriplerel \{.\cdot.\cdot\} \{.\cdot.\cdot\}1 TEXT OPT OPT
2 TEXT
\xtwoheadleftarrow \{\ldots\} \{\ldots\}OPT
1 TEXT OPT OPT
2 TEXT
\xtwoheadrightarrow \{\ldots\} \{\ldots\}OPT
1 TEXT OPT OPT
2 TEXT
\mathfraktur
\text{MATHFRAMED} [\ldots, \ldots \stackrel{1}{=} \ldots, \ldots] \{ \ldots \}1 inherits: \setupmat<sup>pr</sup> framed
2 CONTENT
instances: mframed inmframed mcframed
\inmframed [\ldots, \ldots^{\frac{1}{m}} \ldots, \ldots] {...}
1 inherits: \setupmathframed
2 CONTENT
\mcframed [\ldots, \ldots^{\frac{1}{n}} \ldots] {\ldots}
1 inherits: \setupmathframed
2 CONTENT
\mframed [\ldots, \ldots] \{ \ldots \}1 inherits: \setupmathframed
2 CONTENT
\mathcal{L} \{.\cdot\}* CONTENT
\mathit
\mathitalic
\M{ATHMATRIX} \dots* CONTENT
\mathbb{R}...}
* CONTENT
\MATHORNAMENT {...}
* CONTENT
```

```
\{\text{mathover } [...], {1,2,3,4,3,5}\}1 cima vfenced<sup>PT</sup>
2 NUMMER
3 TEXT
\MATHOVEREXTENSIBLE {...}
* TEXT
\text{MATHOVERTEXTEXTENSIBLE } \{.\cdot\cdot\} \{.\cdot\cdot\}.1 TEXT
2 TEXT
instances:
\text{MATHRADICAL} [...] {...}
                           OPT
1 TEXT
2 CONTENT
\mathrm
\mathscript
\mathsl
\mathss
\mathtext .<sup>1</sup>. {.<sup>2</sup>.}
1 TEXT <sup>OPT</sup>
2 TEXT
\mathcal{L} \ldots {\ldots}
1 TEXT OPT
2 TEXT
\mathtextbi .<sup>1</sup>. {.<sup>2</sup>.}
                   \overline{\ } \overline{\ } \overline{\1 TEXT
2 TEXT
\mathcal{L} \{.\n \}OPT
1 TEXT
2 TEXT
\mathtextit .<sup>1</sup>. {.<sup>2</sup>.}
                        OPT
1 TEXT
2 TEXT
\mathtextsl .<sup>1</sup>. {.<sup>2</sup>.}
                  OPT
1 TEXT
2 TEXT
\mathcal{L} \ldots {\ldots}
1 TEXT OPT
2 TEXT
\mathtf
\mathcal{L} \{.\cdot\} \{.\cdot\} \{.\cdot\} \{.\cdot\} \{.\cdot\}OPT
OPT
OPT
OPT 1 NAME
2 TEXT
3 TEXT
4 TEXT
```
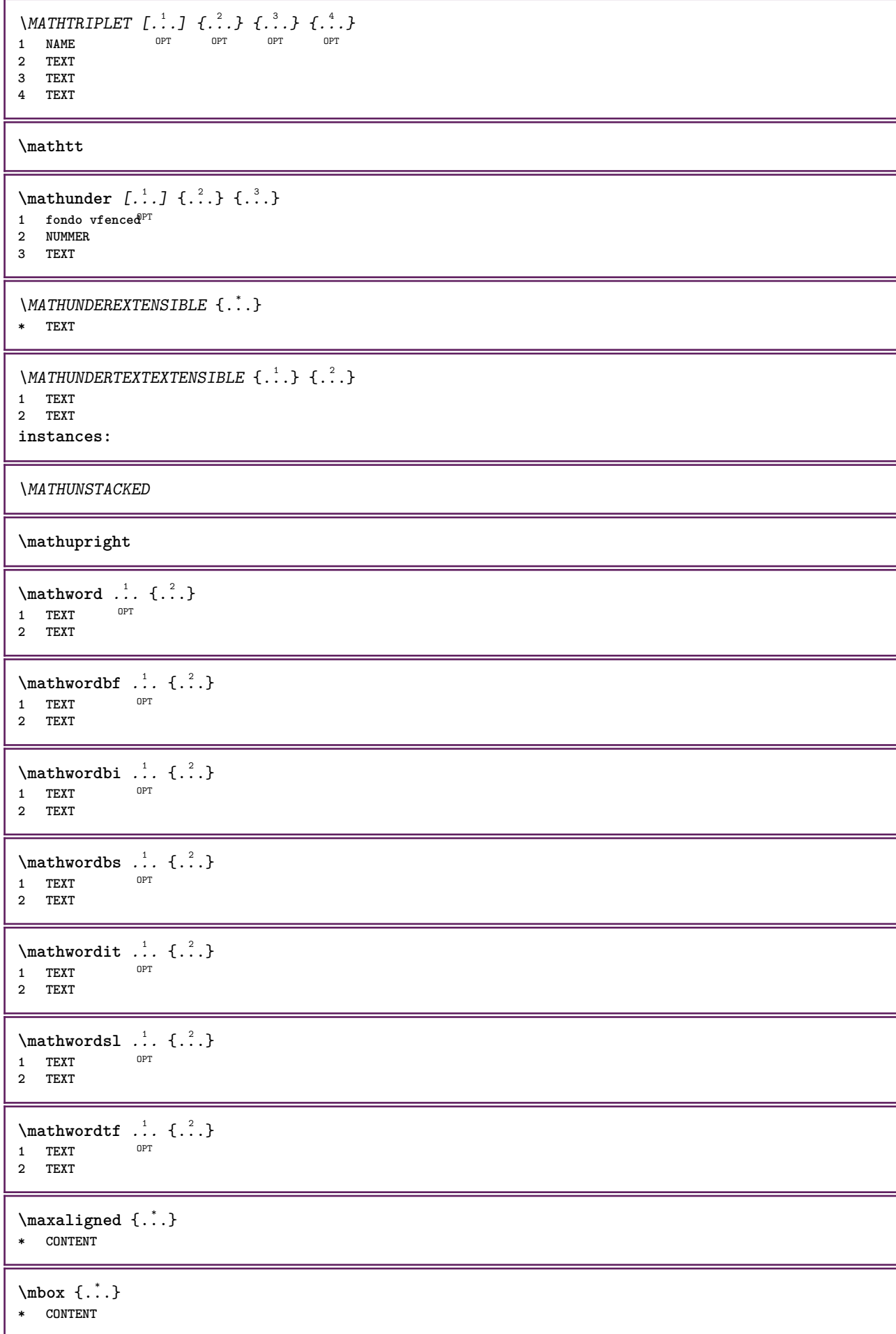

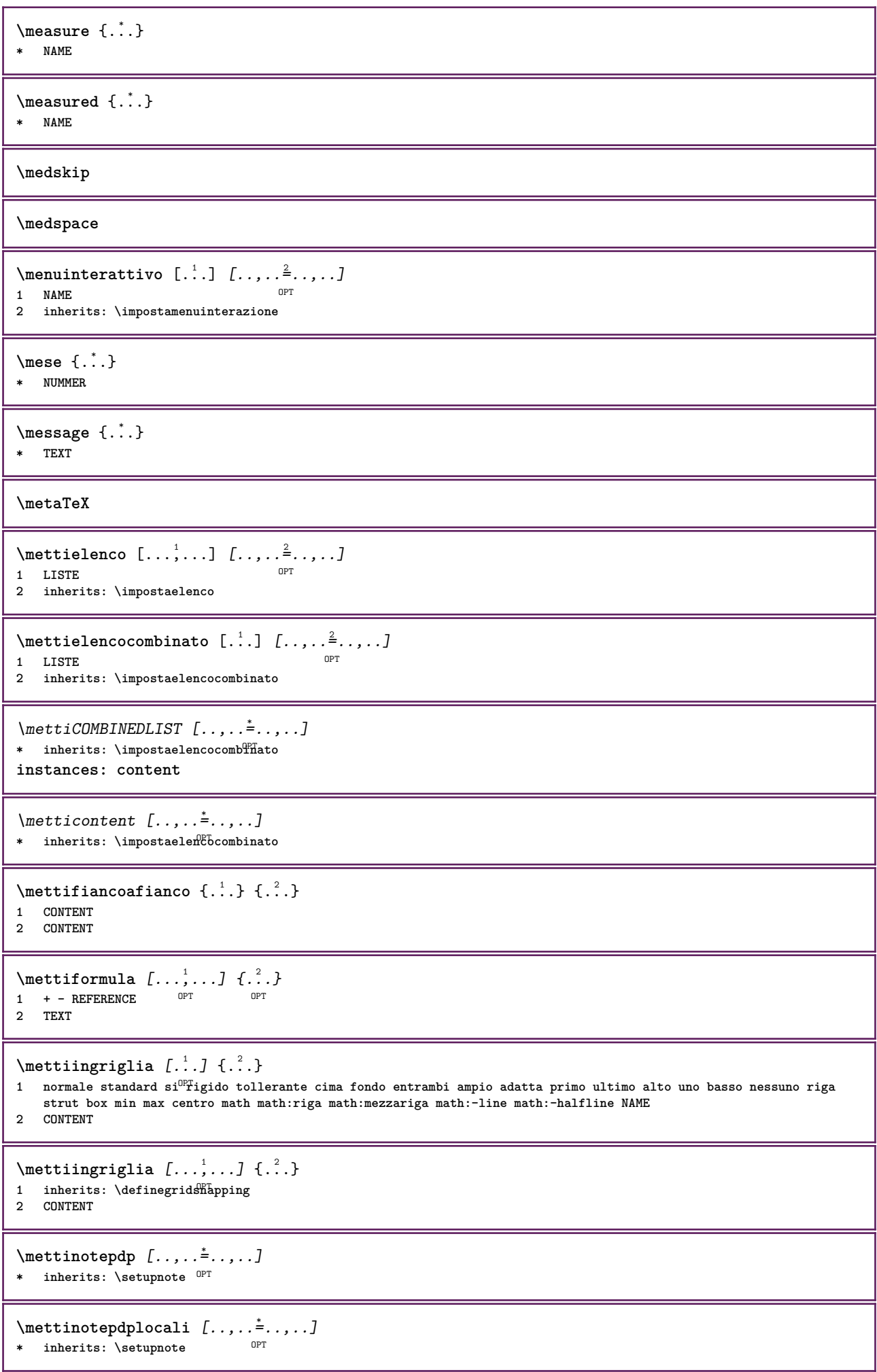

**\mettinumeropagina**  $\{\text{metric}\, [\, .\, ] \, [\, .\, ,\, .\, \frac{2}{3},\, .\, ,\, .\, ]$ THE **1 NAME** OPT **2 inherits: \impostaregistro**  $\{\text{mett}$   $i$  REGISTER  $[\ldots, \ldots^*], \ldots]$ \* inherits: \impostaregis<sup>tro</sup> **instances: index**  $\{\mathsf{metti}\}$  [..,.. $\stackrel{*}{\vdots}$ .....] OPT **\* inherits: \impostaregistro \mettisegnalibro** [...,<sup>1</sup>...] [...,<sup>2</sup>...] [..,..<sup>3</sup>...,.]<br>1 ABSCHNITT LISTE OPT OPT OPT 1 ABSCHNITT LISTE OPT OPT OPT **2 ABSCHNITT LISTE 3 inherits: \setupbookmark**  $\mathcal{L}$   $\ldots$ ,  $\ldots$ ,  $\$ OPT 1 + - REFERENCE OPT OPT **2 TEXT**  $\{\text{metrionsullaltro } \{.\cdot.\} \{.\cdot.\}$ **1 CONTENT 2 CONTENT**  $\langle$ **mfence**  $\{$ ...} **\* CHARACTER**  $\in$   $\{.\cdot\}$ **\* CONTENT** \mfunctionlabeltext {...} **\* NAME**  $\hbox{\tt hhbox} \, \{ .\, . \}$ **\* CONTENT** \middlealigned {...} **\* CONTENT**  $\mid \ldots \mid \ldots \mid$ **\* CONTENT**  $\mid \ldots \mid$ **\* CONTENT \midsubsentence**  $\minimalhbox .<sup>1</sup>. _{1.1}$ OPT **1 TEXT 2 CONTENT**  $\{\n \text{mixedcaps } \{.\n ...\}$ **\* TEXT \mkvibuffer**  $[\cdot, \cdot]$ OPT **\* BUFFER**

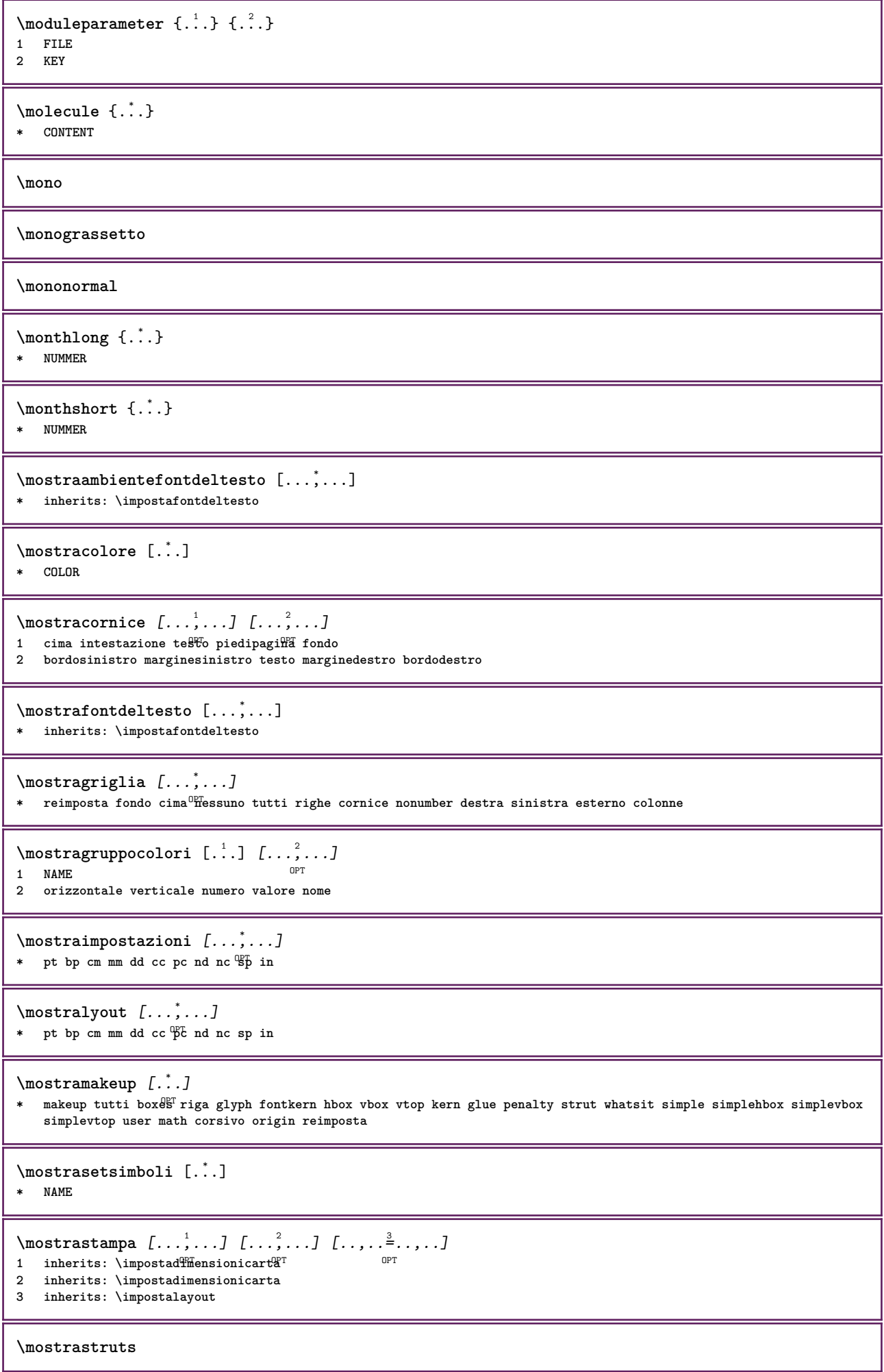

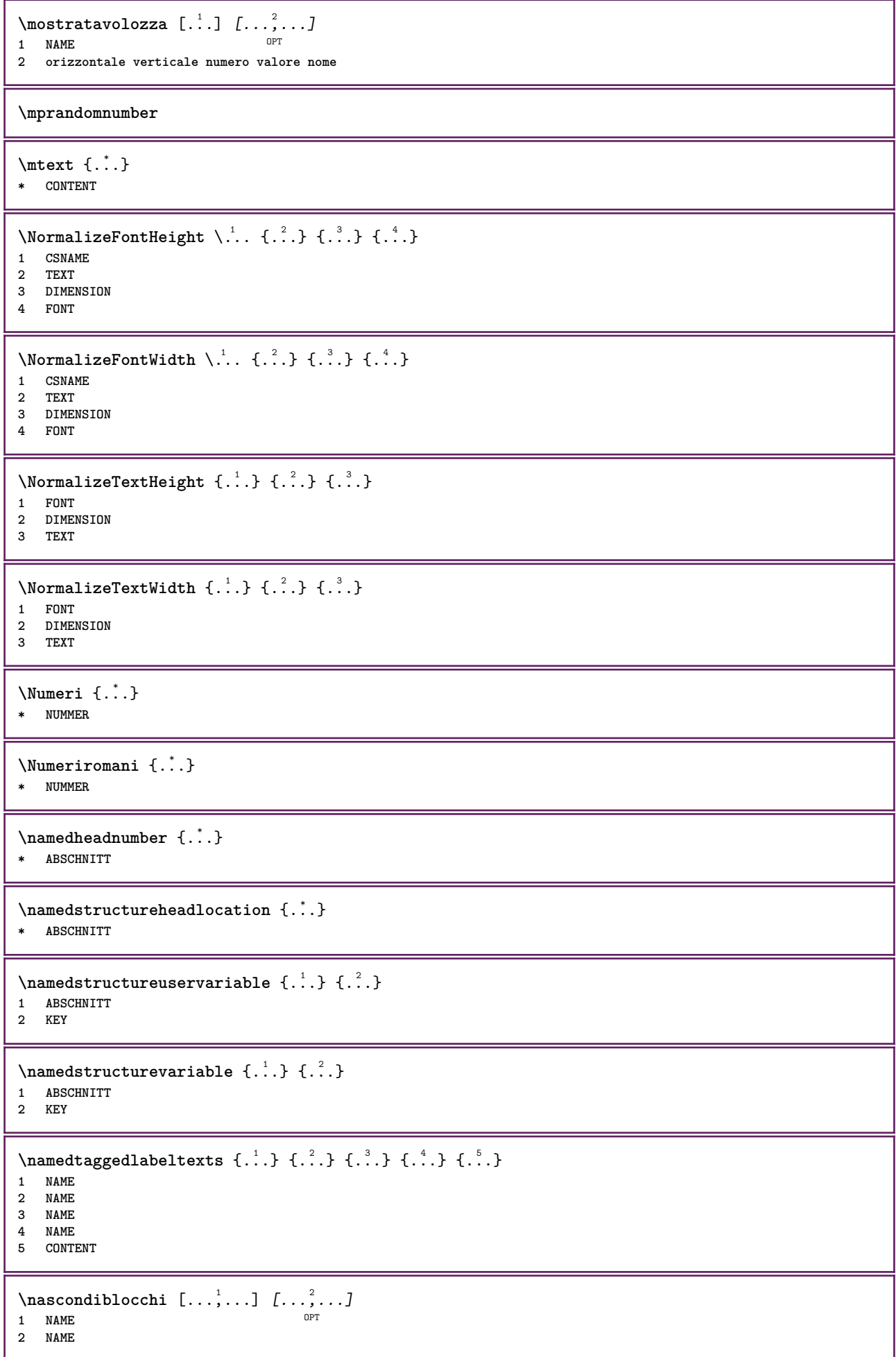

```
\hat{...} \{.\n}OPT
1 TEXT
2 CONTENT
\hat{...} \{.\n}OPT
1 TEXT
2 CONTENT
\hat{\mathbf{b}}.
                \frac{1}{\text{OPT}} {...}
1 TEXT
2 CONTENT
\lambda) \naturalvcenter \ldots {\ldots}
                   OPT
1 TEXT
2 CONTENT
\hat{...} \{.\}OPT
1 TEXT
2 CONTENT
\lambda : \{.\, \ldots \}OPT
1 TEXT
2 CONTENT
\naturalwd .<sup>*</sup>.
* CSNAME NUMMER
\negatecolorbox .<sup>*</sup>.
* CSNAME NUMMER
\neq {\ldots}
* TEXT
\negemspace
\negenspace
\negthinspace
\neq \ldots* CSNAME
\neq \cdot...
* CSNAME
\neq \therefore* CSNAME
\begin{array}{ccc}\n\text{newevery} & \dots & \dots\n\end{array}1 CSNAME
2 CSNAME
\newfrenchspacing
\neq \ {\ldots}
* NAME
```
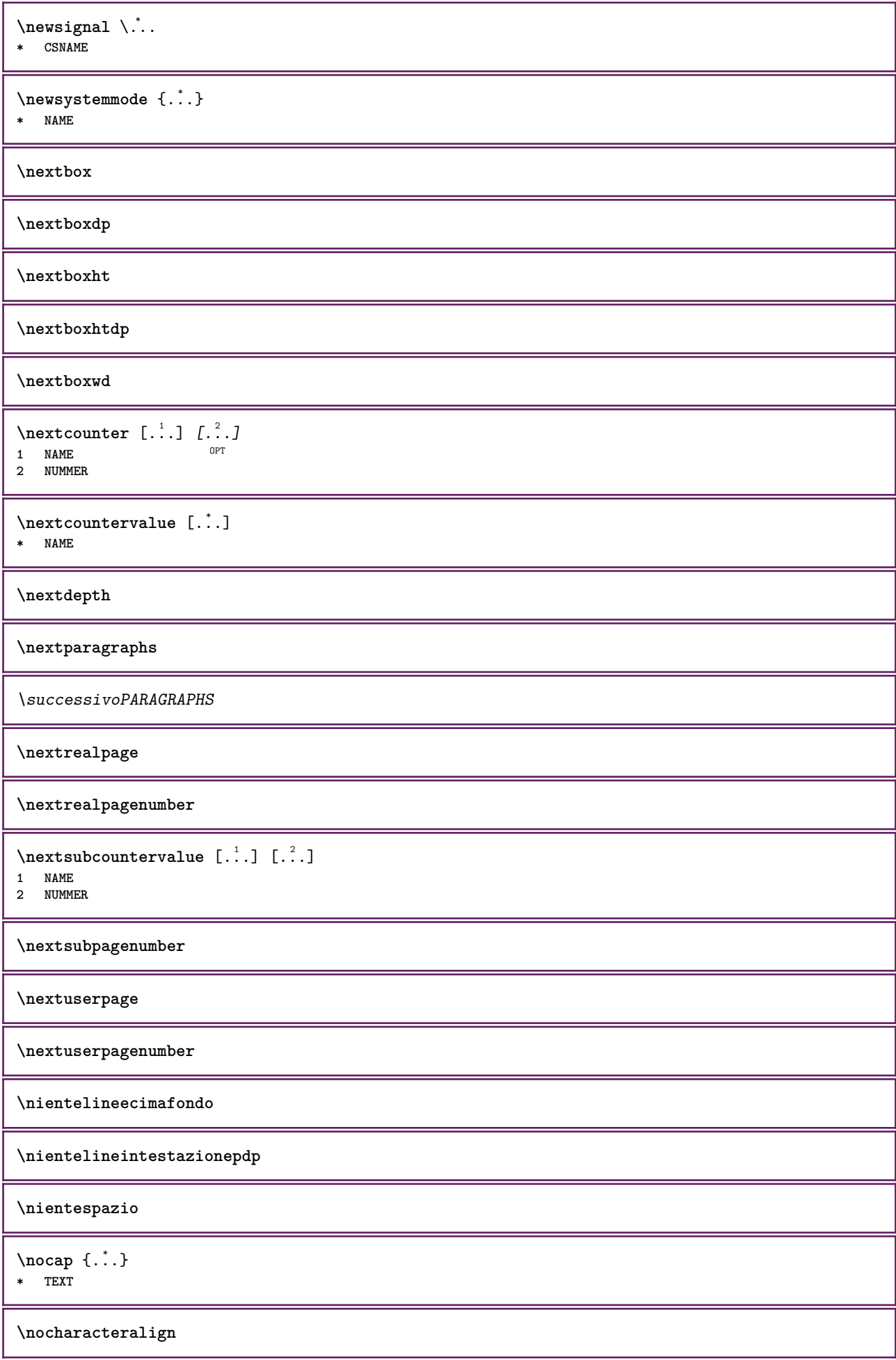

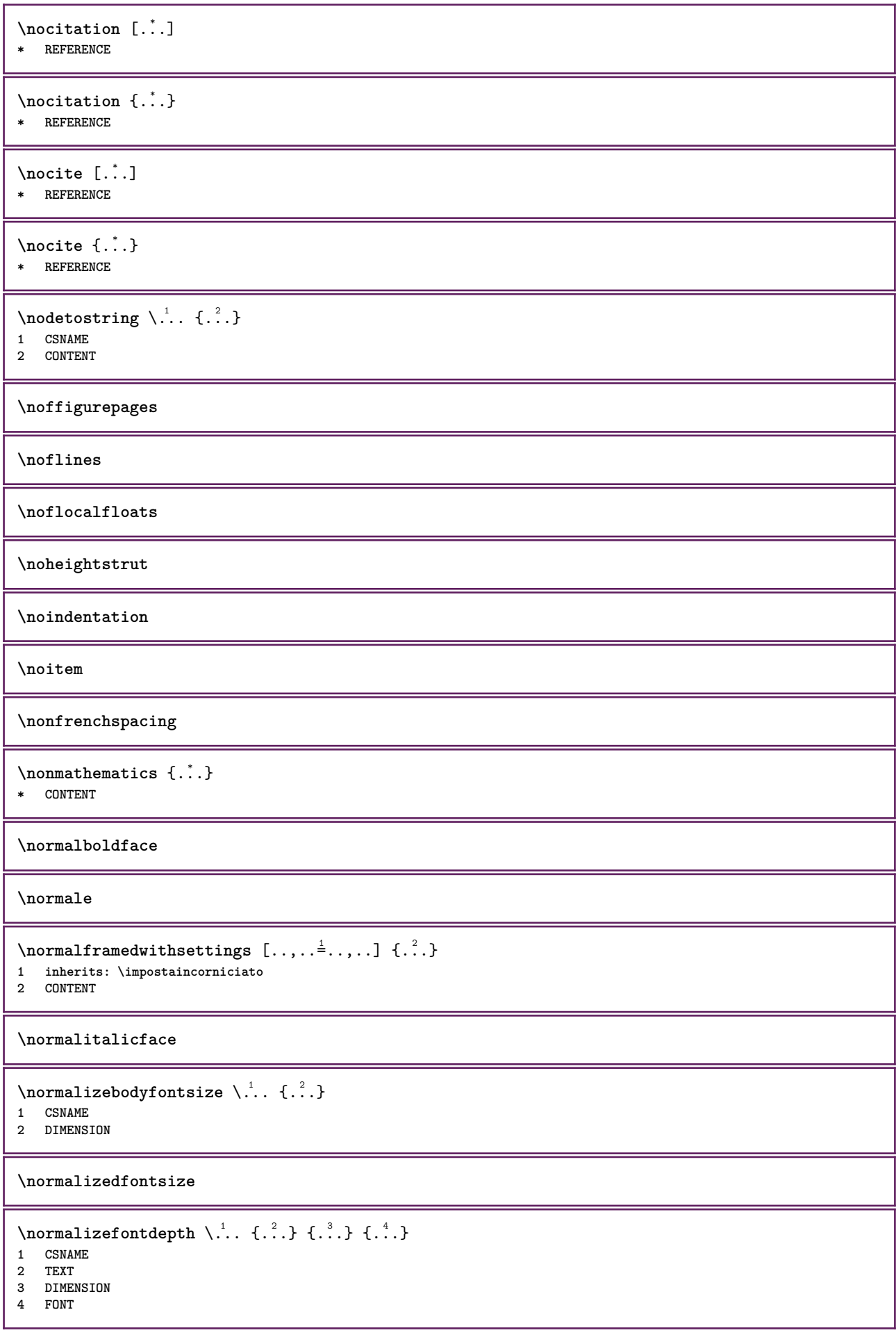

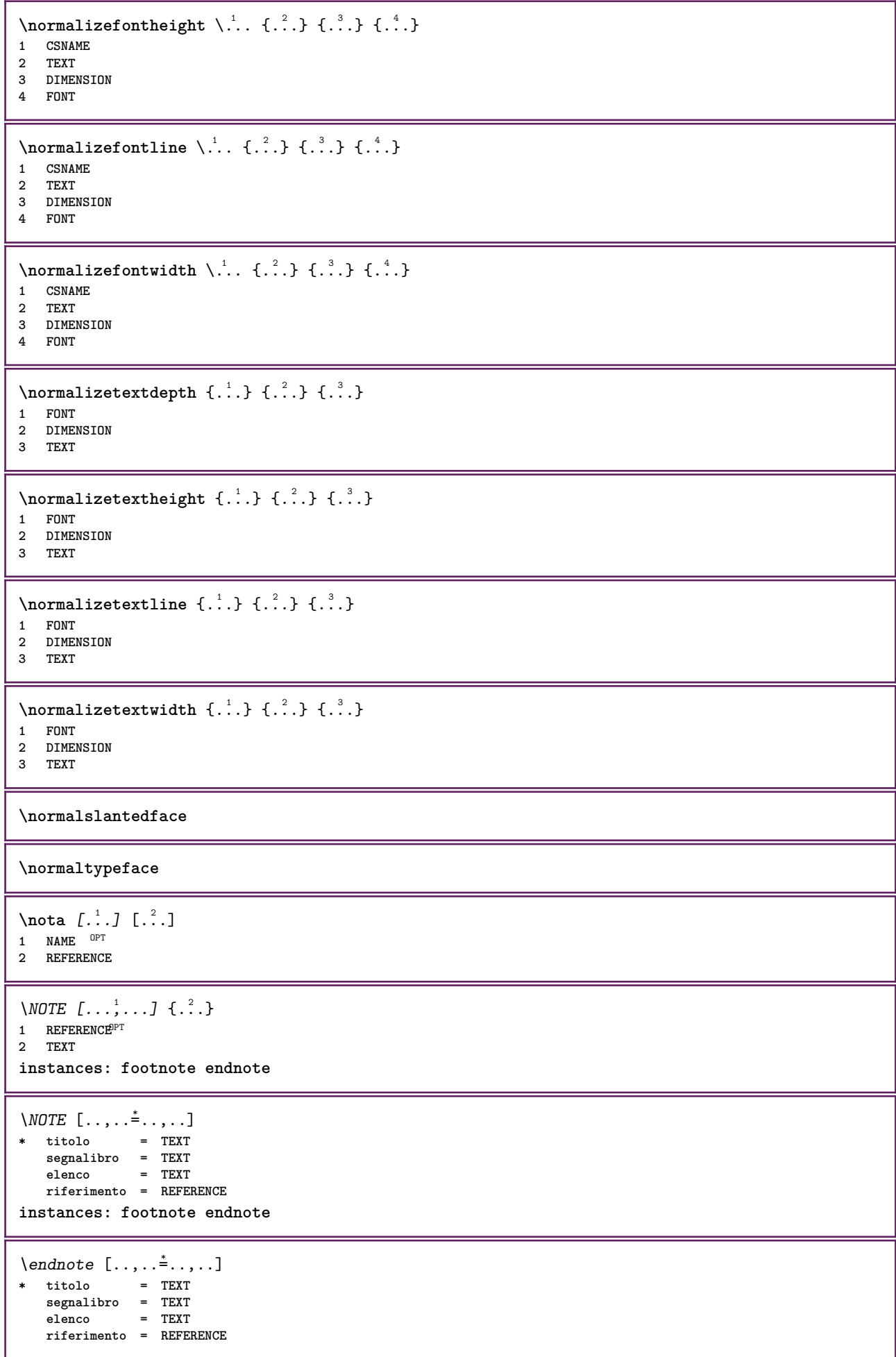

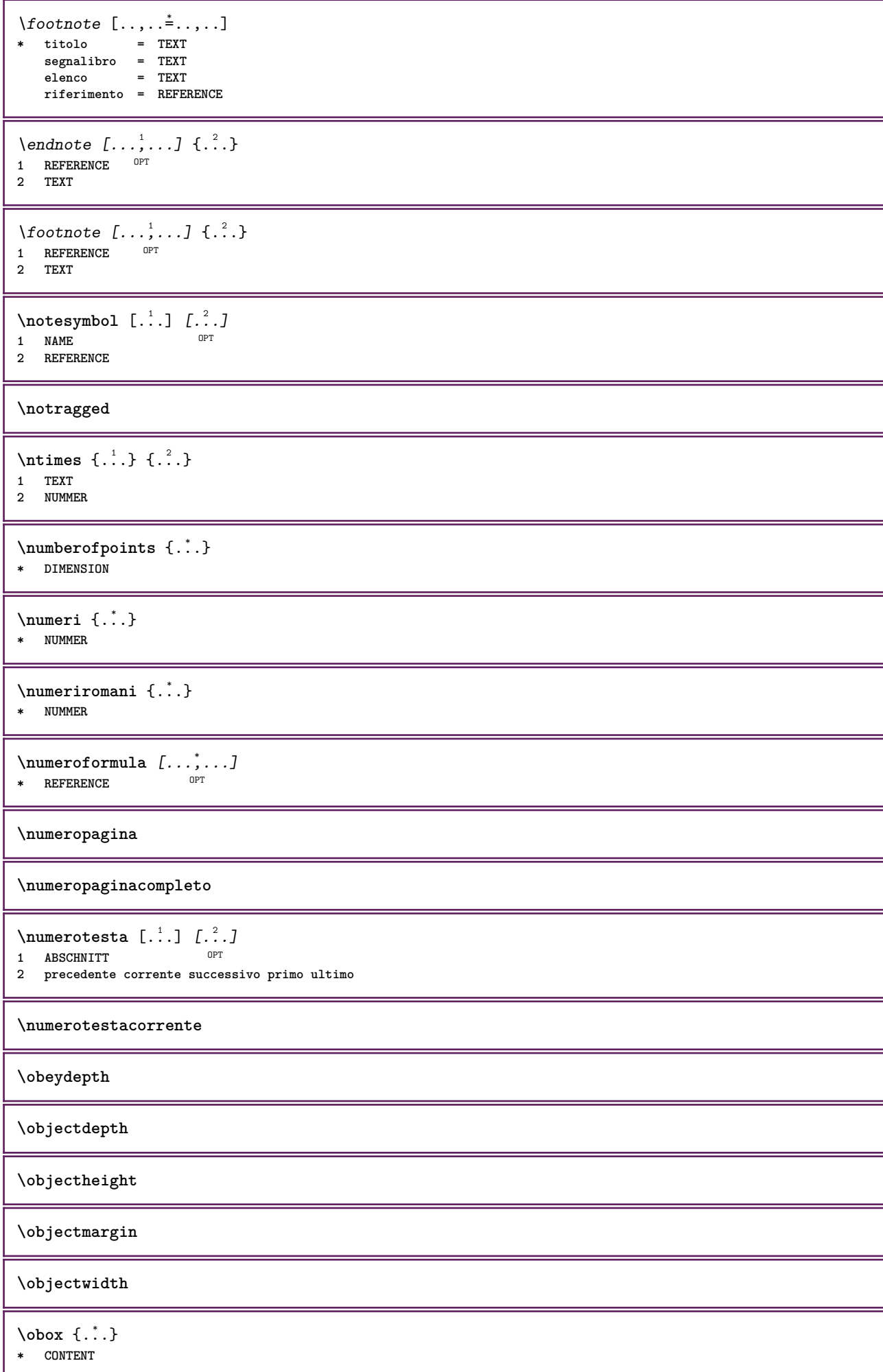

```
\setminusoffset [\ldots, \ldots \stackrel{1}{\dots}, \ldots] \{.\stackrel{2}{\dots}\}1 inherits: \set<sup>p</sup>poffset
2 CONTENT
\setminusoffsetbox [\ldots, \ldots \stackrel{1}{\vdots} \ldots] \setminus \stackrel{2}{\ldots} \setminus \stackrel{3}{\ldots}1 inherits: \setupoffsetbox
2 CSNAME
3 CONTENT
\onedigitrounding {...}
* NUMMER
\ordinaldaynumber {...}
* NUMMER
\ordinalstr {...} *
* TEXT
\ornamenttext [\ldots, \ldots \stackrel{1}{\vdots} \ldots, \ldots] [\ldots, \ldots \stackrel{2}{\vdots} \ldots, \ldots] \{ \ldots \stackrel{3}{\vdots} \} \{ \ldots \stackrel{4}{\vdots} \}OPT
1 alternativa = a b
    inherits: \setupcollector
2 stile = STYLE BEFEHL
     colore = COLOR
    inherits: \impostaincorniciato
3 TEXT
4 CONTENT
\Gamma \{ . . . . \}1 NAME
2 TEXT
3 CONTENT
\ornamenttext [\ldots, \ldots \stackrel{1}{\vdots} \ldots] [\ldots, \ldots \stackrel{2}{\vdots} \ldots, \ldots] \{ \ldots \stackrel{3}{\vdots} \} \{ \ldots \stackrel{4}{\vdots}OPT
1 alternativa = a b
    inherits: \setuplayer
2 inherits: \setuplayeredtext
3 TEXT
4 CONTENT
\OmegaRNAMENT \{.\,.\,.\,.\} \{.\,.\,.\}1 TEXT
2 CONTENT
\outputfilename
\outputstreambox [.\,].* NAME
\outputstreamcopy [.\dot,.]* NAME
\outputstreamunvbox [\cdot \cdot \cdot]* NAME
\outputstreamunvcopy [...]
* NAME
\over [...<sup>*</sup>..]
* REFERENCE
```
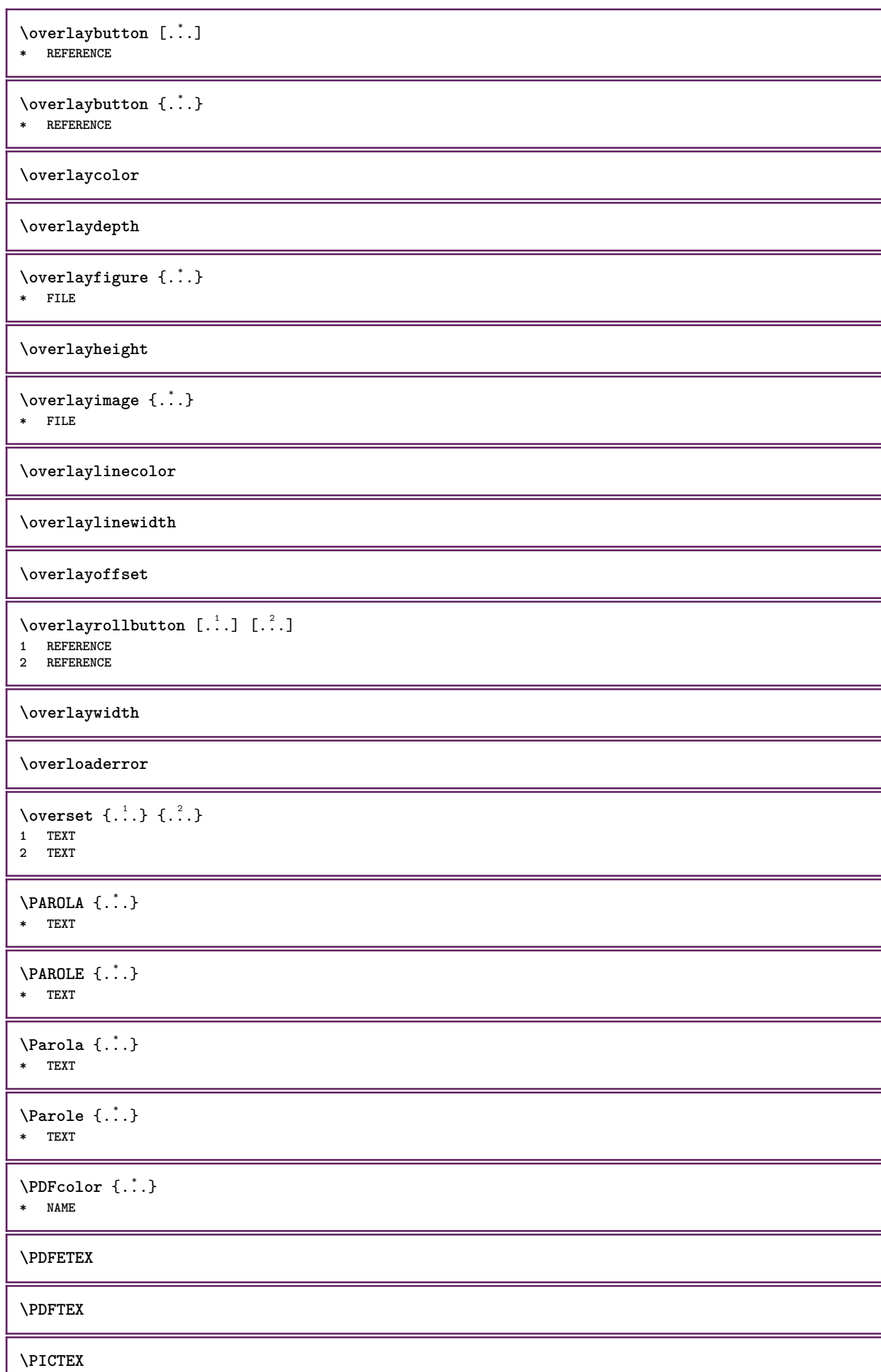

ι

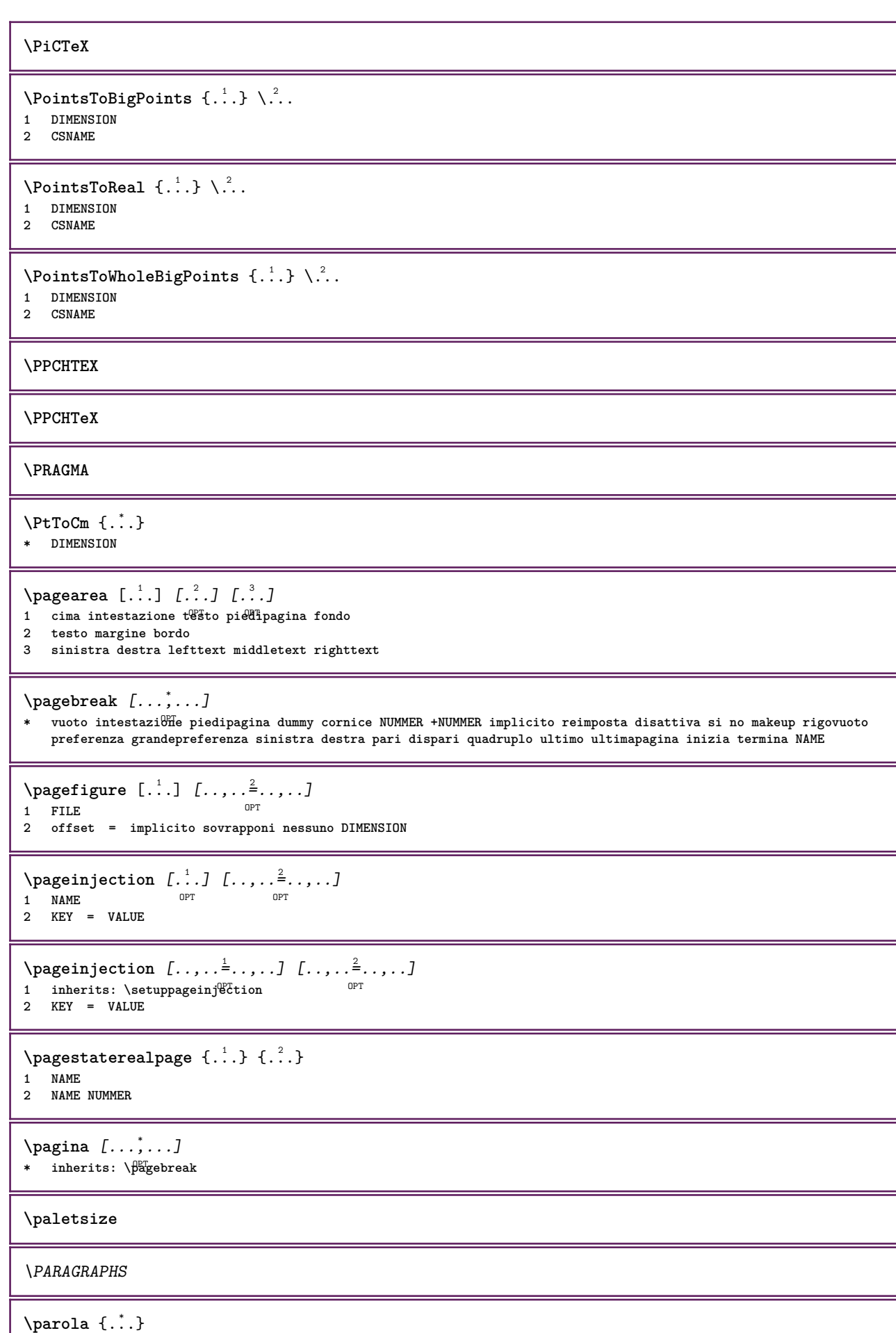

**\* TEXT**

```
\Omega [ . . . ] [ . . . ]1 destra DIMENSION<sup>OPT</sup>
2 CONTENT
\forallpdfactualtext {\therefore} {\therefore}
1 CONTENT
2 TEXT
\edbackendactualtext \{.\cdot.\cdot\} \{.\cdot.\cdot\}1 CONTENT
2 TEXT
\pdfbackendcurrentresources
\left\{ \phi \right\} \left\{ \ldots \right\}1 NAME
2 TEXT
\Phi \{ . . . . \}1 NAME
2 TEXT
\Phi \pdfbackendsetextgstate \{.\cdot,\cdot\} \{.\cdot,\cdot\}1 NAME
2 TEXT
\left\{ \text{pdfbackend} \right\} \left\{ \ldots \right\}1 NAME
2 TEXT
\forallpdfbackendsetname \{.\n,.\n\} \{.\n,.\n\}1 NAME
2 TEXT
\Phi \pdfbackendsetpageattribute \{.\n,.\n\} \{.\n,.\n\}1 NAME
2 TEXT
\pdfbackendsetpageresource {.<sup>1</sup>..} {.<sup>2</sup>..}
1 NAME
2 TEXT
\Phi \Phi \{.\n \{.\n \} \{.\n \} \{.\n \} \{.\n \}1 NAME
2 TEXT
\left\{ \rho \right\} {\left\{ \ldots \right\}} {\ldots}
1 NAME
2 TEXT
\forallpdfbackendsetshade \{.\cdot\cdot\} \{.\cdot\cdot\}1 NAME
2 TEXT
\pdfcolor {...}
* NAME
\pdfeTeX
\pdfTeX
```
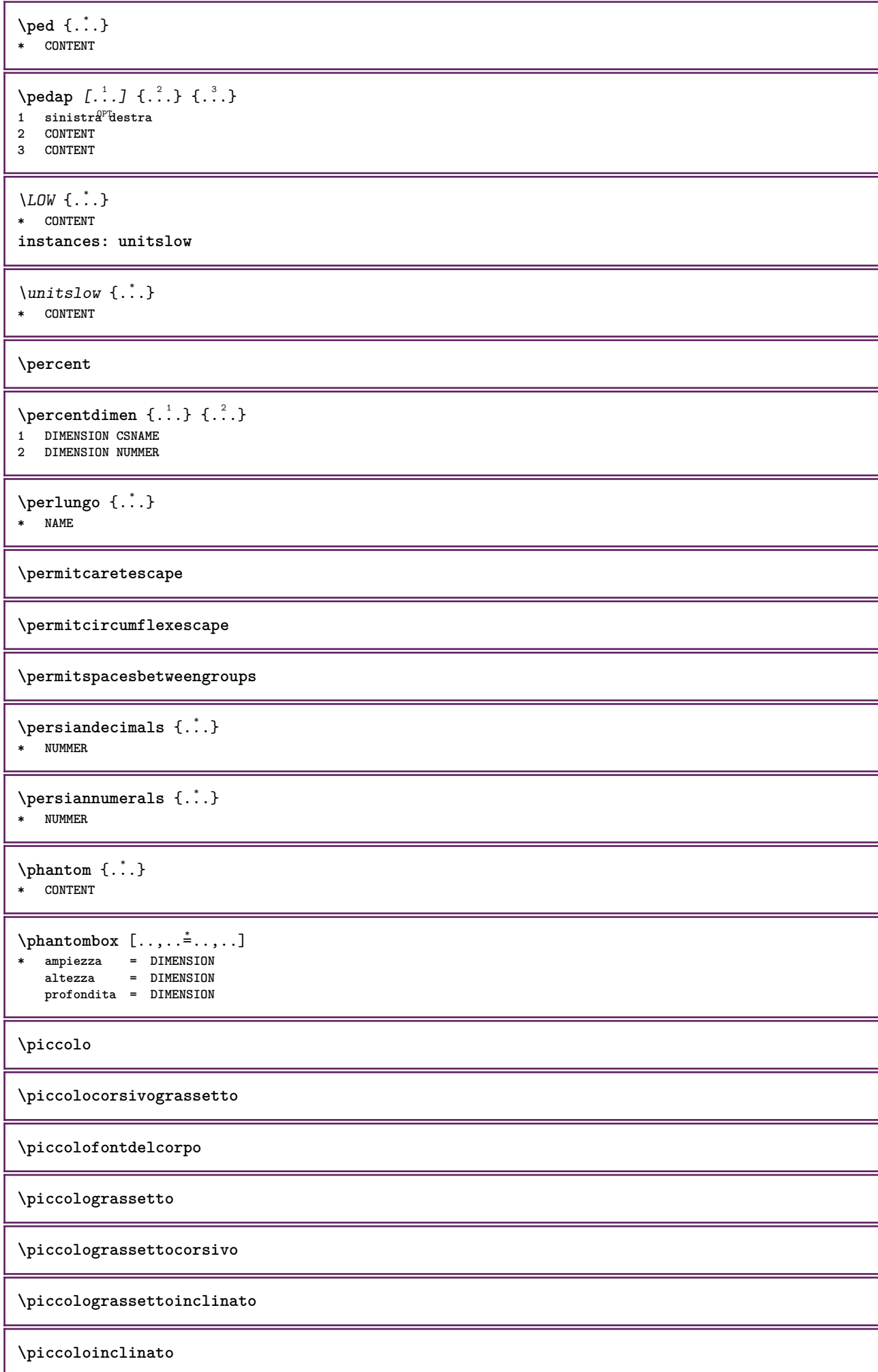

**\piccoloinclinatograssetto**

**\piccolonormale**

**\piccolotype**

```
\pi \pickupgroupedcommand {.<sup>1</sup>..} {.<sup>2</sup>..} {.<sup>3</sup>..}
```
- **1 BEFEHL**
- **2 BEFEHL**
- **3 BEFEHL**

**\placeattachments**

 $\Delta$ **Placebtxrendering**  $[\cdot, \cdot, \cdot, \cdot]$   $[\cdot, \cdot, \cdot, \cdot]$ 1 NAME
<sup>OPT</sup>
<sup>OPT</sup>
OPT
<sup>OPT</sup>
<sup>OPT</sup>
OPT **1 2 inherits: \setupbtxrendering**

\placecitation [...]

**\* REFERENCE**

**\placecomments**

**\placecurrentformulanumber**

 $\Delta$ **\placedbox**  $\{\ldots\}$ **\* CONTENT**

$$
\Delta f_{\text{inert}} \left[ . . . . \right] \left[ . . . . \right] \left[ . . . . \right] \left[ . . . \right] \left\{ . . . \right\}
$$

**1 SINGULAR**

**2 separa sempre sinistra destra interno esterno backspace cutspace insinistra indestra inmargine marginesinistro marginedestro bordosinistro bordodestro margineinterno margineesterno bordointerno bordoesterno testo opposto reimposta altezza profondita [-+]riga mezzariga griglia alto basso adatta 90 180 270 nonumber nessuno locale qui forza margine [-+]sospendi sospeso alto entrambi centro offset cima fondo auto pagina paginasinistra paginadestra daqualcheparte effective intestazione piedipagina**

**3 REFERENCE**

- **4 TEXT**
- **5 CONTENT**

## $\Delta$ **placefloatwithsetups**  $[ .^1 . ]$   $[ . . . , ^2 . . . ]$   $[ . . . , ^3 . . . ]$   $\{ .^4 . \}$   $\{ .^5 . \}$ OPT OPT

**1 NAME**

**2 separa sempre sinistra destra interno esterno backspace cutspace insinistra indestra inmargine marginesinistro marginedestro bordosinistro bordodestro margineinterno margineesterno bordointerno bordoesterno testo opposto reimposta altezza profondita [-+]riga mezzariga griglia alto basso adatta 90 180 270 nonumber nessuno locale qui forza margine [-+]sospendi sospeso alto entrambi centro offset cima fondo auto pagina paginasinistra paginadestra daqualcheparte effective intestazione piedipagina**

**3 REFERENCE**

- **4 TEXT**
- **5 CONTENT**

 $\{\text{mettifLOAT} \, [\, \ldots \,], \, \ldots \} \, [\, \ldots \,], \, \ldots \} \, \{\, \ldots \,]\} \,$ 

1 separa sempre siff<sup>i</sup>stra destra <sup>ORT</sup>nterno esterno backspace cutspace insinistra indestra inmargine marginesinistro **marginedestro bordosinistro bordodestro margineinterno margineesterno bordointerno bordoesterno testo opposto reimposta altezza profondita [-+]riga mezzariga griglia alto basso adatta 90 180 270 nonumber nessuno locale qui forza margine [-+]sospendi sospeso alto entrambi centro offset cima fondo auto pagina paginasinistra paginadestra daqualcheparte effective intestazione piedipagina**

**2 REFERENCE**

- **3 TEXT**
- **4 CONTENT**

```
instances: chemical figure table intermezzo graphic
```
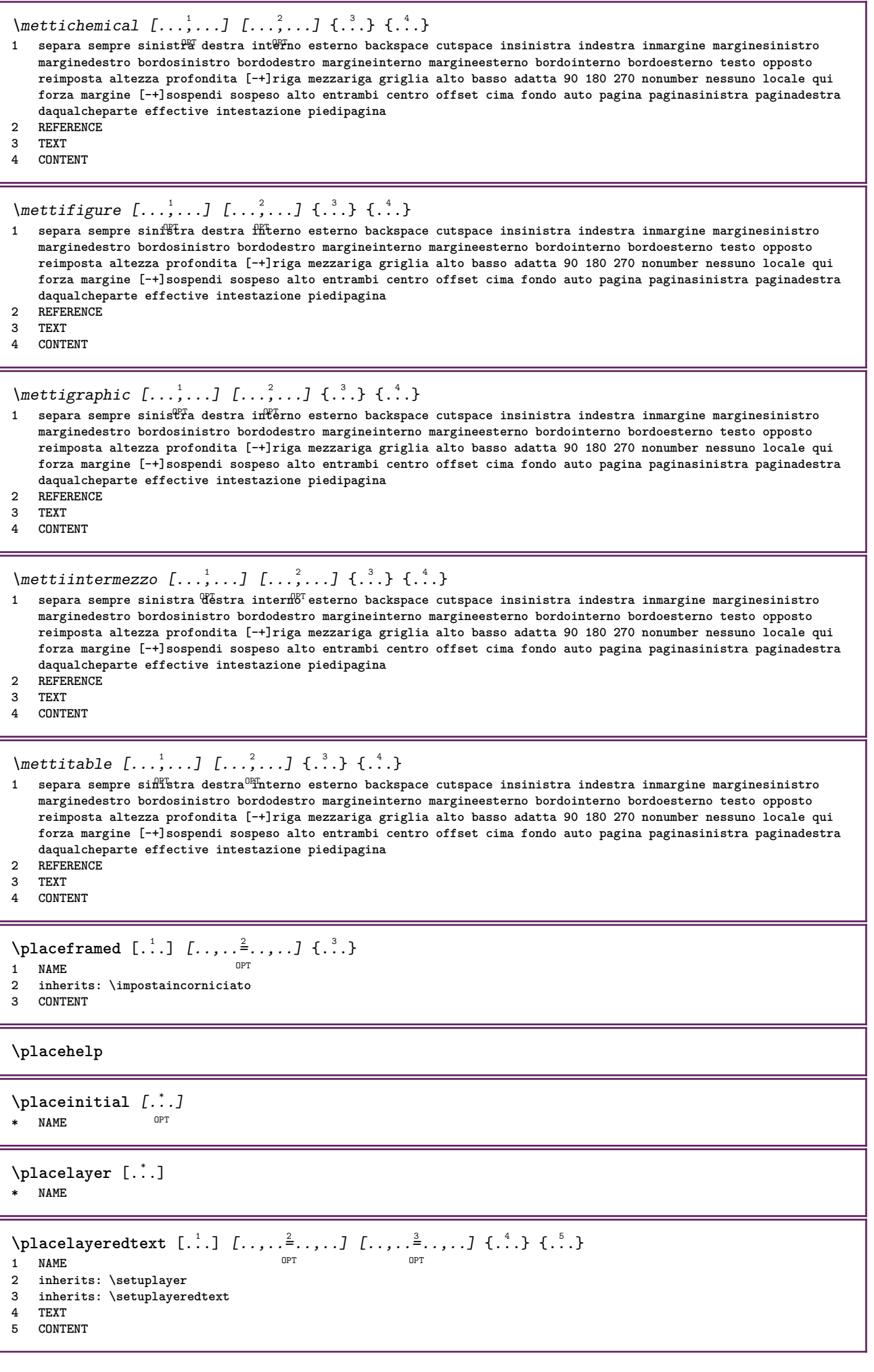

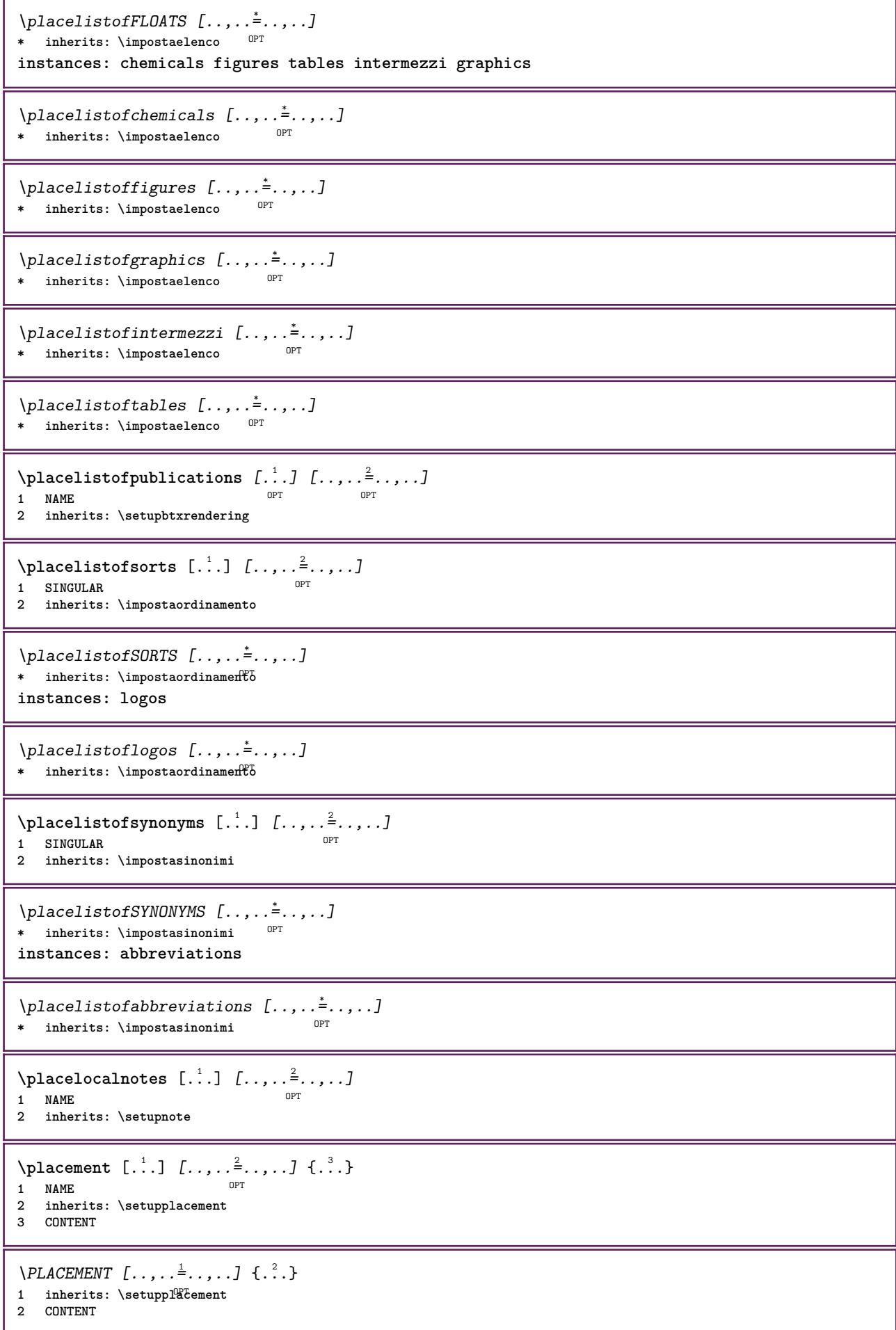

```
\Deltaplacenamedfloat [ . . . ] [ . . . ]1 NAME
2 REFERENCE
\Delta[..., ...] \{.\,.\,.] \{.\,.\,.] \{.\,.\,.OPT
1 + - REFERENCE OPT OPT
2 TEXT
3 TEXT
\DeltaPlacenotes [\ldots, \ldots] [\ldots, \ldots]^21 NAME OPT
2 inherits: \setupnote
\Deltaplacepairedbox [ .^1 . ] [ . . , . , .^2 . . , . ] { .^3 .} { .^4 .}OPT
1 NAME
2 inherits: \setuppairedbox
3 CONTENT
4 TEXT
\{\text{MettiPAIREDBOX} \, [\ldots, \ldots^{\frac{1}{2}}, \ldots] \, \{ \ldots \} \, \{ \ldots \} \}1 inherits: \setuppairedbo<sup>\PT</sup>
2 CONTENT
3 TEXT
instances: legend
\mettilegend [\ldots, \ldots^{\frac{1}{2}}, \ldots] {...} {...}
1 inherits: \setuppairedbox
2 CONTENT
3 TEXT
\placeparallel [.<sup>1</sup>.] [...,<sup>2</sup>...] [..,..<sup>3</sup>...,..]
1 NAME
2 NAME
3 inherits: \setupparallel
\DeltaPlacerawlist [...] [..., ] [..., ]1 LISTE OPT
2 inherits: \impostaelenco
\Deltaplacerenderingwindow [\cdot \cdot \cdot] [\cdot \cdot \cdot \cdot]1 NAME OPT
2 NAME
\operatorname{popattribute} \backslash \ldots* CSNAME
\operatorname{popmacro} \backslash \ldots* CSNAME
\popmode [...]
* NAME
\popsystemmode {...}
* NAME
\positionoverlay {...}
* NAME
\text{Vpsilon} \left\{ .1.3 \right\} {...} {...}
1 NAME
2 NAME
```

```
\posizionanumerotesta [...<sup>.</sup>.]
* ABSCHNITT
\posizionatestotesta [...]
* ABSCHNITT
\posizione [\ldots, \ldots^{\frac{1}{2}}, \ldots] (...,...) \{\ldots, \ldots\}1 inherits: \imposta<sup>p</sup>osizionamento
2 POSITION
3 CONTENT
\postponenotes
\predefinedfont [...]
* FONT
\left\{ \text{predefinition} \left[ \ldots \right] \right] \in \mathbb{R}^2.1 NAME
2 FONT
\predefinesymbol [...]
* NAME
\prefixedpagenumber
\n\begin{bmatrix}\n... & ... & ... \\
... & ... & ... & \n\end{bmatrix}OPT * BUFFER
\prendiBUFFER
\perp \perp \ldots \ldots \ldots \ldots1 BESCHRIFTUNG OPT OPT
2 pagina NAME
3 primo ultimo corrente precedente successivo cima fondo implicito entrambi tutti first:nocheck last:nocheck
    previous:nocheck next:nocheck top:nocheck bottom:nocheck
\preceqPrependetoks ... \to \text{loc}..
1 BEFEHL
2 CSNAME
\preceq \{ . . . . \}1 NAME
2 BEFEHL
\preceq \preceq \preceq \preceq \preceq \preceq \preceq \preceq \preceq \preceq \preceq \preceq \preceq \preceq \preceq \preceq \preceq \preceq \preceq \preceq \preceq \preceq \preceq \preceq \preceq \preceq \preceq \preceq \preceq \preceq \preceq \prece1 TEXT
2 CSNAME
\preceqPrependtoks ... \to \...
1 BEFEHL
2 CSNAME
\infty ... \to \infty ... \to \infty ...
1 BEFEHL
2 CSNAME
\preceq \{ . . . . \}1 NAME
2 BEFEHL
```

```
\preceq* inherits: \rigovuoto
\text{present} [\ldots, \ldots^*], \ldots]* inherits: \setupdocument
\text{presetfieldsymbols} [\ldots, \ldots]* NAME
\text{N}\text{presentIABELtesto} [..] [..,..]OPT
1 SPRACHE
2 KEY = VALUE
instances: head label mathlabel taglabel unit operator prefix suffix btxlabel
\presetbtxlabeltesto [...] 1
[..,..=..,..] 2
                                         OPT
1 SPRACHE
2 KEY = VALUE
\presetheadtesto [\cdot \cdot \cdot \cdot \cdot \cdot \cdot \cdot \cdot \cdot \cdot \cdot \cdot \cdot]OPT
1 SPRACHE
2 KEY = VALUE
\text{N}\text{presentlabeltest} [...] [...,...^2...]OPT
1 SPRACHE
2 KEY = VALUE
\text{N}\text{presentable} [...] [.,.,.]O<sub>pt</sub>
1 SPRACHE
2 KEY = VALUE
\presetoperatortesto [\cdot, \cdot, \cdot, \cdot] [\cdot, \cdot, \cdot, \cdot]OPT
1 SPRACHE
2 KEY = VALUE
\text{{}{} \text{{}{} \text{{} \text{{} \text{{} \text{}}}}\text{{} \text{{} \text{}}\text{{} \text{}}\text{ }}\text{{} \text{ }}\text{ }}\text{{} \text{ }}\text{ }}\text{{} \text{{} \OPT
1 SPRACHE
2 KEY = VALUE
\text{{}^{presetsuffixtesto} } [\dots] [\dots, \dots]–<br>OPT
1 SPRACHE
2 KEY = VALUE
\text{N}\text{presentaglabeltest} [...] [.,.,.\frac{2}{3},.,.]OPT
1 SPRACHE
2 KEY = VALUE
\presetunittesto [\cdot \cdot \cdot \cdot \cdot \cdot \cdot \cdot \cdot \cdot \cdot \cdot \cdot]OPT
1 SPRACHE
2 KEY = VALUE
\text{pretocommandist } \{.\cdot.\cdot\} \setminus \dots1 TEXT
2 CSNAME
\prettyprintbuffer {.<sup>1</sup>..} {.<sup>2</sup>..}
1 BUFFER
2 mp lua xml parsed-xml nested tex context nessuno NAME
\text{Prevcounter} [\ldots] [\ldots]
1 NAME OPT
2 NUMMER
```

```
\prevcountervalue [...]
* NAME
\preceq \preceq* NAME
\prevrealpage
\prevrealpagenumber
\preceq \preceq \preceq \preceq \preceq \preceq \preceq \preceq \preceq \preceq \preceq \preceq \preceq \preceq \preceq \preceq \preceq \preceq \preceq \preceq \preceq \preceq \preceq \preceq \preceq \preceq \preceq \preceq \preceq \preceq \preceq \prece1 NAME
2 NUMMER
\prevsubpage
\prevsubpagenumber
\prevuserpage
\prevuserpagenumber
\primasottopagina
\procent
\preccurlyeq \processaction [\cdot \cdot \cdot] [\cdot \cdot \cdot \cdot \cdot \cdot \cdot \cdot]1 BEFEHL
2 APPLY
\preccurlyeq \processallactionsinset [ \dots, \dots]1 BEFEHL
2 APPLY
\preccurlyeq \preccurlyeq \preccurlyeq1 TEXT
2 CSNAME
\preccurlyeq \processassignmentcommand [.,.,.\stackrel{\text{\scriptsize{\texttt{i}}}}{\cdot},\ldots] \setminus \stackrel{\text{\scriptsize{\texttt{i}}}}{\cdot}.
1 KEY = VALUE
2 CSNAME
\preccurlyeq \preccurlyeq \preccurlyeq . \preccurlyeq1 KEY = VALUE
2 CSNAME
\preccurlyeq \preccurlyeq \preccurlyeq1 NAME
2 CSNAME
\processbodyfontenvironmentlist \.<sup>*</sup>...
* CSNAME
\processcolorcomponents {...}
* COLOR
```
```
\preccurlyeq \preccurlyeq \preccurlyeq1 BEFEHL
2 CSNAME
\preccurlyeq \preccurlyeq \preccurlyeq \preccurlyeq1 BEFEHL
2 CSNAME
\text{Nprocesscommandistwith}Processcommalistwithparameters [\ldots, \ldots] \setminus \ldots1 BEFEHL
2 CSNAME
\text{1} \{.\cdot\} \backslash \cdot\...
1 NAME
2 CSNAME
\processfile {.<sup>*</sup>.}
* FILE
\processfilemany {...}
* FILE
\preccurlyeq \{.\,. \}* FILE
\processfileonce {...}
* FILE
\text{oprocessfirstactioninset} [ \dots, \dots \xrightarrow{2} \dots, \dots ]1 BEFEHL
2 APPLY
\text{oprocess}isolatedchars \{\ldots\} \ldots1 TEXT
2 CSNAME
\text{opocess}isolatedwords \{\ldots\} \ldots1 TEXT
2 CSNAME
\processlinetablebuffer [...]
* BUFFER
\processlinetablefile {.<sup>*</sup>..}
* FILE
\text{processlist } \{.\,. \} \{.\,. \} \{.\,. \} \ \text{...}1 CHARACTER
2 CHARACTER
3 TEXT
4 CSNAME
\processMPbuffer [...,*...]
OPT * NAME
\processMPfigurefile {.<sup>*</sup>..}
* FILE
```

```
\preccurlyeq \preccurlyeq \{1, 2, 3, 4, 3, 5\}1 NUMMER
2 NUMMER
3 BEFEHL
\text{Vprocessranges} [...,...] \setminus \dots1 NUMMER NUMMER:NUMMER
2 CSNAME
\preccurlyeq \preccurlyeq \preccur1 TEXT
2 TEXT
3 CSNAME BEFEHL
\processTEXbuffer [\cdot, \cdot]* BUFFER
\text{Nprocess} \{.\n\}, \{.\n\}, \{.\n\}, \{.\n\}, \{.\n\}, \{.\n\}, \{.\n\}, \{.\n\}1 BEFEHL
2 BEFEHL
3 BEFEHL
4 BEFEHL
5 TEXT
\preccurlyeq* CSNAME
\processxtablebuffer [...]
OPT * NAME
\processyear {.<sup>1</sup>..} {.<sup>2</sup>..} {.<sup>3</sup>..} {.<sup>4</sup>..}
1 NUMMER
2 BEFEHL
3 BEFEHL
4 BEFEHL
\prod_{i=1}^{\infty}* FILE
\prodotto .<sup>*</sup>.
* FILE
\pifiledbox [.<sup>1</sup>..] [..,..<sup>2</sup>..,..] {.<sup>3</sup>..}
1 nessuno fisso rigido halffixed quarterfixed eightsfixed NAME
2 inherits: \setupprofile
3 CONTENT
\sqrt{2} \frac{1}{2}1 nessuno fisso rigido<sup>0</sup> Halffixed quarterfixed eightsfixed NAME
2 CSNAME NUMMER
\preccurlyeq [...]
* FILE
\progetto .<sup>*</sup>.
* FILE
\programma [...]
* NAME
```

```
\pseudoMixedCapped {...}
* TEXT
\pseudoSmallCapped {...}
* TEXT
\pseudoSmallcapped {...}
* TEXT
\pseudosmallcapped {...}
* TEXT
\text{values } [\dots, \dots^{\frac{1}{2}}, \dots] \in \{1, \dots, 2, \dots \}1 inherits: \setupbutton
2 TEXT
3 REFERENCE
\text{hylsantemenu} [.,.,.\frac{1}{2},.,.] \{.\frac{3}{2},.\}1 inherits: \setupbutton
2 TEXT
3 REFERENCE
\pi \pulsantemenu [.<sup>1</sup>..] [..,..<sup>2</sup>..,..] {.<sup>3</sup>..} {.<sup>4</sup>..}
1 NAME<sup>OPT</sup>
2 inherits: \impostamenuinterazione
3 TEXT
4 REFERENCE
\BUTTON [...,... \frac{1}{2}...,...] \{.\stackrel{?}{.}. \} [.\stackrel{?}{.}.]1 inherits: \set<sup>Q</sup>pbutton
2 TEXT
3 REFERENCE
instances: button
\text{hylsantinterazione } [...,...^{\frac{1}{2}}...],1 inherits: \impostabarraintera<sup>08</sup>Tone
2 pagina sottopagina REFERENCE
\punti [...]
* NUMMER <sup>OPT</sup>
\punti [\ldots, \ldots]* inherits: \setupperiods
\omega {\ldots}
* CHARACTER
\text{b} \{ \ldots \}* NUMMER
\pusharrangedpages ... \poparrangedpages
\pushattribute \.<sup>*</sup>...
* CSNAME
\pushbar [.<sup>*</sup>..] ... \popbar
* NAME
```

```
\psi \begin{bmatrix} 1 & 1 \\ 1 & 2 \end{bmatrix}
```
**1 NAME 2 REFERENCE**

**\pushcatcodetable ... \popcatcodetable**

\pushcolore [.<sup>\*</sup>..] ... \popcolore

**\* COLOR**

**\pushendofline ... \popendofline**

**\pushindentation ... \popindentation**

**\pushMPdrawing ... \popMPdrawing**

 $\psi$ :  $\cdot \cdot$ **\* CSNAME**

**\pushmathstyle ... \popmathstyle**

 $\upsilon$ 

**\* NAME**

\pushoutputstream [...] \* NAME

\pushpath [...] ... \poppath **\* PATH**

**\pushpunctuation ... \poppunctuation**

**\pushrandomseed ... \poprandomseed**

**\pushreferenceprefix** {...} \* **... \popreferenceprefix \* + - TEXT**

**\pushsfondo** [...] \* **... \popsfondo \* NAME**

\pushsystemmode {...} **\* NAME**

**\putboxincache** {...} <sup>1</sup> {...} <sup>2</sup> ... 3

**1 NAME**

**2 NUMMER TEXT 3 CSNAME NUMMER**

 $\{\text{putnextbox}$  incache  $\{.\cdot.\}$   $\{.\cdot.\}$   $\{.\cdot.\cdot\}$   $\{.\cdot.\cdot\}$ 

**1 NAME**

**2 NUMMER TEXT**

**3 CSNAME 4 CONTENT**

**\qquad**

**\quad**

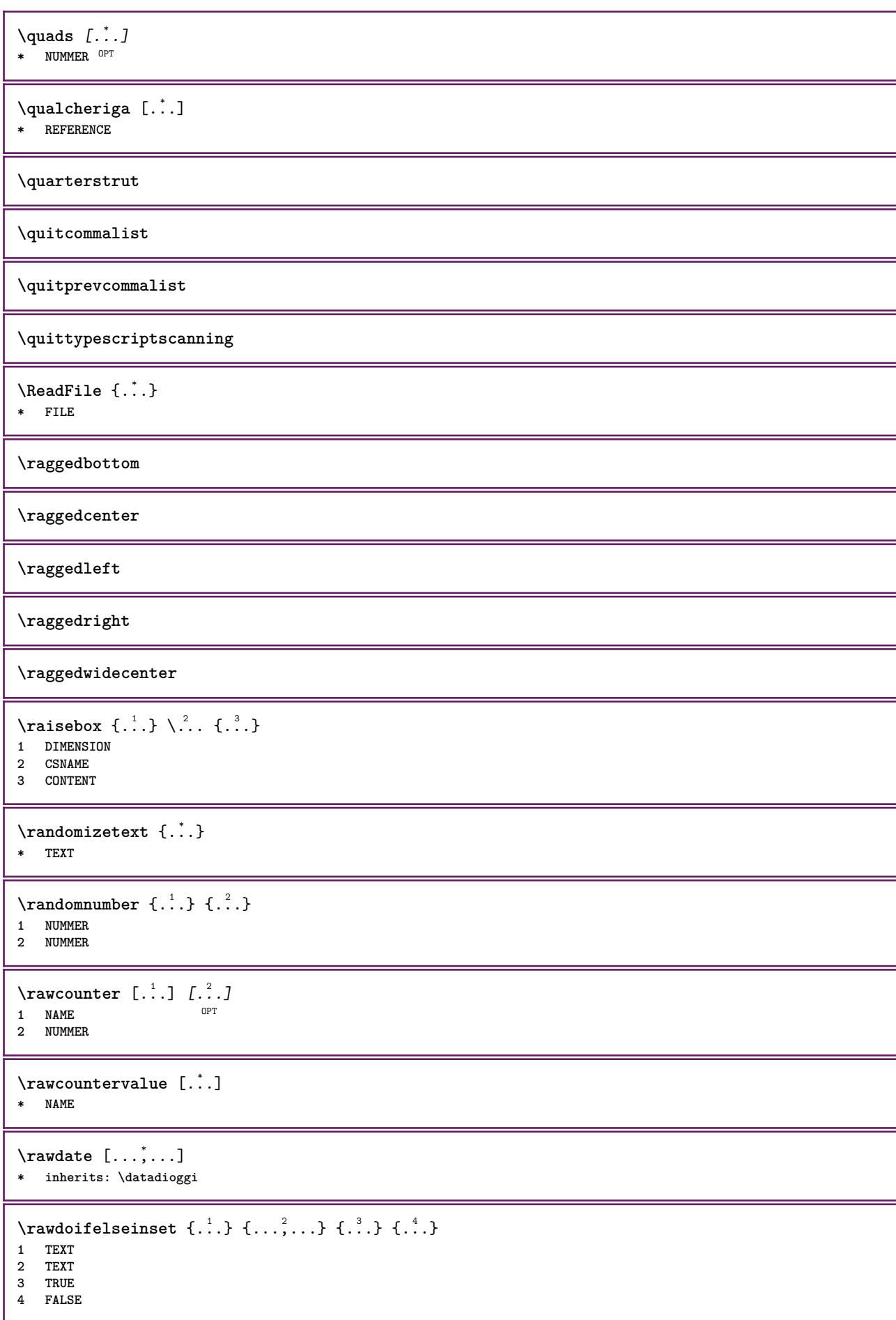

```
\text{Vrawdoifinset } \{.\,.\,.\} \{.\,.\,.\,.\} \{.\,.\,.\}1 TEXT
2 TEXT
3 TRUE
\texttt{\{rawdoifinsetelse} \{.\,. \} \{.\,. ,\} \{.\,. \}} \{.\,. \} \{.\,. }1 TEXT
2 TEXT
3 TRUE
4 FALSE
\text{Yrawgetparameters} [..] [..,..]^2....]
1 TEXT
2 KEY = VALUE
\text{Yawprocession} [..] [..,..^2,....]
1 BEFEHL
2 APPLY
\text{Yrawprocesscommand} [..., ...] \lambda^2..
1 BEFEHL
2 CSNAME
\text{Vrawprocesscommandist } [\dots, \dots] \setminus \overset{?}{\ldots}1 BEFEHL
2 CSNAME
\rawstructurelistuservariable {...}
* KEY
\{\text{rawsubcountervalue } [\dots] [\dots]1 NAME
2 NUMMER
\rbox \ldots {\ldots}
1 TEXT<sup>OPT</sup>
2 CONTENT
\text{readfile} \{.\n<sup>1</sup> \ldots \} \{.\n<sup>2</sup> \ldots \}1 FILE
2 TRUE
3 FALSE
\text{readfixfile} \{.\n{}^{1}.\}\n{}_{1}\n{}_{2}\n{}_{2}\n{}_{3}\n{}_{4}\n}.1 PATH
2 FILE
3 TRUE
4 FALSE
\text{readjobfile} \{.\n<sup>1</sup>\n<sup>2</sup>\n<sup>3</sup>\n<sup>3</sup>\n<sup>3</sup>\n<sup>4</sup>\n<sup>5</sup>\n<sup>6</sup>\n<sup>7</sup>\n<sup>8</sup>\n<sup>9</sup>\n<sup>10</sup>\n<sup>11</sup>\n<sup>12</sup>\n<sup>13</sup>\n<sup>14</sup>\n<sup>15</sup>\n<sup>16</sup>\n<sup>17</sup>\n<sup>18</sup>\n<sup>19</sup>\n<sup>10</sup>\n<sup>11</sup>\n<sup>12</sup>\n<sup>11 FILE
2 TRUE
3 FALSE
\text{readlocfile} \{.\n<sup>1</sup>\n<sup>2</sup>\n<sup>3</sup>\n<sup>3</sup>\n<sup>3</sup>\n<sup>4</sup>1 FILE
2 TRUE
3 FALSE
\readsetfile \{.\cdot.\} \{.\cdot.\} \{.\cdot.\cdot.\} \{.\cdot.\cdot.\}1 PATH
2 FILE
3 TRUE
4 FALSE
```
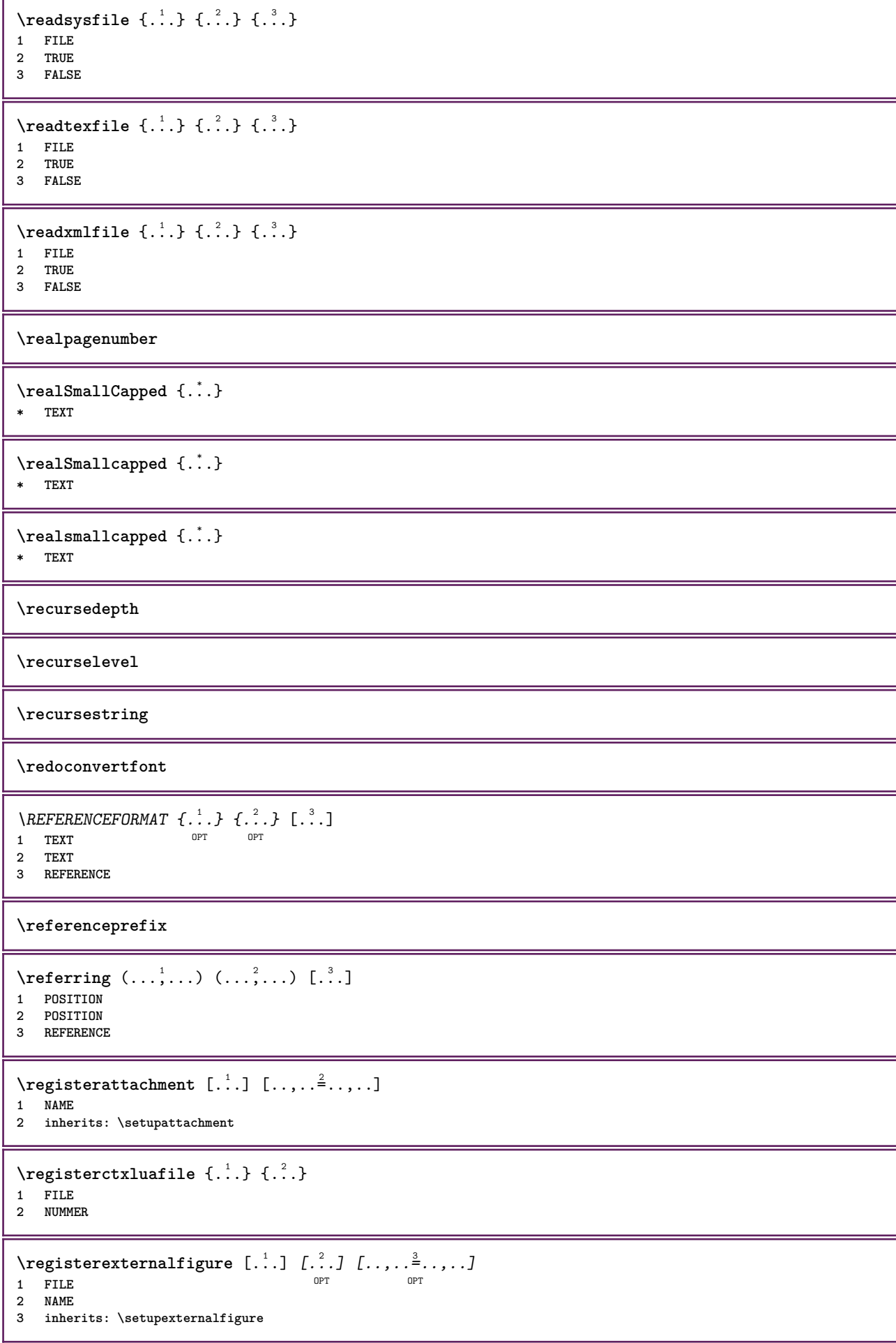

```
\registerfontclass {...}
* NAME
\registerhyphenationexception [.<sup>1</sup>..] [.<sup>2</sup>..]
                                             OPT
1 SPRACHE
2 TEXT
\registerhyphenationpattern [.<sup>1</sup>..] [.<sup>2</sup>..]
                                          OPT
1 SPRACHE
2 TEXT
\text{registermenubuttons } [\dots] [\dots]1 NAME
2 TEXT
\text{registersort} [ .^1 . ] [ .^2 . ]1 SINGULAR
2 NAME
\registersynonym [.<sup>1</sup>.] [.<sup>2</sup>.]
1 SINGULAR
2 NAME
\text{registerunit} [..] [..,..\overset{2}{\dots},..]1 prefix unita operator suffixe simbolo packaged
2 KEY = VALUE
\{REGISTER [\dots] \{............... \}1 TEXT PROCESSOR->TEXT
2 INDEX
instances: index
\index [...] 1
{..+...+..} 2
1 TEXT PROCESSOR->TEXT
2 INDEX
\REGISTER [...] \cup \{ .^2 \} \{ . + .^3 + . . \}1 TEXT PROCESSOR->TEXT
2 TEXT
3 INDEX
instances: index
\index [\, \ldots \, ] \, {\ldots} \, {\ldots} \, {\ldots} \, {\ldots} \, {\ldots}1 TEXT PROCESSOR->TEXT
2 TEXT
3 INDEX
\regolare
\reimpostamarcatura [...]
* BESCHRIFTUNG
\lceil \frac{1}{2} \rceil [...]
1 BESCHRIFTUNG
2 BESCHRIFTUNG
\{ \text{relateparameterhandlers } \{.\cdot.\cdot\} \{.\cdot.\cdot\} \{.\cdot.\cdot\} \{.\cdot.\cdot\}1 NAME
2 NAME
3 NAME
4 NAME
```
 $\relax{valueifundefined}$  {...} **\* NAME**

**\remainingcharacters**

**\removebottomthings**

**\removedepth**

 $\text{remove from commandist } \ldots \} \ \ldots$ 

**1 TEXT**

**2 CSNAME**

**\removelastskip**

**\removelastspace**

\removemarkedcontent [...] **\* NAME**

**\removepunctuation**

 $\text{Xremovesubstring}$   $\therefore$   $\text{ from } \therefore$  \to \... **1 TEXT 2 TEXT**

**3 CSNAME**

 $\text{removes}$  ... \from \.<sup>2</sup>..

**1 BEFEHL 2 CSNAME**

**\removeunwantedspaces**

\replacefeature [...]

**\* NAME**

 $\text{replacement} \{ . . . \}$ **\* NAME**

 $\text{replace}$  incommalist  $\lambda^1$ ...  $\{\ldots\}$ **1 CSNAME 2 NUMMER**

 $\text{Preplacement}$  [ $\ldots$ ] [ $\ldots$ ] [ $\ldots$ ] **1 NAME**

**2 TEXT**

**3 TEXT**

 $\text{rescan } \{.\cdot\}$ **\* CONTENT**

 $\text{Yes}$ canwithsetup  $\{.\cdot.\cdot\}$   $\{.\cdot.\cdot\}$ 

**1 NAME**

**2 CONTENT**

**\resetallattributes**

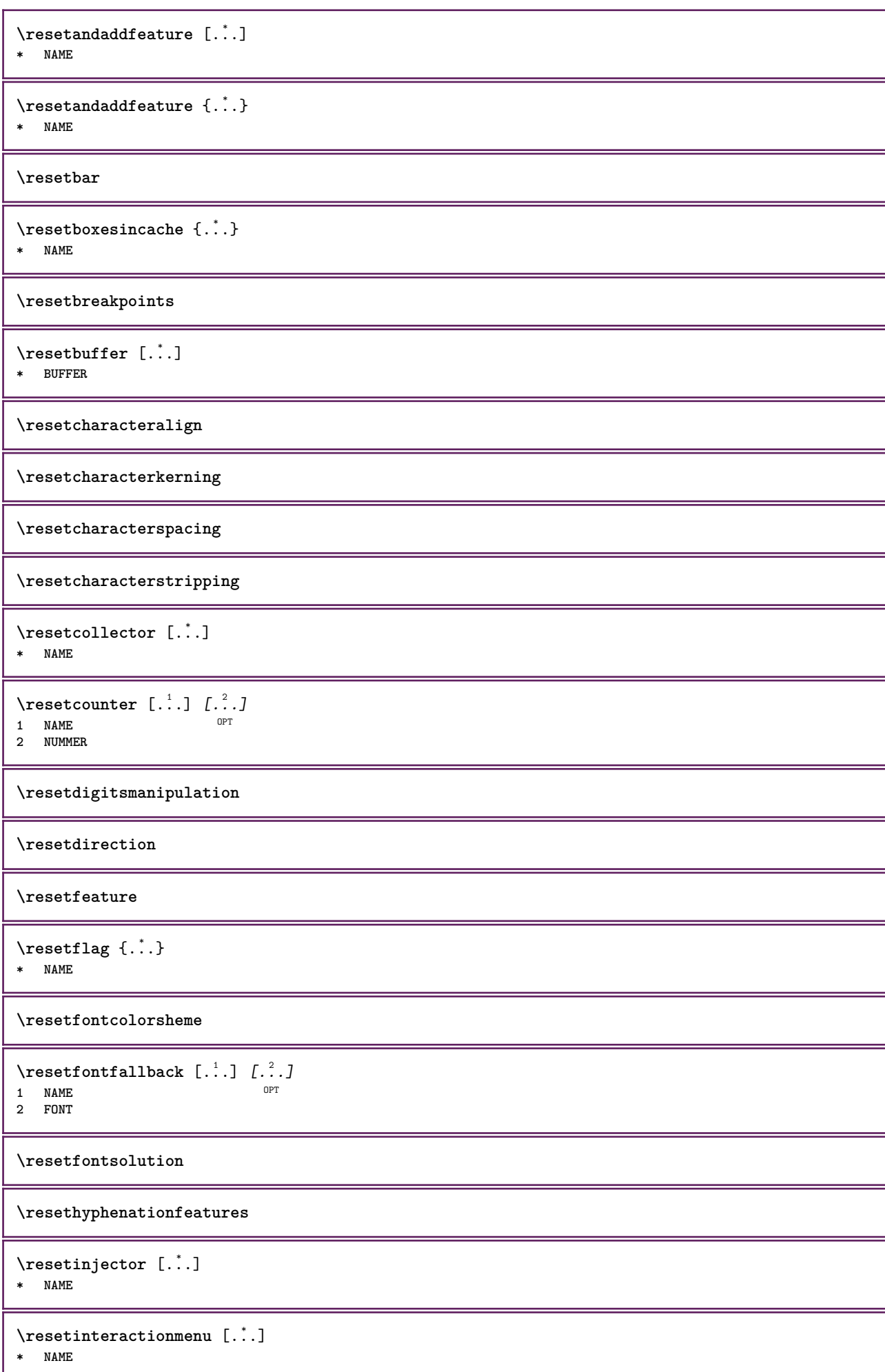

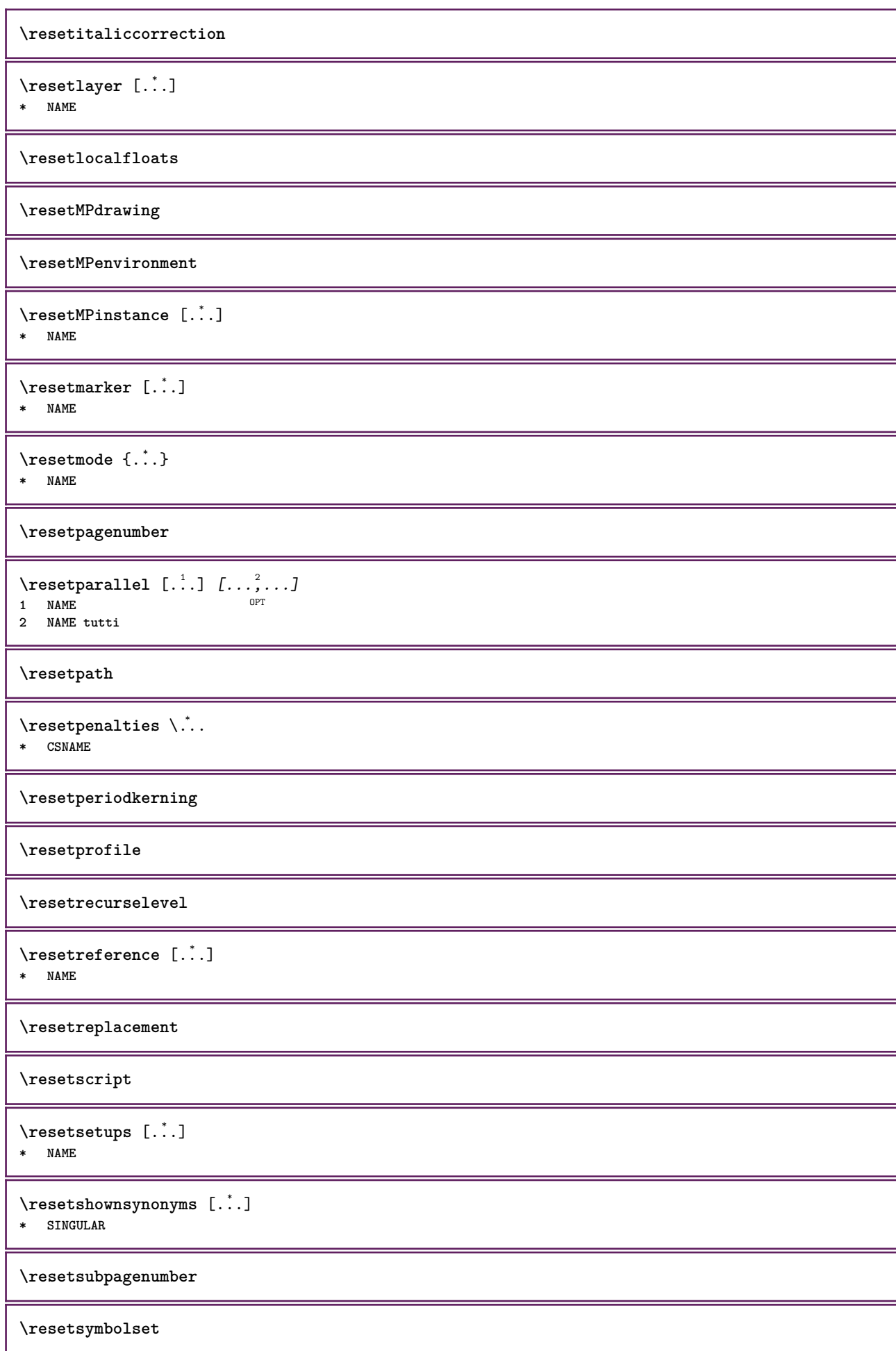

\resetsystemmode {...} **\* NAME \resettimer \resettrackers \resettrialtypesetting** \resetusedsortings [...] **\* SINGULAR** \resetusedsynonyms [...] **\* SINGULAR \resetuserpagenumber**  $\text{resetvalue } \{.\dot{.\} \}$ **\* NAME \resetvisualizers** \reshapebox {...} **\* BEFEHL**  $\text{Vresolved}$  [ $\ldots$   $\{.\cdot\}$   $\{.\cdot\}$   $\{.\cdot\}$ **1 FONT 2 e:NAME x:NUMMER d:NUMMER s:NUMMER i:NUMMER n:NAME c:NAME u:NAME a:NAME**  $\text{Vresolved}$  [ $\ldots$   $\{.\,.\,.$   $\}$ **1 FONT 2 e:NAME x:NUMMER d:NUMMER s:NUMMER i:NUMMER n:NAME c:NAME u:NAME a:NAME**  $\text{Testartcounter}$   $[.\cdot$ ...]  $[.\cdot$ ...<sup>3</sup>...] OPT **1 NAME 2 NUMMER 3 NUMMER**  $\text{testorebox } \{.\dots\} \{.\overset{?}{\dots}\}$ **1 NAME 2 NAME \restorecatcodes** \restorecounter [...] **\* NAME** \restorecurrentattributes {...} **\* NAME \restoreendofline \restoreglobalbodyfont**  $\text{reusableMPgraphic} \{.\,. \} \{.\,.\,,.\,.^2.\,.\,,.\,. \}$ **1** NAME OPT **2 KEY = VALUE**

 $\text{YreuseMPgraphic } \{.\cdot\,,\} \{.\cdot\,,\cdot\text{...}\}$ **1 NAME** OPT 1 NAME<br>2 KEY = VALUE **\reuserandomseed \revivefeature**  $\lvert \frac{1}{2} \rvert$ **\* CHARACTER**  $\hbox{\hskip 1pt \text{theo}} x \; \ldots$ **\* CONTENT** \rif  $[ \dots ] [ \dots ]$ **1 implicito testo titolo numero pagina realpage 2 REFERENCE**  $\setminus$ riferimento  $[\ldots, \ldots]$   $\{.\cdot, \cdot\}$ **1 REFERENCE 2 TEXT**  $\verb|\riferimentopagina [...",...]$ **\* REFERENCE**  $\setminus$ **riferimentotesto**  $[\ldots, \ldots]$   $\{.\overset{?}{.}.$ **1 REFERENCE 2 TEXT \riflessione** {...} \* **\* CONTENT** \riga {...} **\* CONTENT** \rigariempimento  $[\ldots, \ldots^*],$ **\* inherits: \impostarigheriempimento** \rightbottombox {...} **\* CONTENT**  $\rightleftharpoons$ **\* CONTENT** \righthbox {...} **\* CONTENT**  $\{rightLABELtesto \$ ...} **\* KEY instances: head label mathlabel**  $\langle$ rightheadtesto  $\{.\cdot.\cdot\}$ **\* KEY**  $\rightarrow$  \rightlabeltesto {...} **\* KEY**

```
\rightarrow \{.\cdot\}* KEY
\right| \rightline {\ldots}
* CONTENT
\left\{ \right. \cdot \left\{ \right\} \left\{ \right. \cdot \left. \cdot \right\}1 BEFEHL
2 BEFEHL
\rightskipadaption
\rightsubguillemot
\righttoleft
\righttolefthbox .<sup>1</sup>. {.<sup>2</sup>.}
                         OPT
1 TEXT
2 CONTENT
\righttoleftvbox .<sup>1</sup>. {.<sup>2</sup>.}
                         OPT
1 TEXT
2 CONTENT
\righttoleftvtop .<sup>1</sup>. {.<sup>2</sup>.}
                         OPT
1 TEXT
2 CONTENT
\righttopbox {...}
* CONTENT
\rigovuoto [...,*...]
* preferenza stes apagina max forza enable disattiva nobianco impaccato dietro sovrapponi sempre weak strong
    implicito prima tra dopo fisso flessibile nessuno piccolo medio grande riga mezzariga quarterline formula bianco
    altezza profondita standard NUMMER*piccolo NUMMER*medio NUMMER*grande NUMMER*riga NUMMER*mezzariga NUMMER*quarterline
    NUMMER*formula NUMMER*bianco NUMMER*altezza NUMMER*profondita category:NUMMER order:NUMMER penalty:NUMMER DIMENSION
    NAME
\langlering \{\ldots\}* CHARACTER
\taulap \{.\cdot.\cdot\}* CONTENT
\backslashrobustaddtocommalist \{.\cdot.\} \backslash \cdot..
1 TEXT
2 CSNAME
\{\text{robustdoifelseinset } \{.\,. \} \ \{.\,. \} \ \{.\,. \} \ \{.\,. \} \ \{.\,. \}1 TEXT
2 TEXT
3 TRUE
4 FALSE
\Gamma \robustdoifinsetelse \{.\cdot\cdot\} \{.\cdot\cdot\}, \{.\cdot\cdot\} \{.\cdot\cdot\} \{.\cdot\cdot\}1 TEXT
2 TEXT
   3 TRUE
4 FALSE
```

```
\setminusrobustpretocommalist \{.\cdot.\cdot\} \setminus\cdot.\cdot.
1 TEXT
2 CSNAME
\rollbutton [..,..=..,..] 1
...
2
[...] 3
1 inherits: \setupbutton
2 TEXT
3 REFERENCE
\rollbutton [...] 1
OPT
[..,..=..,..] 2
OPT
...
3
[...] 4
1 NAME
2 inherits: \impostamenuinterazione
3 TEXT
4 REFERENCE
\roman
\text{trop} .<sup>1</sup>.
          \frac{1}{\text{OPT}} {...}
1 TEXT
2 CONTENT
\ruby [...] 1
OPT
{...} 2
{...} 3
1 NAME
2 TEXT
3 TEXT
\text{ruledhbox} \ldots {\ldots}
               OPT
1 TEXT
2 CONTENT
\text{hpack} ... {..}1 TEXT <sup>OPT</sup>
2 CONTENT
\lvert \cdot \rvert \ruledmbox \{\ldots\}* CONTENT
\ruledtopv .<sup>1</sup>. {.<sup>2</sup>.}
1 TEXT <sup>OPT</sup>
2 CONTENT
\text{ruledtpack} ... {..}1 TEXT OPT
2 CONTENT
\text{ruledvbox}...\{.\}.1 TEXT <sup>OPT</sup>
2 CONTENT
\ruledvpack .<sup>1</sup>.
                   \frac{1}{\text{OPT}} {...}
1 TEXT
2 CONTENT
\ruledvtop .<sup>1</sup>.
                 \frac{1}{\text{OPT}} {...}
1 TEXT
2 CONTENT
\text{NPhuffer} [\ldots, \ldots]OPT * NAME
```

```
\sum_{i=1}^{\infty}* CONTENT
\text{nuota} [..,..=..,..] \{.\,.\,.1 inherits: \impostarotazione
2 CONTENT
\Set{ScaledPointsToBigPoints \{.\cdot.\cdot\} \setminus \cdot.\cdot1 DIMENSION
2 CSNAME
\text{ScaledPoints} ToWholeBigPoints \{.\cdot\,,\} \setminus\cdot\,.1 DIMENSION
2 CSNAME
\Smallcapped {...}
* TEXT
\setminussafechar \{.\cdot\}* NUMMER
\samplefile {.<sup>*</sup>.}
* FILE
\sans
\sansgrassetto
\sansnormal
\sansserif
\savebox \{.\,.\,.\} \{.\,.\,.\} \{.\,.\,.\}1 NAME
2 NAME
3 CONTENT
\simeq \text{Savebtxdataset} \left[ \ldots, \ldots \right] \left[ \ldots, \ldots \right]OPT
                              OPT
1 NAME OPT OPT OPT OPT
2 FILE
3 dataset = NAME
    type = bib lua xml
    file = FILE
   criterio = tutti testo intro riferimento corrente qui precedente locale componente SECTIONBLOCK:tutti SECTIONBLOCK:riferimento
               SECTIONBLOCK:corrente SECTIONBLOCK:precedente
\simeq \text{Savebuffer} [...,-...,-...]* elenco = NAME
             file = FILE
   prefisso = si no
\setminussavebuffer [\ldots, \ldots] [\ldots^2]1 BUFFER
2 FILE
\savecolore ... \restorecolore
\savecounter [...]
* NAME
```

```
\verb+\savecurrent attributes {.\,.}* NAME
\savenormalmeaning \.<sup>*</sup>...
* CSNAME
\text{N}savetaggedtwopassdata {...} {...} {...} {...}
1 NAME
2 NUMMER
3 NAME
4 CONTENT
\simeq \simeq \simeq \{1, \ldots, 1\} \{1, \ldots, 2\}1 NAME
2 NUMMER
3 CONTENT
\sbox {...} *
* CONTENT
\scala [\cdot \cdot \cdot] [\cdot \cdot \cdot \cdot \cdot \cdot + \cdot \cdot \cdot] \{\cdot \cdot \cdot \}1 NAME<sup>OPT</sup>
                    OPT
2 inherits: \setupscale
3 CONTENT
\setminusschermo [\ldots, \ldots]* inherits: \pa<sup>gi</sup>na
\SCRIPT
instances: hangul hanzi nihongo ethiopic thai latin test
\ethiopic
\hangul
\hanzi
\latin
\nihongo
\test
\thai
\scrividentroelenco [.<sup>1</sup>.] [..,..<sup>2</sup>..,..] {.<sup>3</sup>.}<br>1   IISTE
1 LISTE
2 inherits: \impostaelenco
3 BEFEHL
\scriviinelenco [.<sup>1</sup>.] [..,..<sup>2</sup>..,..] {.<sup>3</sup>.} {.<sup>4</sup>.}<br>1 LISTE
1 LISTE
2 inherits: \impostaelenco
3 NUMMER
4 TEXT
```
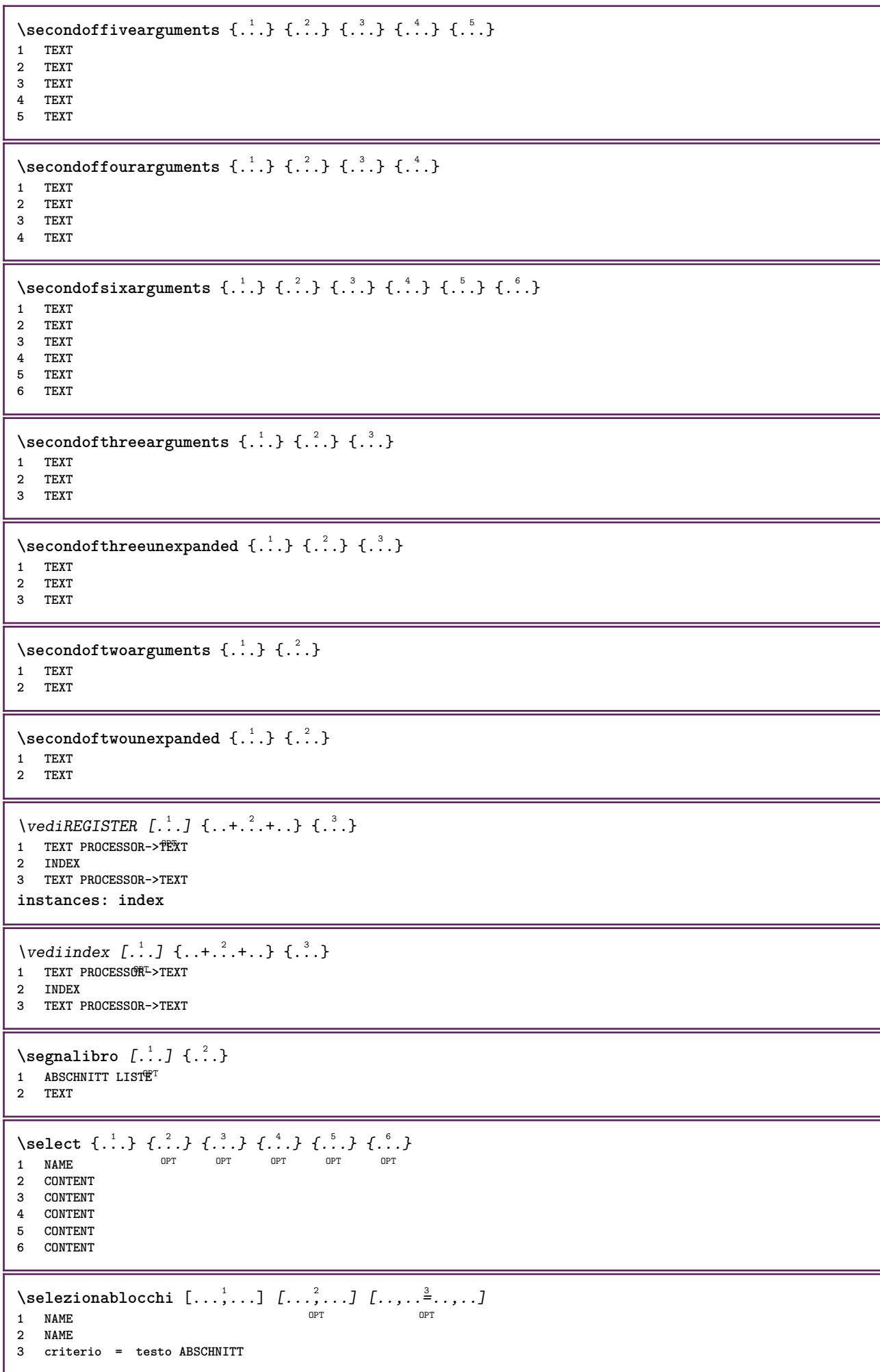

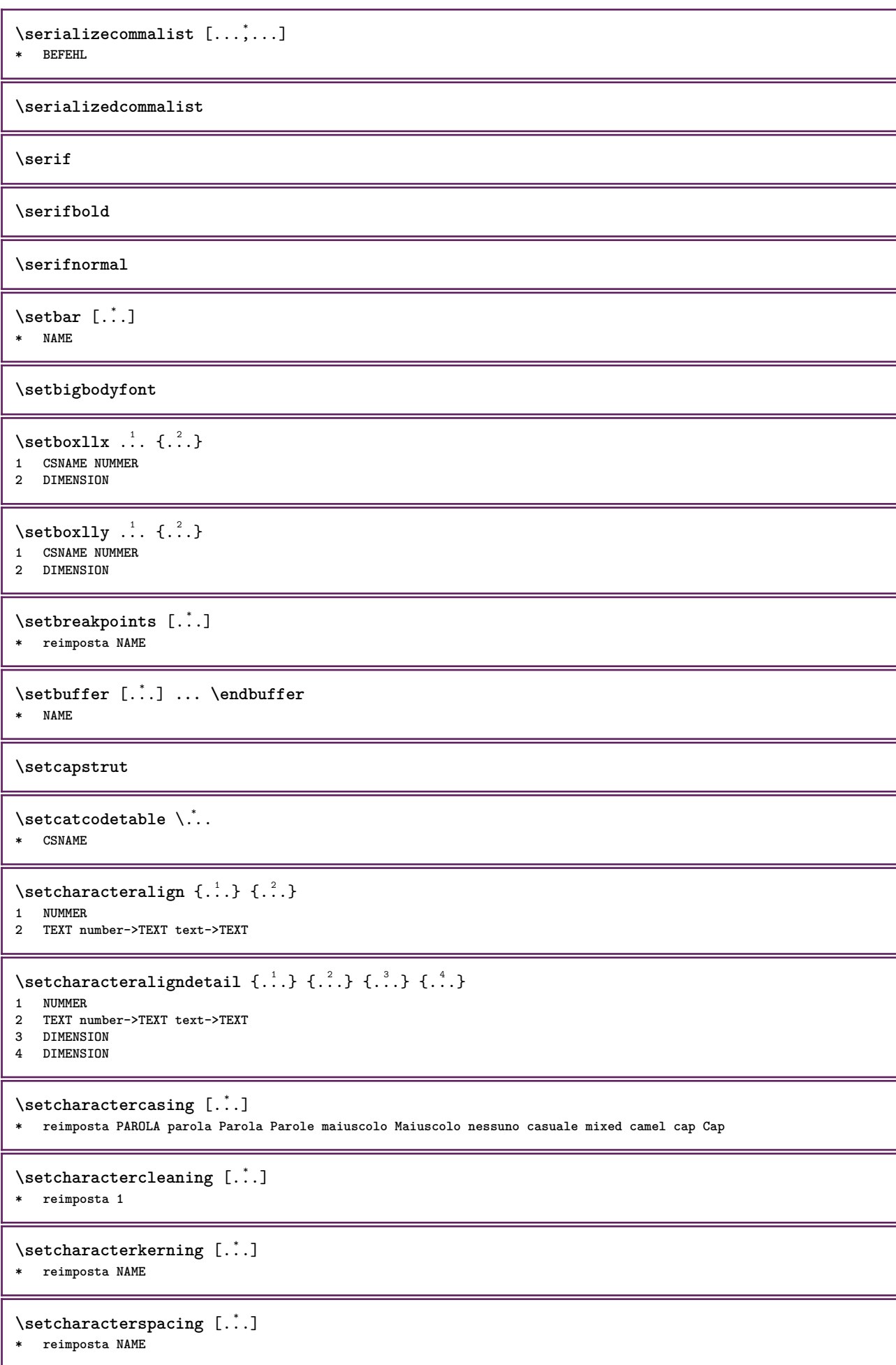

```
\setcharacterstripping [...]
* reimposta 1
\setcharstrut {...}
* TEXT
\setminussetcollector [ .^1 . ] [ . . , . , .^2 . . , . . ] \{ .^3 . \}OPT
1 NAME
2 inherits: \setupcollector
3 CONTENT
\setcolormodell [...]
* black bw grigio rgb cmyk tutti nessuno
\setcounter [\cdot \cdot \cdot \cdot] [\cdot \cdot \cdot \cdot] [\cdot \cdot \cdot \cdot]OPT
1 NAME
2 NUMMER
3 NUMMER
\setminussetcounterown [...] [...] [...]O<sub>PT</sub>
1 NAME
2 NUMMER
3 TEXT
\setcurrentfontclass {...}
* NAME
\setminussetdataset [ .^1 . ] [ .^2 .] [ . . , . , ^3 . . , . ]O<sub>p</sub>T
1 NAME
2 NAME
3 KEY = VALUE
\setdefaultpenalties
\setdigitsmanipulation [...]
* reimposta NUMMER
\setdirection [...]
* NUMMER
\setminussetdocumentargument \{.\cdot\cdot\cdot\} \{.\cdot\cdot\}1 NAME
2 TEXT
\setminussetdocumentargumentdefault \{.\n{}'.\} \{.\n{}'.\}1 NAME
2 TEXT
\setminussetdocumentfilename \{.\cdot.\cdot\} \{.\cdot.\cdot\}1 NUMMER
2 TEXT
\setdummyparameter {.<sup>1</sup>..} {.<sup>2</sup>..}
1 KEY
2 BEFEHL
\setminussetelementexporttag [.\cdot..] [.\cdot..<sup>2</sup>...] [.\cdot.<sup>3</sup>...]
                                          OPT
1 NAME
2 export nature pdf
3 inline schermo mixed
```

```
\setminussetemeasure \{.\cdot\cdot\} \{.\cdot\cdot\}1 NAME
2 DIMENSION
\setminussetevalue \{.\cdot.\cdot\} \{.\cdot.\cdot\}1 NAME
2 CONTENT
\setevariable \{.\n,.\n\} \{.\n,.\n\} \{.\n,.\n\}1 NAME
2 KEY
3 VALUE
\setminussetevariables [.\cdot .]\quad [.\,.\,,.\,.\overset{2}{=}.\,.\,,.\,.]1 NAME
2 set = BEFEHL
    reset = BEFEHL<br>KEY = VALUE
            KEY = VALUE
\setfirstline [\cdot, \cdot]* NAME
\setfirstpasscharacteralign
\setminus \text{setting } \{.\,. \}* NAME
\setfont .<sup>*</sup>.
* FONT
\setminus \texttt{setfontcolorsheme} [...]
* NAME
\setminus setfontfeature \{\ldots\}* NAME
\setfontsolution [...]
* NAME
\setfontstrut
\setglobalscript [...]
* hangul hanzi nihongo ethiopic thai test NAME
\setminussetgmeasure \{.\cdot\cdot\} \{.\cdot\cdot\}1 NAME
2 DIMENSION
\setminussetgvalue \{.\cdot.\cdot\} \{.\cdot.\cdot\}1 NAME
2 CONTENT
\setminussetgvariable \{.\cdot.\cdot\} \{.\cdot.\cdot\} \{.\cdot.\cdot\}1 NAME
2 KEY
3 VALUE
```

```
\setminussetgvariables [.\cdot .] [.\cdot ,.\cdot .^{\frac{2}{n}} \cdot .\cdot ,.\cdot ]1 NAME
2 set = BEFEHL
    reset = BEFEHL
    KEY = VALUE
\sethboxregister .<sup>1</sup>. {.<sup>2</sup>.}
1 CSNAME NUMMER
2 CONTENT
\setminussethyphenatedurlafter \{.\,. \}* TEXT
\verb|\sethyphenatedurlbefore {.".}* TEXT
\sethyphenatedurlnormal {...}
* TEXT
\sethyphenationfeatures [\ldots, \ldots]* NAME reimposta
\setminussetinitial [\cdot^1 \cdot] [\cdot \cdot \cdot \cdot \cdot \cdot \cdot \cdot]1 NAME
<sup>OPT</sup>
<sup>OPT</sup>
OPT
1
2 inherits: \setupinitial
\setminussetinjector [\cdot \cdot \cdot] [\cdot \cdot \cdot \cdot, \cdot] [\cdot \cdot \cdot \cdot]1 NAME
2 NUMMER
3 BEFEHL
\setinteraction [...]
* nascosto NAME
\setminussetinterfacecommand \{.\cdot.\cdot\} \{.\cdot.\cdot\}1 NAME
2 NAME
\setminussetinterfaceconstant \{.\cdot\cdot\} \{.\cdot\cdot\}1 NAME
2 NAME
\setminussetinterfaceelement \{.\cdot.\cdot\} \{.\cdot.\cdot\}1 NAME
2 NAME
\setminussetinterfacemessage \{.\cdot.\cdot\} \{.\cdot.\cdot\} \{.\cdot.\cdot\}1 NAME
2 titolo NAME NUMMER
3 TEXT
\setminussetinterfacevariable \{.\cdot\cdot\cdot\} \{.\cdot\cdot\}1 NAME
2 NAME
\setminussetinternalrendering [...] [...] [...] \...]1 NAME
2 auto embed
3 CONTENT
```

```
\setitaliccorrection [...<sup>*</sup>..]
* reimposta 1 2
\setminussetJSpreamble \{.\cdot.\cdot\} \{.\cdot.\cdot\}1 NAME
2 CONTENT
\setlayer [.<sup>1</sup>..] [.<sup>2</sup>..] [..,..<sup>3</sup>..,..] {.<sup>4</sup>..}<br>1 NAME
1 NAME
2 sinistra destra pari dispari
3 inherits: \setuplayer
4 CONTENT
\setlayerframed [\, .\, .\, ]\, [\, .\, .\, ,\, .\, \stackrel{2}{\dotsc} \, .\, ,\, .\, ]\, [\, .\, .\, ,\, .\, \stackrel{3}{\dotsc} \, .\, ,\, .\, ]\, {\, .\, {}^4.}
                                            O<sub>p</sub>
                                                                    OPT
1 NAME
2 inherits: \setuplayer
3 inherits: \impostaincorniciato
4 CONTENT
\setlayerframed [\cdot \cdot \cdot] [\cdot \cdot \cdot \cdot \cdot \cdot] \{ \cdot \cdot \cdot \cdot \}1 NAME OPT
2 inherits: \setuplayerinherits: \impostaincorniciato
3 CONTENT
\setlayertext [\cdot, \cdot, \cdot, \cdot] [\cdot, \cdot, \cdot, \cdot, \frac{3}{2}, \cdot, \cdot, \cdot, \cdot] [\cdot, \cdot, \cdot, \frac{3}{2}, \cdot, \cdot, \cdot, \cdot] \{.\cdot, \cdot, \cdot, \cdot\}1 NAME OPT
                                                                OPT
2 inherits: \setuplayer
3 allinea = inherits: \impostaallineamento
   ampiezza = DIMENSION
     stile = STYLE BEFEHL
     colore = COLOR
4 TEXT
\setlinefiller [...]
* filler NAME
\setlocalhsize [\cdot, \cdot]<br>* [\cdot]DIMENSION OPT
OPT * [-+]DIMENSION
\setlocalscript [...]
* hangul hanzi nihongo ethiopic thai test NAME
\setMPlayer [.<sup>1</sup>.] [.<sup>2</sup>.] [..,..<sup>3</sup>..,..] {.<sup>4</sup>.}
                                                OPT
1 NAME
2 NAME
3 inherits: \setuplayer
4 CONTENT
\setminussetMPpositiongraphic \{.\cdot\cdot\} \{.\cdot\,,\cdot\} \{.\cdot\,,\cdot\cdot\} ...,...}
1 NAME
2 NAME
3 KEY = VALUE
\setMPpositiongraphicrange {.<sup>1</sup>..} {.<sup>2</sup>..} {.<sup>3</sup>..} {...,..<sup>4</sup>...,..}
1 NAME OF 1 NAME
2 NAME
3 NAME
4 KEY = VALUE
\setMPtext {.<sup>1</sup>..} {.<sup>2</sup>..}
1 NAME
2 TEXT
```

```
\setminussetMPvariable [.\cdot^\frac{1}{2}] [.\cdot^{\frac{2}{2}}]1 NAME
2 KEY = VALUE
\setminussetMPvariables [\cdot, \cdot, \cdot] [\cdot, \cdot, \cdot, \frac{2}{3}, \cdot, \cdot, \cdot]OPT
1 NAME
2 KEY = VALUE
\setmainbodyfont
\setmainparbuilder [...]
* implicito oneline basic NAME
\setminussetmarker [...] [...<sup>2</sup>..]
1 NAME
2 NUMMER
\setminussetmarking [.\cdot . ] \{.\cdot .\}1 BESCHRIFTUNG
2 TEXT
\setminus setmathstyle \{ \ldots, \ldots \}* schermo testo script scriptscript cramped uncramped normale impaccato piccolo grande NAME
\setminussetmeasure \{.\cdot\cdot\} \{.\cdot\cdot\}1 NAME
2 DIMENSION
\setminussetmessagetext \{.\cdot\cdot\} \{.\cdot\cdot\}1 NAME
2 NAME NUMMER
\setminussetmode \{.\n.<sup>*</sup>..}
* NAME
\setnostrut
\setnote \begin{bmatrix} .^1 \ .1 \ \end{bmatrix} \begin{bmatrix} . \ . \ . \ . \ \end{bmatrix} \begin{bmatrix} . \ . \ . \ . \ \end{bmatrix}1 NAME
2 REFERENCE
3 TEXT
\setnotetext [\cdot \cdot \cdot] [\cdot \cdot \cdot \cdot \cdot] \{ \cdot \cdot \cdot \}<br>1 NAME
1 NAME
2 REFERENCE
3 TEXT
\setminussetnotetext [\cdot \cdot \cdot] [\cdot \cdot \cdot \cdot \cdot \cdot \cdot \cdot...]
1 NAME
2 titolo = TEXT
    segnalibro = TEXT
    elenco = TEXT
    riferimento = REFERENCE
\setminussetnote [.\cdot.\cdot] [.\cdot,\cdot.\cdot^{\frac{2}{n}}\cdot\cdot,\cdot.]1 NAME
2 titolo = TEXT
    segnalibro = TEXT
     elenco = TEXT
    riferimento = REFERENCE
```

```
\setobject \{.\,{}^{1}.} \{.\,{}^{2}.} \{}^{3}.. \{.\,{}^{4}.}
1 NAME
2 NAME
3 CSNAME
4 CONTENT
\setoldstyle
\setminussetpagereference \{.\cdot\cdot\} \{.\cdot\cdot\}1 NAME
2 REFERENCE
\setminussetpagestate [.\cdot .]\, [.\cdot .]\,1 NAME<sup>OPT</sup>
2 NAME NUMMER
\setminussetpagestaterealpageno\{.\cdot\cdot\}, \{.\cdot\cdot\}1 NAME
2 NAME NUMMER
\setminus setpenalties \setminus... \{.\n..} \{.\n..}
1 CSNAME
2 NUMMER
3 NUMMER
\setminussetpercentdimen \{.\stackrel{1}{\ldots}\} \{.\stackrel{2}{\ldots}\}1 DIMENSION CSNAME
2 DIMENSION NUMMER
\setperiodkerning [...]
* reimposta NAME
\setposition {...}
* NAME
\setminussetpositionbox \{.\cdot.\cdot\} \setminus\cdot.\cdot \{.\cdot.\cdot\}1 NAME
2 CSNAME
3 CONTENT
\setminussetpositiondata \{.\cdot.\cdot\} \{.\cdot.\cdot\} \{.\cdot.\cdot\} \{.\cdot.\cdot\}1 NAME
2 DIMENSION
3 DIMENSION
4 DIMENSION
\setpositiondataplus {.<sup>1</sup>..} {.<sup>2</sup>.} {.<sup>3</sup>.} {.<sup>4</sup>..} {...,<sup>5</sup>....}
1 NAME
2 DIMENSION
3 DIMENSION
4 DIMENSION
5 TEXT
\setpositiononly {...}
* NAME
\setminussetpositionplus \{.\cdot.\cdot\} \{.\cdot.\cdot,\cdot.\cdot\} \setminus\cdot.\cdot \{.\cdot.\cdot\}1 NAME
2 TEXT
3 CSNAME
4 CONTENT
```

```
\setpositionstrut {...}
* NAME
\setprofile [...]
* nessuno fisso rigido halffixed quarterfixed eightsfixed NAME
\setminussetrandomseed \{\ldots\}* NUMMER
\setminussetreference [\ldots, \ldots] [\ldots, \ldots^{\frac{2}{n}}, \ldots]1 REFERENCE
2 KEY = VALUE
\setminussetreferencedobject \{.\cdot.\cdot\} \{.\cdot.\cdot\} \setminus\cdot.\cdot \{.\cdot.\cdot\}1 NAME
2 NAME
3 CSNAME
4 CONTENT
\setregisterentry [.<sup>1</sup>..] [..,..<sup>2</sup>..,..] [..,..<sup>2</sup>..,..]
1 NAME 0PT
2 etichetta = NAME
   keys = TEXT PROCESSOR->TEXT<br>entries = TEXT PROCESSOR->TEXT
                entries = TEXT PROCESSOR->TEXT
   keys:1 = TEXT
   keys:2 = TEXT
   keys:3 = TEXT
   entries:1 = TEXT
   entries:2<br>entries:3
               entries:3 = TEXT
   alternativa = TEXT
3 KEY = VALUE
\setreplacement [...]
* reimposta NAME
\setrigidcolumnbalance .<sup>*</sup>.
* CSNAME NUMMER
\setminussetrigidcolumnhsize \{.\cdot.\cdot\} \{.\cdot.\cdot\} \{.\cdot.\cdot\}1 DIMENSION
2 DIMENSION
3 NUMMER
\setscript [...]
* hangul hanzi nihongo ethiopic thai test NAME
\setsecondpasscharacteralign
\setminussetsectionblock [\cdot, \cdot, \cdot] [\cdot, \cdot, \cdot, \frac{2}{7}, \cdot, \cdot, \cdot]1 NAME
2 segnalibro = TEXT
\setsimplecolumnhsize [..,..=..,..] *
* n = NUMMER
   ampiezza = DIMENSION
    distanza = DIMENSION
    righe = NUMMER
\setsmallbodyfont
\setsmallcaps
```

```
\setminussetstackbox \{.\cdot\cdot\} \{.\cdot\cdot\} \{.\cdot\cdot\}1 NAME
2 NAME
3 CONTENT
\setstructurepageregister [\cdot \overset{1}{\ldots}] [\ldots, \ldots \overset{2}{\ldots} \ldots] [\ldots, \ldots \overset{3}{\ldots} \ldots]1 NAME 0PT
2 etichetta = NAME
    keys = TEXT PROCESSOR->TEXT<br>entries = TEXT PROCESSOR->TEXT
    entries = TEXT PROCESSOR->TEXT<br>keys:1 = TEXT
                  keys:1 = TEXT
    kevs:2 = TEXTkeys:3 = TEXTentries:1 = TEXT
    entries:2entries:3 = TEXT
    alternativa = TEXT
3 KEY = VALUE
\setstrut
\setsuperiors
\setsystemmode {...}
* NAME
\settabular
\settaggedmetadata [..,..=..,..] *
* KEY = VALUE
\settext [\,..<sup>1</sup>...] [\,...<sup>3</sup>...] [\,...<sup>4</sup>...] [\,...<sup>5</sup>...]
1 cima intestazione testo piedipagina fondo<sup>py</sup>
2 testo margine bordo
3 sinistra centro destra
4 data numeropagina BESCHRIFTUNG TEXT BEFEHL
5 data numeropagina BESCHRIFTUNG TEXT BEFEHL
\setminussettightobject \{.\cdot.\cdot\} \{.\cdot.\cdot\} \setminus\cdot.\cdot \{.\cdot.\cdot\}1 NAME
2 NAME
3 CSNAME
4 CONTENT
\setminussettightreferencedobject \{.\cdot.\cdot\} \{.\cdot.\cdot\} \setminus\cdot.\cdot \{.\cdot.\cdot\}1 NAME
2 NAME
3 CSNAME
4 CONTENT
\setminussettightunreferencedobject \{.\cdot\cdot\} \{.\cdot\cdot\} \setminus\cdot\cdot\cdot \{.\cdot\cdot\}1 NAME
2 NAME
3 CSNAME
4 CONTENT
\settrialtypesetting
\setminussetuevalue \{.\cdot\cdot\} \{.\cdot\cdot\}1 NAME
2 CONTENT
\setminussetugvalue \{.\cdot\cdot\} \{.\cdot\cdot\}1 NAME
2 CONTENT
```
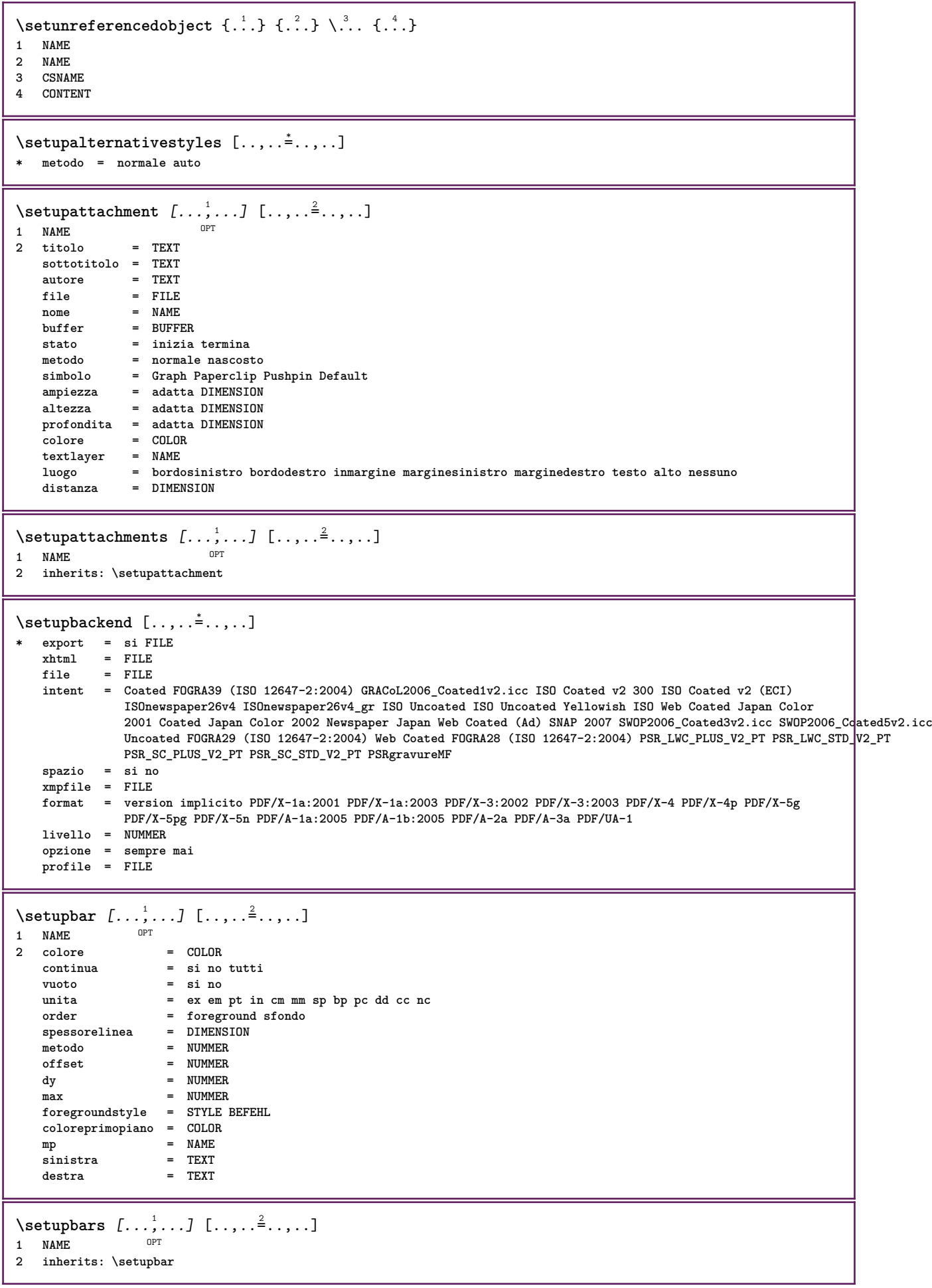

 $\setminus$ setupbleeding  $[\ldots, \ldots \stackrel{*}{\cdot}, \ldots]$ **\* ampiezza = DIMENSION altezza = DIMENSION offset = DIMENSION hoffset = DIMENSION voffset = DIMENSION luogo = t b l r bl lb br rb tl lt tr rt dilata = si no pagina = si no**  $\setminus$  **setupbookmark**  $[\ldots, \ldots \stackrel{*}{=} \ldots, \ldots]$ <br>\* forza = si no \* forza = si no<br>
numero = si no<br>
= si no **numero = si no numberseparatorset = NAME numberconversionset = NAME** numberstarter = BEFEHL<br>numberstopper = BEFEHL  $numberstopper$ numbersegments = NUMMER NUMMER:NUMMER NUMMER:\* NUMMER:tutti ABSCHNITT ABSCHNITT:ABSCHNITT:\* **ABSCHNITT:tutti**  $sectionblock$  $\setminus$ setupbtx  $[\cdot \cdot \cdot]$   $[\cdot \cdot \cdot, \cdot \cdot \frac{2}{7} \cdot \cdot \cdot, \cdot]$ 1 NAME<sup>OPT</sup> **2 specification = implicito apa aps NAME dataset = implicito NAME comando = \...##1 sinistra = BEFEHL destra = BEFEHL authorconversion = normale normalshort normalinverted invertedshort short etallimit = NUMMER etaldisplay = NUMMER etaloption = ultimo stopper = initials interazione = inizia termina numero testo pagina tutti alternativa = implicito category entry short pagina num textnum anno indiceanalitico tag keywords autore authoryears authornum authoryear sorttype = normale invertito compress = si no implicito** = implicito NAME<br>
stile = STYLE BEFEHL<br>
= STYLE BEFEHL stile = STYLE BEFEHL<br>
colore = COLOR **colore = COLOR**  $\setminus$ setupbtxdataset  $[\ldots, \ldots]$   $[\ldots, \ldots]$ <sup>2</sup>...,..] OPT **1 NAME 2 language = SPRACHE**  $\setminus$ setupbtxlist  $[\cdot \cdot \cdot \cdot]$   $[\cdot \cdot \cdot \cdot \cdot \cdot \cdot]$ OPT **1 NAME 2 inherits: \impostaelenco** \setupbtxregister [...<sup>1</sup>,...] [..,..<sup>2</sup>..,..] OPT 1 NAME<br>2 stato **2 statuber inizia termina<br>2 NAME dataset = NAME field = keyword range numeropagina autore register = NAME metodo = once alternativa = normalshort invertedshort stile = STYLE BEFEHL colore = COLOR**

 $\setminus$ setupbtxrendering  $[\ldots, \ldots]$   $[\ldots, \ldots]$ <sup>2</sup>...,..] OPT **1 NAME 2 statotesto = inizia termina statopagina = inizia termina separatore = BEFEHL criterio = precedente cite qui tutti nessuno filter = TEXT specification = NAME titolo = TEXT** prima = BEFEHL<br>dopo = BEFEHL = BEFEHL<br>= NAME dataset **metodo = dataset forza locale globale nessuno sorttype = short dataset elenco riferimento usato implicito cite indiceanalitico ripeti = si no group = NAME numerazione = si no num indiceanalitico tag short pagina**  $\setminus$ setupbtx  $[$ ...<sup>\*</sup>..] **\* NAME**  $\setminus$ setupbutton  $[\ldots, \ldots]$   $[\ldots, \ldots]$ OPT **1 NAME 2 stato = inizia termina stessapagina = si no vuoto nessuno normale implicito stile = STYLE BEFEHL colore = COLOR colorecontrasto = COLOR alternativa = nascosto inherits: \impostaincorniciato** \setupcharacteralign [..,..<sup> $\dot{=}$ </sup>....] **\* ampiezzasinistra = DIMENSION ampiezzadestra = DIMENSION leftsample = TEXT rightsample = TEXT character = TEXT number->TEXT text->TEXT**  $\setminus$ setupcharacterkerning  $[\ldots, \ldots]$   $[\ldots, \ldots]$ <sup>2</sup>...,..] O<sub>p</sub>T<sub>1</sub> **1 NAME 2 fattore = max NUMMER ampiezza = DIMENSION** features = NAME<br>stile = STYLE **stile = STYLE BEFEHL colore = COLOR**  $\setminus$ setupcharacterspacing  $[$ ... $]$   $[$ ... $]$   $[$ ... $]$ ... $]$ 1 NAME **2 NUMMER 3 sinistra = NUMMER destra = NUMMER alternativa = 0 1**

```
\setminussetupchemical [\ldots, \ldots] [\ldots, \ldots]<sup>2</sup>...,..]
                       OPT
1 NAME
                  2 strut = si no auto cap adatta riga implicito CHARACTER
   ampiezza = adatta nessuno NUMMER
   altezza = adatta nessuno NUMMER<br>sinistra = adatta nessuno NUMMER
                 sinistra = adatta nessuno NUMMER
   destra = adatta nessuno NUMMER
   cima = adatta nessuno NUMMER
   fondo = adatta nessuno NUMMER
    scala = piccolo medio grande normale NUMMER
    rotazione = NUMMER
   symallinea = auto
   asse = attivo disattivo
   colorecornice = COLOR
   spessorelinea = DIMENSION
   offset = DIMENSION<br>unita = DIMENSION
                 = DIMENSION
   fattore = NUMMER
   cornice = attivo disattivo
   \frac{1}{\text{colortesto}}fonttesto = inherits: \impostafontdeltesto
    dimensione = piccolo medio grande
    stile = STYLE BEFEHL
   colore = COLOR
\setminussetupchemicalframed [...,...] [...,-]<sup>2</sup>.....]
OPT
1 NAME
2 inherits: \impostaincorniciato
\setminussetupcollector [\ldots, \ldots] [\ldots, \ldots]<sup>2</sup>...,..]
                         OPT
1 NAME
2 rotazione = sinistra destra interno esterno NUMMER
   angolo = sinistra centro destra cima fondo
   x = DIMENSIONy = DIMENSION
             = DIMENSION
   voffset = DIMENSION
   luogo = sinistra centro destra cima fondo riga l c r m t b g
   stato = inizia termina
\setminussetupcolumnsetarea [\ldots, \ldots] [\ldots, \ldots]<sup>2</sup>...,..]
                             OPT
1 NAME
2 stato = inizia termina ripeti
   x = NUMMER
   y = NUMMER
   nx = NUMMER
   ny = NUMMER<br>stile = STYLE P
              stile = STYLE BEFEHL
   colore = COLOR
   clipoffset = DIMENSION
   offsetdestro = DIMENSION
   inherits: \impostaincorniciato
\setminussetupcolumnsetareatext [.\cdot^\text{!}.] [.\cdot^\text{?}.]
1 NAME
2 TEXT
\setminussetupcolumnsetlines [...] [...] [...] [...] [...]1 NAME
2 NUMMER
3 NUMMER
4 NUMMER
\setminussetupcolumnsetspan [\ldots, \ldots] [\ldots, \ldots]<sup>2</sup>...,..]
                              OPT
1 NAME
2 n = NUMMER
   stile = STYLE BEFEHL
   colore = COLOR
    prima = BEFEHL
    dopo = BEFEHL
   inherits: \impostaincorniciato
```
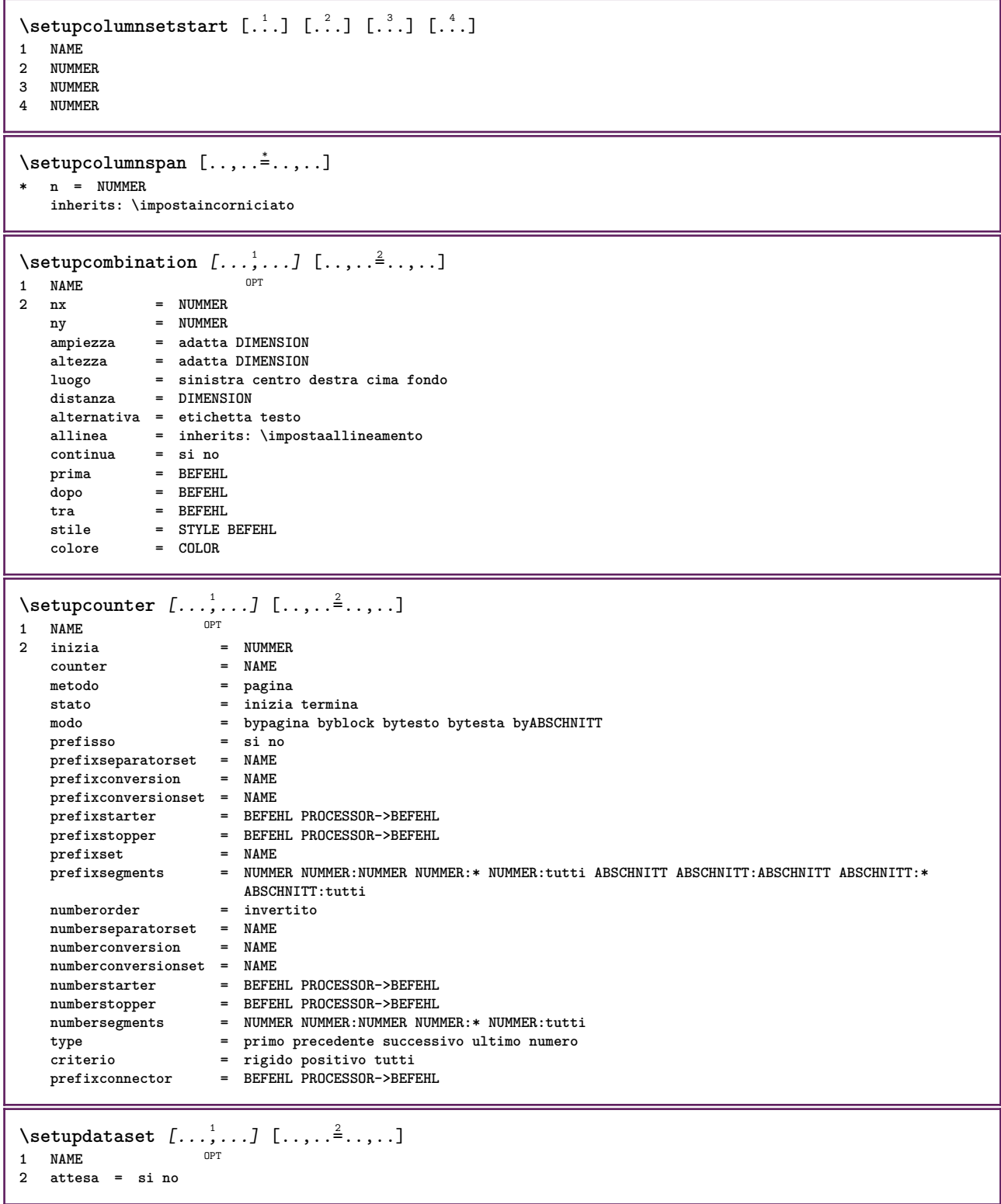

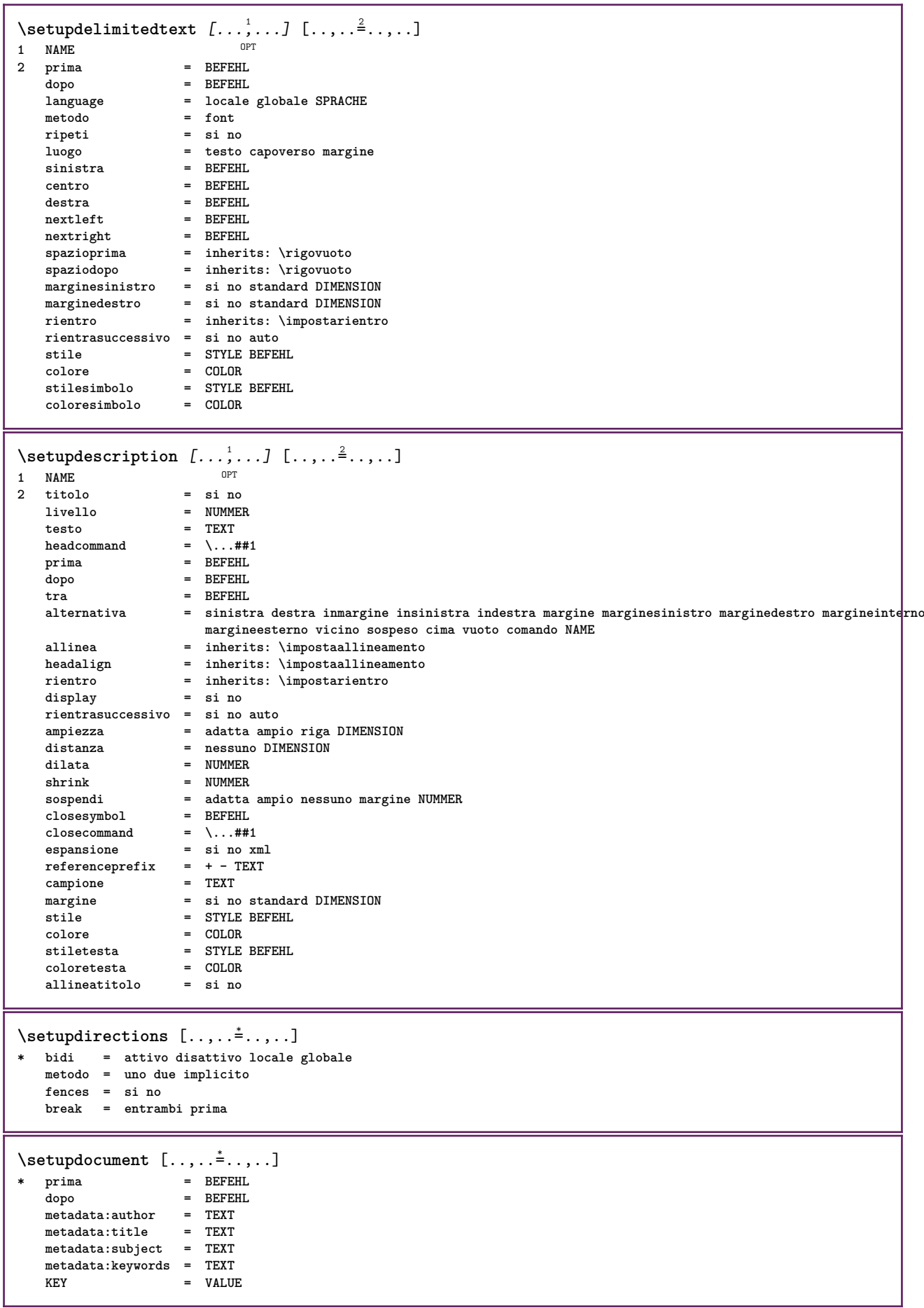

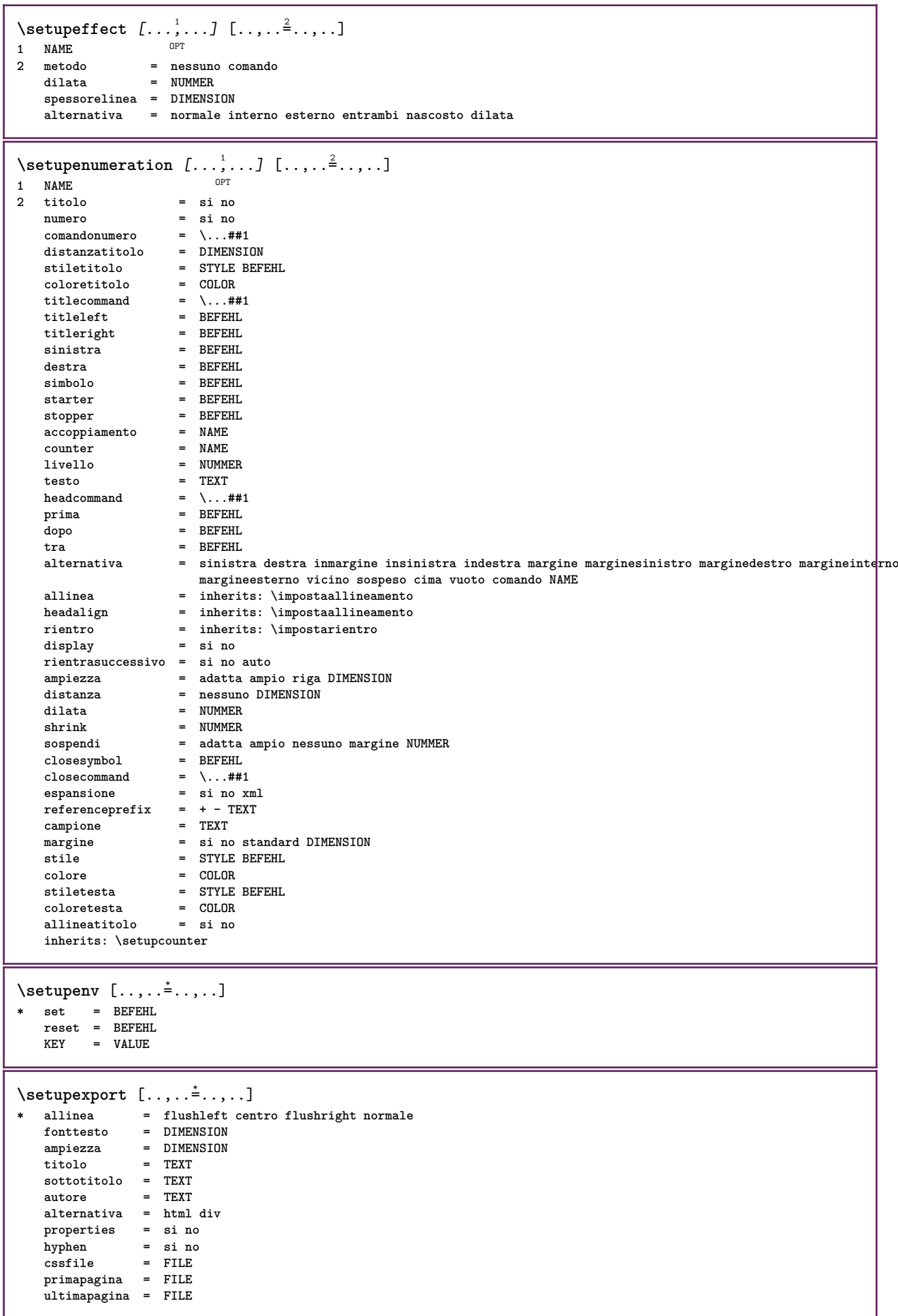

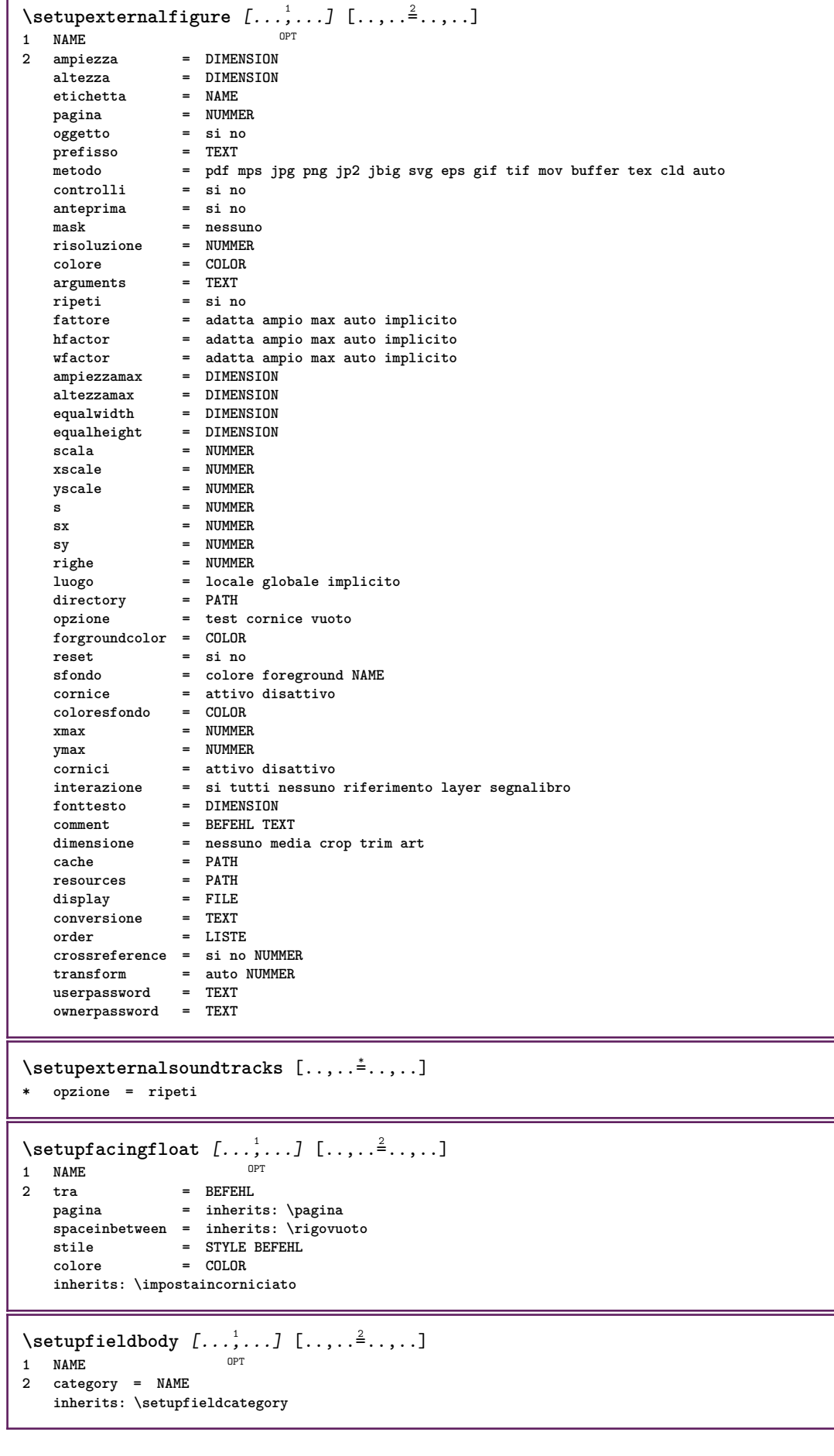

Т

```
\setupfieldcategory [...,...] 1
OPT
[..,..=..,..] 2
1 NAME
2 inizia = NUMMER
   stile = STYLE BEFEHL
   colore = COLOR
   type = radio sotto testo riga push check signature
   values = TEXT<br>implicito = TEXT
   implicitocolorecornicecampo = COLOR
   coloresfondocampo = COLOR
   ampiezza = DIMENSION
                     altezza = DIMENSION
   profondita = DIMENSION
   allinea = sinistra centro destra flushleft center flushright
   n = NUMMER<br>
simbolo = NAME
                      = NAME<br>= NAME
   fieldlaver
   opzione = solalettura richiestp protetto ordinato nondisponibile nocheck fisso file nascosto stampabile
                      auto<br>= REFERENCE
   {\tt clickdentro} \atop {\tt clickfuori}clickfuori = REFERENCE
   entraregione = REFERENCE<br>esciregione = REFERENCE
   exciregionedopotasto = REFERENCE
   format = REFERENCE<br>verifica = REFERENCE
                      verifica = REFERENCE
   calcola = REFERENCE
   focusin = REFERENCE<br>focusout = REFERENCE
                      focusout = REFERENCE
   openpage = REFERENCE
   closepage = REFERENCE
\setminussetupfieldcontentframed [\ldots, \ldots] [\ldots, \ldots^{\frac{2}{n}}, \ldots]OPT
1 NAME
2 inherits: \impostaincorniciatoinherits: \setupfieldcategory
\setminussetupfieldlabelframed [...,\ldots] [...,\ldots]OPT
1 NAME
2 inherits: \impostaincorniciato
\setminussetupfieldtotalframed [...,\ldots] [...,\ldots]OPT
1 NAME
2 prima = BEFEHL
   dopo = BEFEHL
   tra = BEFEHL
   distanza = DIMENSION
   alternativa = reimposta etichetta cornice orizzontale verticale
   inherits: \impostaincorniciato
\setminussetupfiller [\ldots, \ldots] [\ldots, \ldots]OPT
1 NAME
2 marginesinistro = DIMENSION
   marginedestro = DIMENSION<br>sinistra = REFEHI.
   sinistradestra = BEFEHL
   alternativa = simbolo dilata linea spazio
   metodo = locale globale centro ampio
   ampiezza = DIMENSION
   altezza = DIMENSION<br>profondita = DIMENSION
   \mathbf{profondita}offset = DIMENSION<br>distanza = DIMENSION
                   = DIMENSION
   allinea = sinistra destra centro flushleft flushright interno esterno
   simbolo = BEFEHL<br>stile = STYLE F
   stile = STYLE BEFEHL<br>colore = COLOR
                    colore = COLOR
\setminussetupfirstline [\ldots, \ldots] [\ldots, \ldots^{\frac{2}{n}}, \ldots]OPT
1 NAME
                2 n = NUMMER
   alternativa = implicito riga parola
   stile = STYLE BEFEHL
   colore = COLOR
```
```
\setupfittingpage [\dots, \dots] [\dots, \dots]<br>1 NAME
1 NAME
2 statopagina = inizia termina
   \frac{1}{2} = \...##1
    margine = pagina
    scala = NUMMER
   carta = auto implicito NAME
   inherits: \impostaincorniciato
\setminussetupfontexpansion [\cdot, \cdot, \cdot] [\cdot, \cdot, \cdot, \frac{2}{7}, \cdot, \cdot, \cdot]1 NAME
2 vector = NAME
   fattore = NUMMER
   dilata = NUMMER
   shrink = NUMMER
   passo = NUMMER
\setminussetupfontprotrusion [\cdot, \cdot, \cdot] [\cdot, \cdot, \cdot, \frac{2}{3}, \cdot, \cdot, \cdot]1 NAME
2 vector = NAME
   fattore = NUMMER
   sinistra = NUMMER
   destra = NUMMER
\setminussetupfonts [\ldots, \ldots^*], \ldots]* language = no auto
\setminussetupfontsolution [\ldots, \ldots] [\ldots, \ldots]<sup>2</sup>...,..]
                             OPT
1 NAME
2 goodies = FILE
   solution = NAME
   less = NAME
   more = NAME
   metodo = preroll separa normale invertito casuale
   criterio = NUMMER
\setminussetupformula [...,...] [...,-]OPT
1 NAME
2 luogo = sinistra destra
   allinea = sinistra centro destra flushleft center flushright normale
   separa = si no pagina
   strut = si no
   distanza = DIMENSION
   sinistra = BEFEHL
   destra = BEFEHL
                     spazioprima = inherits: \rigovuoto
   spaziodopo = inherits: \rigovuoto
   comandonumero = \...##1
   colore = COLOR
   stilenumero = STYLE BEFEHL
   colorenumero
   opzione = impaccato tight centro cornice profondita riga mezzariga -riga -mezzariga inherits: \impostafontdeltesto
   margine = si no standard DIMENSION
   marginesinistro = DIMENSION<br>marginedestro = DIMENSION
   maxginedestro
   alternativa = NAME
   rientrasuccessivo = si no auto
   griglia = inherits: \snaptogrid
   cornice = numero<br>sospendi = nessuno
                     sospendi = nessuno auto
   espansione = si no xml
   referenceprefix = + - TEXT
   xmlsetup = NAME<br>catcodes = NAME
   catcodes
   inherits: \setupcounter
\setminussetupformulaframed [\ldots, \ldots] [\ldots, \ldots]<sup>2</sup>...,..]
                             OPT
1 NAME
2 inherits: \impostaincorniciato
```

```
\setminussetupframedcontent [\ldots, \ldots] [\ldots, \ldots]<sup>2</sup>...,..]
                               OPT
1 NAME
2 sinistra = BEFEHL
   destra = BEFEHL<br>leftoffser = DIMENS
                 = DIMENSION
   offsetdestro = DIMENSION
    offsetcima = DIMENSION
    offsetfondo = DIMENSION
   correzioneriga = si no
   inherits: \impostaincorniciato
\setminussetupframedtable [\cdot \cdot \cdot \cdot] [\cdot \cdot \cdot \cdot \cdot \cdot \cdot \cdot]OPT
1 NAME
2 prima = BEFEHL
    dopo = BEFEHL
    tra = BEFEHL
   distanza = DIMENSION
   inherits: \impostaincorniciato
\setminussetupframedtablecolumn [.\cdot^1.] [.\cdot^2.] [.\cdot,..\cdot^3. \cdot,.\cdot]OPT
1 NAME
2 NUMMER ogni
3 inherits: \impostaincorniciato
\setminussetupframedtablerow [\cdot \cdot \cdot \cdot] [\cdot \cdot \cdot \cdot \cdot] [\cdot \cdot \cdot \cdot \cdot \cdot \cdot \cdot]OPT
1 NAME
2 NUMMER ogni
3 inherits: \impostaincorniciato
\setminussetupframedtext [\ldots, \ldots] [\ldots, \ldots]<sup>2</sup>...,..]
                         OPT
1 NAME
2 sinistra = BEFEHL
    destra = BEFEHL
    interno = BEFEHL
    luogo = sinistra destra centro nessuno
   correzioneprofondita = attivo disattivo
    fonttesto = inherits: \impostafontdeltesto
    rientro = inherits: \impostarientro
   stile = STYLE BEFEHL
   colore = COLOR
   inherits: \impostaincorniciatoinherits: \setupplacement
\setupglobalreferenceprefix [...]
* + - TEXT
\setminussetupheadalternative [\ldots, \ldots] [\ldots, \ldots]<sup>2</sup>...,..]
1 NAME<sup>OPT</sup>
2 alternativa = orizzontale verticale daqualcheparte
   renderingsetup = NAME
\setminus \texttt{setuphelp} [\dots, \dots, J \dots, \dots]<br>1 NAME
1 NAME
2 inherits: \impostaincorniciato
\setminussetuphigh [\ldots, \ldots] [\ldots, \ldots]^21 NAME<sup>OPT</sup>
2 distanza = DIMENSION
    up = DIMENSION
    stile = STYLE BEFEHL
   colore = COLOR
\setminussetuphighlight [\ldots, \ldots] [\ldots, \ldots]<sup>2</sup>...,..]
                        OPT
1 NAME
2 comando = si no
    stile = STYLE BEFEHL
    colore = COLOR
```
 $\setminus$ setuphyphenation  $[\ldots, \ldots^*], \ldots]$ **\* metodo = original tex implicito hyphenate expanded traditional nessuno**  $\setminus$ setupindentedtext  $[\ldots, \ldots]$   $[\ldots, \ldots]$ <sup>2</sup>...,..] OPT **1 NAME 2 prima = BEFEHL dopo = BEFEHL distanza = DIMENSION campione = TEXT testo = TEXT ampiezza = adatta ampio DIMENSION separatore = BEFEHL stile = STYLE BEFEHL colore = COLOR stiletesta = STYLE BEFEHL coloretesta = COLOR**  $\setminus$ setupinitial  $[...,...]$   $[...,-^2...,...]$ OPT **1 NAME 2 n = NUMMER** m = NUMMER<br>prima = BEFEHL **prima = BEFEHL distanza = DIMENSION hoffset = DIMENSION voffset = riga DIMENSION stile = STYLE BEFEHL colore = COLOR font = FONT testo = TEXT luogo = margine testo metodo = primo ultimo auto nessuno**  $\setminus$ setupinsertion  $[\dots, \dots]$   $[\dots, \dots]$ <br>1 NAME **1 NAME 2 luogo = pagina testo colonne firstcolumn lastcolumn** \setupitaliccorrection [..., ...] **\* testo sempre globale nessuno**

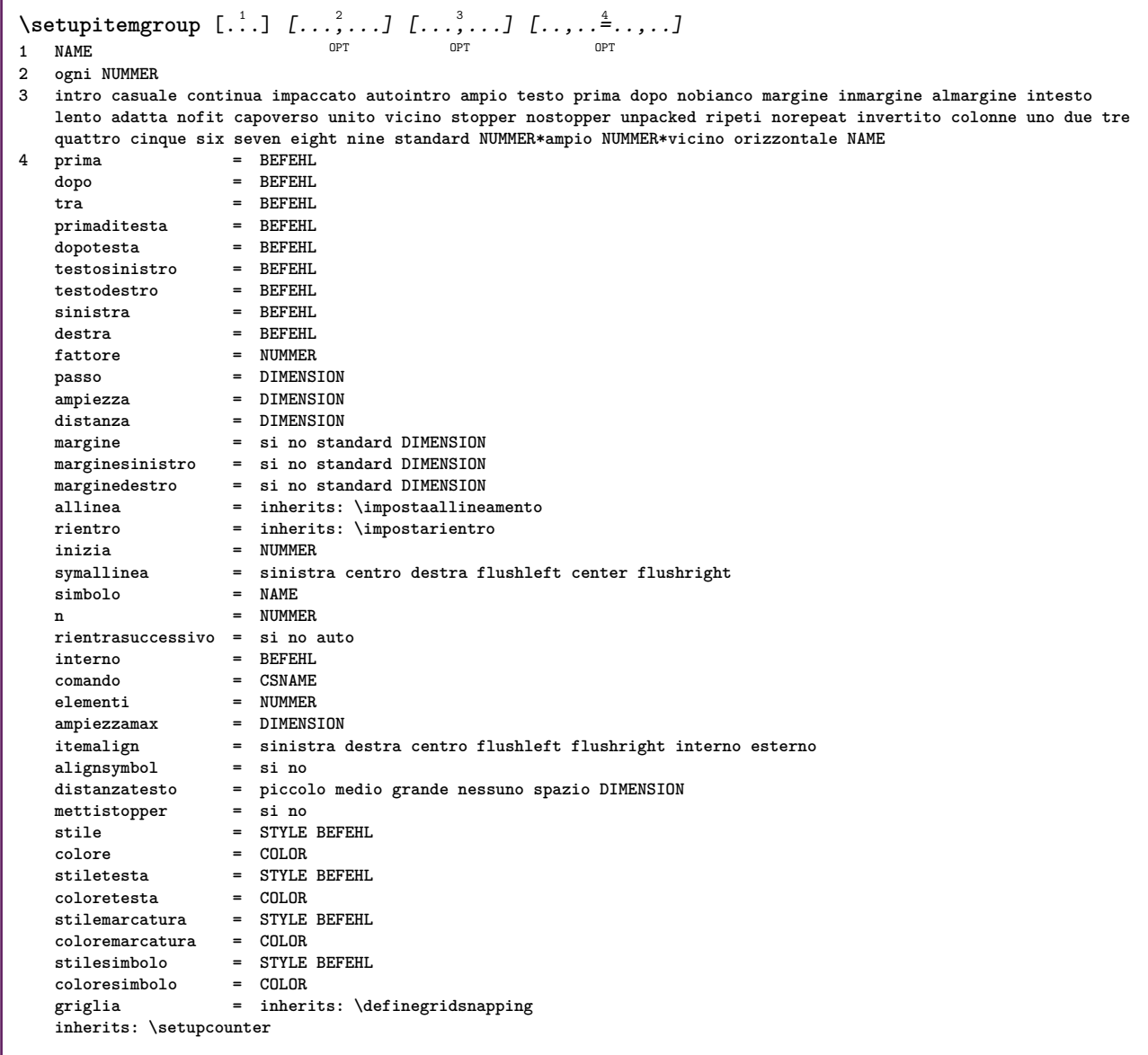

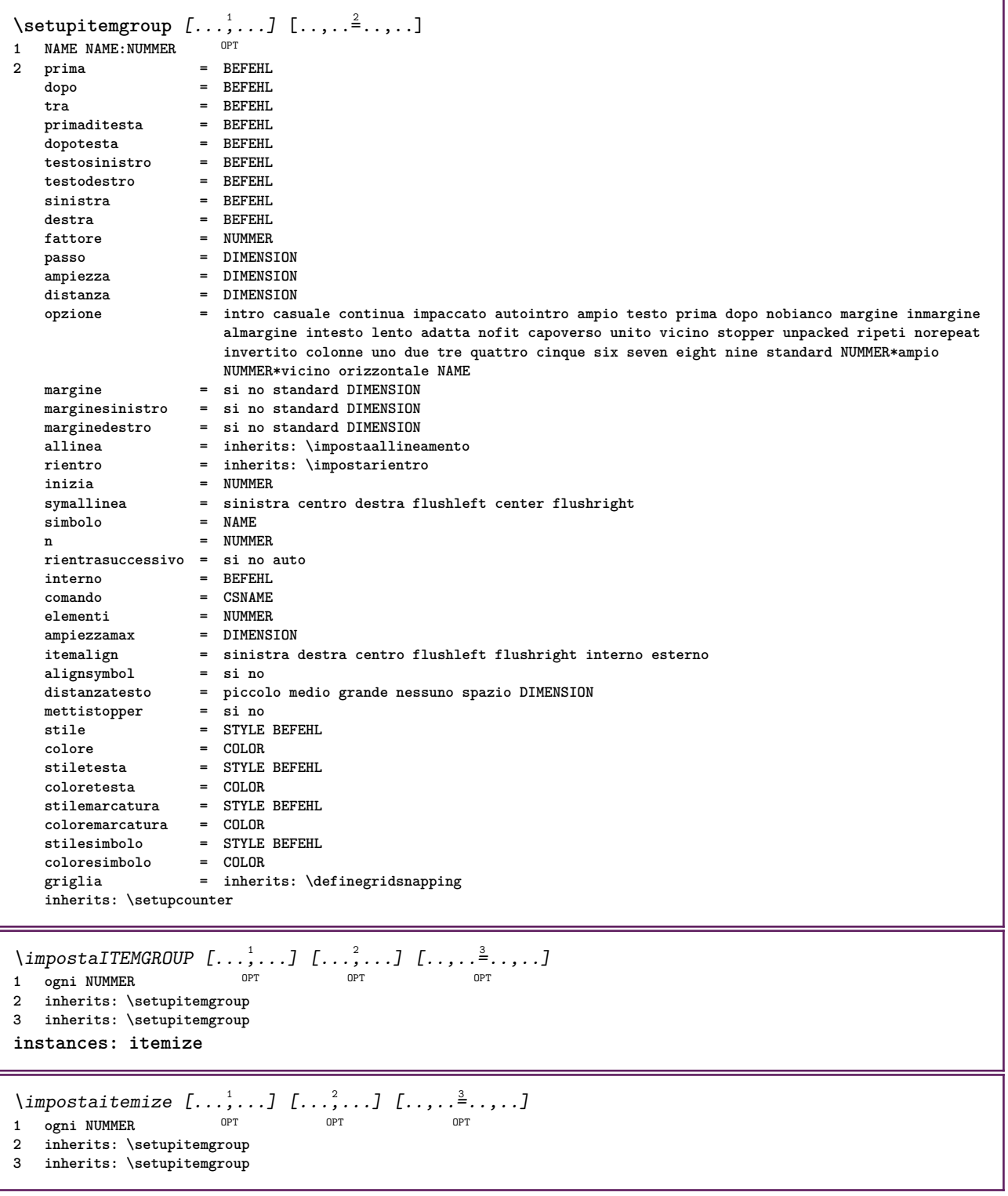

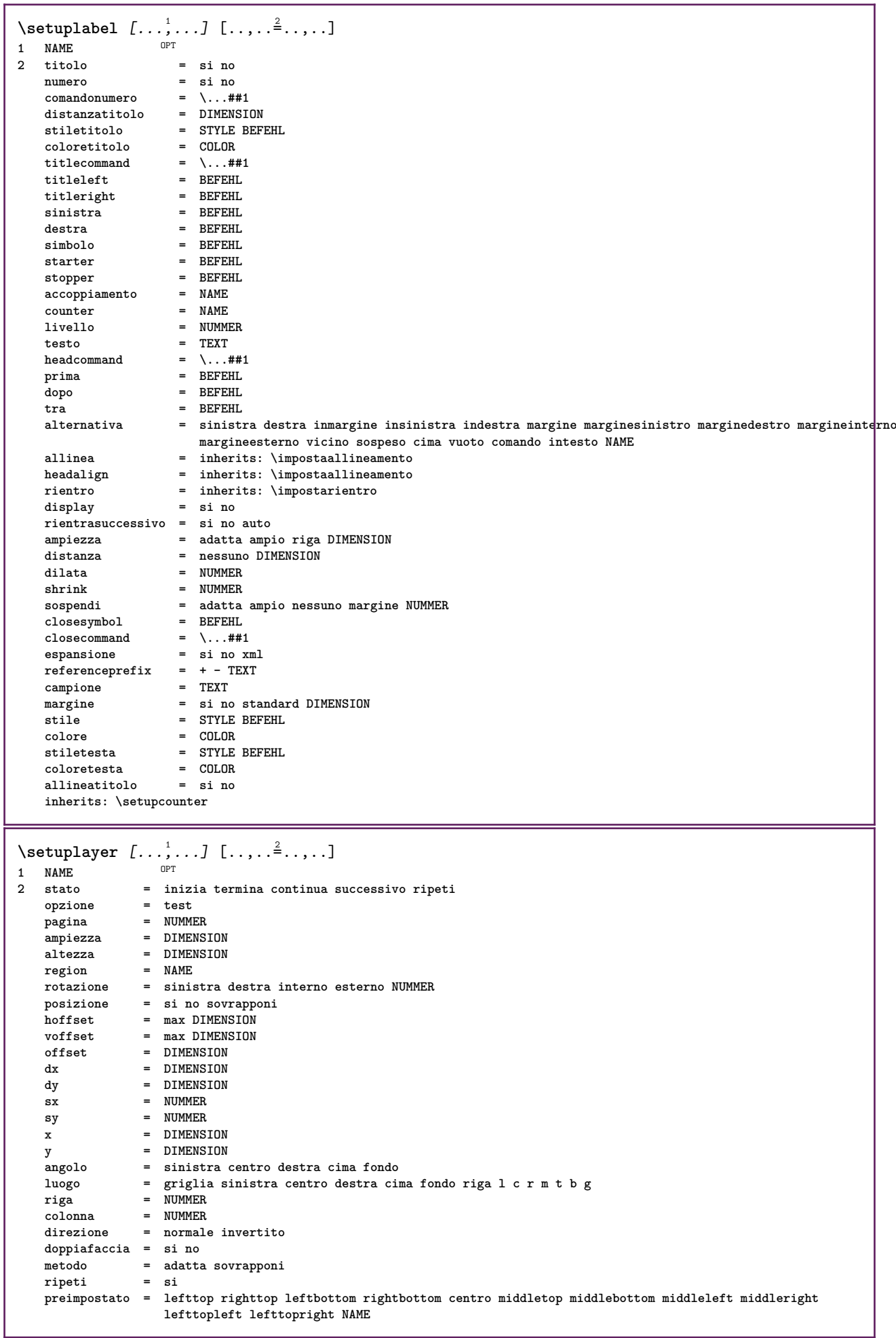

\setuplayeredtext  $[\dots, \dots]$  [..,..<sup>2</sup>..,..]<br>1 NAME **1 NAME 2 stile = STYLE BEFEHL colore = COLOR inherits: \impostaincorniciato**  $\setminus$ setuplayouttext  $[.\cdot]$   $[.\cdot]$   $[.\cdot]$   $[.\cdot]$   $[.\cdot]$ 1 cima intestazione testo pied<sup>pe</sup>pagina fondo **2 testo margine bordo 3 stato = inizia termina vuoto alto nessuno normale nomarcature NAME stile = STYLE BEFEHL colore = COLOR strut = si no n** = NUMMER **prima = BEFEHL dopo = BEFEHL stilesinistra = STYLE BEFEHL stiledestra = STYLE BEFEHL coloresinistra = COLOR coloredestra = COLOR ampiezza = DIMENSION ampiezzasinistra = DIMENSION ampiezzadestra = DIMENSION**  $\setminus$ setuplinefiller  $[\ldots, \ldots]$   $[\ldots, \ldots]$ <sup>2</sup>...,..] OPT **1 NAME 2 luogo = sinistra destra entrambi scope = sinistra destra locale** mp = NAME<br>altezza = DIMEN **altezza = DIMENSION profondita = DIMENSION distanza = DIMENSION threshold = DIMENSION spessorelinea = DIMENSION prima = BEFEHL dopo = BEFEHL colore** = COLOR<br>stiletesto = STYLE BEFEHL **stiletesto = STYLE BEFEHL coloretesto = COLOR allinea = inherits: \impostaallineamento** \setuplinefillers  $[\ldots], \ldots]$   $[\ldots, \ldots]$ <sub>0FT</sub> ...,..] **1 NAME 2 inherits: \setuplinefiller**  $\setminus$ setuplinenote  $[\ldots, \ldots]$   $[\ldots, \ldots]$ <sup>2</sup>.....] OPT **1 NAME 2 compress = si no compressmethod = separator stopper spazio compressseparator = BEFEHL compressdistance = DIMENSION inherits: \setupnote**

```
\setminussetuplinetable [\cdot \cdot \cdot \cdot] [\cdot \cdot \cdot \cdot \cdot \cdot] [\cdot \cdot \cdot \cdot \cdot \cdot \cdot]\overline{\phantom{0}} opt
                             OPT
1 r c
2 dispari pari intestazione NUMMER
3 righe = adatta NUMMER
   prima = adatta NUMMER<br>
\text{prime} = BEFEHL
    dopo = BEFEHL
    tra = BEFEHL
    dilata = si no DIMENSION
    ampiezzamax = adatta DIMENSION
    nsinistra = NUMMER
    n = NUMMER
   ripeti = si no
    nx = NUMMER
    ampiezza = DIMENSION
    altezza = adatta riga DIMENSION
    distanza = DIMENSION
   offsetsinistro = DIMENSION
    offsetdestro = DIMENSION
    allinea = inherits: \impostaallineamento
    sfondo = colore
   coloresfondo = COLOR
    xheight = max DIMENSION
    xdepth = max DIMENSION
    stile = STYLE BEFEHL
    colore = COLOR
\setuplistalternative [\dots, \dots] [\dots, \dots]<br>1 NAME
1 NAME
2 prima = BEFEHL<br>dopo = REFEHL
    dopo = BEFEHL
    comando = \...##1##2##3
   renderingsetup = NAME
    ampiezza = DIMENSION
    distanza = DIMENSION
    dilata = DIMENSION
    filler = BEFEHL
\setminussetuplistextra [\ldots, \ldots] [\ldots, \ldots^{\frac{2}{n}}, \ldots]OPT
1 NAME
2 prima = BEFEHL
   dopo = BEFEHL
\setuplocalfloats [\ldots, \ldots \stackrel{*}{\dots}, \ldots]* prima = BEFEHL
   dopo = BEFEHL
   tra = BEFEHL
\setuplocalinterlinespace [\ldots, \ldots] [\ldots, \ldots]<sup>2</sup>.....]
                                    OPT
1 NAME
2 inherits: \impostainterlinea
\setuplocalinterlinespace [\ldots,\ldots]* attivo disattivo reimposta auto piccolo medio grande NUMMER DIMENSION
\setuplocalinterlinespace [...]
* NAME
\setuplow [\ldots, \ldots, \ldots] [\ldots, \ldots]^2...,..]
                OPT
1 NAME
2 distanza = DIMENSION
   down = DIMENSION<br>stile = STYLE BEF
            stile = STYLE BEFEHL
   colore = COLOR
```

```
\setminussetuplowhigh [...,...] [...,-]1 NAME<sup>OPT</sup>
2 distanza = DIMENSION
    up = DIMENSION
    down = DIMENSION
    stile = STYLE BEFEHL
    colore = COLOR
\setminus \texttt{setuplowmidhigh} \ \left[ \ldots, \ldots \right] \ \left[ \ldots, \ldots \right] \ \, \setminus \ \, \texttt{num} \ \, \texttt{OPT}1 NAME
   up = DIMENSION<br>down = DIMENSION
           down = DIMENSION
   stile = STYLE BEFEHL
   colore = COLOR
\setupMPgraphics [..,..=..,..] *
* colore = locale globale
   mpy = FILE
\setminussetup<code>MPinstance</code> [\ldots, \ldots] [\ldots, \ldots]OPT
1 NAME<br>2 format
2 format = metafun mpost
   initializations = si no
   setups = NAME<br>stiletesto = STYLE
                     stile BEFEHL<br>= COLOR
   coloretesto = COLOR
   extensionsmetodo = binary decimal double scaled implicito
\setupMPpage [..,..=..,..] *
* inherits: \setupfittingpage
\setminussetupMPvariables [\cdot^1 \cdot J \quad [\ldots, \ldots]OPT
1 NAME
2 KEY = VALUE
\setminussetupmarginblock [\ldots, \ldots] [\ldots, \ldots]<sup>2</sup>...,..]
                             OPT
1 NAME<br>2 stato
              2 stato = inizia termina
   ampiezza = DIMENSION
   prima = BEFEHL<br>dopo = BEFEHL
    dopo = BEFEHL
    tra = BEFEHL
    allinea = inherits: \impostaallineamento
   stile = STYLE BEFEHL
   colore = COLOR
    cima = BEFEHL
    fondo = BEFEHL
    luogo = sinistra destra centro inmargine
    sinistra = BEFEHL
   destra = BEFEHL
```
 $\setminus$ setupmargindata  $[\ldots, \ldots]$   $[\ldots, \ldots]$ <sup>2</sup>...,..] OPT **1 NAME 2 strut = si no auto cap adatta riga implicito CHARACTER comando = \...##1** ampiezza = DIMENSION<br>allinea = inherits: **allinea = inherits: \impostaallineamento anchor = region testo luogo = sinistra destra interno esterno metodo = cima riga primo profondita altezza category = implicito bordo** scope = locale globale<br>opzione = testo capoverse **opzione = testo capoverso** margine = locale normale margine bordo<br>distanza = DIMENSION  $=$  DIMENSION **hoffset = DIMENSION voffset = DIMENSION dy = DIMENSION spaziofondo = DIMENSION threshold = DIMENSION riga = NUMMER stack = si continua stile = STYLE BEFEHL colore = COLOR**  $\setminus$ setupmarginframed  $[...,...]$   $[...,-]$ OPT **1 NAME 2 inherits: \impostaincorniciato**  $\setminus$ setupmarginrule  $[\cdot, \cdot, \cdot]$   $[\cdot, \cdot, \cdot, \frac{2}{3}, \cdot, \cdot, \cdot]$ 1 NUMMER OPT **2 inherits: \setupsidebar**  $\setminus$ setupmathalignment  $[\ldots, \ldots]$   $[\ldots, \ldots]$ <sup>2</sup>...,..] OPT **1 NAME 2 n = NUMMER m = NUMMER distanza = DIMENSION numero = auto separatore = TEXT allinea = sinistra centro destra normale luogo = cima center fondo normale griglia = math no**  $\setminus$ setupmathcases  $[\ldots, \ldots]$   $[\ldots, \ldots^{\frac{2}{n}}, \ldots]$ OPT **1 NAME 2 sinistra = BEFEHL** destra = BEFEHL<br>strut = si no strut = si no<br>stile = STYLE **stile = STYLE BEFEHL distanza = DIMENSION numberdistance = DIMENSION**

```
\setminussetupmathematics [\ldots, \ldots] [\ldots, \ldots]<sup>2</sup>...,..]
                           OPT
1 NAME
2 openup = si no
    setsimboli = NAME
    functionstyle = STYLE BEFEHL
   compact = si no
   allinea = l2r r2l righttoleft
   bidi = si no
   sygreek = normale corsivo nessuno
   lcgreek = normale corsivo nessuno
   ucgreek = normale corsivo nessuno<br>
italics = 1 2 3 4 nessuno reimpos
                    italics = 1 2 3 4 nessuno reimposta
   autopunctuation = si no tutti comma yes,semicolon comma,semicolon all,semicolon
    setups = NAME
    domain = NAME reimposta
   stiletesto = NAME Tempos<br>stiletesto = STYLE BEFEHL<br>coloretesto = COLOR
    coloretesto = COLOR
    functioncolor = COLOR
    integral = limits nolimits autolimits displaylimits nessuno
    stylealternative = NAME
    implicito = normale corsivo
    fraction = ams ctx
   ampersand = normale<br>collapsing = 123 ne
                  collapsing = 1 2 3 nessuno reimposta
   kernpairs = si no
\setminussetupmathfence [\ldots, \ldots] [\ldots, \ldots^{\frac{2}{n}}, \ldots]OPT
1 NAME
2 comando = si no
   sinistra = NUMMER
   centro = NUMMER
   destra = NUMMER
   mathstyle = schermo testo script scriptscript cramped uncramped normale impaccato piccolo grande
    colore = COLOR
    stato = auto
   metodo = auto
   dimensione = NUMMER
   fattore = nessuno auto NUMMER
   mathclass = NUMMER
\setminussetupmathfraction [\ldots, \ldots] [\ldots, \ldots]<sup>2</sup>...,..]
                           OPT
1 NAME
2 distanzacima = DIMENSION
    distanzafondo = DIMENSION
    margine = DIMENSION
    colore = COLOR
   strut = si no math tight<br>alternativa = interno esterno
    alternativa = interno esterno entrambi
    linea = si no auto
   sinistra = NUMMER
    destra = NUMMER
    spessorelinea = DIMENSION
   mathstyle = STYLE BEFEHL<br>distanza = no nessuno s
                    distanza = no nessuno sovrapponi
   inlinethreshold = auto NUMMER
   displaythreshold = auto NUMMER
   fences = NAME
\setminussetupmathfractions [\ldots, \ldots] [\ldots, \ldots]<sup>2</sup>...,..]
                              OPT
1 NAME
2 inherits: \setupmathfraction
\setminussetupmathframed [...,...] [...,...]<sup>2</sup>.....]
OPT
1 NAME
2 inherits: \impostaincorniciato
```
 $\setminus$ setupmathmatrix  $[\ldots, \ldots]$   $[\ldots, \ldots]$ <sup>2</sup>...,..] OPT **1 NAME 2 sinistra = BEFEHL destra = BEFEHL** strut = si no NUMMER<br>allinea = sinistra cent **allinea = sinistra centro destra normale stile = STYLE BEFEHL distanza = DIMENSION simplecommand = TEXT luogo = cima fondo alto basso pedap normale**  $\setminus$ setupmathornament  $[\ldots, \ldots]$   $[\ldots, \ldots]$ OPT **1 NAME 2 alternativa = mp colore = COLOR mpoffset = DIMENSION**  $\mathbf{m}$ **p** = NAME  $\setminus$ setupmathradical  $[\ldots, \ldots]$   $[\ldots, \ldots]$ OPT **1 NAME 2 alternativa = implicito normale mp** colore = COLOR<br>mpoffset = DIMENS **mpoffset = DIMENSION**  $mp$  =  $mp$  =  $NAME$  $\setminus$ setupmathstackers  $[\ldots, \ldots]$   $[\ldots, \ldots]$ <sup>2</sup>...,..] OPT **1 NAME 2 sinistra = BEFEHL** destra = BEFEHL<br>topcommand = \...##1 **topcommand = \...##1**  $bottomcommand = \ldots$ ##1  $middecommand = \dots$ <br>  $mp = NAME$ **mp = NAME mpheight = DIMENSION mpdepth = DIMENSION mpoffset = DIMENSION colore = COLOR hoffset** = DIMENSION<br>voffset = DIMENSION  $=$  DIMENSION **altezzamin = DIMENSION mindepth = DIMENSION mathclass = rel ord offset = min max normale luogo = cima fondo alto basso centro NUMMER** strut = si no<br>alternativa = normale implicito mp **alternativa = normale implicito mp ampiezzamin = DIMENSION** distanza = DIMENSION<br>moffset = DIMENSION  $=$  DIMENSION **order = normale invertito mathlimits = si no** \setupmathstyle  $[\ldots, \ldots]$ **\* schermo testo script scriptscript cramped uncramped normale impaccato piccolo grande NAME**

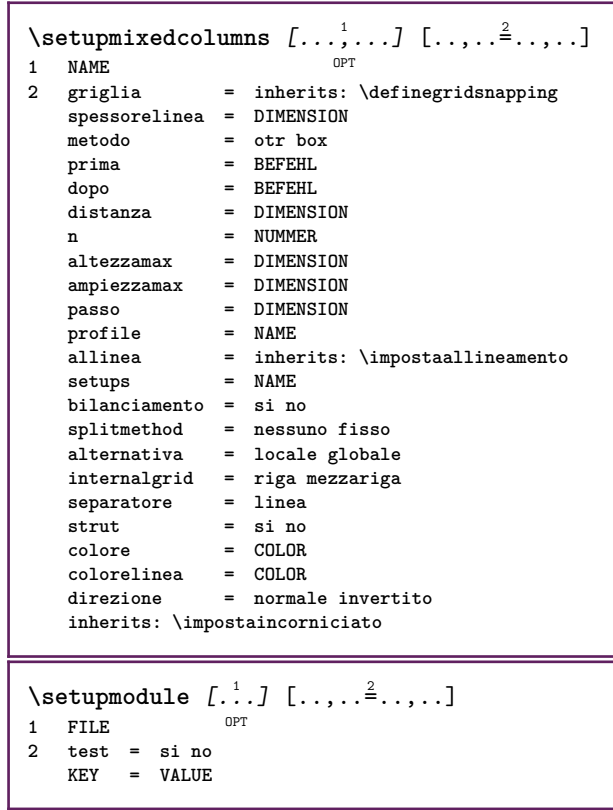

<u> 1989 - Johann Barn, mars ann an t-Amhain an t-Amhain an t-Amhain an t-Amhain an t-Amhain an t-Amhain an t-A</u>

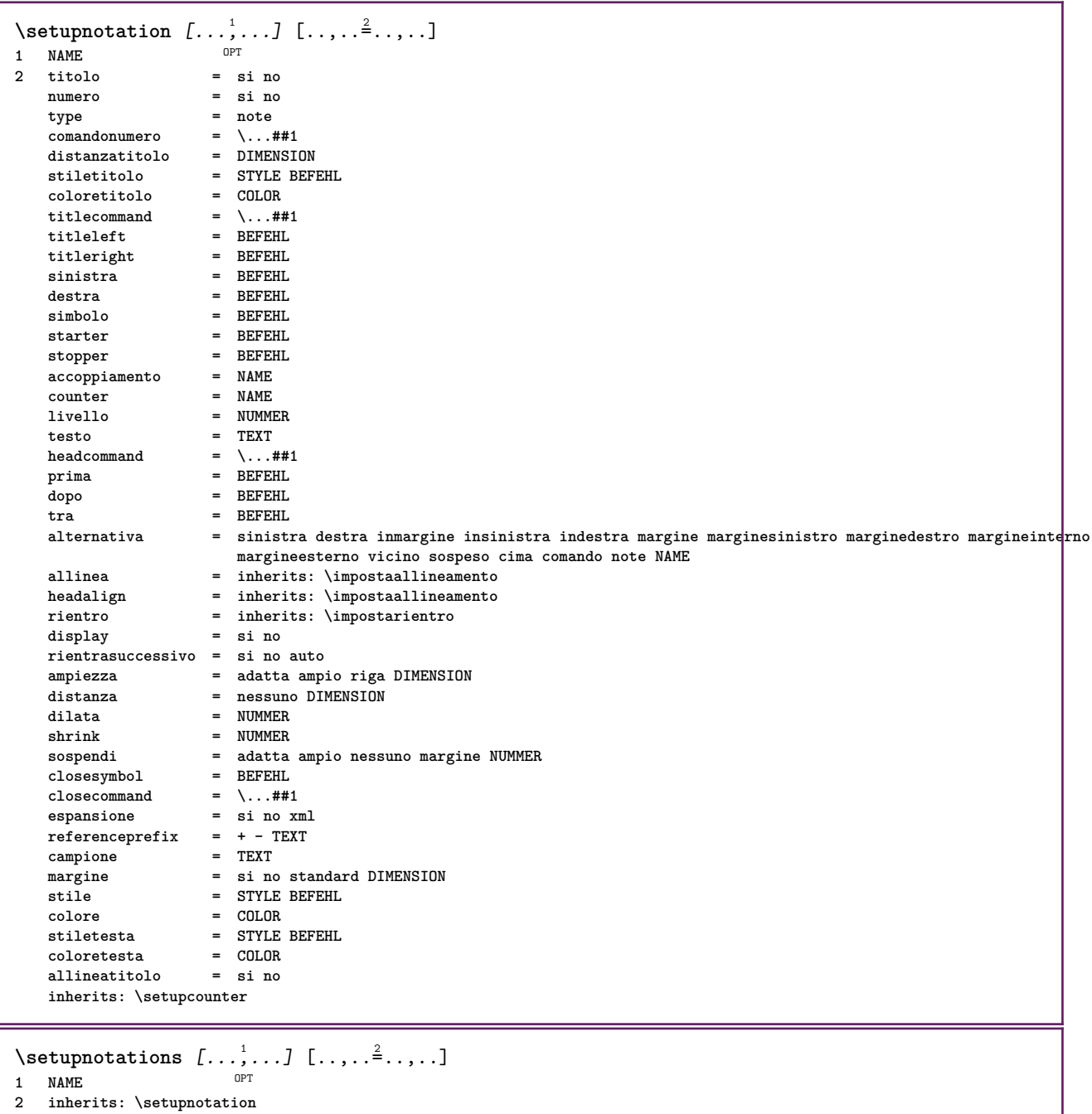

262

 $\setminus$ setupnote  $[\ldots, \ldots]$   $[\ldots, \ldots]$ OPT **1 NAME 2 interazione = si no numero testo tutti symbolcommand = \...##1 comandotesto = \...##1 indicatore = si no separatoretesto = BEFEHL** ampiezza = DIMENSION **altezza = DIMENSION** distanza = DIMENSION<br>rulecommand = BEFEHL rulecommand<br>linea **linea = attivo disattivo normale sinistra destra comando capoverso separa = tollerante rigido moltorigido NUMMER fattore = NUMMER luogo = testo pagina alto fondo nessuno colonne firstcolumn lastcolumn successivo = BEFEHL** n = NUMMER<br>colorelinea = COLOR  $color$ elinea **spessorelinea = DIMENSION** setups = NAME<br>interlinea = NAME interlinea = NAME<br>capoverso = si no **capoverso prima = BEFEHL dopo = BEFEHL tra = BEFEHL scope = pagina distanzacolonne = DIMENSION continua = si no alternativa = griglia fisso colonne note nessuno criterio**<br>^ -++asto **fonttesto = inherits: \impostafontdeltesto** = inherits: \impostaallineamento<br>= STYLE BEFEHL **stiletesto = STYLE BEFEHL coloretesto = COLOR anchor = successivo spazioprima = inherits: \rigovuoto spaceinbetween = inherits: \rigovuoto inherits: \impostaincorniciato**  $\setminus$ setupnotes  $[\ldots, \ldots]$   $[\ldots, \ldots]^2$ OPT **1 NAME 2 inherits: \setupnote**  $\setminus$ setupoffset  $[\ldots, \ldots \stackrel{*}{\vdots} \ldots]$ **\* inherits: \setupoffsetbox**  $\setminus$ setupoffsetbox  $[\ldots, \ldots^*], \ldots]$ **\* x = DIMENSION y = DIMENSION offsetsinistro = DIMENSION offsetdestro = DIMENSION offsetcima = DIMENSION offsetfondo = DIMENSION metodo = fisso ampiezza = DIMENSION altezza = DIMENSION profondita = DIMENSION luogo = sinistra centro destra cima fondo riga l c r m t b g \setupoutputroutine** [...] <sup>1</sup> [..,..=..,..] <sup>2</sup> OPT **1 NAME 2 KEY = CSNAME** \setupoutputroutine  $[$ ...<sup>\*</sup>...] **\* NAME**

```
\setuppagechecker [...<sup>1</sup>,...] [..,..<sup>2</sup>..,..]<br>1 NAME
1 NAME
           2 righe = NUMMER
   offset = DIMENSION
   metodo = 0 1 2 3
   prima = BEFEHL
    dopo = BEFEHL
    tra = BEFEHL
\setminussetuppagecolumns [\ldots, \ldots] [\ldots, \ldots]<sup>2</sup>...,..]
                             OPT
1 NAME
2 separatore = NAME
    direzione = normale invertito
    distanza = DIMENSION
   n = NUMMER
   ampiezzamax = DIMENSION
   allinea = inherits: \impostaallineamento
                rigovuoto = inherits: \rigovuoto
    colore = COLOR
    setups = NAME
   inherits: \impostaincorniciato
\setminussetuppageinjection [\ldots, \ldots] [\ldots, \ldots]<sup>2</sup>...,..]
                              OPT
1 NAME
                 = precedente successivo NUMMER
   attesa = si no
   alternativa = figura buffer setups nessuno NAME
   pagina = inherits: \pagina
   statopagina = inizia termina
   n = NUMMERinherits: \impostaincorniciato
\setuppageinjectionalternative [\ldots, \ldots] [\ldots, \ldots]<sup>2</sup>.....]
                                               OPT
1 NAME
2 renderingsetup = NAME
\setminussetuppageshift [\cdot \cdot \cdot \cdot] [\cdot \cdot \cdot \cdot \cdot] [\cdot \cdot \cdot \cdot \cdot]OPT
1 pagina carta
2 NAME
3 NAME
\setminussetuppagestate [\ldots, \ldots] [\ldots, \ldots]<sup>2</sup>...,..]
                          OPT
1 NAME
2 attesa = si no
\setminussetuppairedbox [\ldots, \ldots] [\ldots, \ldots^{\frac{2}{n}}, \ldots]O<sub>PT</sub>
1 NAME
2 prima = BEFEHL
   dopo = BEFEHL<br>tra = BEFEHL
                tra = BEFEHL
   luogo = sinistra centro destra cima fondo alto basso
   n = NUMMER<br>distanza = DIMENSI
                = DIMENSION
   fonttesto = inherits: \impostafontdeltesto
   ampiezza = DIMENSION
   altezza = DIMENSION
   ampiezzamax = DIMENSION
    altezzamax = DIMENSION
   allinea = inherits: \impostaallineamento
    stile = STYLE BEFEHL
    colore = COLOR
\infty \{ \ldots, \ldots \stackrel{*}{\cdot} \ldots \}* inherits: \setuppairedbox
instances: legend
\inftyimpostalegend [\ldots,\ldots^*],\ldots]* inherits: \setuppairedbox
```

```
\setminussetuppaper [\ldots, \ldots^* \ldots, \ldots]* inherits: \impostadimensionicarta
\setminussetupparagraph [...^1,...] [...,-^2...]OPT
1 NAME
2 stile = STYLE BEFEHL
   colore = COLOR
   allinea = inherits: \impostaallineamento
   setups = NAME
\setminussetupparagraphintro [\ldots, \ldots] [\ldots, \ldots]1 reimposta ogni primo successivo
2 BEFEHL
\setminussetupparallel [.\cdot^1.] [.\cdot,\cdot,\cdot^2] [.\cdot,\cdot,\cdot^3]...,..]
1 NAME
2 NAME
3 setups = NAME
    inizia = NUMMER
    n = NUMMER
   criterio = tutti
\setminussetupperiodkerning [\ldots, \ldots] [\ldots, \ldots]<sup>2</sup>...,..]
                             OPT
1 NAME
2 fattore = NUMMER
\setminussetupperiods [\ldots, \ldots \stackrel{*}{\cdot} \ldots]* n = NUMMER
  ampiezza = DIMENSION adatta
  distanza = DIMENSION
   simbolo = BEFEHL
\setminussetupplacement [\ldots, \ldots] [\ldots, \ldots]<sup>2</sup>.....]
OPT
1 NAME
2 prima = BEFEHL
    dopo = BEFEHL
    sinistra = BEFEHL
    destra = BEFEHL
    griglia = inherits: \snaptogrid
    correzioneriga = attivo disattivo
   correzioneprofondita = attivo disattivo
   margine = si no standard
\setuppositionbar [\ldots, \ldots^*], \ldots]* stile = STYLE BEFEHL
    colore = COLOR
    n = NUMMER
    min = NUMMER
    max = NUMMER
    testo = TEXT
    ampiezza = DIMENSION
    altezza = DIMENSION
   profondita = DIMENSION
\setupprocessor [\ldots, \ldots, 1] [\ldots, \ldots, \frac{2}{3} \ldots, \ldots]1 NAME<br>2 stato = in
            2 stato = inizia termina
   sinistra = BEFEHL
    destra = BEFEHL
    comando = \...##1
   stile = STYLE BEFEHL
   colore = COLOR
```
\setupprofile  $[\dots, \dots]$  [...,..<sup>2</sup>...,..]<br>1 NAME **1 NAME**  $=$  DIMENSION **profondita = DIMENSION distanza = DIMENSION fattore = NUMMER righe = NUMMER metodo = rigido fisso nessuno**  $\setminus$ setupquotation  $[\ldots, \ldots^*], \ldots]$ **\* inherits: \setupdelimitedtext** \setuprealpagenumber  $[\ldots, \ldots^*], \ldots]$ **\* inherits: \setupcounter** \setupreferenceformat  $[\dots, \dots]$   $[\dots, \dots]$ <sub>or</sub>  $[\dots, \dots]$ **1 NAME 2 etichetta = \* NAME sinistra = BEFEHL destra = BEFEHL type = implicito testo titolo numero pagina realpage setups = NAME autocase = si no testo = TEXT stile = STYLE BEFEHL colore = COLOR** \setupreferenceprefix [...] **\* + - TEXT** \setupreferencestructureprefix [.<sup>1</sup>..] [.<sup>2</sup>..] [..,..<sup>3</sup>..,..] OPT OPT **1 NAME ABSCHNITT 2 implicito 3 prefisso = si no prefixseparatorset = NAME prefixconversion = NAME prefixconversionset = NAME** prefixstarter = BEFEHL PROCESSOR->BEFEHL<br>prefixstopper = BEFEHL PROCESSOR->BEFEHL<br>prefixstopper = BEFEHL PROCESSOR->BEFEHL **prefixstopper = BEFEHL PROCESSOR->BEFEHL prefixset = NAME prefixsegments = NUMMER NUMMER:NUMMER NUMMER:\* NUMMER:tutti ABSCHNITT ABSCHNITT:ABSCHNITT ABSCHNITT:\* ABSCHNITT:tutti numberconversion = NAME numberconversionset = NAME numberstarter = BEFEHL PROCESSOR->BEFEHL** numberstopper = BEFEHL PROCESSOR->BEFEHL<br>numbersegments = NUMMER NUMMER:NUMMER NUM **numbersegments = NUMMER NUMMER:NUMMER NUMMER:\* NUMMER:tutti numberseparatorset = NAME prefixconnector = BEFEHL PROCESSOR->BEFEHL**  $\setminus$ setupregisters  $[\cdot \cdot \cdot \cdot]$   $[\cdot \cdot \cdot \cdot \cdot \cdot \cdot \cdot]$ 1 NAME NAME: NUMMER OPT **2 inherits: \impostaregistro**  $\setminus$ setupregisters  $[\ldots, \ldots]$   $[\ldots, \ldots]$   $[\ldots, \ldots]$ <sup>3</sup>...,..] OPT OPT **1 NAME 2 NUMMER 3 inherits: \impostaregistro**  $\setminus$ setuprenderingwindow  $[\ldots, \ldots]$   $[\ldots, \ldots]$ OPT **1 NAME 2 azioneapripagina = REFERENCE azionechiudipagina = REFERENCE inherits: \impostaincorniciato**

```
\setminussetupruby [\ldots, \ldots] [\ldots, \ldots]OPT
1 NAME
             2 luogo = cima sinistra destra
   allinea = auto flushleft centro flushright
    dilata = si no
    hoffset = DIMENSION
   voffset = DIMENSION
   distanza = nessuno DIMENSION
   sinistra = BEFEHL
   destra = BEFEHL<br>stile = STYLE B
   stile = STYLE BEFEHL
            colore = COLOR
\setups [\ldots, \ldots]* NAME
\setminussetupscale [\ldots, \ldots] [\ldots, \ldots]^2OPT
1 NAME
                2 scala = NUMMER
   xscale = NUMMER
   yscale = NUMMER
   ampiezza = DIMENSION
                = DIMENSION
   profondita = si no
   righe = NUMMER
   fattore = adatta ampio max min auto implicito
    hfactor = adatta ampio max min auto implicito
    wfactor = adatta ampio max min auto implicito
   ampiezzamax = DIMENSION
   altezzamax = DIMENSION
   s = NUMMER
   sx = NUMMER
   sy = NUMMER
   equalwidth = DIMENSION
   equalheight = DIMENSION
   griglia = si adatta altezza profondita mezzariga
\setminussetupscript [\ldots, \ldots] [\ldots, \ldots]<sup>2</sup>...,..]
                      OPT
1 NAME
                2 metodo = hangul hanzi nihongo ethiopic thai test
   preimpostato = NAME
   features = auto
\setminussetupscripts [\ldots, \ldots] [\ldots, \ldots^{\frac{2}{n}}, \ldots]OPT
1 NAME
2 inherits: \setupscript
\setminussetupselector [\cdot, \cdot, \cdot] [\cdot, \cdot, \cdot, \frac{2}{3}, \cdot, \cdot, \cdot]1 NAME
2 n = NUMMER
   m = NUMMER
\setminussetupshift [\ldots, \ldots] [\ldots, \ldots]^2.....
                  OPT
1 NAME
2 continua = si no
   unita = ex em pt in cm mm sp bp pc dd cc nc
   metodo = NUMMER
   dy = NUMMER
   allinea = inherits: \impostaallineamento
   stile = STYLE BEFEHL
   colore = COLOR
\setminussetupsidebar [\ldots, \ldots] [\ldots, \ldots]<sup>2</sup>...,..]
                      י<br>חסח
1 NAME
2 spessorelinea = DIMENSION
   colorelinea = COLOR
   {\tt alternative} offsetcima
                            = DIMENSION
   offsetfondo = DIMENSION
   distanza = DIMENSION
   distanzamarginesinistro = DIMENSION
                             livello = NUMMER
```

```
\setupspellchecking [\ldots,\ldots^*],* stato = inizia termina
  metodo = 1 2 3
   elenco = NAME
\setupstretched [\ldots,\ldots^*],* inherits: \setupcharacterkerning
\setupstruts [...]
* si no auto cap adatta riga implicito CHARACTER
\setminussetupstyle [\ldots, \ldots] [\ldots, \ldots]^21 NAME<sup>OPT</sup>
2 metodo = comando
   stile = STYLE BEFEHL
   colore = COLOR
\setminussetupsubformula [...,...] [...,...^{\frac{2}{n}},...]OPT
1 NAME
2 rientrasuccessivo = si no auto
\setminussetupsubformulas [\ldots, \ldots] [\ldots, \ldots]<sup>2</sup>...,..]
1 NAME<sup>OPT</sup>
2 inherits: \setupsubformula
\setminussetupsynctex [\ldots, \ldots]* stato = inizia termina
  metodo = min max
\setminussetups \{ \ldots, \ldots \}* NAME
\setminussetupTABLE [\ldots, \ldots] [\ldots, \ldots] [\ldots, \ldots]1 r c x y row coloffha primo ultiffo inizia intestazione ogni dispari pari uno NUMMER -NUMMER
2 primo least ogni due dispari pari NUMMER -NUMMER
3 extras = BEFEHL
   sinistra = BEFEHL
   destra = BEFEHL
   coloretesta = COLOR
   stiletesta = STYLE BEFEHL
   distanzamarginesinistro = DIMENSION
   distanzamarginedestro = DIMENSION
   distanzacolonne = DIMENSION
   ampiezzamax = DIMENSION
   setups = NAME<br>ampiezzatesto = DIMEN
                        ampiezzatesto = DIMENSION locale
   separa = si no ripeti auto
   intestazioneopzione = dilata tight
   prima = BEFEHL<br>dopo = BEFEHL
   dopo = BEFEHL
   stessapagina = prima dopo entrambi
   spaceinbetween = inherits: \rigovuoto
   splitoffset = DIMENSION
   allineacarattere = si no
   carattereallineamento = TEXT number->TEXT text->TEXT
   distanzacolore = COLOR
   stile = math STYLE BEFEHL
   inherits: \impostaincorniciato
\setupTEXpage [..,..=..,..] *
* inherits: \setupfittingpage
```
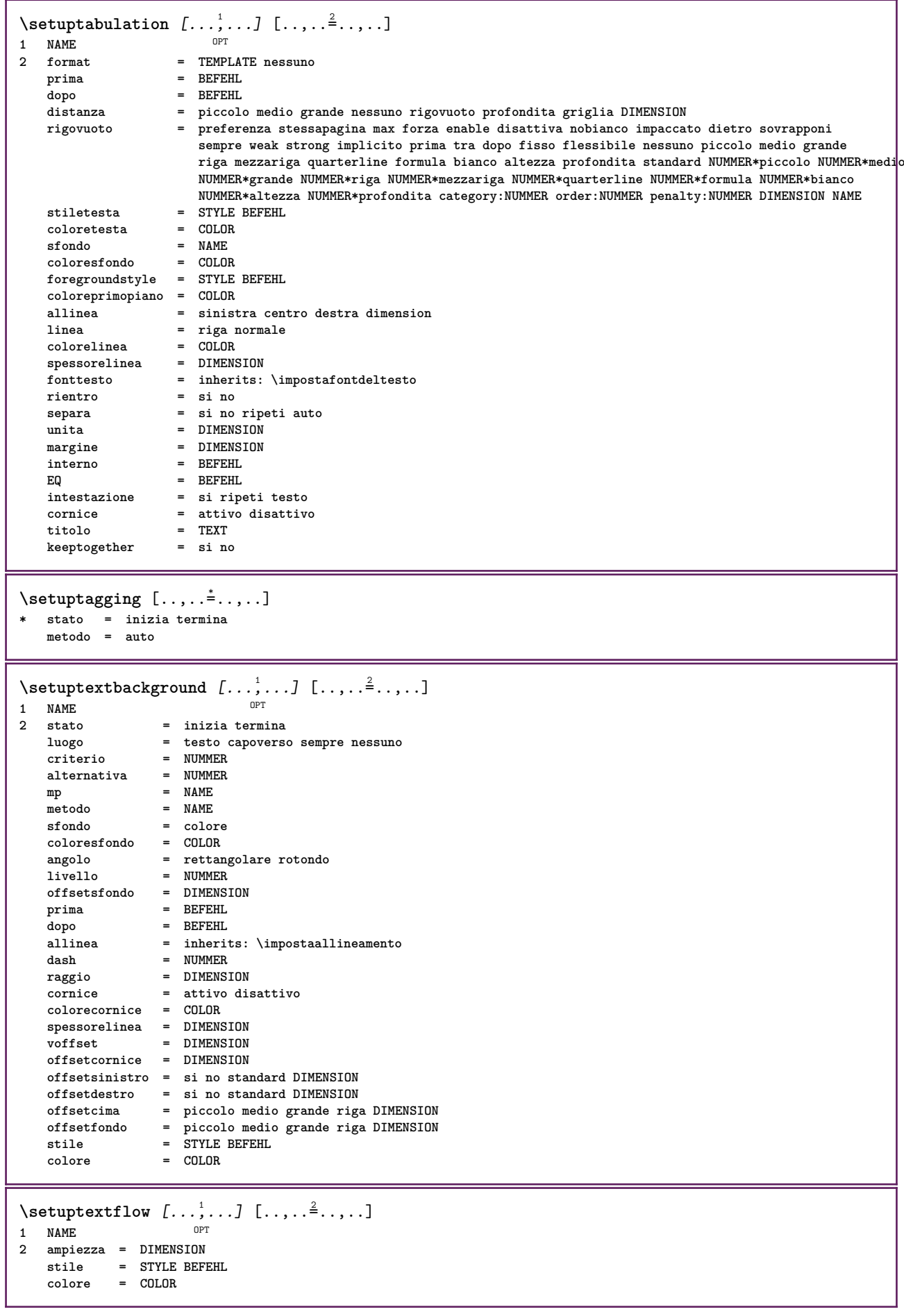

```
\setuptooltip [\dots, \dots] [...,..<sup>2</sup>...,..]<br>1 NAME
1 NAME
2 luogo = sinistra centro destra
   inherits: \impostaincorniciato
\setminussetupunit [\ldots, \ldots] [\ldots, \ldots]1 NAME<sup>OPT</sup>
2 metodo = 1 2 3 4 5 6
    language = SPRACHE
    alternativa = testo matematica
    order = invertito normale
   separatore = piccolo medio grande normale nessuno NAME
    spazio = piccolo medio grande normale nessuno NAME
    stile = STYLE BEFEHL
   colore = COLOR
\setupuserpagenumber [\ldots, \ldots^*], \ldots]* viewerprefix = TEXT
    stato = inizia termina nessuno mantieni vuoto
   inherits: \setupcounter
\setupversion \lceil .^* . 1 \rceil* concetto file temporaneo finale NAME
\setupviewerlayer [\ldots, \ldots^*], \ldots]* titolo = TEXT
   stato = inizia termina
   export = si no
   stampabile = si no
    scope = locale globale
    metodo = nessuno comando
\setminussetupvspacing [\ldots, \ldots]* inherits: \vspacing <sup>OPT</sup>
\setminus setupwithargument \{.\n,.\n,.\n,1 NAME
2 CONTENT
\setminussetupwithargumentswapped \{.\cdot\cdot\} \{.\cdot\cdot\}1 CONTENT
2 NAME
\setupxml [\ldots, \ldots^*], \ldots]* implicito = nascosto nessuno testo
    compress = si no
```
 $\setminus$ setupxtable  $[\ldots, \ldots]$   $[\ldots, \ldots]$ OPT **1 NAME 2** ampiezzatesto = DIMENSION locale<br> **2** inherits: \imposite **fonttesto = inherits: \impostafontdeltesto spaceinbetween = inherits: \rigovuoto opzione = tight max dilata ampiezza altezza fisso altezzatesto = DIMENSION ampiezzamax = DIMENSION distanzacolonne = DIMENSION distanzamarginesinistro = DIMENSION distanzamarginedestro = DIMENSION intestazione = ripeti piedipagina = ripeti** piedipagina = ripeti<br>spessorelinea = DIMENSION<br>conore = ci no rin **separa = si no ripeti auto splitoffset = DIMENSION stessapagina = prima dopo entrambi** -----<br> **distanza** = prima dopo entrambi<br>
distanza = DIMENSION<br>
allineacarattere = si no allineacarattere = si no<br>alignmentleftsample = TEXT  $alignmentleftsample$ alignmentrightsample = TEXT<br>alignmentleftwidth = DIMENSION **alignmentleftwidth = DIMENSION alignmentrightwidth = DIMENSION carattereallineamento = TEXT inherits: \impostaincorniciato**  $\setminus$ setuvalue  $\{.\cdot.\cdot\}$   $\{.\cdot.\cdot\}$ **1 NAME 2 CONTENT**  $\setminus$ setuxvalue  $\{.\cdot\cdot\}$   $\{.\cdot\cdot\}$ **1 NAME 2 CONTENT**  $\setminus$ setvalue  $\{.\cdot\cdot\}$   $\{.\cdot\cdot\}$ **1 NAME 2 CONTENT** \setvariable  $\{.\,.\,.\}$   $\{.\,.\,.\}$   $\{.\,.\,.\}$ **1 NAME 2 KEY 3 VALUE**  $\setminus$ setvariables  $[ \dots ] [ \dots , \dots \xrightarrow{2} \dots ]$ **1 NAME 2 set = BEFEHL reset = BEFEHL KEY = VALUE** \setvboxregister .<sup>1</sup>. {.<sup>2</sup>.} **1 CSNAME NUMMER 2 CONTENT** \setvisualizerfont [...<sup>\*</sup>..] OPT **\* FONT** \setvtopregister .<sup>1</sup>. {.<sup>2</sup>.} **1 CSNAME NUMMER 2 CONTENT**  $\setminus$ **setwidthof**  $\cdot$ ..  $\setminus$  to  $\setminus$ .. **1 TEXT 2 CSNAME**  $\setminus$ setxmeasure  $\{.\cdot\cdot\}$   $\{.\cdot\cdot\}$ **1 NAME 2 DIMENSION**

```
\setminussetxvalue \{.\cdot.\cdot\} \{.\cdot.\cdot\}1 NAME
2 CONTENT
\setxvariable \{.\cdot.\cdot\} \{.\cdot.\cdot\} \{.\cdot.\cdot\}1 NAME
2 KEY
3 VALUE
\setminussetxvariables [.\cdot] [.\cdot, \cdot.\frac{2}{7} \ldots]1 NAME
2 set = BEFEHL
    reset = BEFEHL
    KEY = VALUE
\setminus sfondo \{\ldots\}* CONTENT
\SFONDO \{\ldots\}* CONTENT
instances: sfondo
\shapedhbox {...}
* CONTENT
\SHIFT {\ldots}
* CONTENT
instances: shiftup shiftdown
\shiftdown \{.\n:
* CONTENT
\in {...}
* CONTENT
\showallmakeup
\showattributes
\showboxes
\showbtxdatasetauthors [\dots, \dots]* specification = NAME<br>dataset = NAME
   dataset<br>field
                   field = address assignee autore booktitle capitolo giorno dayfiled edition editor howpublished institution
                      journal language mese monthfiled nationality note numero uno due organization pages publisher
                      school series titolo type volume anno yearfiled NAME
\showbtxdatasetauthors [\cdot, \cdot]OPT * NAME
\showbtxdatasetcompleteness [..,..<sup>\pm</sup>.....]
* specification = NAME<br>dataset = NAME
                  = NAME
   field = address assignee autore booktitle capitolo giorno dayfiled edition editor howpublished institution
                      journal language mese monthfiled nationality note numero uno due organization pages publisher
                      school series titolo type volume anno yearfiled NAME
\showbtxdatasetcompleteness [...]
OPT * NAME
```
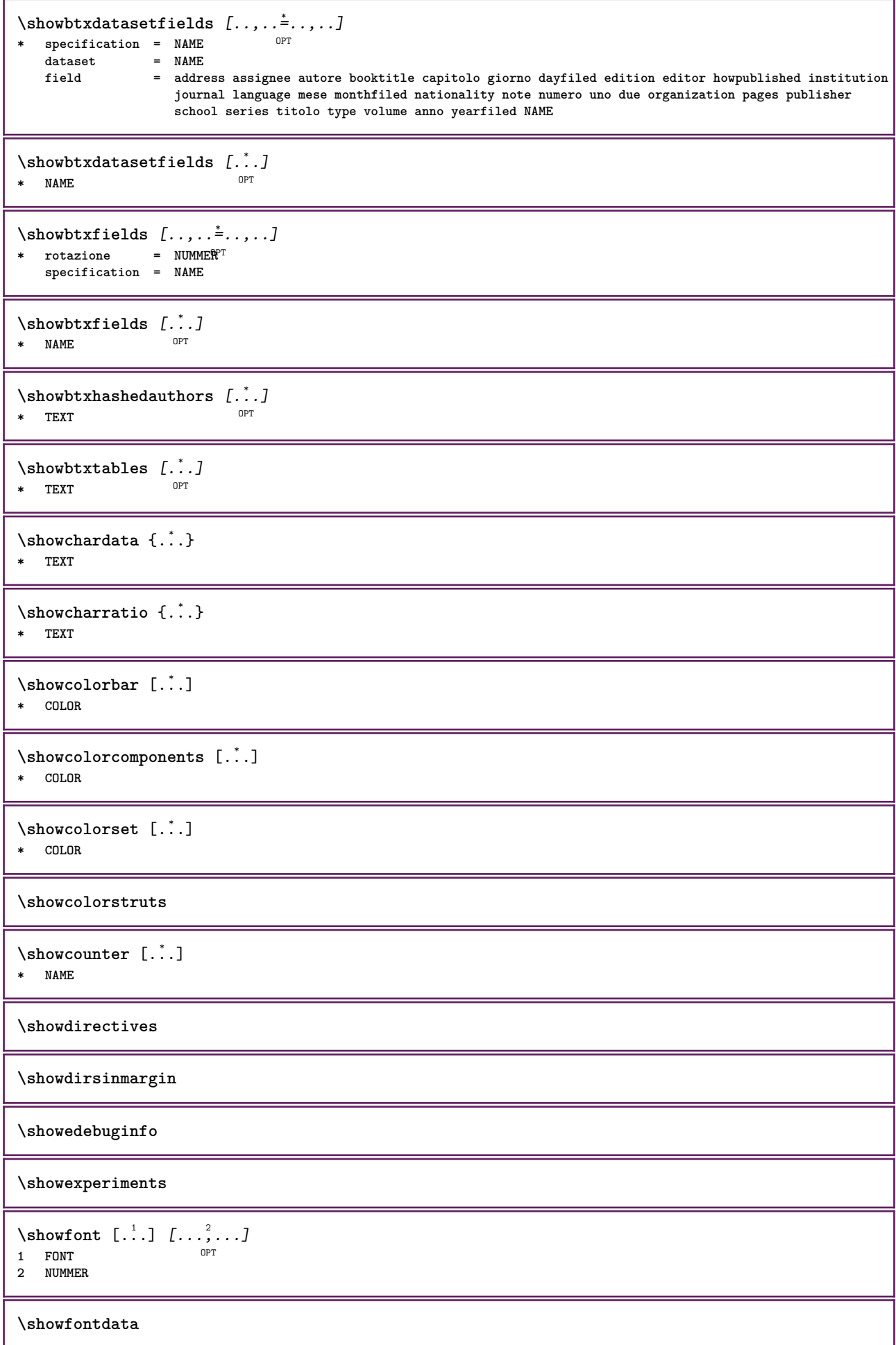

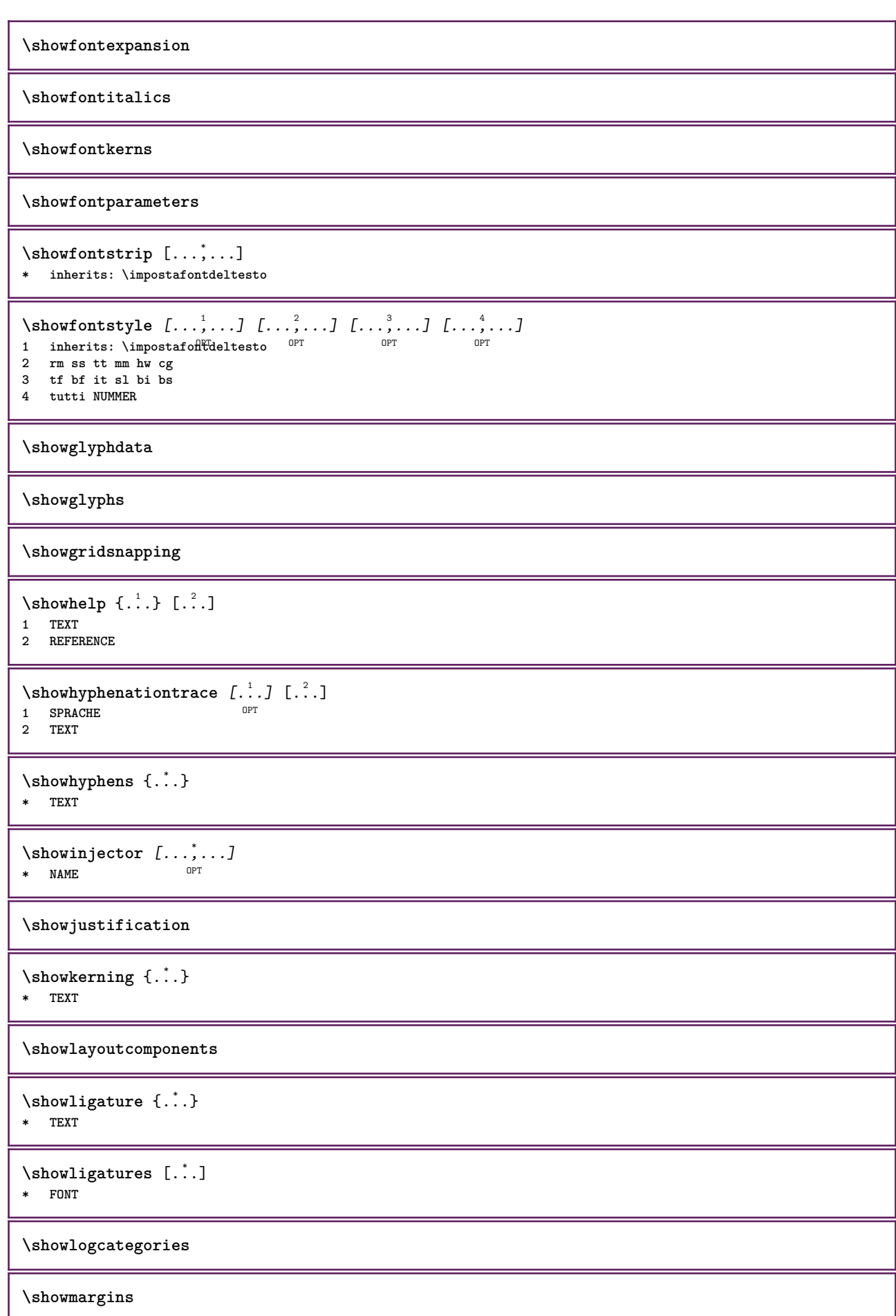

```
\lambdashowmessage \{.\n,.\n,.\n,.\n,.\n,1 NAME
2 NAME NUMMER
3 TEXT
\showminimalbaseline
\lambda \shownextbox \lambda... \{.\n...}
1 CSNAME
2 CONTENT
\lambdashowotfcomposition \{.\n,.\n,.\n,.\n,.\n,1 FONT
2 -1 1 +1 l2r r2l
3 TEXT
\lambda... \{.\cdot\}1 CSNAME
2 NAME
\showsetupsdefinition [...]
* NAME
\lambdashowtimer \{.\,.\,.\,.\}* TEXT
\lambdashowtokens [...<sup>*</sup>...]
* NAME
\showtrackers
\simeq {\ldots}
* NAME
\lambdashowvariable \{.\cdot.\cdot\} \{.\cdot.\cdot\}1 NAME
2 KEY
\showwarning \{.\n,.\n,.\n,.\n,.\n,1 NAME
2 NAME NUMMER
3 TEXT
\sum_{i=1}^{n}OPT
1 NAME
2 NAME
\sinh<sup>2</sup> \{.\cdot\}* NAME
\sum_{i=1}^n \simplealignedbox {...} {...} {...}
1 DIMENSION
2 sinistra destra centro flushleft flushright interno esterno
3 CONTENT
\sum_{i=1}^n \simplealignedboxplus {...} {...} {...} {...} {...}
1 DIMENSION
2 sinistra destra centro flushleft flushright interno esterno
3 TEXT
```
**4 CONTENT**

```
\sum_{i=1}^{\infty} \simplealignedspreadbox {...} {...} {...}
1 DIMENSION
2 sinistra destra centro flushleft flushright interno esterno
3 CONTENT
\sum_{i=1}^{\infty}1 BEFEHL
2 BEFEHL
\sum_{i=1}^n \simplereversealignedbox {...} {...} {...}
1 DIMENSION
2 sinistra destra centro flushleft flushright interno esterno
3 CONTENT
\simplereversealignedboxplus {.<sup>1</sup>..} {.<sup>2</sup>..} {.<sup>3</sup>..} {.<sup>4</sup>..}
1 DIMENSION
2 sinistra destra centro flushleft flushright interno esterno
3 TEXT
4 CONTENT
\sigma \singalcharacteralign {\ldots} {\ldots}
1 NUMMER
2 NUMMER
\singlebond
\sinistra .<sup>*</sup>.
* CHARACTER
\sixthofsixarguments \{.\cdot.\cdot\} \{.\cdot.\cdot\} \{.\cdot.\cdot\} \{.\cdot.\cdot\} \{.\cdot.\cdot\} \{.\cdot.\cdot\}1 TEXT
2 TEXT
3 TEXT
4 TEXT
5 TEXT
6 TEXT
\slantedface
\slicepages [.<sup>1</sup>.] [..,..<sup>2</sup>..,..] [..,..<sup>3</sup>..,..]
                             OPT
1 FILE OPT OPT OPT
2 offset = DIMENSION
   hoffset = DIMENSION
    voffset = DIMENSION
    ampiezza = DIMENSION
    altezza = DIMENSION
   n = NUMMER
3 offset = DIMENSION
    hoffset = DIMENSION
    voffset = DIMENSION
   ampiezza = DIMENSION
    altezza = DIMENSION
    n = NUMMER
\slovenianNumerals {...}
* NUMMER
\sloveniannumerals {...}
* NUMMER
\smallcappedcharacters {...}
* NUMMER
```
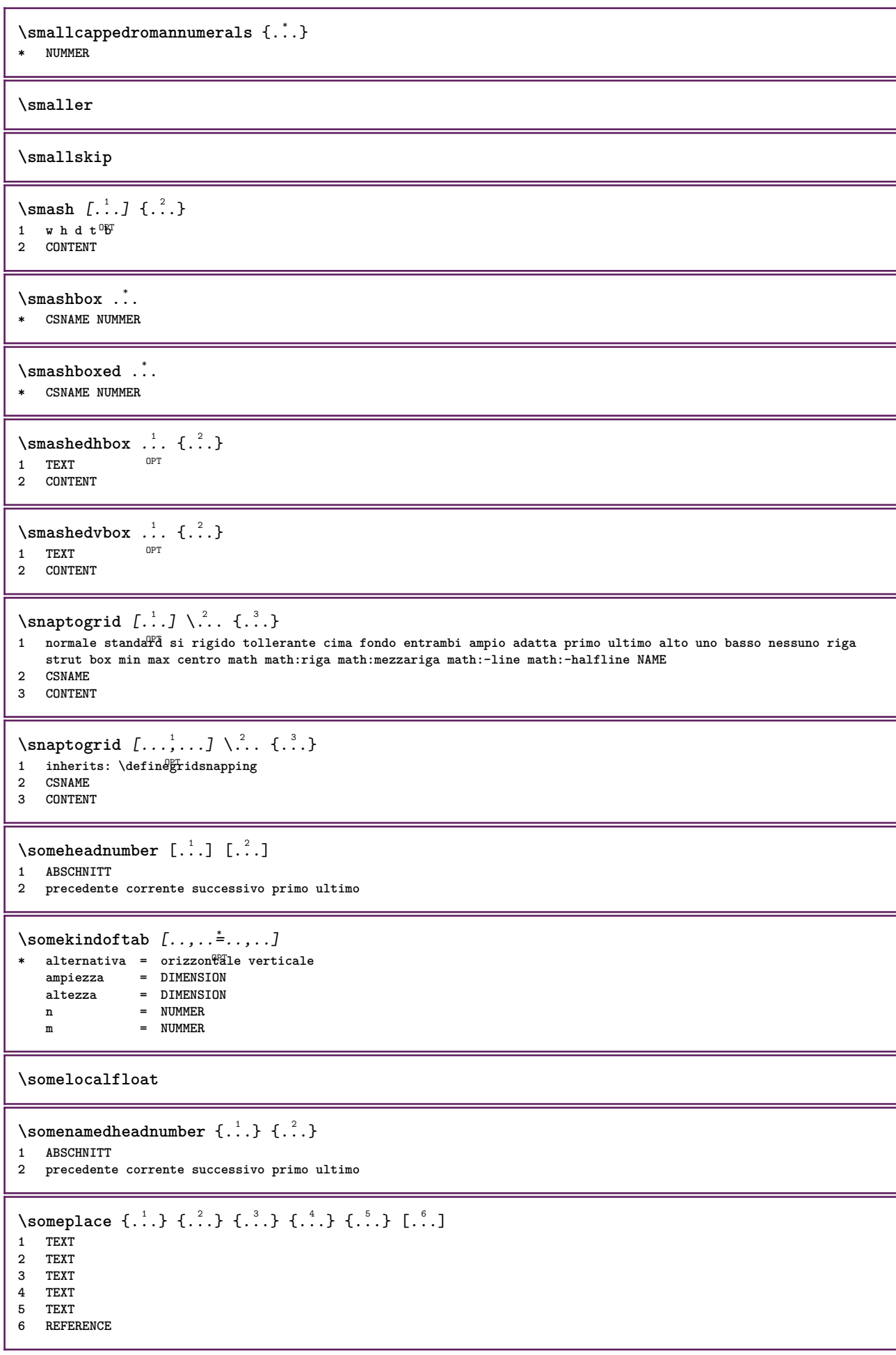

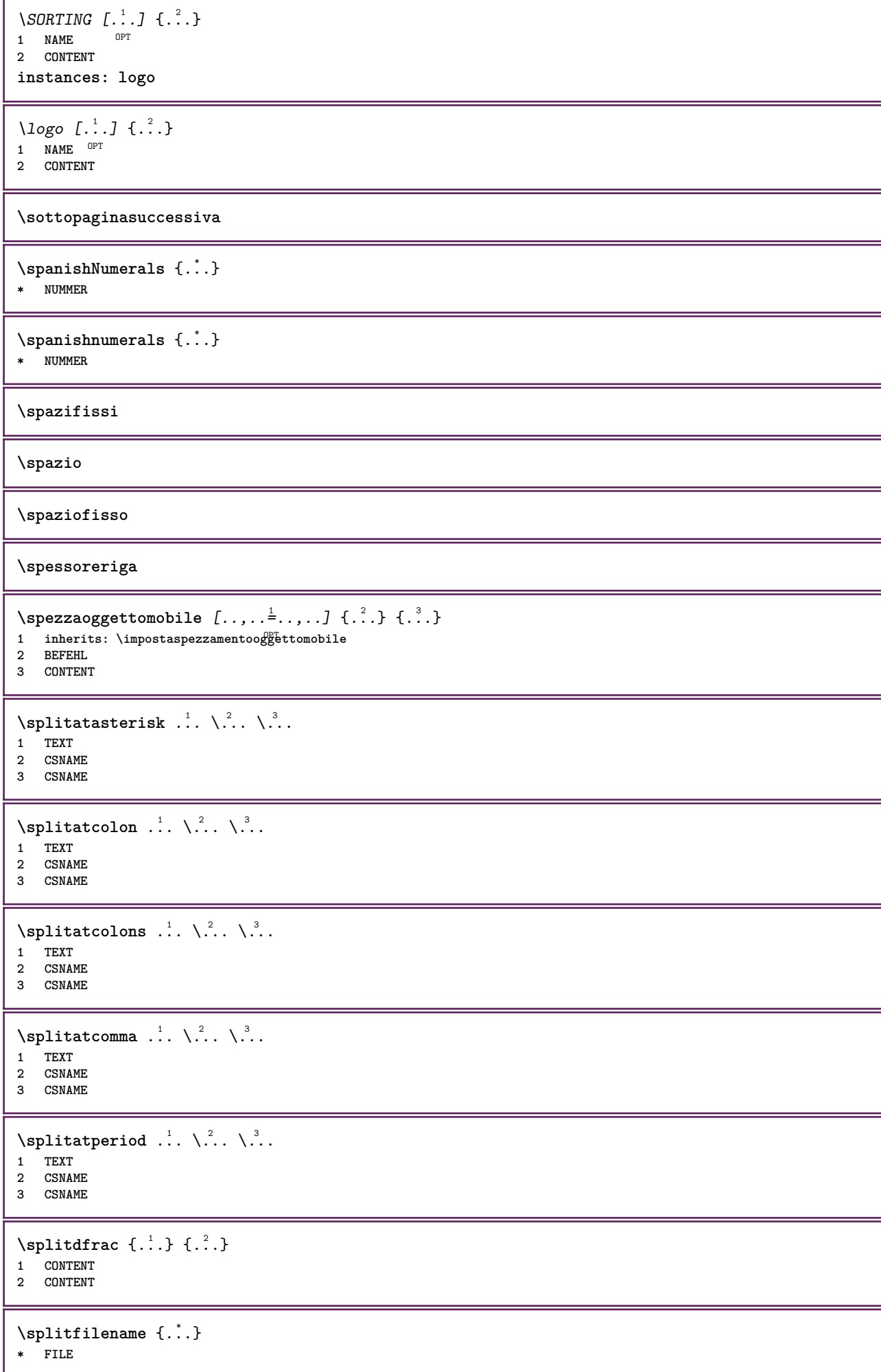

```
\splitfrac {.<sup>1</sup>..} {.<sup>2</sup>..}
1 CONTENT
2 CONTENT
\splitoffbase
\splitofffull
\splitoffkind
\splitoffname
\splitoffpath
\splitoffroot
\split \splitofftokens \cdot...<sup>1</sup> \from ...<sup>2</sup> \to \...
1 TEXT
2 TEXT
3 CSNAME
\splitofftype
\split \int_1^1. \atop 1 . \atop 2. \to \atop 3. \quad \atop 4.
1 TEXT
2 TEXT
3 CSNAME
4 CSNAME
\spreadhbox .<sup>*</sup>.
* CSNAME NUMMER
\sqrt [.<sup>1</sup>..] {.<sup>2</sup>..}
1 TEXT <sup>OPT</sup>
2 CONTENT
\stackcampi [.<sup>1</sup>..] [...,<sup>2</sup>...] [...,..<sup>3</sup>...,..]<br>1 NAME
1 NAME<sup>OPT</sup> OPT OPT
2 NAME
3 inherits: \setupfieldcategory
\stackrel {.<sup>1</sup>.} {.<sup>2</sup>.}
1 CONTENT
2 CONTENT
\iniziaLINENOTE [...] 1
{...} 2
1 REFERENCE
2 TEXT
instances: linenote
\in[...] \{.\cdot\}1 REFERENCE
2 TEXT
\startregister [.<sup>1</sup>.] [.<sup>2</sup>.] [.<sup>3</sup>.] [.<sup>4</sup>.] {..+.<sup>5</sup>.+..}
                                        OPT
                                                OPT
1 NAME
2 NAME
3 TEXT
4 TEXT PROCESSOR->TEXT
5 INDEX
```

```
\STARTSTOP \{\cdot, \cdot\}* CONTENT
\startstructurepageregister [.<sup>1</sup>..] [.<sup>2</sup>..] [..,..<sup>2</sup>..,..] [..,..<sup>4</sup>..,..]
1 NAME OPT
2 NAME
3 etichetta = NAME
   keys = TEXT PROCESSOR->TEXT
   entries = TEXT PROCESSOR->TEXT<br>keys:1 = TEXT
   keys:1 = TEXT<br>keys:2 = TEXT
                keys:2 = TEXT
   keys:3entries:1 = TEXT
    entries:2 = TEXT
    entries:3 = TEXT
   alternativa = TEXT
4 KEY = VALUE
\stirato [..,..<sup>1</sup>...,..] {.<sup>2</sup>..}
1 inherits: \setupstretched
2 TEXT
\text{terminalINENOTE} [..]* REFERENCE
instances: linenote
\setminus \text{terminal}inenote [.\dot{}..]* REFERENCE
\setminusstopregister [.\cdot .] [.\cdot .]1 NAME
2 NAME
\stopstructurepageregister [.<sup>1</sup>..] [.<sup>2</sup>..]
1 NAME
2 NAME
\setminusstrictdoifelsenextoptional \{.\n{}^{1}.\n{}^{2}.\n{}^{3}.\n{}1 TRUE
2 FALSE
\setminusstrictdoifnextoptionalelse \{.\n,.\n, \{.\n,.\n, \}1 TRUE
2 FALSE
\exists \stripcharacter \cdot...<sup>1</sup> \from ...<sup>2</sup> \to \...<sup>3</sup>
1 CHARACTER
2 TEXT
3 CSNAME
\strippedcsname \.<sup>*</sup>..
* CSNAME
\strippedcsname .<sup>*</sup>.
* TEXT
\langle \text{stringspaces }\ \from ...<sup>1</sup> \to \...
1 TEXT
2 CSNAME
\structurelistuservariable {...<sup>*</sup>..}
* KEY
```
**\structurenumber \structuretitle**  $\texttt{\&}\$ :  $\}$ **\* KEY** \structurevariable {.<sup>\*</sup>..} **\* KEY \strut \strutdp \strutgap \strutht \struthtdp**  $\text{interactions} \{.\n$ . **\* CONTENT \strutwd** \style [..,..<sup>i</sup>...,..] {.<sup>2</sup>.} **1 inherits: \setupstyle 2 TEXT** \styleinstance [...] **\* NAME** \style [.<sup>1</sup>..] {.<sup>2</sup>..} **1 NAME FONT 2 TEXT**  $\S$ TYLE  $\{\ldots\}$ **\* TEXT \subpagenumber** \subsentence {...} **\* CONTENT** \substituteincommalist  $\{.\n,.\n\}$   $\{.\n,.\n\}$ **1 TEXT 2 TEXT 3 CSNAME** \subtractfeature  $[$ ...<sup>\*</sup>..] **\* NAME** \subtractfeature {...} **\* NAME**

```
\sum_{n=1}^{\infty}1 CSNAME
2 CSNAME
\sum_{i=1}^{\infty}1 CSNAME
2 CSNAME
\swapface
\sum_{n=1}^{\infty}1 CSNAME
2 CSNAME
\swaptypeface
\switchstyleonly [...]
* rm ss tt hw cg roman serif regolare sans sansserif supporto type teletype mono grafiamanuale calligrafico
\switchstyleonly \.<sup>*</sup>..
* CSNAME
\switchtocolor [...]
* COLOR
\setminusswitchtointerlinespace [\ldots, \ldots] [\ldots, \ldots]<sup>2</sup>...,..]
                                OPT
1 NAME
2 inherits: \impostainterlinea
\switchtointerlinespace [\ldots, \ldots]* attivo disattivo reimposta auto Biccolo medio grande NUMMER DIMENSION
\switchtointerlinespace [\cdot,\cdot,\cdot]* NAME
\symbolreference [...]
* REFERENCE
\synchronizeblank
\synchronizeindenting
\sqrt{\text{synchronizemarking}} [...] [...] [...]
1 BESCHRIFTUNG OPT
2 NUMMER
3 mantieni
\synchronizeoutputstreams [\ldots,\ldots]* NAME
\synchronizestrut {...}
* si no auto cap adatta riga implicito CHARACTER
\synchronizewhitespace
\synctexblockfilename {...}
* FILE
```

```
\synctexresetfilename
\synctexsetfilename {...}
* FILE
\SYNONYM [.<sup>1</sup>..] \{.\stackrel{?}{.}..\} \{.\stackrel{3}{.}..\}OPT
1 NAME
2 TEXT
3 CONTENT
instances: abbreviation
\abbreviation [\cdot \cdot \cdot \cdot] \{\cdot \cdot \cdot \cdot\} \{\cdot \cdot \cdot \cdot\}OPT
1 NAME
2 TEXT
3 CONTENT
\systemlog \{.\cdot.\cdot\} \{.\cdot.\cdot\} \{.\cdot.\cdot\}1 FILE
2 TEXT
3 TEXT
\systemlogfirst {.<sup>1</sup>.} {.<sup>2</sup>.} {.<sup>3</sup>.}
1 FILE
2 TEXT
3 TEXT
\systemloglast {.<sup>1</sup>.} {.<sup>2</sup>.} {.<sup>3</sup>.}
1 FILE
2 TEXT
3 TEXT
\text{Systemsetups } \{.\,. \}* NAME
\TABLE
\TaBlE
\TEX
\TeX
\TheNormalizedFontSize
\TransparencyHack
\tabulateautoline
\tabulateautorule
\tabulateline
\tabulaterule
\verb+\taggedctxcommand.{'.}.}* BEFEHL
```

```
\taggedlabeltexts \{.\cdot.\cdot\} \{.\cdot.\cdot\} \{.\cdot.\cdot\}1 NAME
2 NAME
3 CONTENT
\tbox {...}
* CONTENT
\terminariga [...]
* REFERENCE
\testandsplitstring \therefore \at \therefore \to \... \and \... 3
1 TEXT
2 TEXT
3 CSNAME
4 CSNAME
\text{testcolumn} [.\cdot]. [.\cdot].1 NUMMER OPT
2 DIMENSION
\text{testfeature } \{.\cdot.\cdot\} \{.\cdot.\cdot\}1 NUMMER
2 CONTENT
\text{testfeatureonce } \{.\cdot.\} \{.\cdot.\}1 NUMMER
2 CONTENT
\testoaiuto [.\,].\,] \{.\,.\,. \} \{.\,.\,. \}OPT
1 REFERENCE
2 TEXT
3 TEXT
\triangle ABEL testo {...}
* KEY
instances: head label mathlabel taglabel unit operator prefix suffix btxlabel
\text{btxlabel testo} {\ldots}
* KEY
\he{\theta}* KEY
\lambdalabeltesto \{\cdot,\cdot\}* KEY
\mathcal{L}_{\text{math}}* KEY
\overline{\text{Lopertortesto } f.}* KEY
\preccurlyeq \preccurlyeq \preccurlyeq \preccurlyeq \preccurlyeq \preccurlyeq \preccurlyeq \preccurlyeq \preccurlyeq \preccurlyeq \preccurlyeq \preccurlyeq \preccurlyeq* KEY
\sqrt{\text{suffixtesto} \{.\cdot.\cdot\}}* KEY
```
```
\text{taglabeltest} \{\dots\}* KEY
\{unitest of . . . \}* KEY
\text{FRAMEDTEXT} [\ldots, \ldots^{\pm}, \ldots] \{ \ldots^2, \ldots \}1 inherits: \setupframedtext
2 CONTENT
instances: framedtext
\{frak{T} amedtext [\ldots, \ldots^{\frac{1}{2}}, \ldots] \{ \ldots \}1 inherits: \setupframedtext
2 CONTENT
\testonotapdp \left[ \ldots, \ldots, \ldots \right] {\ldots}<br>1 BEFERENCE
1 REFERENCE
1 REFERENCE<br>2 TEXT
\texttt{\texttt{testonotapdp}} [\dots, \dots \stackrel{*}{\dots}, \dots]* titolo = TEXT
     segnalibro = TEXT
     elenco = TEXT
     riferimento = REFERENCE
\testoriempimento [\ldots, \ldots^{\frac{1}{2}}, \ldots] \{\ldots\} \{\ldots\}1 inherits: \impostalineeriempimento <sup>OPT</sup> <sup>OPT</sup>
2 TEXT
3 TEXT
\text{testpage} [...] [1, 2, 3]1 NUMMER OPT
1 NUMMER<br>2 DIMENSION
\texttt{\&testpage} [...] \texttt{[}.2.1]1 NUMMER OPT
2 DIMENSION
\text{testpagesync} [...] [...]
1 NUMMER OPT
2 DIMENSION
\testtokens [...]
* NAME
\text{text } f. \cdot \cdot \cdot* CONTENT
\texdefinition {...}
* NAME
\texsetup {...}
* NAME
\TEXTBACKGROUND {...}
* CONTENT
```

```
\textcitation [\ldots, \ldots^{\frac{1}{m}}, \ldots] [\ldots^2, \ldots]1 riferimento = REFERENCE
   alternativa = implicito category entry short pagina num textnum anno indiceanalitico tag keywords autore authoryears
                   authornum authoryear
   prima = BEFEHL<br>dopo = BEFEHL
                = BEFEHL<br>= BEFEHL
   sinistradestra = BEFEHL
   inherits: \setupbtx
2 REFERENCE
\text{iteration} [.\cdot]. [.\cdot].1 implicito categof<sup>py</sup> entry short pagina num textnum anno indiceanalitico tag keywords autore authoryears authornum
   authoryear
2 REFERENCE
\text{|\texttt{textation} [\dots, \dots \frac{1}{2}, \dots] [\dots, \dots \frac{2}{2}, \dots]1 riferimento = REFERENCE
   alternativa = implicito category entry short pagina num textnum anno indiceanalitico tag keywords autore authoryears
                   authornum authoryear
   prima = BEFEHL
   dopo = BEFEHL
   sinistra
   destra = BEFEHL
   inherits: \setupbtx
2 KEY = VALUE
\textcite [\ldots, \ldots^{\frac{1}{2}}, \ldots] [...]
1 riferimento = REFERENCE
   alternativa = implicito category entry short pagina num textnum anno indiceanalitico tag keywords autore authoryears
                   authornum authoryear
   prima = BEFEHL
   dopo = BEFEHL
   sinistra = BEFEHL<br>destra = BEFEHL
                destra = BEFEHL
   inherits: \setupbtx
2 REFERENCE
\text{tercticite} [ .^1 . ] [ .^2 . ]1 implicito category entry short pagina num textnum anno indiceanalitico tag keywords autore authoryears authornum
   authoryear
2 REFERENCE
\textcite [\ldots, \ldots \stackrel{i}{\vdots} \ldots] [\ldots, \ldots \stackrel{i}{\vdots} \ldots]1 riferimento = REFERENCE
   alternativa = implicito category entry short pagina num textnum anno indiceanalitico tag keywords autore authoryears
                   authornum authoryear
   prima = BEFEHL
   dopo = BEFEHL
   sinistra = BEFEHL
   destra = BEFEHL
   inherits: \setupbtx
2 KEY = VALUE
\textcontrolspace
\textflowcollector {...}
* NAME
\text{textmath} \{ \ldots \}* CONTENT
\textminus
\textormathchar {...}
* NUMMER
```
\textormathchars {...} **\* CHARACTER \textplus \textvisiblespace**  $\theta$  \thainumerals  $\{.\,.\,.\}$ **\* NUMMER**  $\theta$  \thefirstcharacter {...} **\* TEXT** \thenormalizedbodyfontsize {...} **\* DIMENSION** \theremainingcharacters {...} **\* TEXT \thickspace \thinspace** \thirdoffivearguments  $\{.\cdot\cdot\}$   $\{.\cdot\cdot\}$   $\{.\cdot\cdot\}$   $\{.\cdot\cdot\}$   $\{.\cdot\cdot\}$   $\{.\cdot\cdot\}$ **1 TEXT 2 TEXT 3 TEXT 4 TEXT 5 TEXT** \thirdoffourarguments  $\{.\cdot.\cdot\}$   $\{.\cdot.\cdot\}$   $\{.\cdot.\cdot\}$   $\{.\cdot.\cdot\}$ **1 TEXT 2 TEXT 3 TEXT 4 TEXT** \thirdofsixarguments {.<sup>1</sup>..} {.<sup>2</sup>..} {.<sup>3</sup>..} {.<sup>4</sup>..} {.<sup>5</sup>..} {.<sup>6</sup>..} **1 TEXT 2 TEXT 3 TEXT 4 TEXT 5 TEXT 6 TEXT** \thirdofthreearguments  $\{.\n,.\n\}$   $\{.\n,.\n\}$   $\{.\n,.\n\}$ **1 TEXT 2 TEXT 3 TEXT**  $\th$ irdofthreeunexpanded  $\{.\n,.\n,.\n,.\n,.\n,$ **1 TEXT 2 TEXT 3 TEXT** \threedigitrounding {...} **\* NUMMER**  $\tilde{\ldots}$ **\* NUMMER**

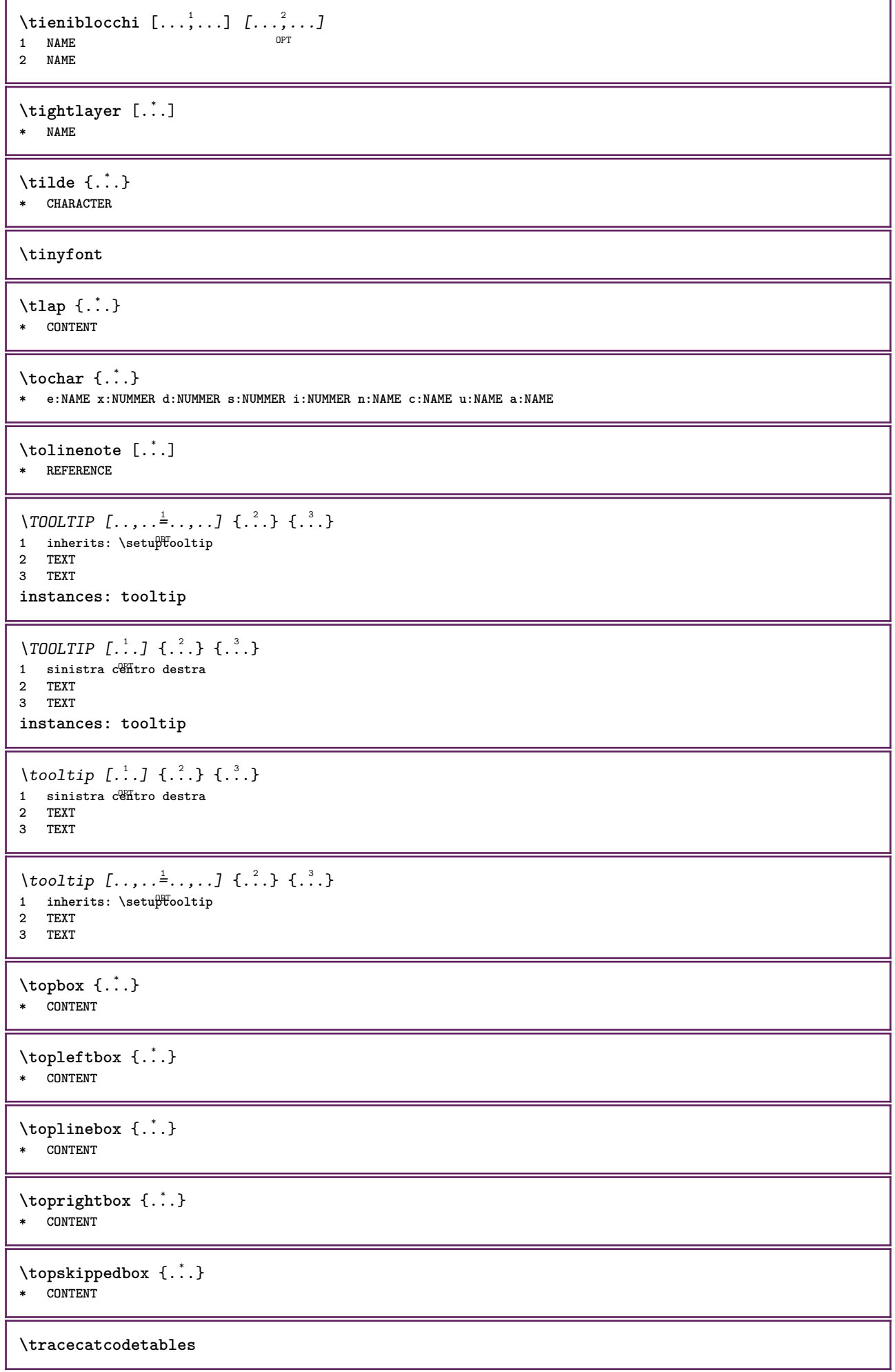

 $\texttt{\$ \  $\{\ldots\}}$ **\* FONT \traceoutputroutines \tracepositions** \traduci  $[\ldots, \ldots^*], \ldots]$ \* SPRACHE = TEXT<sup>PT</sup> \transparencycomponents {...} **\* COLOR**  $\text{transparent}$  [ $\ldots$ ]  $\{.\cdot\}$ **1 COLOR 2 CONTENT \triplebond**  $\text{truefilename } \ldots \}$ **\* FILE**  $\mbox{\tt truefont name} \: {\dotsc} \: \}$ **\* FONT \ttraggedright** \twodigitrounding {.<sup>\*</sup>.} **\* NUMMER \tx \txx** \typ  $[\ldots, \ldots \frac{1}{2}, \ldots, \ldots]$  {...} 1 inherits: \Tmpostatype **2 CONTENT** \type  $[\ldots, \ldots \frac{1}{2}, \ldots, \ldots]$  {...}<br>1 inherits: \\\ranspare **1 inherits: \impostatype 2 CONTENT \typebuffer** [...,...] <sup>1</sup> OPT [..,..=..,..] <sup>2</sup> 1 BUFFER OPT OPT **2 inherits: \impostatyping** \typeBUFFER  $[\ldots,\ldots^*]\$ \* inherits: \impostat<sup>0</sup>ping  $\left\{ \text{typedefinedbuffer} \; [\; .\; .\; ] \; [\; .\; .\; ,\; .\; \overset{2}{=}\; .\; ,\; .\; ] \right.$ **1** BUFFER OPT **2 inherits: \impostatyping \typeface**

```
\typefile [.<sup>1</sup>.] [..,..<sup>2</sup>..,..] {.<sup>3</sup>.}
1 NAME<sup>OPT</sup> OPT
2 inherits: \impostatyping
3 FILE
\typeinlinebuffer [...<sup>1</sup>...] [..,..<sup>2</sup>..,..]
1 BUFFER OPT OPT OPT
2 inherits: \impostatype
\typescriptone
\typescriptprefix {...}
* NAME
\typescriptthree
\typescripttwo
\setminustypesetbuffer [\cdot \overset{1}{\ldots}, \cdot \overset{2}{\ldots}, \cdot \cdot]1 * BUFFER OPT OPT
2 inherits: \setupexternalfigure
\typesetfile [.<sup>1</sup>.] [.<sup>2</sup>.] [..,..<sup>3</sup>..,..]
1 NAME FILE OPT OPT
2 FILE TEXT
3 inherits: \setupexternalfigure
\type [...,-\frac{1}{2},...]\iff1 inherits: \fmpostatype
2 ANGLES
\TYPE [\ldots, \ldots \stackrel{1}{=} \ldots, \ldots] {\ldots}
1 inherits: \fmpostatype
2 CONTENT
\TYPE [...,-\frac{1}{2},...]\leq \langle .,2,\rangle1 inherits: \impostatype
2 ANGLES
\typ [..,..<sup>i</sup>...,..] <<.<sup>2</sup>.>>
1 inherits: \\ffmpostatype
2 ANGLES
\uconvertnumber \{.\cdot.\cdot\} \{.\cdot.\cdot\}1 inherits: \convertinumero
2 NUMMER
\uedcatcodecommand \. \. \. \. \. \. \. \. \. \. \.1 CSNAME
2 CHARACTER NUMMER
3 BEFEHL
\ultimasottopagina
\{\nundefinevalue \{.\n . \}* NAME
\undepthed \{.\n<sup>*</sup>..}
* CONTENT
```

```
\{\text{underset } \{.\cdot.\} \{.\cdot.\}1 TEXT
2 TEXT
\{\text{undoassign } [\dots] [\dots \frac{2}{n} \dots]1 TEXT
2 KEY = VALUE
\unexpandeddocumentvariable {...}
* KEY
\unhhbox \ldots with \{.\,^2.\}1 CSNAME NUMMER
2 BEFEHL
\{ \ldots \}* NUMMER
\sum_{i=1}^{\infty}1 NAME OPT
1 NAME<br>2 KEY = VALUE
\uniqueMPpagegraphic {.<sup>1</sup>.} {..,..<sup>2</sup>..,..}
1 NAME OPT
1 NAME<br>2 KEY = VALUE
\text{V}UNIT \{\ldots\}* CONTENT
instances: unit
\{unit \, {\ldots} \}* CONTENT
\unprotect ... \protect
\unprotected .<sup>*</sup>. \par
* CONTENT
\unregisterhyphenationpattern [.<sup>1</sup>..] [.<sup>2</sup>..]
                                        OPT
1 SPRACHE
2 TEXT
\text{Nunspace} \ldots {\ldots }
1 CSNAME
2 TEXT
\text{Nunspace} argument \therefore to \therefore1 TEXT
2 CSNAME
\unspaced {\dots}
* TEXT
\text{Nunspace} i. \to \.<sup>2</sup>..
1 TEXT
2 CSNAME
\{\text{untexargument } \{.\cdot.\} \to \ \.\cdot.\1 TEXT
2 CSNAME
```

```
\{\text{untricommand } \{.\cdot.\} \to \ \cdot\ \cdot\ \cdot1 CSNAME
2 CSNAME
\uppercased {...}
* TEXT
\text{Nuppercases} ... \text{to } \ldots1 TEXT
2 CSNAME
\upperleftdoubleninequote
\upperleftdoublesixquote
\upperleftsingleninequote
\upperleftsinglesixquote
\upperrightdoubleninequote
\upperrightdoublesixquote
\upperrightsingleninequote
\upperrightsinglesixquote
\url [.\,.]* NAME
\usablocco [...<sup>1</sup>,...] [...<sup>2</sup>,...] [...,...<sup>3</sup>,..,..]<br>1 NAME
1 NAME OPT OPT OPT
2 NAME
3 criterio = testo ABSCHNITT
\text{Vusacartella } [...,...,...]* PATH
\lambdausacolonnasonoraesterna [...][...]1 NAME
2 FILE
\lambdausadocumentoesterno [.<sup>1</sup>..] [.<sup>2</sup>..] [.<sup>3</sup>..]
1 NAME OPT
2 FILE
3 TEXT
\lambdausafiguraesterna [\ldots] [\ldots] \ldots] \ldots \ldots \ldots \ldots \ldots \ldots \ldots \ldots \ldots \ldots \ldots \ldots \ldots \ldots \ldots \ldots \ldots \ldots \ldots \ldots \ldots \ldots \ldots \ldots \ldots \ldots \ldots \ldots \ldots \ld1 NAME OPT OPT
1 NAME<br>2 FILE
3 NAME
4 inherits: \setupexternalfigure
\text{VusaJSscripts } [.1.1] [1.1.2]1 FILE OPT
2 NAME
```

```
\usamodulo \left[\ldots^2,\ldots\right] \left[\ldots,\ldots^3,\ldots\right]1 m p s x t <sup>OPT</sup> OPT
2 FILE
3 KEY = VALUE
\usasimboli [...]
* FILE
\usaURL \begin{bmatrix} .^1 \ .1 \ \end{bmatrix} \begin{bmatrix} .^2 \ .1 \ \end{bmatrix} \begin{bmatrix} .^3 \ .1 \ \end{bmatrix} \begin{bmatrix} .^4 \ .1 \ \end{bmatrix}1 NAME OPT OPT
1 NAME<br>2 URL
3 FILE
4 TEXT
\usaurl [.<sup>1</sup>..] [.<sup>2</sup>..] [.<sup>3</sup>..] [.<sup>4</sup>..]
                               OPT
1 NAME
2 URL
3 FILE
4 TEXT
\text{Nusealignparameter} \dots* CSNAME
\useblankparameter \.<sup>*</sup>...
* CSNAME
\usebodyfont [...,*...]
* inherits: \impostafontdeltesto
\usebodyfontparameter \.<sup>*</sup>..
* CSNAME
\{\texttt{usebtxdataset} \, [\,.\,.\,]\, [\,.\,.\,]\, [\,.\,.\,]\, [\,.\,.\,,\,.\,]^2 \ldots]1 NAME OPT OPT OPT
2 FILE
3 specification = NAME
\usebtxdefinitions [...]
* FILE
\text{Usecitation} [..]* REFERENCE
\text{Usecitation} \{.\n..}
* REFERENCE
\text{uses} [...]
* FILE
\usecomponent [...]
* FILE
\texttt{\{.'..}}* KEY
\text{N}usedummystyleandcolor \{.\cdot.\cdot\} \{.\cdot.\cdot\}1 KEY
2 KEY
```

```
\usedummystyleparameter {...}
* KEY
\useenvironment [...]
* FILE
\text{Nuseexternalrendering } [\dots] [\dots] [\dots] [\dots] [\dots]1 NAME
2 NAME
3 FILE
4 auto embed
\usefigurebase [...]
* reimposta FILE
\text{usefile} [...] [...] [...]
1 NAME OPT
2 FILE
3 TEXT
\usegridparameter \.<sup>*</sup>..
* CSNAME
\useindentingparameter \.<sup>*</sup>..
* CSNAME
\verb+\useindentnextparameter + \verb+\++\ldots+* CSNAME
\useinterlinespaceparameter \.<sup>*</sup>...
* CSNAME
\uselanguageparameter \.<sup>*</sup>..
* CSNAME
\useluamodule [...]
* FILE
\useMPenvironmentbuffer [...]
* NAME
\{\text{useMPgraphic }\{.\,. \} \ \{.\,.\,,.\,.^{\frac{2}{\pi}},\,.\,.\,. \}1 NAME OPT
1 NAME<br>2 KEY = VALUE
\useMPlibrary [...]
* FILE
\text{NuseMPrun} \{.\n<sup>1</sup>.\n<sup>2</sup>.\n1 NAME
2 NUMMER
\text{WPeriables} [..., \ldots, ...]
1 NAME
2 KEY
\usemathstyleparameter \.<sup>*</sup>..
* CSNAME
```

```
\useproduct [...]
* FILE
\useprofileparameter \.<sup>*</sup>..
* CSNAME
\useproject [...]
* FILE
\text{userederenceparameter } \ldots* CSNAME
\userpagenumber
\verb|\text|* CSNAME
\usestaticMPfigure [\ldots, \ldots^{\frac{1}{n}}, \ldots] [...]
                             OPT
1 inherits: \setupscale
2 NAME
\text{Nussubpath} [\ldots, \ldots]* PATH
\text{Vusetexmodule} [..] [..,2] [..,..] [..,..]OPT
1 m p s x t <sup>OPT</sup> OPT
2 FILE
3 KEY = VALUE
\text{Nusetypescript} [...] [.\,.] [...] [.\,.]1 serif sans mono math handwriting Calligraphy casual tutti
2 NAME fallback implicito dtp simple
3 size nome
\text{Vusetypescriptfile} [...]
* reimposta FILE
\text{vasezipfile} [...] [...]
1 FILE OPT
2 FILE
\text{other } \{.\cdot\}* NUMMER
\text{lower } \{.\n<sup>*</sup>..}
* TEXT
\{\ldots\}* TEXT
\utilityregisterlength
\VerboseNumber {...}
* NUMMER
\forall vaia \{.\cdot.\cdot\} [.\cdot.\cdot]
1 CONTENT
2 REFERENCE
```
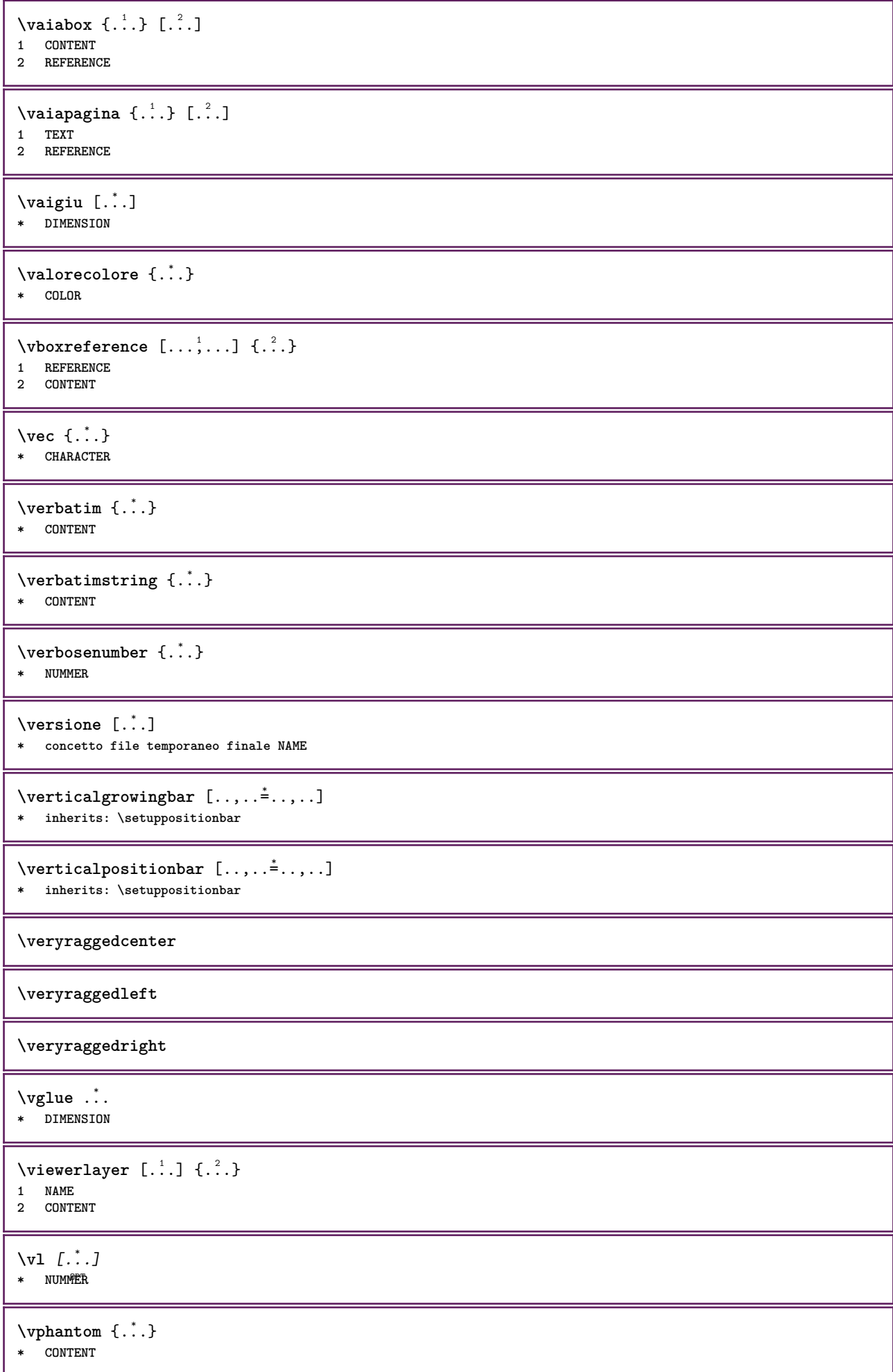

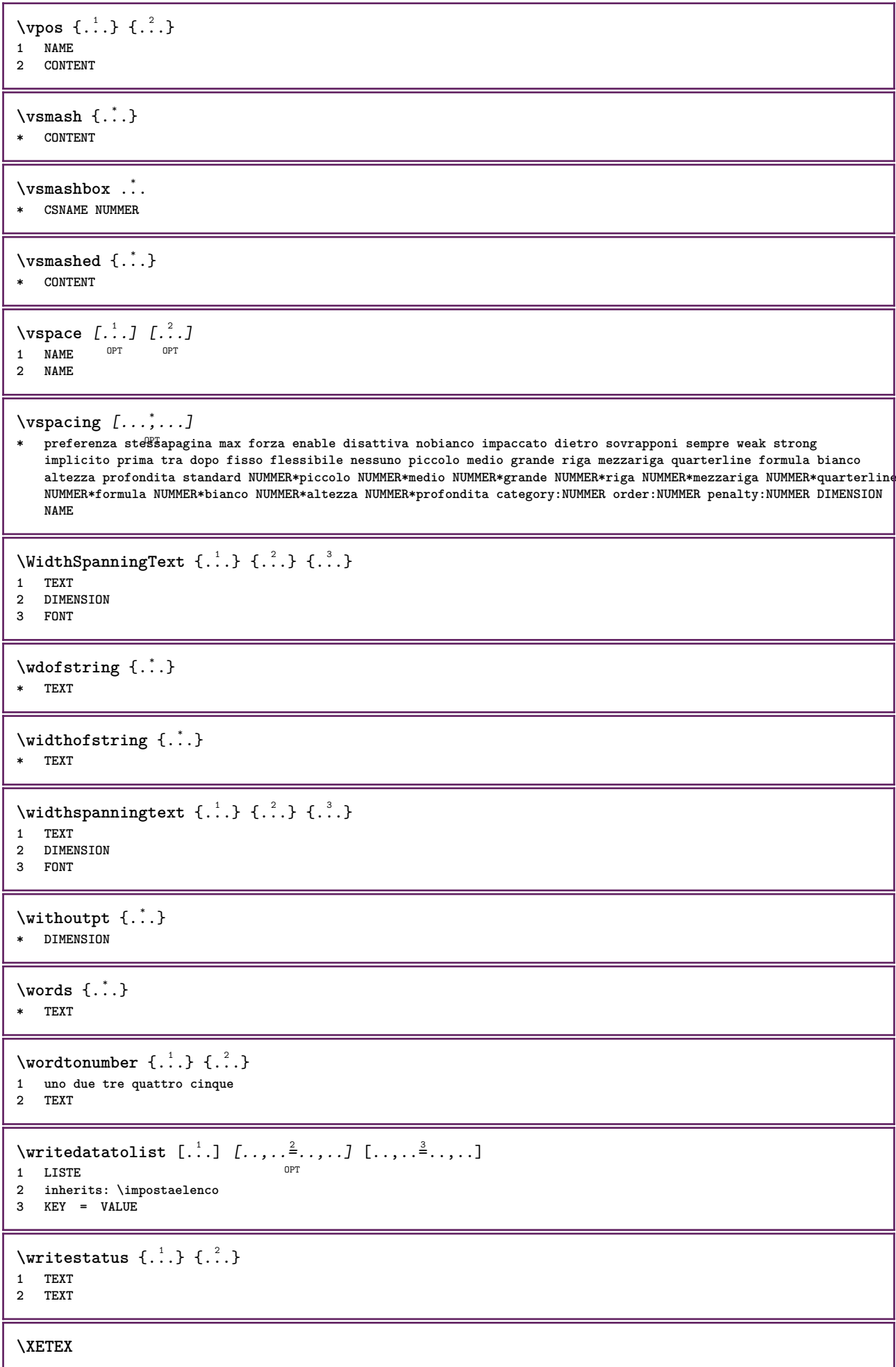

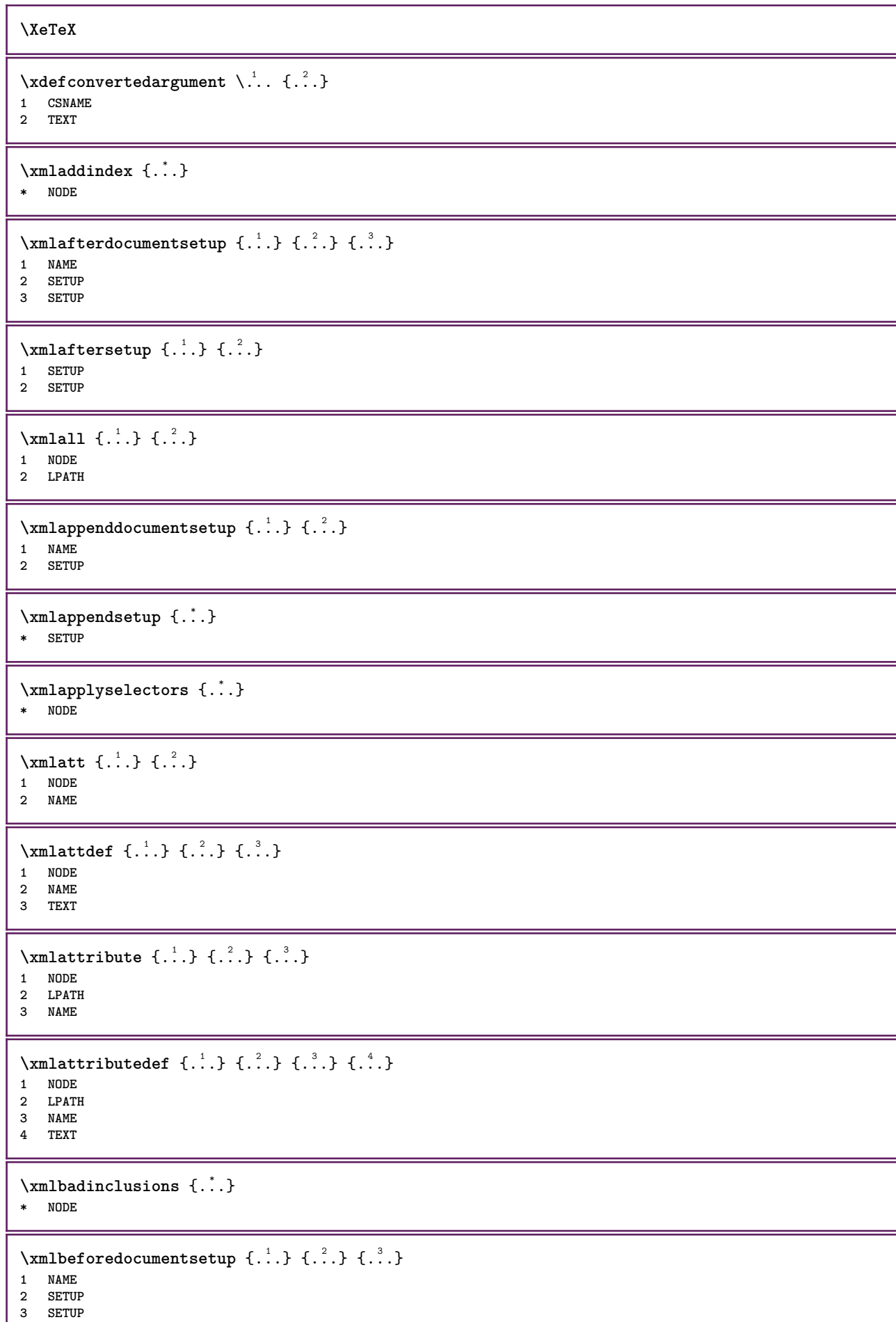

ı

```
\mathcal{X} \mathcal{Y} and \mathcal{Y} are \{.\cdot\} and \{.\cdot\}1 SETUP
2 SETUP
\xm1chainatt \{.\cdot\cdot\} \{.\cdot\cdot\}1 NODE
2 NAME
\xm1chainattdef \{.\cdot.\cdot\} \{.\cdot.\cdot\} \{.\cdot.\cdot\}1 NODE
2 NAME
3 TEXT
\xm1checknamespace {.\dots} {.\dots}1 NODE
2 NAME
\xmlcommand \{.\n,.\n\} \{.\n,.\n\} \{.\n,.\n\}1 NODE
2 LPATH
3 XMLSETUP
\xmlconcat \{.\cdot.\cdot\} \{.\cdot.\cdot\} \{.\cdot.\cdot\}1 NODE
2 LPATH
3 TEXT
\xmlconcatrange {...} {...} {...} {...} {...} {...}
1 NODE
2 LPATH
3 TEXT
4 FIRST
5 LAST
\xmlcontext \{\ldots\} \{\ldots\}1 NODE
2 LPATH
\xmlcount {...}
* NODE
\mathcal{X} and \mathcal{Y} and \mathcal{Y} and \mathcal{Y} . \mathcal{Y}* NODE
\xmldirectives {...}
* NODE
\xmldirectivesafter {...}
* NODE
\label{eq:ex1} \label{eq:ex1}* NODE
\xmldisplayverbatim {...}
* NODE
\xmldoif \{.\cdot.\cdot\} \{.\cdot.\cdot\} \{.\cdot.\cdot\}1 NODE
2 LPATH
3 TRUE
```
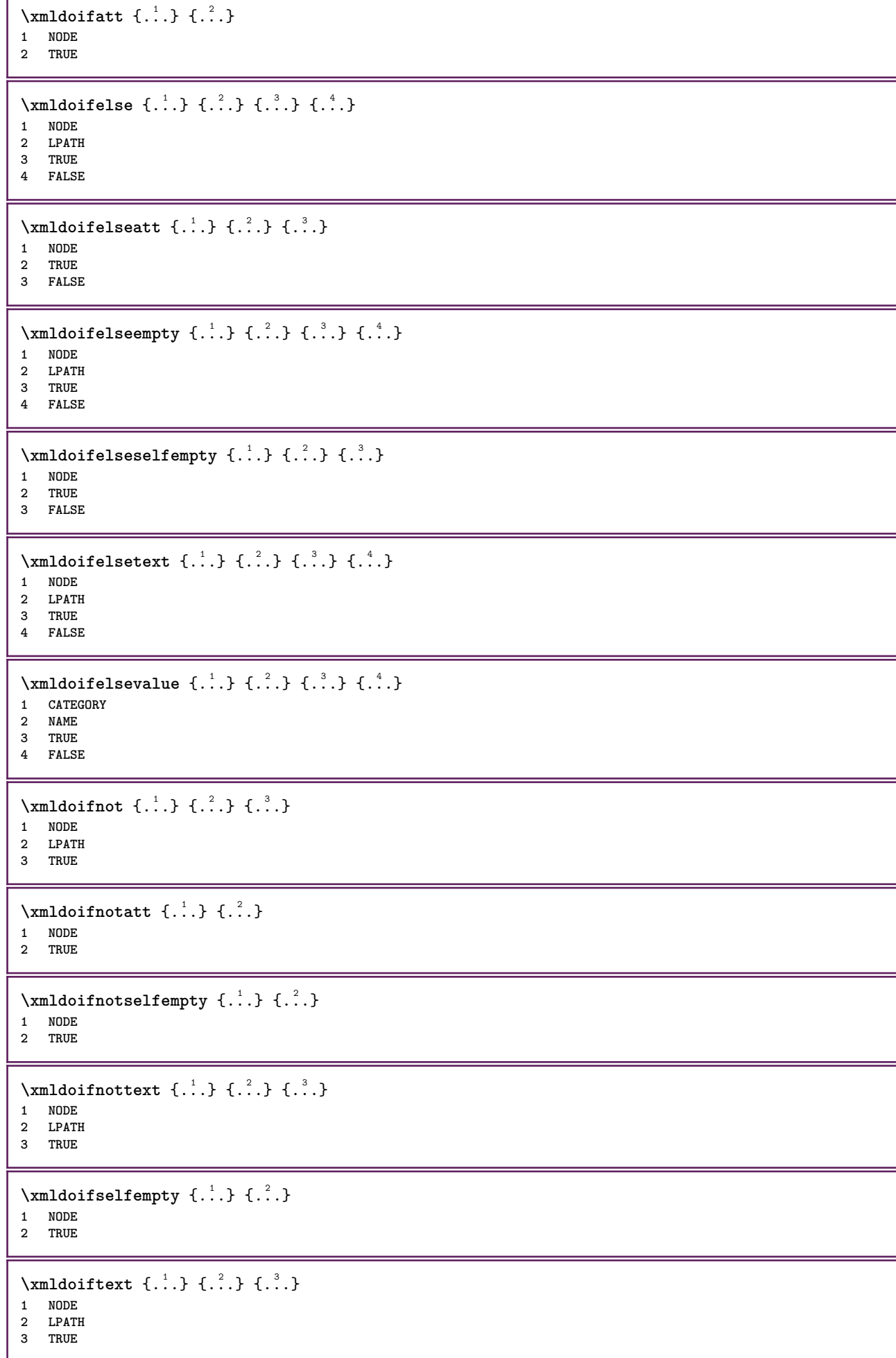

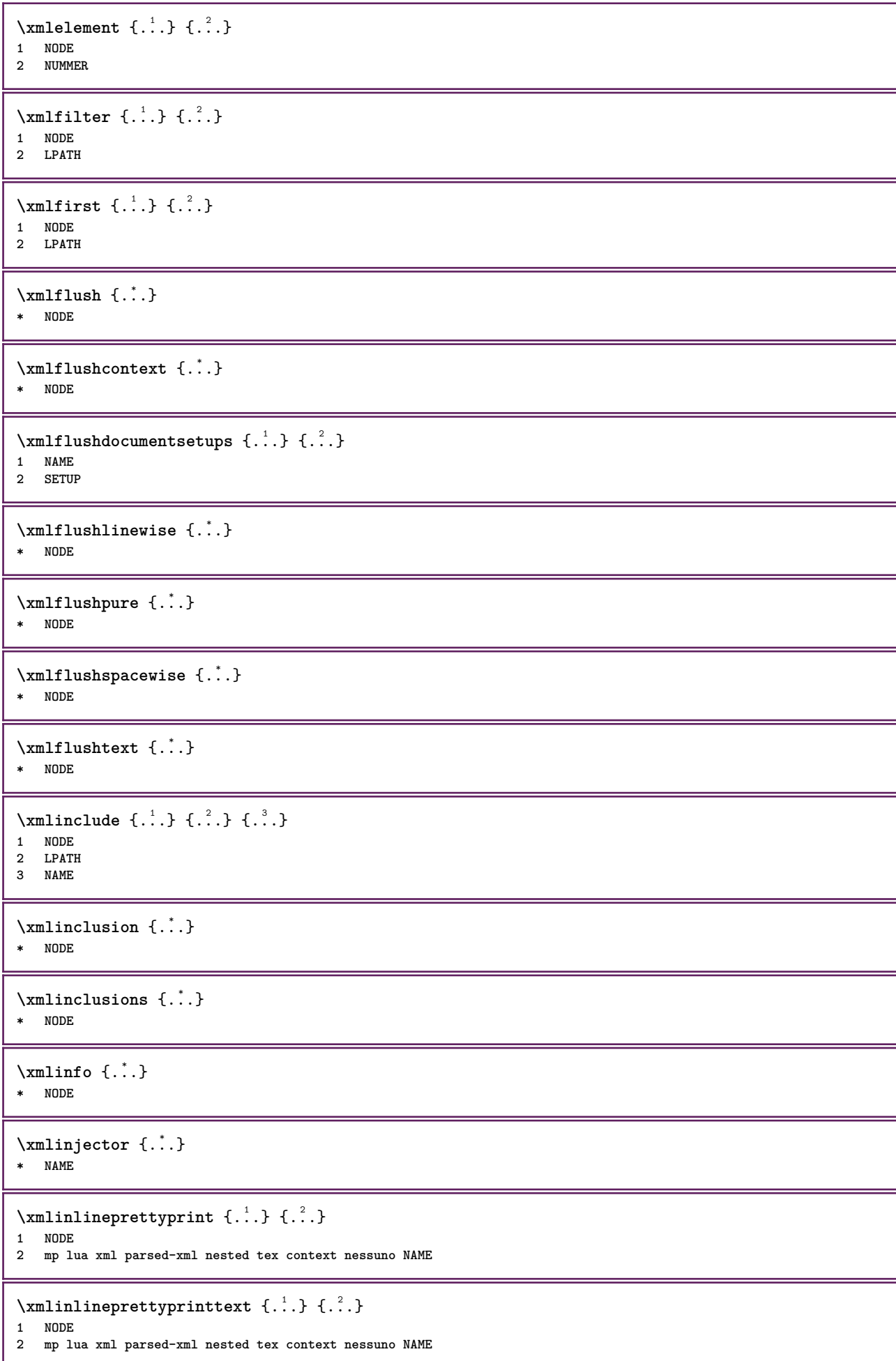

```
\xmlinlineverbatin {...}
* NODE
\xmlinstalldirective \{.\cdot.\cdot\} \{.\cdot.\cdot\}1 NAME
2 CSNAME
\xmllast \{.\cdot.\} \{.\cdot.\}1 NODE
2 LPATH
\xmllastatt
\xmllastmatch
\xmllastpar
\xmlloadbuffer \{.\cdot.\cdot\} \{.\cdot.\cdot\} \{.\cdot.\cdot\}1 BUFFER
2 NAME
3 XMLSETUP
\sum1loaddata \{.\cdot\,,\} \{.\cdot\,,\} \{.\cdot\,,\}1 NAME
2 TEXT
3 XMLSETUP
\xmlloaddirectives {...}
* FILE
\xmlloadfile \{.\n,.\n,.\n,.\n,.\n,1 NAME
2 FILE
3 XMLSETUP
\xmlloadonly \{.\n,.\n,.\n,.\n,'.\n,'.\n,'.\n,1 NAME
2 FILE
3 XMLSETUP
\xmlmain \{\ldots\}* NAME
\sum \texttt{m} apvalue \{.\,.\,.\, \} \{.\,.\,.\, \}1 CATEGORY
2 NAME
3 TEXT
\times {\ldots}* NODE
\xmlnamespace {...}
* NODE
\xmlnonspace \{.\cdot\cdot\} \{.\cdot\cdot\}1 NODE
2 LPATH
\sum_{i=1}^{n}1 NODE
2 NAME
```

```
\sum_{i=1}^{\infty} { ...} { ...} { ...}
1 NODE
2 LPATH
3 NAME
\xm1path \{\ldots\}* NODE
\xmlpos {..}* NODE
\xm1 position {1, 1, 1, 2, 3, 4, 3, 3}1 NODE
2 LPATH
3 NUMMER
\sum n prependdocumentsetup \{.\cdot\cdot\} \{.\cdot\cdot\}1 NAME
2 SETUP
\xmlprependsetup {...}
* SETUP
\xmlprettyprint {.<sup>1</sup>.} {.<sup>2</sup>.}
1 NODE
2 mp lua xml parsed-xml nested tex context nessuno NAME
\xmlprettyprinttext {.<sup>1</sup>.} {.<sup>2</sup>.}
1 NODE
2 mp lua xml parsed-xml nested tex context nessuno NAME
\sum n processbuffer \{.\cdot\,,\} \{.\cdot\,,\} \{.\cdot\,,\}1 BUFFER
2 NAME
3 XMLSETUP
\sum n processdata \{.\cdot\cdot\} \{.\cdot\cdot\} \{.\cdot\cdot\}1 NAME
2 TEXT
3 XMLSETUP
\sum n processfile \{.\cdot\,,\} \{.\cdot\,,\} \{.\cdot\,,\}1 NAME
2 FILE
3 XMLSETUP
\sum_{\text{number of } i.} \{i.}^2.1 NODE
2 LPATH
\xmin {\ldots}
* NODE
\x + \frac{1}{2}1 NODE
2 NAME
\xmlregistereddocumentsetups {.<sup>1</sup>.} {.<sup>2</sup>.}
1 NAME
2 SETUP
```

```
\xmlregisteredsetups
\xmlregisterns {.<sup>1</sup>..} {.<sup>2</sup>..}
1 NAME
2 URL
\xmlremapname {.<sup>1</sup>.} {.<sup>2</sup>.} {.<sup>3</sup>.} {.<sup>4</sup>.}
1 NODE
2 LPATH
3 NAME
4 NAME
\{ xmlremapnamespace \{.\cdot\cdot\} \{.\cdot\cdot\} \{.\cdot\cdot\}1 NODE
2 NAME
3 NAME
\{\text{number} \{ . . . . \} \{ . . . \}1 NAME
2 SETUP
\xmlremovesetup {...}
* SETUP
\label{lem:main} $$\xmlreset documentsetups~{ . . .}* NAME
\xmlresetinjectors
\xmlresetsetups \{\ldots\}* NAME
\xmlsave \{.\cdot.\cdot\} \{.\cdot.\cdot\}1 NODE
2 FILE
\xmlsetatt {..} {..} {..} {..}1 NODE
2 NAME
3 TEXT
\xmlsetattribute \{.\cdot.\cdot\} \{.\cdot.\cdot\} \{.\cdot.\cdot\} \{.\cdot.\cdot\}1 NODE
2 LPATH
3 NAME
4 TEXT
\xmlsetentity \{\ldots\} \{\ldots\}1 NAME
2 TEXT
\xmlsetfunction {\ldots} {\ldots} {\ldots} {\ldots}1 NODE
2 LPATH
3 LUAFUNCTION
\xmlsetinjectors [\ldots, \ldots]* NAME
```

```
\xmlsetpar {\ldots} {\ldots} {\ldots}
1 NODE
2 NAME
3 TEXT
\xmlsetparam {.<sup>1</sup>..} {.<sup>2</sup>..} {.<sup>3</sup>..} {.<sup>4</sup>..}
1 NODE
2 LPATH
3 NAME
4 TEXT
\xm1setsetcup \{.\n<sup>1</sup>.} \{.\n<sup>2</sup>.} \{.\n<sup>3</sup>.}1 NAME
2 LPATH
3 SETUP
\xmlsetup \{\ldots\} \{\ldots\}1 NODE
2 SETUP
\xmlshow {\ldots}* NODE
\xmlsnippet {.<sup>1</sup>..} {.<sup>2</sup>..}
1 NODE
2 NUMMER
\xmlstrip \{\ldots\} \{\ldots\}1 NODE
2 LPATH
\xmlstripnolines \{\cdot, \cdot\} \{\cdot, \cdot\}1 NODE
2 LPATH
\xmlstripped \{.\cdot\cdot\} \{.\cdot\cdot\}1 NODE
2 LPATH
\xmlstrippednolines \{\ldots\} \{\ldots\}1 NODE
2 LPATH
\xrightarrow{f.}.}* NODE
\x + \x + \x + \frac{1}{2}1 NAME
2 TEXT
\x + \{.\cdot.\} \{.\cdot.\}1 NODE
2 LPATH
\xmltobuffer {1, 1, 1, 1, 2, 3, 4, 3, 5}1 NODE
2 LPATH
3 BUFFER
\xmltobufferverbose\ \{.\n \{.\n \} \{.\n \} \{.\n \}1 NODE
2 LPATH
3 BUFFER
```

```
\xmlt{ofile} \{.\n,.\n} \{.\n,.\n} \{.\n,.\n}1 NODE
2 LPATH
3 FILE
\sum_{i=1}^{\infty} \{1, 2, 3, 4, 5, 6\}1 CATEGORY
2 NAME
3 TEXT
\xmlverbatin {\dots}
* NODE
\xsplitstring \... 1
{...} 2
1 CSNAME
2 TEXT
\xypos {...} *
* NAME
```
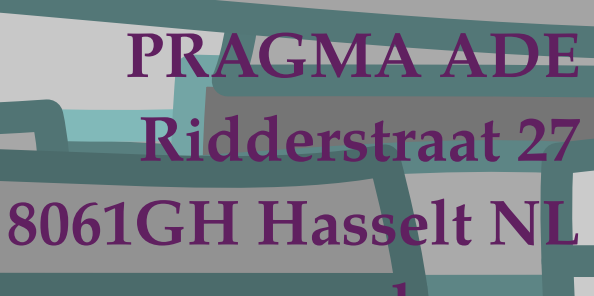

**www.pragma-ade.com**